# Balduque

**Boletín Semestral de la Asociación de Archiveros de Extremadura. Diciembre 2017. nº 12**

# **Boletín Extraordinario IV Congreso de Archiveros de Extremadura 2º semestre**

### **EL FUTURO DE LA GESTIÓN DOCUMENTA**

### **(Mérida, 10 y 11 de noviembre de 2017)**

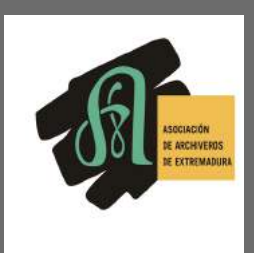

**Fondos Documentales Difusión**

**Exposiciones**

**Nuestros Archivos Opinamos, divulgamos**...

#### **Edita** Asociación de Archiveros de Extremadura

**Coordinación** Elena García Mantecón

**Diseño y maquetación** Montaña Paredes Pérez

#### **Colaboran en este número**

Nacho Alonso Martín Gorka Díaz Majada Francisco Dodero Broullón José Luis García Martínez Margarita González Merchán Roberto González Siguero Francisca Hernández Carrascal Ignacio López Guillamón Antonio Guillermo Martínez Largo Montaña Paredes Pérez Iván Rosado Pacheco Francisco José Valentín Ruíz

Esta publicación no se responsabiliza de las opiniones vertidas por sus colaboradores en sus respectivos artículos

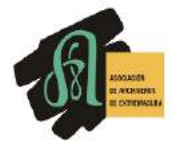

Asociación de Archiveros de Extremadura Apdo. de Correos nº 190 10080 Cáceres email: archiverosextremadura@hotmail.com [http//:archiverosdeextremadura.es](http://www.archiverosdeextremadura.com/) <http://www.facebook.com/archiveros.extremadura> Twitter:@archiverosex

> **Nº 12. 2º semestre 2017**  Julio – Diciembre

# EDITORIAL

Presentamos una nueva edición de nuestro Boletín "Balduque", coincidiendo con el final del año 2017.

Este nuevo número de nuestra revista, seguirá el mismo esquema que los anteriores, recogiendo en una primera parte todas las noticias que se han ido produciendo durante estos últimos meses en relación a los archivos extremeños y en una segunda parte se publicarán las actas del IV Congreso de Archiveros de Extremadura que con el título "El futuro de la gestión documental "se celebró en Mérida los días 10 y 11 de noviembre de 2017.

Desde la Asociación de Archiveros de Extremadura seguimos trabajando con la misma ilusión del primer día para que este proyecto siga adelante y para que seamos capaces de darle a nuestros archivos la visibilidad que tanto necesitan. Esperamos que esta revista sea de vuestro interés y nos despedimos, no sin antes agradecer su colaboración a todas las personas que desinteresadamente han colaborado en la publicación de este nuevo número, sin cuya ayuda hubiese sido imposible sacar adelante este proyecto. Esperamos que el año 2018 venga cargado de nuevos proyectos y buenas noticias para nuestros archivos.

> Elena García Mantecón Coordinadora y editora

## **SUMARIO**

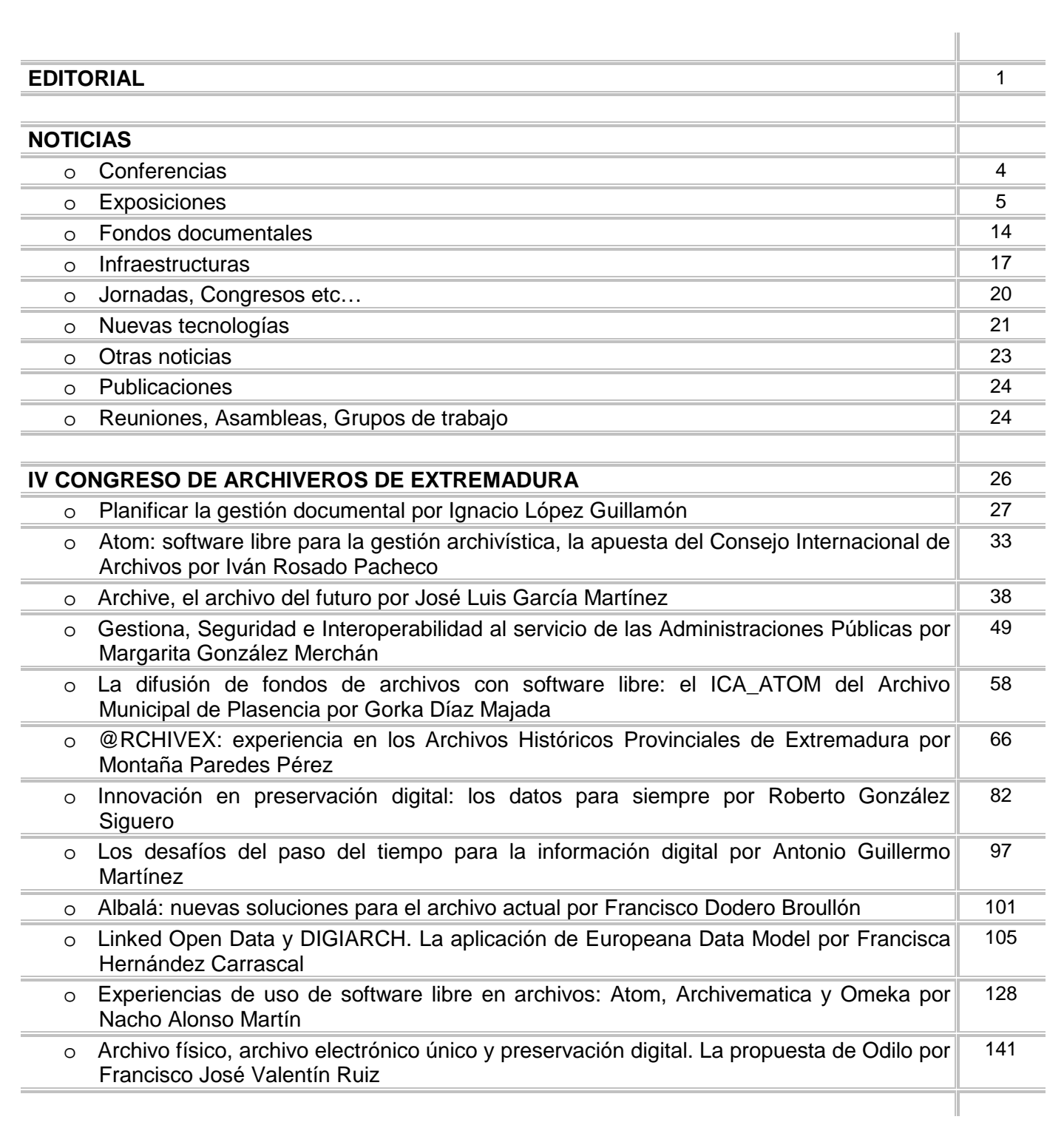

# **NOTICIAS**

#### **CONFERENCIAS**

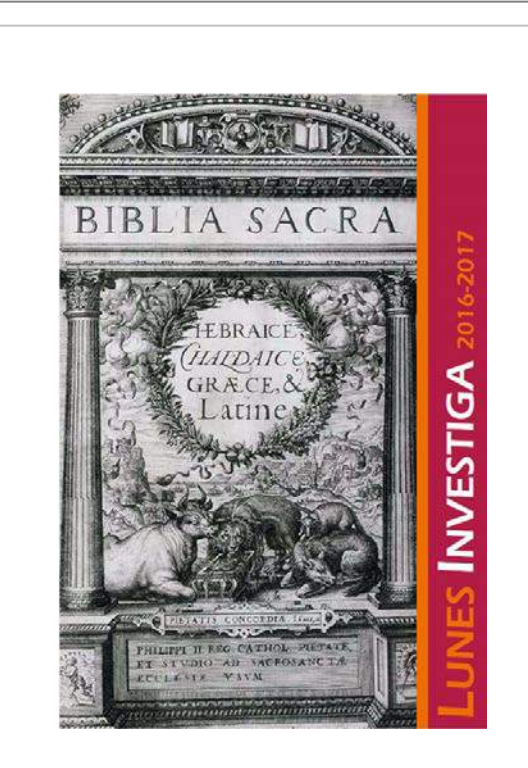

#### **Arranca la tercera edición del ciclo de conferencias Lunes Investiga**

En la mañana del viernes 10 de noviembre, en la Sala de Bóvedas del Seminario se llevó a cabo la presentación del ciclo de conferencias Lunes Investiga. Todas las conferencias serán los segundos lunes de cada mes, en la Sala de Bóvedas del Seminario a las ocho de la tarde y se prolongarán hasta el 11 de junio de 2018.

La delegada diocesana de Patrimonio, Mercedes Orantos, presentó a los medios los temas y los ponentes de esta tercera edición que comenzó el lunes día 13 a las ocho de la tarde en el Seminario. Rocío García, Historiadora de Arte habló sobre "El iluminismo norteamericano de Sargent y el luminismo Mediterráneo de Sorolla: vida y arte paralelos".

El 11 de diciembre fue el arqueólogo y escritor, Gregorio Francisco González, quien centró su intervención en las excavaciones llevadas a cabo en la necrópolis tebana de Egipto, entre 2013 y 2016.

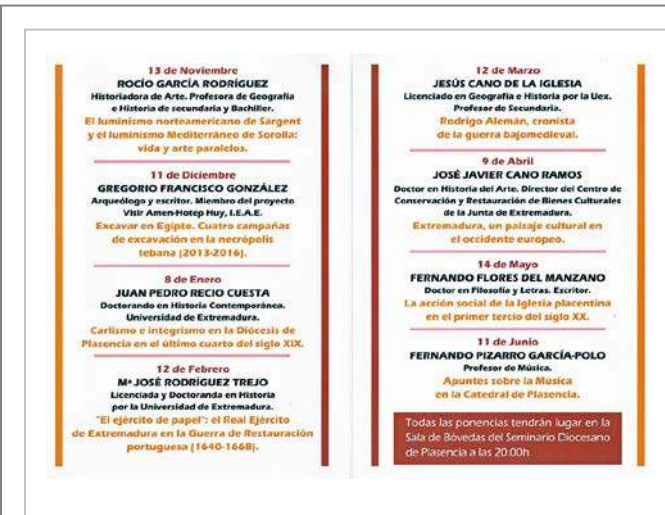

#### **Las conferencias de 2018**

El nuevo año 2018 arranca con Juan Pedro Recio Cuesta, doctorando en Historia y colaborador de planVE, que hablará el día 8 de enero, sobre el carlismo e integrismo en la diócesis de Plasencia durante el último cuarto del siglo XIX.

El 12 de febrero, el tema que se abordará en los Lunes Investiga 2017-2018 de Plasencia, es el papel del Real Ejército de Extremadura en la Guerra de Restauración portuguesa.

El 12 de marzo, el licenciado en Geografía e Historia, Jesús Cano de la Iglesia, se centrará en la figura de Rodrigo Alemán como cronista de la guerra bajomedieval. Un artista que dejó su firma en el coro de la Catedral de Plasencia.

Extremadura, un paisaje cultural en el occidente europeo, es el título de la intervención del 9 de abril, a cargo de José Javier Cano, doctor en Historia del Arte y director del Centro de Conservación y Restauración de Bienes Culturales de la Junta de Extremadura.

El Lunes Investiga del 14 de mayo corre a cargo del doctor en Filosofía y Letras y escritor, Fernando Flores del Manzano, que hablará sobre la acción social de la Iglesia placentina en el primer tercio del siglo XX.

El ciclo lo cierra el 11 de junio, Fernando Pizarro García Polo, alcalde de Plasencia y profesor de música, que hablará sobre la música en la Catedral de Plasencia.

#### **EXPOSICIONES**

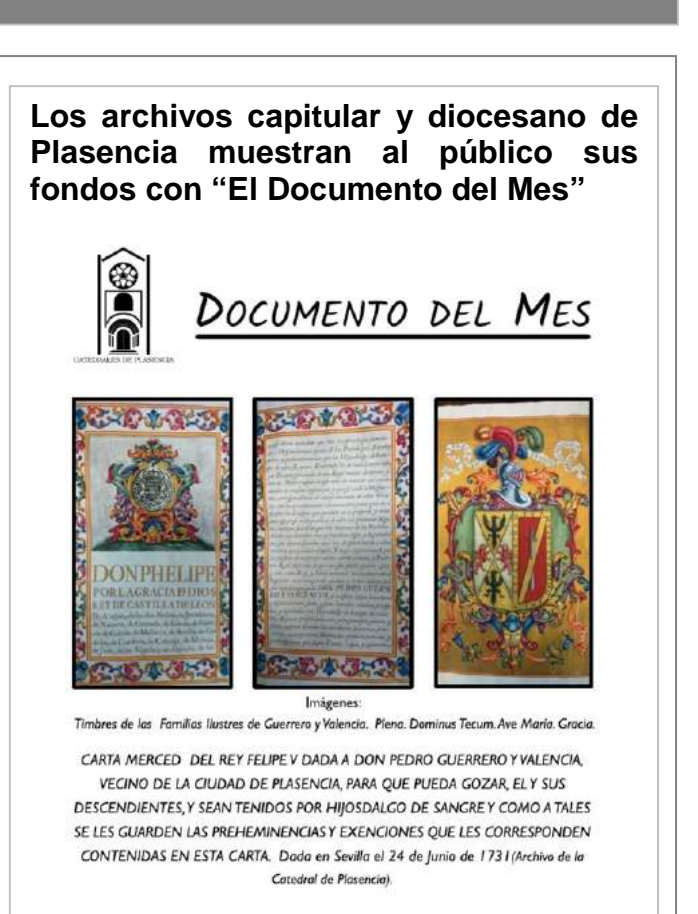

CAPILLA DE SAN PABLO. CATEDRAL DE PLASENCIA. DICIEMBRE 2017

Desde el día 1 de diciembre está expuesto al público en la Capilla de San Pablo de la Catedral Vieja, el "primer" Documento del Mes. Una actividad desarrollada por los archivos Diocesano y Capitular, con el fin de divulgar el contenido que hay en ellos.

Cada mes se expondrá un documento y el visitante recibirá un díptico con información sobre el mismo.

El documento de este mes corresponde a una Carta Merced de Hijosdalgo, fechada en Sevilla el 24 de junio de 1731, dada por el Rey Felipe V a don Pedro Guerrero y Valencia, vecino de la Ciudad de Plasencia, originario de Fuente del Maestre (Badajoz), para que pueda gozar de los privilegios de los que gozaban los Hijosdalgos de Sangre, Él y sus descendientes.

*(Fuente: http://www.diocesisplasencia.org/w/?p=4724)*

#### **Cuéntame cuándo pasó…**

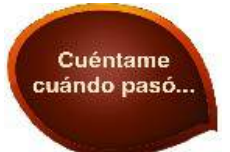

El Archivo Histórico Provincial de Cáceres quiere seguir mostrando periódicamente el rico patrimonio documental que conserva y custodia a través de la actividad "Cuéntame cuando pasó" mediante una vitrina en el vestíbulo de entrada o exposiciones virtuales en su página web.

[\(http://archivosextremadura.gobex.es\)](http://archivosextremadura.gobex.es/)

**nº 20 Érase una vez…la Vida**

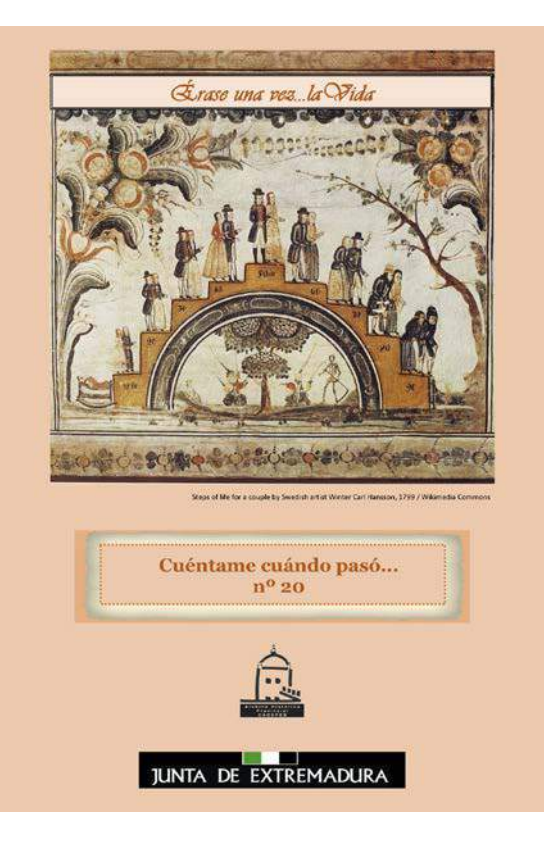

En esta edición especial de "Cuéntame cuándo pasó…" nº 20, bajo el título "Érase una vez… la Vida", dedicada a la memoria de nuestra vida cotidiana a través de los documentos. En los Archivos se conservan documentos que son el reflejo de los actos administrativos de nuestro discurrir cotidiano, por lo que se convierten en fuentes de información fundamental para conocer y estudiar la historia de nuestra vida pública y privada.

Estos documentos muestran quienes somos, que hemos hecho y son imprescindibles para probar un hecho o un derecho. A través de estas pruebas documentales podemos estudiar y conocer las distintas etapas de la vida: el Embrazo, el Nacimiento, la Niñez, la Infancia, la Adolescencia, la Juventud, la Madurez, el Matrimonio, la Vejez y la Muerte; el ciclo vital que reflejan los documentos en el desarrollo y memoria de la vida de los ciudadanos a través de la historia.

#### **Nº 20(3) El Parvulito**

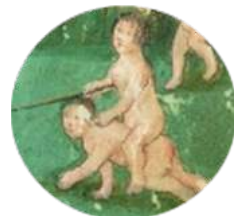

Bajo el título "El Parvulito", un período de socialización y descubrimientos en la que el niño aprende a hablar, a caminar, a escuchar sus primeros cuentos, Será en su etapa preescolar cuando en guarderías o jardines de infancia trace sus primeros garabatos o letras, lea sus primeras sílabas. Sus continuos cambios evolutivos, tanto físicos como psicológicos, obligan a que sea una etapa de revisiones médicas frecuentes. Los documentos que se exponen son Cuaderno de Escritura "Nueva Vida", de 1968 y Memorias de un Burrito, escrito por la Condesa de Ségur, de 1958, Primera cartilla infantil "Rayas", de Ángel Rodríguez Álvarez, de 1962, Ficha estadística mensual del Centro de Alimentación Infantil de Coria, de 1941; Historia Clínica del Centro de Alimentación Infantil de Valencia de Alcántara, de 1964, del fondo Delegación Provincial de Auxilio Social de Cáceres y 6 Fotografías de la colección del Archivo.

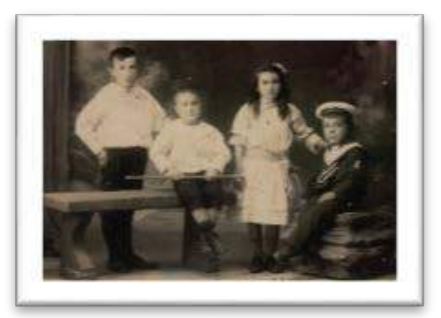

#### **Nº 20(4) Capitanes intrépidos**

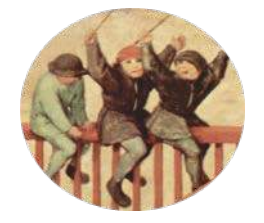

En esta ocasión se exhiben documentos relacionados con la Niñez, una de las etapas del desarrollo del ser humano. Esta fase coincide con la escolarización o ingreso del niño en la escuela, que le ayudará en el proceso de socialización y de adquisición de capacidades para relacionarse con otros seres humanos; así como estimulará el desarrollo de sus funciones cognoscitivas: la percepción, la memoria y el razonamiento. También en esta etapa, a través de los juegos, el niño estudiará, desarrollará y adquirirá múltiples capacidades como el sentido del deber, el respeto al derecho ajeno, el amor propio y se volverá más objetivo. Los documentos expuestos son Proyecto de Casa Escuela de niñas de Arroyomolinos de Montánchez, de 1887; Libros de texto de 1943, Cuadernos de los trabajos presentados por la Escuela Graduada "Fernando el Católico "de Madrigalejo al concurso escolar "Mantenga limpia España", de 1966-1976; y 7 fotografías de la colección del Archivo.

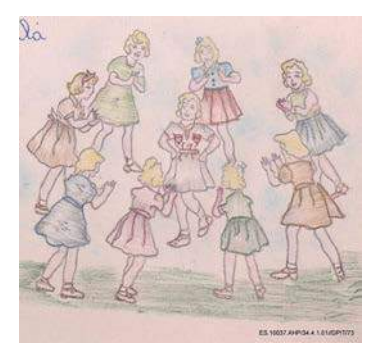

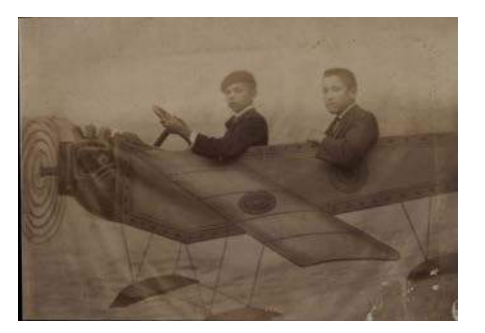

#### **Nº 20(5) Diario de un rebelde**

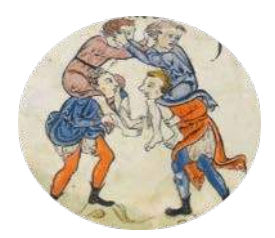

Bajo el título "Diario de un rebelde", queremos exhibir documentos relacionados con la Adolescencia, considerada como una época de cambios, que se identifica con el proceso de transformación del ser humano de niño a adulto, con el descubrimiento de la propia identidad, tanto psicológica, sexual y física, y con de la necesidad de empezar a ser independiente. Los documentos que se exponen son un folleto del Campamento Nacional del Frente de Juventudes en Marruecos, de 1953; Folleto publicitario de los Campamentos Juveniles del Frente de Juventudes, de 1964; Folleto publicitario del Campamento Juvenil "Oasis" de Pinofranqueado, de 1982; Partitura de la Canción de los flechas de la Falange Española; Solicitud de instalación de un Campamento Juvenil en la "Chopera" de Madrigal de la Vera, de 1966; Plano de distribución del Campamento del Grupo Scout 01 Kennedy en Plasencia, de 1982; y 3 fotografías de la colección del Archivo.

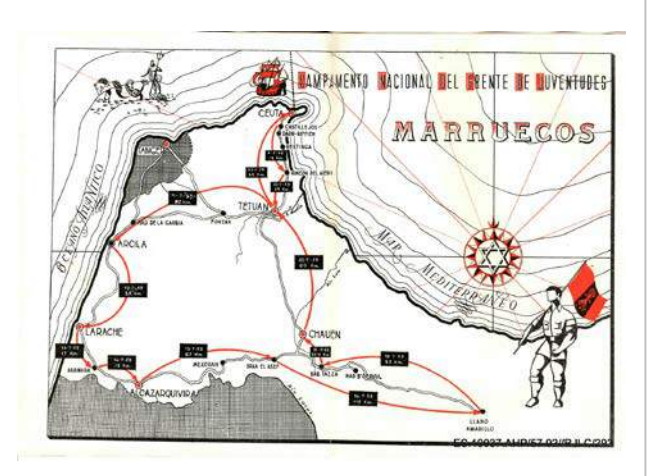

#### **El documento del mes Archivo de la Diputación Provincial de Badajoz**

*Fuente: [http://www.dip](http://www.dip-badajoz.es/cultura/archivo/index.php)[badajoz.es/cultura/archivo/index.php](http://www.dip-badajoz.es/cultura/archivo/index.php)*

**Julio**

*El Servicio contra incendios de la Diputación de Badajoz, desde 1969 velando por la seguridad de la Provincia (1761)*

 $35557 - 1556$ ca al de 20 de November de l'evrienniels, en lucide l'immute colobre de la décade de la color de la color de l pure of the same countries and introduce to oppose he prepuncture intificants has occurring anteriores relacionates<br>in Terminal contributed in Intimeters in Income in the contributed in Intimeters, proposed is indexented for as even as forvious hypothesis is intimately to interest on opportune as well in provincing imaginate on d- Cus con sulocción a los inclinados pri<br>Universita metalitates de estableciadores<br>Inculions, es uple per la de un ferricio payance

Como documento del mes de Julio de 2017, se ha seleccionado un expediente de la sesión plenaria de la Diputación Provincial de Badajoz de 30 de Octubre de 1969, en la que se aprueba la propuesta de la Comisión Especial sobre la creación del Servicio Provincial de Extinción contra Incendios.

La propuesta se iniciaba con el desarrollo de seis bases que establecían la cobertura Provincial del Servicio de Extinción contra Incendios, con un régimen de gestión directo y una financiación del 50% de su presupuesto a cargo de Diputación y el restante 50% a presupuestos extraordinarios. Su mantenimiento preveía también una tasa o derecho por prestación y un concierto con las compañías aseguradoras.

Respecto a la designación del personal se llevaría a cabo en dos fases, tanto a nivel técnico, administrativo, como operativo. Los parques serían instalados provisionalmente en locales cedidos por los ayuntamientos de cabecera de comarca, a través de acuerdos con estos.

#### **Agosto**

#### *Propuesta de construcción de la primera plaza de toros estable de Badajoz (1802)*

Naisaben de la del com Olog Naissan de la Norten 1992.<br>De con condad, sebes que el Mad tions & class to con pour de league freuenta Avenia

Coincidiendo con el cincuenta aniversario del nuevo coso taurino de Badajoz, situado en el barrio de Pardaleras, hemos seleccionado como documento del mes de agosto, un estudio realizado por la Comisión designada en 1802 por el Ayuntamiento de Badajoz relativo a la construcción de una plaza de toros en la ciudad.

Ya en 1776, el Rey Carlos III concedió al Real Hospicio de Badajoz, por petición del Intendente marqués de Uztáriz, la celebración de tres festejos taurinos anuales con el fin de conseguir fondos para la realización de la nueva obra del edificio y a beneficio de los niños expósitos. A finales de siglo XVIII, el juez conservador del Hospicio, consideró la creación de una plaza de toros de fábrica que estaría situada al fondo del Corralón del Parque, justo enfrente de Puerta Pilar.

Ciñéndonos al documento que nos ocupa, D. José López Martínez, entonces secretario del ayuntamiento, certifica que se ha visto y leído en el cabildo del 30 de agosto de 1802 el oficio del Sr. Capitán General de la Provincia de Extremadura, D. Juan Carrafa, proponiendo al Ayuntamiento la ejecución de una plaza de toros. En el mismo pleno se nombró una comisión para el estudio del proyecto de

la nueva plaza. La comisión redactó un informe en el que se consideraba, entre otras propuestas, lo "útil y beneficioso" que sería para la ciudad la construcción de una "plaza firme y de buena figura", y se sugerían

como posibles emplazamientos los Campos de San Francisco y el de Santo Domingo, previo a su reconocimiento y medición.

**Septiembre**

*Junta Provincial del Censo Electoral (1933)*

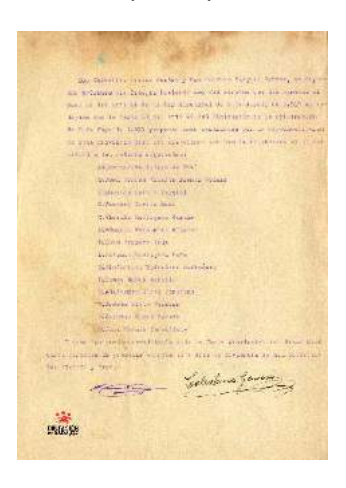

Con ocasión de la finalización de los trabajos de descripción e inventario del fondo documental de la Junta Provincial del Censo Electoral, se publica para este mes la lista de candidatos por el Partido Socialista Obrero Español presentada a las elecciones de Diputados en Cortes de 19 de noviembre de 1933 por la circunscripción de la provincia de Badajoz. Son las primeras elecciones en las que las mujeres pudieron ejercer su derecho al voto, tras su aprobación previa en la Constitución del año 1931. La Junta Provincial del Censo Electoral, creada por la Ley Electoral de 26 de junio de 1890, estuvo funcionando hasta 1977. Sus funciones consistían en la formación, revisión, custodia e inspección del censo electoral y de los procesos electorales: designar los locales para las elecciones, proclamar candidatos, recepcionar las actas de los resultados y realizar el escrutinio general. La razón de su existencia entre los fondos del Archivo Provincial es que, entre las funciones del secretario de la Junta, que era el que lo fuera de la Diputación, se encontraba la de ser depositario de los documentos por ella generados. En la relación se encuentran, entre otras personalidades destacadas de la época, Margarita Nelken de Paul, personaje polifacético, precursora del feminismo y. única mujer que en la Segunda República consiguió en tres ocasiones el acta de diputada. Igualmente aparece en la misma candidatura Sinforiano Madroñero Madroñero, propietario de un negocio de ultramarinos en la calle Doblados y primer alcalde socialista del Ayuntamiento de Badajoz.

#### **Octubre**

*El Mercado de Ganados de Zafra. Un proyecto de Francisco Vaca, frustrado en el tiempo (1927)*

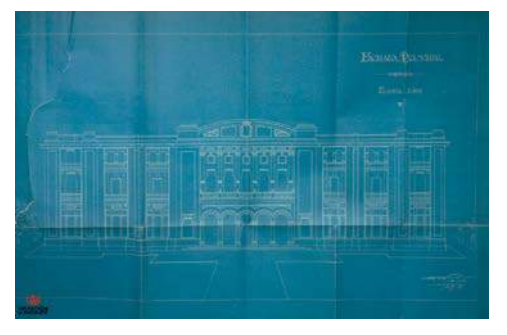

Coincidiendo con la 564ª edición de la Feria Internacional Ganadera de Zafra que se celebra desde el 28 de septiembre al 4 de octubre de 2017, traemos a estas páginas como documento del mes el plano de fachada principal del fallido proyecto de Mercado de Ganados de Zafra realizado en marzo de 1927 por el arquitecto Francisco Vaca Morales.

#### **Noviembre**

*La contribución de la Diputación de Badajoz a la promoción turística de la Provincia (1935)*

El documento de este mes d lo protagoniza la Memoria de la Junta Provincial de Turismo de Badajoz, que se elevó el 30 de noviembre de 1935 para su aprobación a la Comisión Gestora de la Diputación de Provincial de Badajoz.

 La Memoria de la Junta Provincial en su ejercicio de 1935, realizaba un resumen de la actividad desarrollada por este organismo.

#### **Diciembre**

*Muestra de Villancicos de la Provincia de Badajoz. 35 años cantando a la Navidad (1999)*

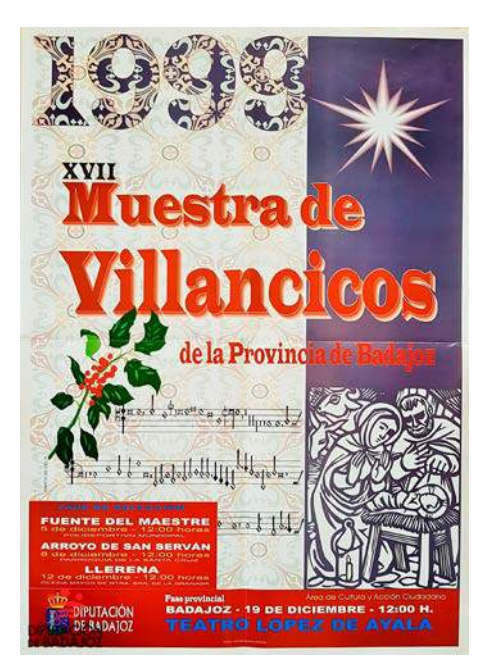

Para el documento del mes de diciembre de 2017 hemos rescatado el cartel del año 1.999 correspondiente a una manifestación cultural de enorme tradición por estas entrañables fechas, la Muestra de Villancicos de la Provincia de Badajoz, que desde 1982 viene organizando el Área de Cultura, Juventud y Bienestar Social de la Diputación.

El mencionado cartel, correspondiente a la XVII Muestra de Villancicos Provincial, se eligió, una vez más, a través de un concurso previo en el que resultó ganador el presentado por Marta de Celis da Silva, de Badajoz, que llevó por título el "Pesebre". El mismo combinaba elementos alegóricos sobre la Natividad y la descripción informativa del evento musical.

A la edición de aquel año concurrieron 40 agrupaciones. Las fases previas tuvieron lugar en las poblaciones de Fuente del Maestre, Arroyo de San Serván y Llerena. Un jurado compuesto por D. Florentino Fernández Gragera en representación del Ministerio de Educación, D. Alonso Gómez Gallego, de la Federación Extremeña de Corales, y D. José Calzado Ruiz, perteneciente a la Federación Extremeña de Folclore, se encargó de seleccionar a los nueve conjuntos de voces que se darían finalmente cita en Badajoz.

#### **El documento del mes Archivo de la Diputación Provincial de Cáceres**

*Fuente: [http://ab.dip-caceres.org/exposiciones-y](http://www.dip-badajoz.es/cultura/archivo/index.php)[conmemoraciones/otras-exposiciones-y](http://www.dip-badajoz.es/cultura/archivo/index.php)[conmemoraciones/documentos-del-mes/](http://www.dip-badajoz.es/cultura/archivo/index.php)*

#### **Julio**

#### *Inventarios de muebles y efectos de los diferentes Servicios de la Diputación (1868 / 1875)*

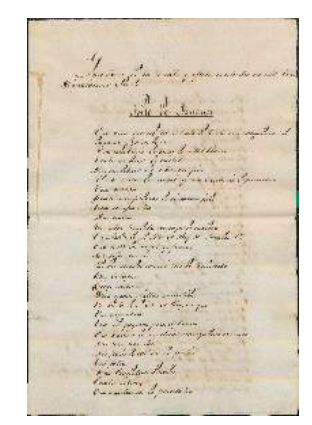

Código de referencia 000013619 // 03864 / 001

#### **Agosto**

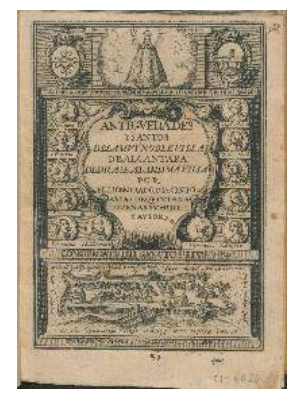

Arias de Quintanadueñas, Jacinto.

Antigüedades y santos de la muy noble villa de Alcántara: dedícase a la misma villa / por Jacinto Arias de Quintanadueñas.-- Madrid : Matheo Fernandez impresor, 1661)

[12], 189, [9] h: portada con grabado calcográfico, inicial xilográfica en primera página; 21 cm.

Ejemplar de 1661 que se inserta en la tradición de las crónicas de historia local, dentro del territorio de la Órden de Alcántara. Portada con grabado calcográfico y capitular en primera página. Presenta un buen estado de conservación. Su encuadernación es moderna, holandesa en piel.

#### **Septiembre**

Sá Conca, Antonio. Descrizione odeporica della Spagna in cui spezialmente si dà notizia delle cose spettanti alle Belle Arti degne dell'attenzione del curioso viaggiatore / Antonio Conca.-- 1ª ed.- - Parma : Stamperia Reale, 1795. 425 p. : frontispicio con grabado calcográfico ; 23 cm. Tomo III: Viagio da Madrid a Talavera de la Reina, a Guadalupe, a Talavera la Vecchia, ed a Plasencia En italiano.

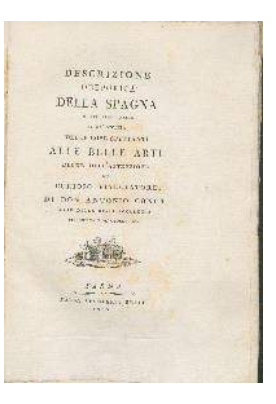

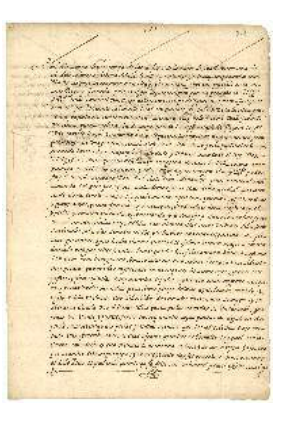

#### **Octubre**

1.1. Código de referencia

000013182 [+] ES. . 10037.ADPCC/1 // 03399 1.2. Título: Correspondencia Contiene: Diversos antecedentes y datos sobre las joyas de la Virgen al extinguirse la orden de los Jerónimos en 1835. Privilegios y Provisiones Reales (S. XVI al XIX) Cartas de Magnates y Ministros (S.XVI,XVII y XVIII)

1.5. Volumen y soporte de la unidad de descripción: 3 legajos

2.1. Nombre del o de los productor(es) Monasterio de Guadalupe.

6.1. Notas

CD: ARCH48 (3 carpetas). Expuestos, algunos de ellos, en la Exposición Iberoamericana de Sevilla de 1929 y en la Exposición de Sevilla de 1992, en el pabellón Extremeño, concretamente las cartas de Fr. Domingo de Gallare al Prior desde Potosí. I

#### **Noviembre**

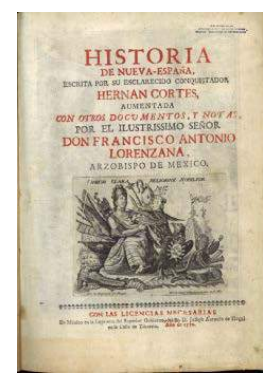

Cortés, Hernán (1485-1547)

Historia de Nueva España : Escrita por su esclarecido conquistador, aumentada con otros documentos, y notas, por el ilustrísimo señor don Francisco Antonio Lorenzana, arzobispo de México / Hernán Cortés; aumentada por Francisco Antonio Lorenzana. -- México : Imprenta del Superior Gobierno, del Br. D. Joseph Antonio de Hogal, 1770. 400, [18], [16], 39 p. : il. ; 27 cm. Lorenzana, Francisco Antonio de. Conquistadores--- México--- Historia.

#### **Diciembre**

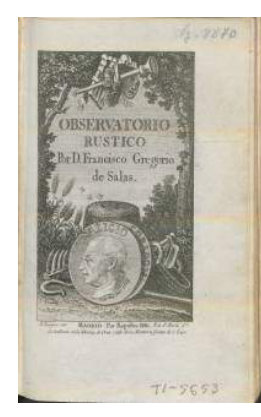

Salas, Francisco Gregorio de. Observatorio rústico / por Francisco Gregorio de Salas.-- 10 ed.-- Madrid : Por Barbon, 1830.

156 p. : il. ; 15 cm.

#### 860-1"18"

\* AB EXT 007024

"Encuadernada en piel en octavo menor, con ilustraciones de escenas campestres. F. G. de Salas, religioso nacido en Jaraicejo (1729) que pasó casi toda su vida en Madrid y fue reconocido por sus obras tanto por Leandro Fdez. Moratín como por el propio Carlos IV. Sus epigramas ensalzan por lo general la vida sencilla y campestre. Este volumen se trata de una reimpresión de 1816 una vez ya fallecido (1808)."

#### **El documento del Mes Archivo Municipal de Cáceres**

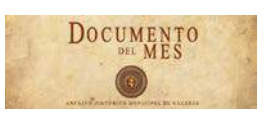

*Fuente[: www.ayto-caceres.es](http://www.ayto-caceres.es/)*

**Julio** *Colonias escolares (1933)*

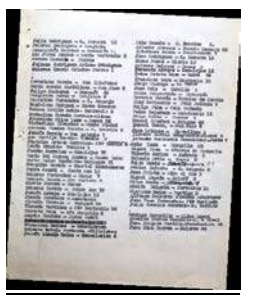

En este mes se exhibe un documento sobre las Colonias Escolares de 1933 organizadas en Cáceres. Esta iniciativa llega a España de la mano de la Institución Libre de Enseñanza, creada por el pedagogo Francisco Giner de los Ríos. Se desarrollaron durante los años de la II República, con el apoyo del Estado y los ayuntamientos, para dotar a los niños más pobres de las escuelas públicas de una formación integral. La actividad proporcionaba unas vacaciones de un mes a los alumnos de las escuelas que había en la ciudad.

En Cáceres se organizan estas actividades desde el verano de 1931 hasta el de 1935. En 1936, debido a la guerra, dejan de realizarse. La iniciativa permitía a los niños y niñas de la ciudad el acceso a una actividad que promovía desde una correcta alimentación hasta la posibilidad de recibir «baños de mar» en la localidad portuguesa de Figueira da Foz. Además, se realizaban visitas culturales, actividades deportivas o sesiones de cine, que trataban de incidir en la formación humana e intelectual de los participantes.

El documento recoge una relación de los 80 participantes, acompañados de seis maestros, que formaron parte de la colonia del verano de 1933 en Figueira da Foz. En él podemos encontrar instrucciones sobre el equipaje que debían llevar los alumnos, la ficha completa de cada uno de ellos, con datos familiares,antropométricos o de carácter médico, ya que uno de los objetivos principales era incidir en la salud y hábitos de los escolares.

**Agosto**

*Proyecto de mercado de abastos (1927)*

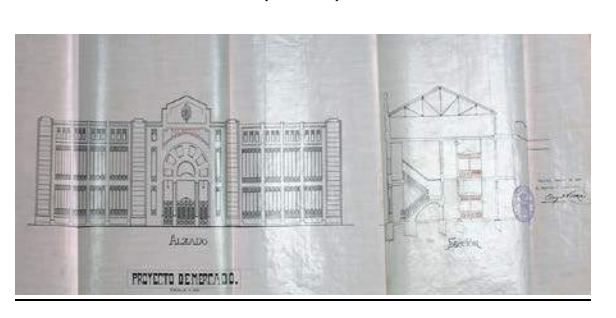

Los mercados de abastos concentraban gran parte de la vida comercial de las ciudades, era una manera higiénica de ofrecer los productos de diario a los vecinos. El camino para la consecución del primer mercado de abastos que tuvo Cáceres fue largo y sinuoso, no exento de conflictos y problemas desde los primeros intentos que se producen, a mediados del siglo XIX, cuando se intenta utilizar el solar del desaparecido convento de la Concepción, para ubicar un mercado de abastos que diese lustre a la ciudad. En 1883 se vuelve a retomar la idea de construcción de un mercado de abastos en la Plaza de San Juan, para el que se llega incluso a realizar un plano del nuevo edificio, tampoco sale adelante. En 1914 se inicia un proceso de permuta entre el antiguo convento de Santo Domingo y el denominado mercadillo, establecido en el Foro de los Balbos para la venta de carne, pescado, huevos y aves; para la construcción de un moderno y necesario mercado de abastos en el viejo convento dominico, tampoco llegó a fructificar la idea. Por fin a finales de 1927 el pleno del ayuntamiento aprobó la construcción de un mercado de abastos en el solar del antiguo mercadillo, un corralón tapiado, entre el edificio consistorial y la muralla, donde se ubicaban las casillas de madera. El nuevo mercado de abastos se realizará en base al plano presentado por el arquitecto municipal Ángel Pérez, aunque previamente el ayuntamiento tuvo que salvar una serie de dificultades relativas a la negativa de la Comisión Provincial de Monumentos a la construcción del nuevo mercado, a causa del derribo de parte de la muralla para su edificación. Este problema retrasaría el inicio de las obras hasta 1930.

**Septiembre**

*Plano de la Ribera del Marco (1829)*

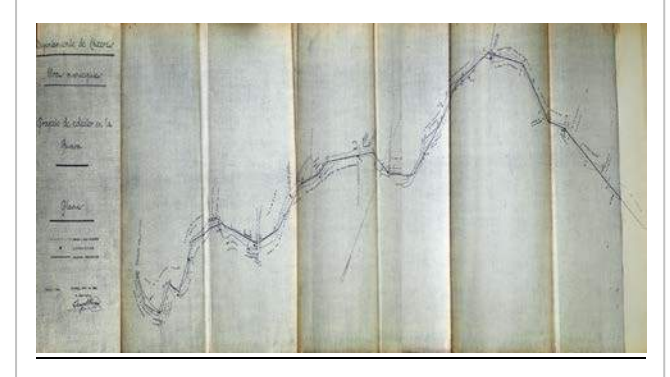

El Archivo Municipal de Cáceres expone como documento del mes un plano de la Ribera del Marco datado en 1929, que refleja el proyecto del arquitecto municipal Ángel Pérez para canalizar el sanear el cauce y, a la vez, poder ampliar las zonas de cultivo. Durante este mes de septiembre se puede apreciar este documento cartográfico que procede de los fondos del Archivo Histórico Municipal. En él se puede vislumbrar la intención de instalar, junto al arroyo, un colector que, al menos en la zona urbana de la ribera recibiera las aguas residuales que volverían al cauce una vez superado el casco urbano. El proyecto no llegó a ejecutarse a pesar de que se volvió a estudiar en 1932 y en 1936, unos meses antes del inicio de la Guerra Civil, que interrumpió la posibilidad de sanear la ribera cacereña con un colector para aguas fecales. La Ribera del Marco es la única corriente de agua cercana a la ciudad de Cáceres y, durante siglos, fue un desagüe natural, utilizado por la ciudad para depositar las aguas residuales, tanto las generadas por la población como de las industrias.

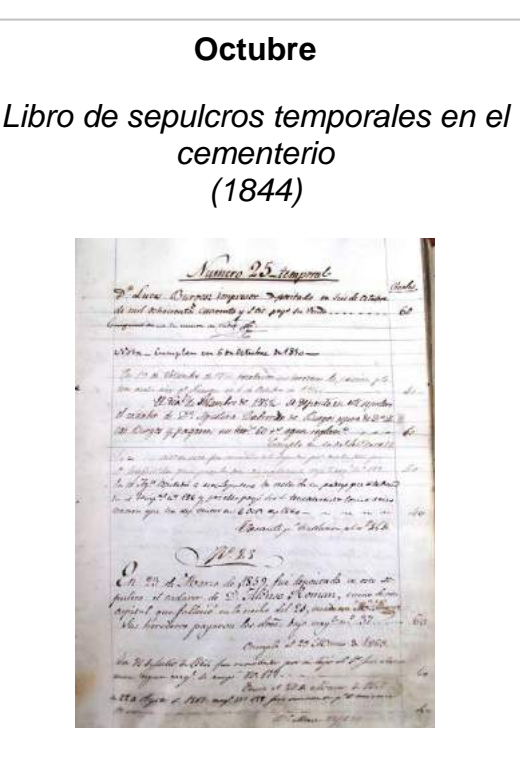

Aunque el actual cementerio municipal de Cáceres se empezó a utilizar como tal en 1843, no será hasta 1844 cuando se empiezan a dar los primeros pasos, para que el nuevo recinto cumpla con las funciones sanitarias y rituales para las que había sido construido. Aunque aún no se había construido la capilla, si

se habían construido una serie de sepulcros temporales, renovados cada 4 años, para que pudiesen ser depositados los restos mortales de aquellas personas que estaban pendientes de un sepulcro perpetuo. Los sepulcros temporales eran escasos lo cual hace que, en 1855, apenas 10 años desde su inauguración, estuviesen completos todos los cuarteles del nuevo cementerio, debido en parte a que, una vez depositado el cadáver, había que esperar los 4 años pertinentes para poder abrirlo de nuevo y enterrar a otro cadáver, principalmente de descendientes del finado. Para controlar el uso de los enterramientos temporales, se crean libros donde se registran los nuevos cadáveres y el lugar de enterramiento, así como el nombre del enterrado, quién paga el sepulcro y cuánto paga, así como quienes son los que sucesivamente se van incorporando al nicho en cuestión. Otras veces se añade la profesión del difunto y si estaba exento de pago, en función de pertenecer a alguna familia benefactora del propio cementerio o al clero.

**Noviembre**

*Tarifario postal (1717)*

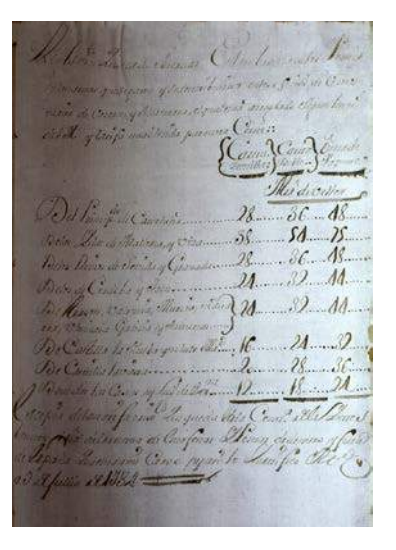

El desarrollo del servicio postal, tal y como lo hemos conocido durante siglos, se inicia en 1717, con posterioridad al nombramiento, un año antes, de Juan Tomás de Goyeneche como Juez Superintendente y administrador General de las Estafetas, por parte de Felipe V, desde este momento el servicio de Correos se convierte en responsabilidad del Estado. Este hecho va a propiciar que se publiquen los primeros tarifarios, que incluyen los gastos que ocasionaba el envío de una carta a cualquier punto de las tierras de la Corona. El que aquí se conserva es uno de los pocos tarifarios que existen en España, de los cuales no llegan a una docena en todo el territorio nacional.

Contiene las tarifas, existentes en 1734, que se dividían en: cartas sencillas, cartas dobles y onza de paquete. Según la categoría aumentaba el gasto de maravedíes que se debía pagar por ello. Como se puede observar en el documento, las regiones postales se dividían en diez apartados, desde Cataluña hasta Mallorca e Ibiza, o ambas Castillas. La tarifa más cara correspondía a las islas y la más barata a las casas y lugares de Extremadura. En tiempos posteriores a los tarifarios postales surgieron los sellos en 1850, como tarifa para el pago de los portes, con lo cual cambiaría el sistema de tasas postales. Con anterioridad, en 1756 se había creado el oficio de cartero y en 1762 se empiezan a instalar los primeros buzones públicos para depositar las cartas.

#### **Diciembre**

*Listado de los gitanos presos en Cáceres para su deportación (1749)*

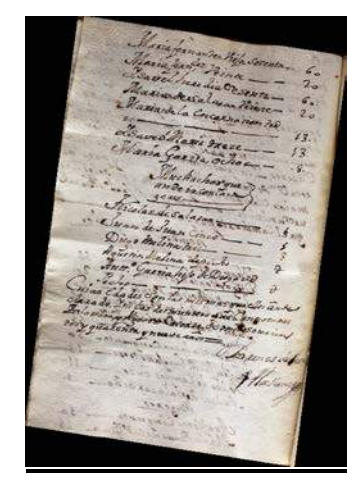

La presencia de gitanos en los pueblos y ciudades de Extremadura es un hecho que se sucede a partir del siglo XV, fecha en la que aparecen los primeros documentos escritos que nos hablan de los "egiptanos" un pueblo de signo nómada, originario de la India, que anteriormente se había expandido por los Balcanes y Asía Menor, hasta llegar a Europa. Los gitanos son un pueblo libre y errante que no quiso ser vasallo, Quizás esta negativa a integrarse, como súbditos sometidos a un orden establecido, es lo que desde su llegada a la Península los convierte en un pueblo maldito. Una rebeldía que les perseguirá durante siglos. Una de las muchas tentativas de eliminación de los gitanos se produce con la llegada de los Borbones. Desde la Pragmática de 1717 se obliga a los gitanos a residir en lugares establecidos de los que no podían desplazarse sin autorización de las justicias locales. Ante la poca efectividad de esta ley, se promulga otra en 1726 que ratifica la anterior, añadiendo una serie de prohibiciones que pretenden terminar con la presencia de los gitanos en los caminos. Todos los bienes de las familias gitanas fueron embargados. Este hecho sería conocido como "la gran redada" que acabo en España con más de 9.000 gitanos/as presos y desplazados hasta 1765 que se inicia su liberación. No será hasta 1783 cuando se autoriza que las familias de gitanos puedan vivir en cualquier punto de España siempre que abandones sus ritos, formas de vestir y costumbres para poder integrarse mejor en la sociedad de la época.

#### **FONDOS DOCUMENTALES**

**La Biblioteca de Cáceres halla cinco documentos incunables entre sus fondos antiguos**

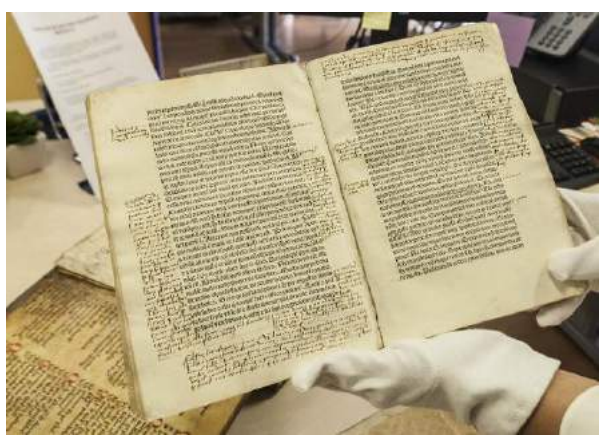

*Historia de Alejandro Magno, de 1496, con anotaciones. Jorge Rey*

La técnico de la Biblioteca Pública del Estado Teresa Gómez Pérez no puede evitar hablar con pasión del trabajo que ha efectuado durante los últimos nueve meses y que ha concluido con un importante hallazgo: cinco obras de los fondos antiguos de este recinto son incunables, es decir, han sido impresas antes de 1501. Gracias a sus investigaciones se ha conseguido conocer el origen de documentos que estaban considerados del siglo XVI pero que son mucho más antiguos. La Biblioteca Pública, que tiene un fondo de 30.000 libros antiguos, aumenta de esta forma su número de incunables, que pasa de 13 a 18, lo que supone un acontecimiento de altura para el documentalismo. El lunes, Gómez pronunciará una conferencia a las 19,30 en la que dará todos los detalles sobre estas obras, que ese día serán expuestas en una vitrina de la Biblioteca para todos los que quieran apreciarlas. Después volverán a ser guardadas para su protección.

La investigación surgió a raíz de una revisión rutinaria de los fondos. «Son cinco documentos que o bien estaban incompletos, o faltaba algún dato o se había arrancado una parte o faltaban los datos de publicación». Para lograr los datos correctos de estas obras se ha buceado en distintas bibliotecas nacionales e internacionales con fondos digitalizados y en Internet. Gómez reconoce que sin este recurso en otros tiempos hubiera tenido que dedicarle una vida entera para llegar a conclusiones. Aún con todo han sido

bi l i ti ió

I

nueve meses para cerrar bien la investigación. «Se ha comunicado al Ministerio de Cultura y al catálogo de incunables que hay a nivel internacional y que gestiona la British Library de Londres, es un descubrimiento importante para la historia de la Biblioteca y del patrimonio bibliográfico de Extremadura», detalla Teresa Gómez. «Es muy gordo, en España rarísimamente van surgiendo de uno en uno incunables».

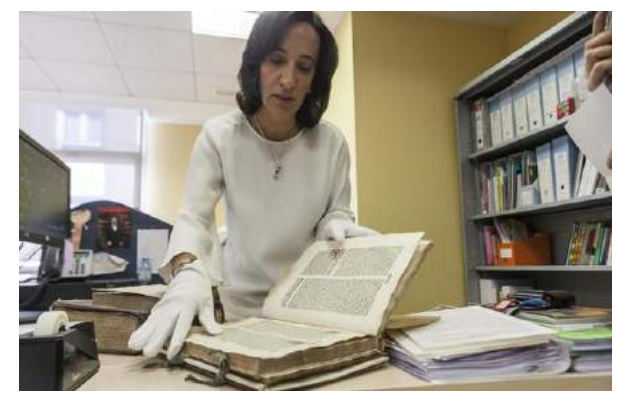

*Teresa Gómez ha sido la encargada de hallar los cinco documentos incunables de la Biblioteca: Jorge Rey*

En cuatro de estos cinco libros, aunque estaba anotado el nombre del impresor, no contaban con fecha de publicación ni ciudad. «A nosotros nos obligan entre comillas a poner las fechas aproximadas, la gente que lo había estado catalogando antiguamente lo había ubicado en el siglo XVI, entre 1500 y 1600, pero nos salía de ojo que fueran documentos que nadie tenía en el mundo, así que buscando documentación en bibliotecas digitales hemos comprobado hoja por hoja que los documentos eran incunables».

Obras de Filosofía, Historia de Alejandro Magno, obras religiosas y una de poesía componen el hallazgo de la biblioteca cacereña. «Son fondos que vienen de los conventos desamortizados de la provincia». En el siglo XIX, cuando llega la desamortización de 1835 los conventos desaparecen y el estado liberal se adueña de sus propiedades, explica esta experta. «Por ley se establece que los libros y los papeles tienen que venir a Cáceres, al antiguo colegio de los jesuitas y crear el fondo fundacional de la Biblioteca provincial». La Biblioteca Pública tiene un fondo antiguo muy importante, procedente de los conventos.

De 1490 son las dos partes de los libros de San Alberto Magno, que se cree que puede proceder de San Francisco el Real de Cáceres, aunque no se sabe a ciencia cierta.

Una de las obras más destacadas de este hallazgo es 'Margarita Poética', de Albertus de Eyb, cuya fecha de impresión está entre 1483 y 1484. Procede del monasterio de Guadalupe. Este ejemplar, que se imprimió en Estrasburgo, y que hasta la desamortización estuvo en el monasterio de Guadalupe, es único en España.

La Historia de Alejandro Magno de Quintus Curtios Rufus impresa en 1496 procede del convento de San Benito de Alcántara. Esta obra llegó sin un interesante grabado, que fue arrancado. La obra Via Paradisi de Magister Petrus solo tiene seis «hermanos» en el resto del mundo. Además, esta obra destaca por las anotaciones que se llevaron a cabo en los márgenes, lo que le da un valor añadido.

*(Fuente hoy.es 18/11/2017)*

#### **Programa de Organización de Archivos Municipales de Extremadura (POAMEX)**

Se ha terminado de inventariar la documentación de los Ayuntamientos de Valencia de Alcántara y Santiago de Alcántara conforme al Programa de Organización de Archivos Municipales de Extremadura, desarrollado conjuntamente por la Excma. Diputación Provincial de Cáceres y la Junta de Extremadura.

El trabajo realizado puede ser consultado en [www.archivosmunicipalescaceres.es:81](http://www.archivosmunicipalescaceres.es:81/)

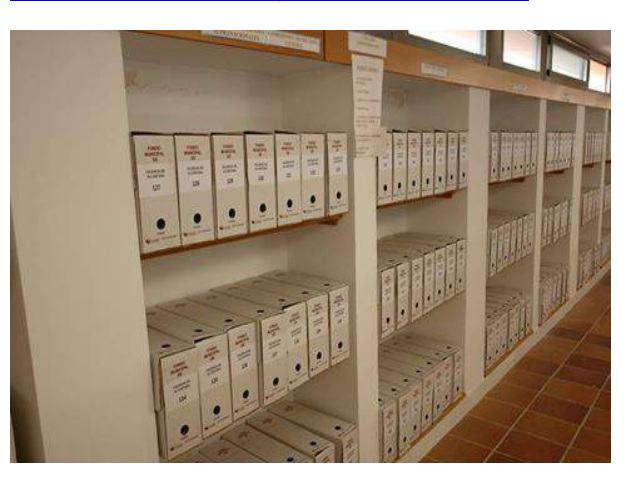

#### **150 años de una foto histórica**

Celebramos el día 24 de noviembre una efeméride importante: se cumplen 150 años una foto histórica, la primera fotografía realizada en la ciudad que conmemora también la colocación de la primera piedra de las casas consistoriales o Ayuntamiento de Cáceres. Es importante no sólo por la relevancia tecnológica, sino por la construcción de un edificio emblemático, uno de los grandes ejemplos de la arquitectura decimonónica de nuestra comunidad autónoma.

La fotografía pertenecía al archivo de Juan Ramón Marchena Pérez (Cáceres, 1918- 2001), que publicó la misma y otras muchas en su libro Cáceres en el pasado; afortunadamente el archivo fue adquirido hace 10 años por el ayuntamiento. La fotografía se centra en el acto, mostrando principalmente una multitud arremolinada alrededor de la piedra fundacional. Es muy curiosa, porque nos enseña cosas del pasado: modo de vestir de la época, aspecto de la plaza entonces con los escombros de antiguos edificios por el suelo, patriotismo en el retrato de la reina que preside el acto, etcétera.

Nada se ve del que sería futuro edificio del ayuntamiento, obra del arquitecto Ignacio María de Michelena y realizada por el contratista Ignacio Ormaechea, ambos vascos y asentados en Cáceres, pero que se hiciera una foto indica la importancia que se otorgaba a la nueva construcción, que acabaría siendo uno de los inmuebles más destacados, por su representación pública.

Es buena idea rememorar esta efeméride, que situó a Cáceres como capital culta y al día de la arquitectura del momento. Las obras que arrancaron en 1867 terminaron en 1869 con bastante celeridad.

Según nos cuentan las actas municipales del archivo histórico municipal, en una caja de plomo se depositaron varias monedas de oro, plata y bronce de aquél año, dos periódicos y una paleta de plata utilizada por el Gobernador Provincial para la fundación de tan insigne edificio.

Fuent[e www.elperiodicoextremadura.es](http://www.elperiodicoextremadura.es/) (24/11/2017) José Manuel González González // Profesor de la Universidad de Extremadura

#### **El Archivo Municipal de Zafra permitirá el acceso de los ciudadanos a la fototeca del archivo**

Está previsto que los vecinos de Zafra puedan acudir al Archivo Histórico Municipal el próximo año con el objetivo de que pueden tomar aquellas imágenes que necesiten de la fototeca y darle a la fotografía la importancia que se merece.

Manolo Méndez, aficionado de este campo y uno de los principales impulsores de la fototeca, ha comentado que se trata de un proceso laborioso ya que, además de la digitalización y de poner sobre un soporte las fotos en papel, las imágenes hay que documentarlas con un pie de foto; labor que está desarrollando junto con el archivero José María Moreno.

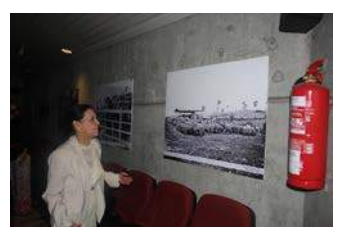

Asimismo, ha informado que en julio se quiere realizar una exposición fotográfica por el cuadragésimo encierro de los trabajadores de la Fábrica Díter en La Candelaria y, más adelante, otra de Ángel Luna, fotógrafo de mediados de los 50 y finales de los 60, con fotos que ha donado su familia.

Se calcula que la fototeca de Zafra, que comenzó su andadura en 2011, cuenta actualmente con alrededor de 300.000 documentos, la mayoría de mediados del siglo pasado. Muchas de ellas son de la feria perteneciente a los estudios XX de la reportera gráfica Carmela Montaño. También las hay del antiguo alcalde Paco Luna, del citado Ángel Luna, y de familias en general que han hecho sus donaciones para que puedan pertenecer al legado de la ciudad. La primera de las fotos data de unos Carnavales de 1873.

Todas aquellas personas que quieran hacer sus donaciones pueden hacerlo poniéndose en contacto con Manolo Méndez. Si necesitan<br>consultar algunos de los documentos algunos de los documentos disponibles pueden dirigirse al Archivo Histórico Municipal de lunes a jueves en horario de tarde. *(Fuente:www.zafra.es)*

**El Palacio de la Isla de Cáceres albergará una fototeca. Un espacio que servirá para divulgar los archivos municipales de imágenes.**

El Ayuntamiento de Cáceres y Caja España-Caja Duero están tramitando un convenio para adaptar un espacio del Palacio de la Isla con el objetivo de albergar una fototeca que servirá, además de para mostrar al público los fondos fotográficos municipales, para promover la divulgación de los archivos visuales de la ciudad y fomentar los estudios y la investigación sobre el fondo documental que se irá generando en torno a este archivo.

La fototeca se encargará de adquirir, organizar, conservar y catalogar imágenes para su posterior difusión en diferentes soportes de cara a los usuarios cacereños, según ha informado este jueves el concejal de Cultura, Laureano León, en la Comisión del área que se ha celebrado este jueves.

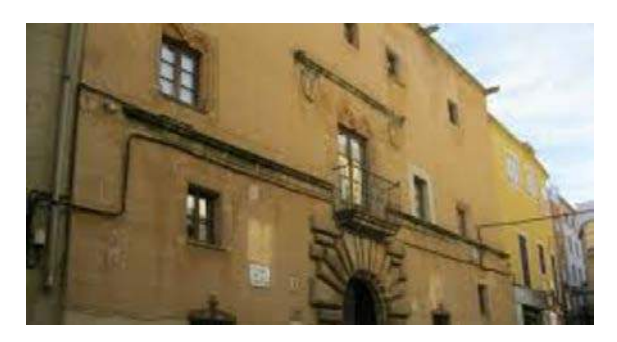

*(Fuente región digital 02 noviembre 2017)*

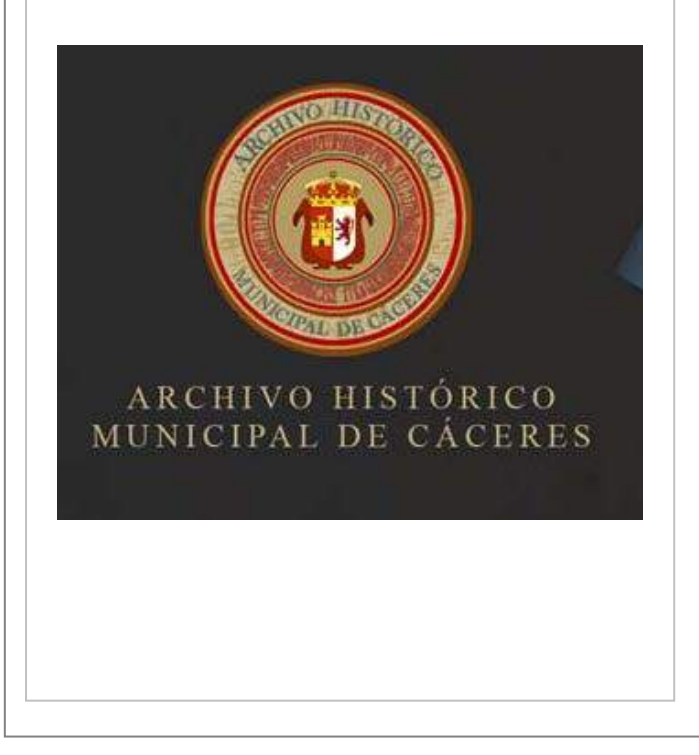

#### **INFRAESTRUCTURAS**

#### **La Junta saca a concurso la dotación de mobiliario para el archivo general de Mérida**

El Gobierno regional autoriza la licitación por 714.058 euros a cargo de los presupuestos. El suministro del equipamiento acerca la puesta en marcha de las instalaciones

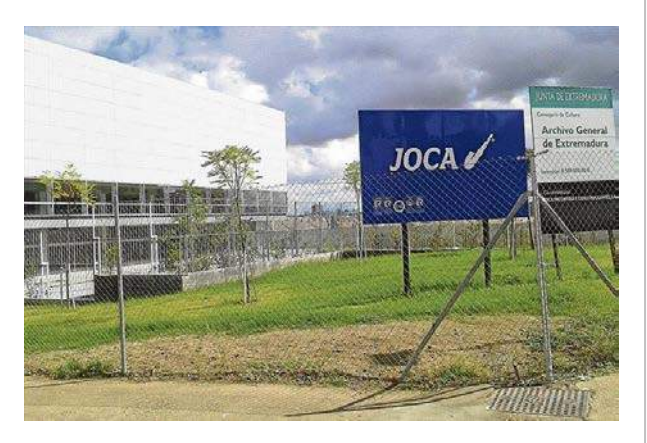

Avances para la apertura de la sede del Archivo General de Extremadura en la ciudad. El Gobierno regional da un paso más para poner en marcha una infraestructura que fue recepcionada en junio de 2015, tras una inversión superior a los diez millones de euros. En concreto, el Consejo de Gobierno de la Junta de Extremadura autorizó ayer la contratación del suministro e instalación del mobiliario del archivo regional mediante procedimiento abierto, por un importe máximo que asciende a 714.058,57 euros, con cargo a los Presupuestos Generales de la Comunidad Autónoma para 2017.

La finalidad del archivo es la de ordenar y almacenar toda la documentación histórica de la comunidad, la que genere la Administración y la que está relacionada con Extremadura, que ahora se encuentra registrada en archivos nacionales y en otras dependencias. Según indica el Gobierno regional, la Administración está obligada a la custodia, conservación, organización, descripción y, en caso de que fuera necesario, a la difusión de los fondos. También debe instalar los archivos de uso público en los edificios que reúnan las condiciones adecuadas para que estos «dispongan de las suficientes condiciones de seguridad y cuenten con los adecuados medios de conservación de fondos documentales»

Cabe destacar que el archivo está pendiente de recibir el equipamiento para su entrada en funcionamiento, por lo que esta salida a licitación implica que la puesta en marcha de la instalación está más cerca de ser una realidad. Desde que la Junta recepcionara el edificio, los presupuestos regionales han condicionado que el Ejecutivo extremeño pudiera dar continuidad a este proyecto mediante la dotación del mobiliario necesario.

Según informó la Secretaría de Cultura de la Junta en enero del pasado año, el acceso de los ciudadanos a los fondos documentales será libre y gratuito, al tiempo que quedará supeditado a las indicaciones del personal responsable del archivo regional. Asimismo, se facilitarán copias de los documentos, compulsas o certificados por los que se deberá abonar la tasa correspondiente.

El edificio que albergará el archivo general extremeño se encuentra ubicado en la avenida de El Prado, fue diseñado por el arquitecto Carlos Meri Cucart, y consta de un total de 12.000 metros cuadrados construidos sobre una superficie útil de 9.400. Las obras de construcción empezaron en la primavera del año 2010 a cargo de la empresa extremeña Joca, con una inversión total de 10,83 millones de euros.

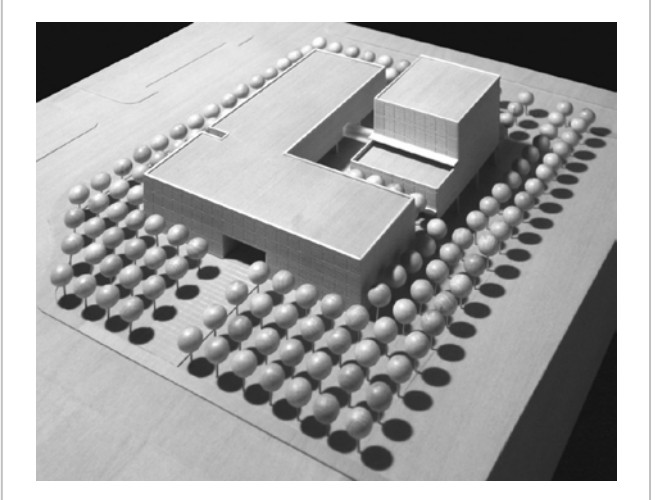

*(Fuente el periódico de Extremadura 06/09/2017)*

#### **Un archivo en precario en Cáceres**

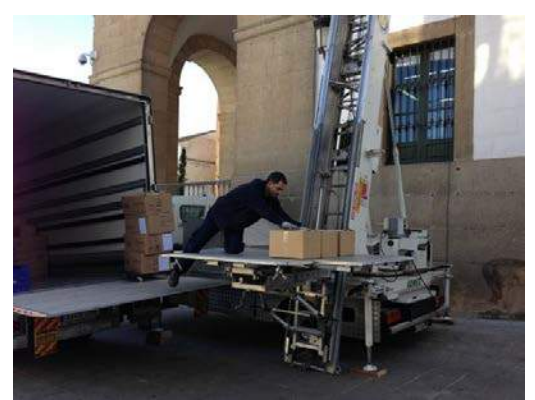

MÉNDEZ Traslado. A la izquierda, labores de traslado del archivo desde la Casa Consistorial en diciembre de 2012

Son más de 100.000 documentos contenidos en unos 15.000 volúmenes, entre libros, paquetes de legajos atados con cintas y archivadores. Desde hace cinco años está almacenado en una de las naves del Centro Integral de Empleo de la Universidad Popular, Cife, en la avenida Héroes de Baler. Es el archivo administrativo del Ayuntamiento, el correspondiente a la actividad municipal desde los años 50 del pasado siglo. Los documentos permanecen allí en precario desde diciembre de 2012. Se cumplen, pues, cinco años desde el traslado y el archivo, la memoria administrativa del Ayuntamiento, todavía espera contar con una sede definitiva, prevista en la misma parcela del Cife, en una nave propia que habrá de construirse para ello, según confirmó el Gobierno municipal.

El Ayuntamiento decidió trasladar su archivo administrativo en 2012 para dejar libre la habitación que ocupaba en el edificio principal del Ayuntamiento, en la Plaza Mayor, en la segunda planta, sobre el Salón de Plenos. Allí se fue almacenando desde los años 60 todo tipo de documentación puramente administrativa, como actas, cartas, resoluciones, expedientes, etcétera. La documentación guardada abarcaba hasta mediados de los años 90. Por falta de espacio, la que se fue generando después de esos años se ubicó en dependencias del Edificio Valhondo.

#### **DATOS DE INTERÉS Archivo**

Cuenta con unos 100.0000 documentos, contenidos en alrededor de 15.000 volúmenes, entre libros y paquetes atados con cintas. Son documentos de la actividad administrativa del Ayuntamiento desde los años 50 hasta mediados de los 90 del siglo XX.

#### **Anterior sede**

El archivo estuvo desde los años 60 hasta 2012 en la segunda planta de la Casa Consistorial, en una habitación sobre el Salón de Plenos. Con la reforma de este último, la habitación del archivo fue demolida.

#### **Naves del Cife**

El traslado del archivo se realizó en diciembre de 2012. Las labores duraron un mes y costaron 17.000 euros. La documentación se dejó en una de las naves del Centro Integral de Empleo, Cife, y desde entonces esperan una ubicación definitiva,

Cabe señalar que no se trata del archivo histórico, cuyos fondos, de valor patrimonial, se encuentran en el Palacio de la Isla e incluyen documentos datados desde el siglo XIII hasta mediados del pasado. Los fondos fechados a partir de 1950 forman parte del administrativo

El lleno total en la segunda planta de la Casa Consistorial obligó a su traslado. No cabía nada más en los 300 metros cuadrados de las dependencias que ocupó durante 50 años, desde la década de los 60. Antes se encontraba en la plata baja del Ayuntamiento. Por motivos de seguridad, por falta de espacio y por la reforma del Salón de Plenos se decidió el traslado a las naves del Cife. Con la liberación del espacio, el Salón de Plenos ganó en altura con la eliminación del falso techo sobre el que en los años 60 se creó la habitación del archivo.

Las labores de traslado duraron un mes y fueron adjudicadas a una empresa de mudanzas, con un coste de 17.000 euros. Terminaron en diciembre de 2012. El trabajo fue minucioso y no consistió sólo en un mero desplazamiento de legajos y volúmenes sino también en su clasificación y ordenación en el nuevo depósito de la nave del Cife, en un espacio de 400 metros cuadrados.

Es una de las siete naves que tiene el complejo de empleo de la Universidad Popular, la reservada para aulas. Los volúmenes y archivadores están distribuidas en 150 módulos de estanterías, de ocho alturas cada uno de ellos.

#### **Sede permanente**

En principio, cuando se hizo el traslado, el Gobierno municipal preveía que el Cife fuera la sede permanente del archivo administrativo, por lo que llegó incluso a aprobar en la comisión de Urbanismo un cambio de uso del terreno donde está el Centro Integral de Empleo, que pasó de docente a genérico, para poder construir también en él almacenes municipales de diversos usos, entre ellos una nave para el archivo administrativo. La parcela del Cife tiene 21.000 metros cuadrados y se encuentra en la avenida Héroes de Baler, junto a los campos de fútbol de Pinilla. Está urbanizada y cuenta con las siete naves del Cife y otras parcelas libres en las que el Ayuntamiento levantará una nave específica para el archivo administrativo, aunque todavía no se ha dado el paso en firme con reserva de presupuesto para ello. De hecho, se sopesa poder abordar la construcción con un programa de empleo, como se hizo con la propia construcción de las naves del Cife.

Lo que sí está claro ya es que el archivo no se trasladará al edificio de la cárcel vieja de la avenida Héroes de Baler, como llegó a plantearse el equipo de Gobierno en 2016 cuando la administración central ofreció al Consistorio la posibilidad de hacerse cargo del inmueble. Como publicó HOY el pasado día 14, el alto coste, 12 millones de euros, de la rehabilitación del antiguo centro penitenciario para nuevas dotaciones motivó que el Gobierno local haya descartado hacerse con el inmueble, que la administración central lo mantiene en venta.

Mientras, la memoria administrativa de la ciudad duerme en precario en las estanterías del Cife a la espera de tener su propia nave dentro del mismo complejo de empleo.

*Fuente: [http://www.hoy.es](http://www.hoy.es/) (18/12/2017)*

#### **JORNADAS, CONGRESOS**

**IV Congreso de Archiveros de Extremadura: La consejera de Cultura destaca "la importancia del trabajo de los archiveros" y anuncia la eminente "puesta en marcha el Archivo General de Extremadura"**

La consejera de Cultura e Igualdad, Leire Iglesias, ha destacado "el intenso trabajo que desde 2007, año en el que se aprobó la Ley (de archivos en Extremadura) han desarrollado los archiveros en la comunidad. Y este 2017 es un año muy importante ya que estamos a las puertas de poner en marcha el Archivo General de Extremadura". Así lo ha manifestado Iglesias en la inauguración del IV Congreso de Archiveros de Extremadura que se ha celebrado en la capital autonómica.

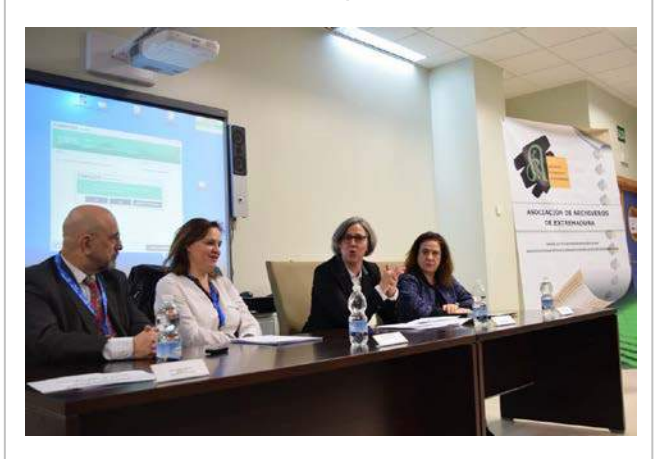

Sobre el trabajo que llevan a cabo los archiveros, la responsable de Cultura ha reconocido que realizan "un trabajo muy importante, porque su buen trabajo, un buen funcionamiento de los archivos, significa también un mejor buen gobierno, una mayor transparencia y una mejora en la eficacia de la institución", además de apuntar que, esa buena gestión, redunda igualmente en los ciudadanos, sin olvidar la importancia de conocer lo ocurrido y nuestra historia. "Conocer nuestra memoria y tener transparencia sobre lo que se hace es muy importante", ha puntualizado.

Del mismo modo, Iglesias ha significado la importancia de la digitalización. "Estamos trabajando en la digitalización y en la recuperación de los documentos para ponerlos a disposición".

El IV Congreso de Archiveros de Extremadura: El futuro de la gestión documental, está organizado por la Asociación de Archiveros de Extremadura y en la inauguración, además de la consejera de Cultura, han estado presentes la secretaria general de Cultura de la Junta de Extremadura, Miriam García Cabezas; la presidenta de la Asociación de Archiveros de Extremadura, Elena García Mantecón; el presidente de la Federación Nacional de Asociaciones de Archiveros, Bibliotecarios, Documentalistas y Museólogos (ANABAD), José María Nogales Herrera, y la directora del Archivo de Cáceres y representante del Centro Unesco de Extremadura, Esperanza Díaz García.

El encuentro se celebra en la Escuela de Hostelería y Agroturismo de Extremadura durante los días 10 y 11 de noviembre de 2017 y a él asisten cerca de 80 profesionales de los archivos extremeños, además de representantes de empresas de gestión documental.

En el Congreso se debatió sobre el futuro de la gestión documental, los nuevos programas de gestión integral de documentos existentes en estos momentos en el mercado y también se analizaron las experiencias que se están llevando a cabo en Extremadura con estos nuevos programas.

Los ponentes y participantes en las mesas redondas son reconocidos profesionales y expertos en gestión documental tanto de la administración pública como de la empresa privada. Entre ellos destacan Ignacio López Guillamón, de la Universidad de Extremadura; Iván Rosado Pacheco, de la empresa Códice Gestión de la Información; José Luis García Martínez, del Ministerio de Hacienda y Función Pública; Margarita González, de la empresa Gestiona; Gorka Díaz Majada, archivero y gestor documental; Montaña Paredes Pérez, archivera del AHP de Cáceres; Roberto González, manager de PIQL, y otros representantes de empresas punteras en gestión documental como Libnova, Baratz, Digibis, Datalib y Odilo.

*(Fuente Juntaex.es 10/11/2017)*

#### **El Archivo Histórico Municipal de Cáceres digitaliza sus fondos y los muestra en Internet para lograr un acceso universal**

El Archivo Histórico Municipal de Cáceres, que recopila documentos desde 1258 hasta 1950, ya tiene digitalizados el 80 por ciento de sus fondos bibliográficos, de los que más de la mitad se han subido ya a la página web del ayuntamiento (archivo.caceres.es) para que puedan ser consultados por cualquier ciudadano en cualquier parte del mundo.

Se trata de documentos de gran valor histórico para conocer el pasado de la capital cacereña que fueron inventariados en 2014, para posteriormente iniciar un proceso de digitalización y, en la actualidad, mostrar esas imágenes digitales en Internet.

Así, se puede consultar el Fuero Medieval, el documento más antiguo que conserva la ciudad de 1231 y que es el único que no está depositado en el archivo; el catastro de Ensenada, en el que se reflejan las características económicas del siglo XVIII; los padrones y vecindarios, que registraban los vecinos que habitaban la villa desde el siglo XVI hasta 1950; la milicia que recogía las actividades militares desde el siglo XV; y el fondo medieval, compuesto por 145 documentos de los que 40 son pergaminos.

El objetivo es conseguir digitalizar el cien por cien de las 1.907 cajas de documentos que duermen en las estanterías del archivo, situado en la segunda planta del Palacio de la Isla, y que es visitado cada año por más de 300 investigadores. Los documentos que alberga suponen más de 500 metros lineales y cuenta con unas 44.000 fotografías que son el reflejo gráfico de la evolución de la ciudad en el último siglo.

El proyecto más inmediato es digitalizar los 100 libros de actas capitulares desde el siglo XVI, que recogen el día a día de la ciudad, y cuya labor se financiará con fondos de la estrategia de Desarrollo Urbano Sostenible e Integrado (DUSI).

**NUEVAS TECNOLOGÍAS** DESPUÉS DE LA DESPUÉS SE digitalizarán las ordenanzas municipales y el Libro Becerro, un cartulario que recoge todos los documentos que llegaban a la ciudad hasta el siglo XVI, de los que se hacía una copia que se encuadernaba con una portada de piel de becerro.

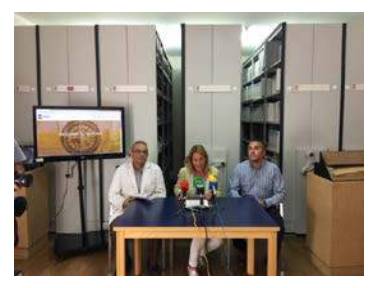

La alcaldesa de Cáceres, Elena Nevado, ha señalado que se trata de un proceso de "modernización" y "democratización" del Archivo Histórico de Cáceres, que cuenta con una de las mejores colecciones de pergaminos de España, y con cuya digitalización se busca preservar los documentos que son un "material sensible" y, a la vez, difundir y poner a disposición de todo el mundo el legado documental de la capital cacereña.

"Es un proyecto abierto y plural para difundir el pasado de la ciudad", ha incidido la regidora, quien ha insistido en que esta iniciativa "es un paso adelante para los que quieran recorrer el camino de la historia de Cáceres a través de su riqueza documental".

Por su parte, el archivero municipal, Fernando Jiménez Berrocal, ha destacado que se trata de un proceso laborioso que facilita la consulta de los documentos. Toda la información se va colgando en la página web del ayuntamiento para ser consultada y además se almacena en unos discos externos de seis terabytes de capacidad y se realiza una copia de seguridad para preservar todo el trabajo realizado.

La página web que se ha creado está adaptada a dispositivos móviles y se puede bajar alguna página concreta con información sobre el padrón municipal o el catastro para conocer también el pasado de nuestra familia. "Se puede saber dónde vivían los abuelos o a qué se dedicaban", ha indicado Jiménez Berrocal, que estima que en un mes se pueda consultar el 70 por ciento de los documentos que ya están escaneados.

**La Asociación de Archiveros de Extremadura en las redes sociales Facebook y Twitter**

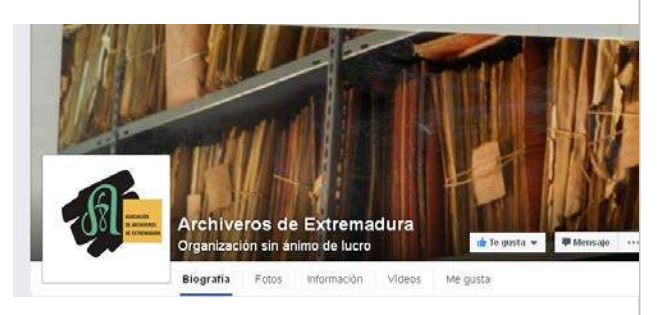

La actividad de la Asociación de Archiveros de Extremadura en las redes sociales se ha incrementado en estos últimos meses y hemos incrementado nuestros seguidores tanto en Facebook como en Twitter.

La página de Facebook "Archiveros de Extremadura", cuenta en estos momentos con 2136 seguidores y su actividad crece constantemente.

En cuanto a la cuenta @archiverosex en Twitter, en estos momentos tiene 1956 seguidores y se han enviado más de 4221 tweets

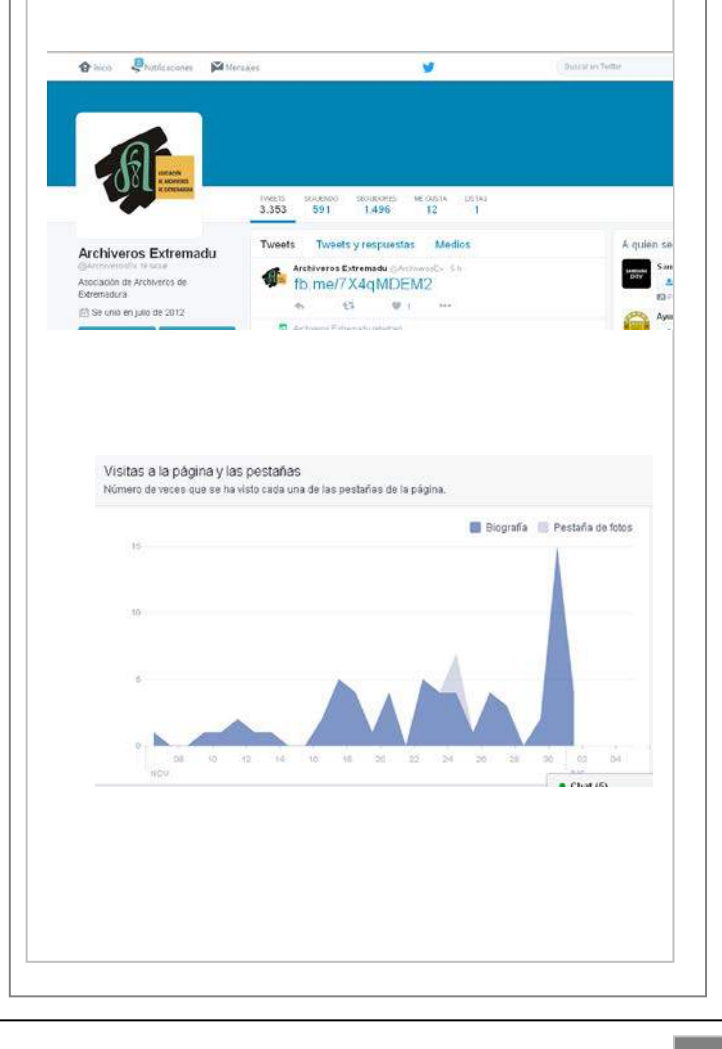

**La Asociación de Archiveros de Extremadura estrena nueva página web**

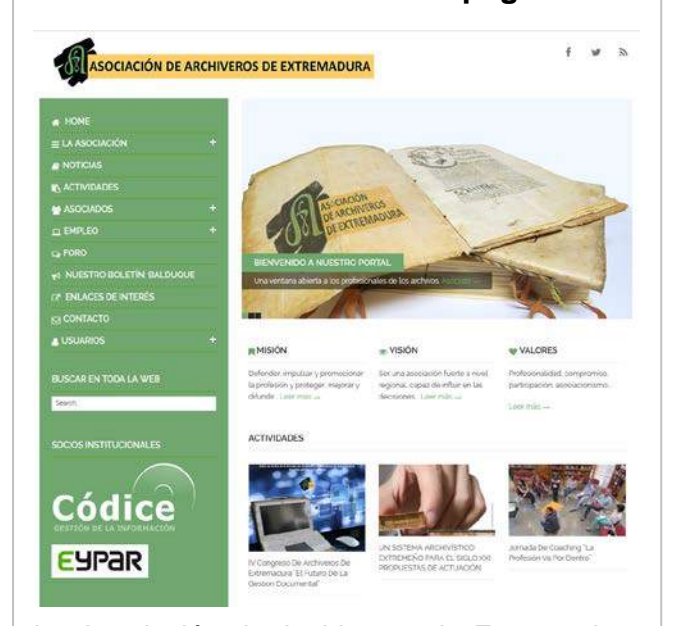

La Asociación de Archiveros de Extremadura tiene desde el mes de julio nueva página web mucho más dinámica, intuitiva y con una nueva interfaz con el objetivo de que sea un punto de referencia para dar a conocer sus actividades.

Su realización y diseño se lo debemos a nuestro socio institucional CÓDICE GESTION DE LA INFORMACIÖN.

La nueva web cuenta con un menú donde se pueden consultar las últimas noticias, actividades, asociados, empleo y un apartado especial dedicado al Boletín Semestral de la Asociación BALDUQUE donde se puede descargar en pdf un ejemplar de cada uno de ellos.

> En enlace de la nueva página es: [http://archiverosdeextremadura.es](http://archiverosdeextremadura.es/)

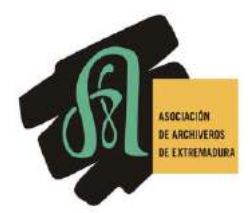

#### **OTRAS NOTICIAS**

**Una beca permite organizar los archivos de las cofradías**

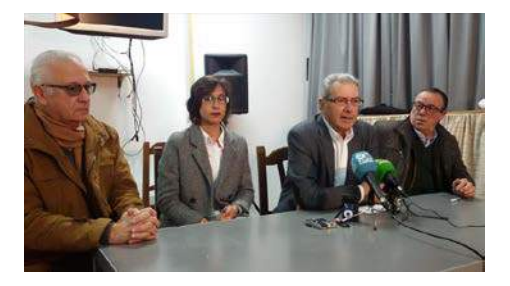

Fundación CB ha ofrecido su programa de becas. Laura Guisado ha aportado su formación, profesionalidad y entusiasmo y las hermandades y cofradías de Badajoz le han abierto sus puertas para que esta joven<br>diplomada en Biblioteconomía v en Biblioteconomía Documentación trabaje durante diez meses en organizar sus archivos.

Esta ingente labor debería continuar e incluso desembocar en la digitalización de todos los contenidos existentes, según se puso ayer de manifiesto durante la presentación de este trabajo, que tuvo lugar en la sede de la Hermandad de la Soledad, con la presencia del presidente de la Fundación CB, Emilio Vázquez, el de la hermandad anfitriona, José María Blanco, el historiador Álvaro Meléndez, y la propia artífice del trabajo, quien destacó que su tarea ha consistido en organizar la documentación existente, para que las hermandades conozcan toda la que tienen archivada, sepan buscarla y no se pierda su patrimonio documental. Guisado destacó la colaboración que ha recibido en cada una de las hermandades y también la presidenta de la cofradía de San Roque y el secretario de la Soledad quisieron poner de manifiesto «la cercanía» con las que les ha ofrecido una ayuda que consideran muy beneficiosa a efectos prácticos. El trabajo de Laura Guisado se dividió en dos fases: en la primera recopiló información en el archivo de la Junta de Cofradías, que está en el Seminario Diocesano, y después recorrió todas las<br>hermandades adaptándose a sus adaptándose a necesidades, elaboró un cuadro de clasificación para cada una y lo dividió en grandes series documentales (contabilidad, tesorería, Semana Santa y otras actividades).

 $\overline{a}$ ֺ

**Guadalupe Pérez Ortiz, nueva Archivera Diocesana**

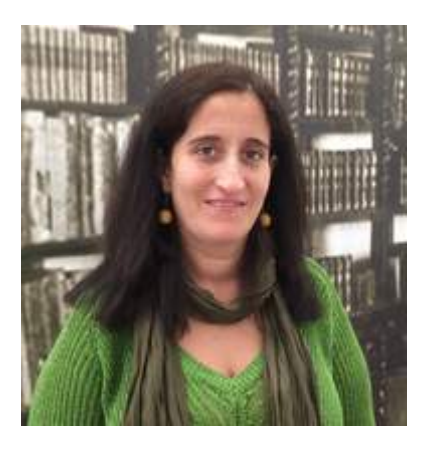

El Arzobispo, don Celso Morga, ha nombrado a Guadalupe Pérez Ortiz nueva Archivera Diocesana, en sustitución de Teodoro Agustín López López.

Guadalupe, que compatibilizará el nuevo cargo con el de Bibliotecaria del Seminario, es Doctora en Documentación por la Universidad de Extremadura, ha publicado numerosos trabajos de este ámbito y ha participado en destacados congresos nacionales internacionales en el ámbito de la archivística y biblioteconomía.

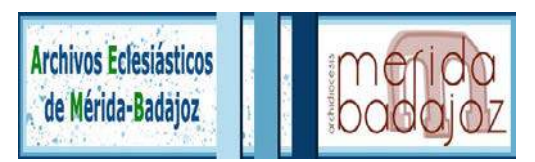

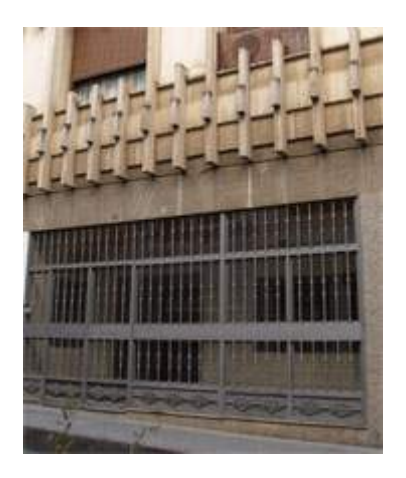

#### **PUBLICACIONES**

#### **El Arzobispado de Mérida – Badajoz presenta un catálogo con los documentos de la Orden de Alcántara**

El Arzobispado de Mérida-Badajoz presentó ayer un catálogo-inventario en el que se recogen los fondos documentales sobre la Orden de Alcántara que posee el Archivo Diocesano. En concreto, los documentos se refieren a los prioratos de Magacela y Zalamea de la Serena.

El director del Archivo Diocesano, Teodoro Agustín López, destacó ayer el trabajo que se ha realizado durante los últimos años para ordenar, conservar y difundir unos legajos que cuentan la vida de la Iglesia en un período de la historia que comprende varios siglos.

Hasta 1873, esos documentos estaban en poder de las órdenes militares, en este caso de la Orden de Alcántara. Pero ese año fueron suprimidas y la documentación fue entregada a las diócesis más cercanas.

En fechas más recientes, esos fondos han sido centralizados en el Archivo Diocesano, que tiene su sede en el edificio de la calle Obispo donde estuvo el antiguo obispado.

Los documentos se almacenan en archivos metálicos móviles que guardan unas 4.000 cajas archivadoras. Alrededor de 3.000 están referidas a la Orden de Santiago, pero también hay 273 dedicadas a los prioratos de Magacela y Zalamea, dos de las cuatro diócesis en las que estuvo dividida la provincia de Badajoz hasta 1873.

El director del Archivo Diocesano dijo ayer que tan importante como poseer esos documentos es contar con un catálogoinventario que facilite la consulta, puesto que de otro modo resulta complicado acceder a la información.

El volumen que ayer se presentó ha sido patrocinado por la Diputación de Badajoz y en él se han ordenado los datos utilizando el método histórico de procedencia. «De la Orden de Alcántara no se había hecho nada hasta ahora», recordó el archivero.

El arzobispo de Mérida-Badajoz, Celso Morga, destacó el esfuerzo realizado por el director del archivo y por su equipo de colaboradores para concluir un trabajo que tendrá continuidad en los próximos meses con la realización de otro catálogo referido a los Archivos de la Catedral.

Las personas interesadas en consultar esos documentos pueden acceder gratuitamente al Archivo Diocesano en horario de mañana. Tan sólo se requiere presentar el DNI.

*(Fuente hoy.es 13 junio 2017)*

**REUNIONES, ASAMBLEAS, GRUPOS DE TRABAJO…**

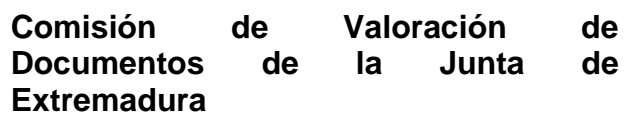

En el DOE nº 234, de 7 de diciembre de 2017, se ha publicado Resolución de la Consejera de Cultura e Igualdad, por la que se aprueba y da publicidad a los acuerdos adoptados en la Comisión de Valoración de Documentos de 18 de octubre de 2017.

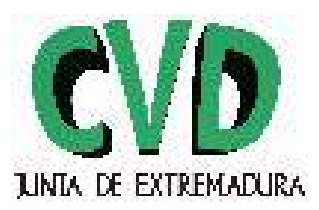

#### **Grupo de trabajo para la creación de un Cuadro de Clasificación de la Documentación municipal**

Dentro del IV Congreso de Archiveros de Extremadura, celebrado los pasados 10 y 11 de noviembre en la ciudad de Mérida, se creó un grupo de trabajo a iniciativa de los archiveros municipales allí asistentes sobre la clasificación de fondos documentales municipales. La primera sesión del Congreso "El futuro de la gestión documental" sirvió de prólogo a los trabajos de este grupo.

La administración electrónica tiene marcada por ley una fecha clave que es octubre de 2018. La Ley 39/2015, de 1 de octubre del Procedimiento Administrativo Común de las Administraciones Públicas impone la tramitación electrónica de los procedimientos administrativos y facilita el acceso electrónico de los ciudadanos a los servicios públicos. El Esquema Nacional de Seguridad de 2010; así como la Norma Técnica de Interoperabilidad de Política de gestión de documentos electrónicos, de 2012, nos conducen a establecer un conjunto de criterios comunes propios de los Ayuntamientos. Es en el terreno de la disponibilidad e integridad de los metadatos de contenido, contexto y estructura, donde vamos a tener que utilizar una clasificación documental adecuada y uniforme.

La Asociación de Archiveros de Extremadura es consciente de la necesidad de crear herramientas universales que ayuden a la mejor tarea archivística y en este caso dentro del contexto completamente electrónico, sabiendo además de que de inmediato nos espera un periodo que podríamos clasificar de híbrido, donde convivirán expedientes administrativos que contengan documentos en formato papel y digital. Un Cuadro de<br>Clasificación de series documentales de series documentales controlado proporcionará un metadato eficaz para toda la vida del expediente administrativo en todas sus fases (oficina, intermedia e histórica). Nuestro interés es crear ese Cuadro de Clasificación y que sea asumido por la gran mayoría de ayuntamientos extremeños en su gestión documental diaria. El grupo de trabajo lo componen: Fernando Rubio García, Eva Haut Ardila, Beatriz González Suárez, Verónica Larios Suárez, Ana Belén Ramos Maqueda, Mª. Paz Nieto Espino, Lina María Berjano González, José Carlos Rodríguez Alonso, Adrián Guzmán Aparcicio, Raquel Bringas González, Antonio García Carrasco, Penélope Rubiano Montaño, Ignacio López Guillamón, Mª. Inmaculada Manzano Villarubia, Fátima Cancho Castellano, Emiliana Habela Vaca, Mercedes Pato Calleja y Francisco J. Mateos Ascacíbar. Este de ahora es el segundo grupo de trabajo que la AAE promueve para los archivos municipales. Fruto del anterior grupo se publicó un Modelo de Reglamento para Archivos Municipales de la Comunidad de Extremadura, en 2015.

#### **Reunión con el Director General de Bibliotecas, Museos y Patrimonio Cultural, Francisco Pérez Urbán**

El día 20 de junio de 2017 dos miembros de la Junta Directiva de la Asociación de Archiveros de Extremadura (Maite Navarro Crego y Francisco Javier Mateos Ascacibar), se han reunido con el Director General de Bibliotecas, Archivos y Patrimonio Cultural de la Junta de Extremadura, Francisco Pérez Urbán. En esta reunión la Asociación de Archiveros de Extremadura le ha presentado al Director General nuestros proyectos para el año 2017 y se ha hablado de la propuesta de impulso del sistema archivístico de Extremadura que se aprobó en la Asamblea de Extremadura.

#### **Consejo Federal de Anabad Federación**

El día 25 de noviembre de 2017 se reunió en Madrid el Consejo Federal de Anabad. En dicha reunión se aprobaron las cuentas de la Federación Anabad del año 2017 y se decidieron los proyectos de la Federación Anabad para 2018. En representación de la Asociación de Archiveros de Extremadura asistió su presidenta Elena García.

#### **Consejo Plenario anual ordinario de la Coordinadora de Asociaciones de Archiveros**

El día 25 de noviembre de 2017 se reunió en<br>Madrid el Conseio Plenario de la Madrid el Consejo Plenario de la Coordinadora de Asociaciones de Archiveros. En dicha reunión se acordaron los proyectos que la Coordinadora de Asociaciones de Archiveros llevará a cabo durante el año 2018. En representación de la Asociación de<br>Archiveros de Extremadura asistió su de Extremadura asistió su presidenta Elena García.

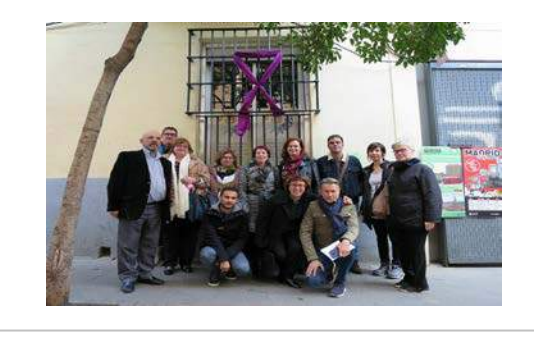

### **IV CONGRESO DE ARCHIVEROS DE EXTREMADURA Ponencias**

#### *Ignacio López Guillamón*

*Universidad de Extremadura. Servicio de Biblioteca, Archivos y Documentación* 

#### **PLANTEAMIENTO**

El siguiente trabajo es una revisión de la ponencia: *Planificar la gestión de e-documentos*, presentada al **IV Congreso de Archiveros de Extremadura: El futuro de la gestión documental**. Tuvo lugar en Mérida, entre el 10 y el 11 de noviembre de 2017

En el afán de ser concisos, la ponencia se centra en dos descriptores del título: planificar y hablaremos de Planificación estratégica; y en gestión de e-documentos y se tratará del marco normativo de la gestión de la e-Administración. Siempre que sea posible el marco de referencia será la Administración Local.

La planificación estratégica es un modelo de trabajo, que las administraciones públicas han tomado de las grandes corporaciones industriales. Persigue mejorar la eficiencia en sus servicios mayoritarios, personales…; cuando las plantillas son numerosas y especializadas; y las normativas complejas por su alcance y diversificación. Es el sistema operativo de organizaciones internacionales como la UE, la OTAN… Desde los 80/90 se han implantado en las administraciones públicas estatales, regionales o de grandes municipios, por efecto de la implantación de las TICs.

Consecuencia de las TICs y de la voluntad política de mejorar la función pública surge la gestión de los edocumentos en cualquiera de sus formatos (textual, imagen fija, imagen en movimiento, numérico…). Con la expresión gestión de los e-documentos se incluye tanto al documento unitario como el expediente.

La gestión de e-documentos aporta al profesional de archivos la asunción plena de las TIC; su integración en los equipos neurálgicos de la Gestión de la e-Administración en los niveles de decisión, intermedios y de mera ejecución; una visibilidad cierta en la trama de la e-Administración; y ejercer el liderazgo de gestor de e-documentos en el presente

#### **DE LA FUNCIÓN PÚBLICA**

Ésta se materializa a partir de la gestión que el Estado asume para regir el bien general. Se plantea desde el ámbito jurídico en tantos niveles de legislación como tiene un Estado; se lleva a cabo por el empleado público; y se dirige a la sociedad como prestación de servicios a las personas física y/o jurídica.

Para el caso de España, esta Administración Pública se apoya en tres pilares legislativos (estatal/autonómico/local). Es asumida por profesionales de todas las especialidades laborales y de la propia gestión, cuyos cometidos revierten en todos los servicios ofrecidos a la población (gobierno, defensa, justicia, sanidad, educación, asistencia social, infraestructuras…).

En España, la Administración Pública se estructura:

- Por el Territorio: Administración General de Estado (AGE); Administración Autonómica; Administración de Entidades Locales (Provincia, Municipio, Isla, Mancomunidad…)
- No Territoriales: Corporativas: Colegios Profesionales (de Registradores de la Propiedad, de Médicos, de Notarios…) y Cámaras Oficiales (Agrarias, de Comercio, de Industria, de Navegación…)
- Institucionales: Centro de Investigaciones Sociológicas, Instituto Nacional de Estadística, Agencia Estatal Tributaria, del BOE, de Seguridad Aérea, Agencia Estatal Tributaria, CSIC …
- Otras: Administración Electoral, Administración de Justicia, Universidades

Al margen de éstas, el Estado, las Autonomías y los grandes municipios han creado, además, unos entes semipúblicos para garantizar los servicios de energía, transportes, comunicaciones, seguridad, limpieza y reciclado… y hasta de investigación.

El Sector público de los estados actuales es complejo y gigante y ha generado un marco institucional complejo, del que emanan todos los servicios que se ofrecen a los ciudadanos, desde antes de su nacimiento a la liquidación de sus bienes, después de fallecidos. Todo este entramado público de servicios genera una ingente cantidad de información y documentación, que hoy exige una gestión eficaz, sostenible y segura; y una gestión planificada, sistemática y traslúcida.

Por citar datos concretos, en España, en 2016, había poco menos de 3 millones de empleados públicos, que consumían el 11% del PIB, que, en términos económicos, suponen unos 122.000 millones de euros.

#### **DOCUMENTOS CLAVE PARA LA E-ADMINISTRACIÓN**

Se fija la atención en tres de ellos:

Política de gestión de documentos electrónicos. Versión 1.1 (03.05.2016). Disponible en: http://www.mecd.gob.es/dms/mecd/cultura-mecd/areas-cultura/archivos/recursos-

profesionales/documentos-electronicos/2016511politica-documento-electronico-mecd/2016511-pdemecd.pdf

El Estado impulsa la transformación de la e-Administración a partir de legislación y normativas; de su publicidad y de organismos de ayuda para su implantación efectiva. A partir del Portal de la Administración electrónica (PAe) ofrece todos los recursos para abordar el paso de la Administración tradicional a la e-Administración. Este documento contiene las bases para crear y gestionar documentos auténticos, fiables y disponibles en el tiempo. Se aprueba al más alto nivel administrativo y presenta quien coordina, aplica, supervisa y gestiona los e-documentos en su ciclo vital. Deriva de la Norma Técnica de Interoperabilidad (NTI) de Política de gestión de documentos y cuenta con una Guía y un Modelo de desarrollo.

Otro documento esencial en el objetivo de implantar la e-Administración es Plan de transformación digital de la Administración General del Estado y sus organismos públicos. Estrategia TIC 2015-2020 (15.09.2015). Está disponible en: http://s03.s3c.es/imag/doc/2016-01-13/PlanTransformacionDigital.pdf Es el marco de referencia general para pasar de la Administración vigente a la e-Administración. Establece los principios rectores, los objetivos y sus acciones concretas para el período de 2015 a 2020. El tercer documento a considerar es el Plan Modelo de política de gestión de documentos electrónicos para entidades locales (PGD-eL) (09.2016), disponible en: file:///C:/Users/USUARIOPC/Downloads/2016\_Modelo-PGD-eL.pdf

Éste contiene el patrón de la política de gestión de los e-documentos de la Administración Local e incluye un cuadro de clasificación funcional y de las series. Deriva del Esquema Nacional de Interoperabilidad (ENI). Se destina a las entidades locales menores, que son las que tienen menores posibilidades de elaborar una política de e-documentos propia.

Estos tres documentos son la culminación en el tiempo del compromiso por modernizar y agilizar la administración pública. Sus fundamentos a partir del año 2000 podrían ser, entre otros:

- Ley 11/2007, de 22 de junio, de acceso electrónico de los ciudadanos a los Servicios Públicos.
- Esquema Nacional de Interoperabilidad para la Administración Pública, RD 4/2010, de 8 de enero
- Informe de la Comisión para la reforma de las Administraciones Públicas, de 21 de junio de 2013
- Ley 19/2013, de 9 de diciembre, de transparencia, acceso a la información pública y buen gobierno;
- Conjunto de NTI, relativas a los procesos y conceptos de la e-Administración, aprobados entre 2010 y 2013
- Plan de Transformación digital de la AGE y organismos públicos (15.09.2015)
- Ley 39/2015, de 1 de octubre, del Procedimiento administrativo común de las Administraciones Públicas
- Ley 40/2015, de 1 de octubre, de Régimen jurídico del sector público

La AGE apuesta por la e-Administración a partir de elaborar un Catálogo de Servicios de la Administración Digital, que debe comprender: Identidad digital y firma electrónica; Registros y representación del ciudadano ante las Administraciones Públicas; Atención al ciudadano y a las empresas; Intercambio entre Administraciones Públicas; Apoyo a la tramitación entre Administraciones Públicas; Sobre el e-documento y sobre el e-Archivo.

Esta apuesta afecta también al desarrollo del Esquema Nacional de Interoperabilidad y de las diferentes NTIs, al impulso dado al Centro de Transformación Tecnológica y al desarrollo de un Observatorio de la e-Administración.

Este ensamblaje de legislación, normativas, centros operativos y de asesoramiento son los medios al servicio de todas las administraciones públicas del país para llevar a cabo la e-Administración.

#### **PLANIFICACIÓN DE E-ADMINISTRACIÓN PARA 2015-2020**

Están recogidos en el Plan de transformación digital de la Administración General del Estado y sus organismos públicos (15.09.2015) y se refieren esencialmente a: Administración digital; Principios rectores; Objetivos estratégicos; Líneas de acción y Gobernanza.

Los puntos primero, segundo y quinto son más formulaciones teóricas para alcanzar la Administración digital. Se centra la atención en los puntos tercero y cuarto, que se estiman más instrumentales a efectos de una planificación estratégica, entendida como forma de organizar el desempeño de un servicio, o de toda una entidad, de manera que todos sus recursos contribuyan activamente para que su gestión resulte eficaz, sostenible y segura; y, a la vez, sea planificada, sistemática/normalizada y transparente. Seguidamente se enumeran los objetivos estratégicos (OE) y sus correspondientes líneas de acción (LA), acompañadas de comentarios básicos:

OE1. Incrementar la productividad y eficacia del funcionamiento de la Administración

LA1. Transformar los procesos de gestión internos de las unidades administrativas electrónicas Se dirige a que todos los intercambios de documentos y datos en 2020 sea por medios electrónicos LA2. Desarrollar el puesto de trabajo digital

Definirá los puestos de trabajo clave para el trabajo digital y fijará un marco de actuación para que el empleado público asuma esta filosofía y mecánica de trabajo

OE2. Conseguir que la Administración tenga como vía preferida de conexión entre ciudadanos y empresas el canal digital

LA3. Proveer servicios públicos digitales adaptados a las nuevas tecnologías

Impulsa que los servicios públicos sean accesibles vía móvil y que las unidades de información de la administración para ciudadanos y empresas estén en las plataformas de intermediación

LA4. Mejorar la satisfacción del usuario en el uso de los servicios públicos digitales

Propiciará asistencia en el uso de los servicios públicos digitales e informarán del estado de sus tramitaciones

LA5. Promover la innovación en la prestación de servicios

Ofrecerá un marco común de gestión de proyectos de la Administración General del Estado (AGE) OE3. Prestar servicios eficientes a partir de las TICs

LA6. Proveer de manera compartida servicios comunes

Proveerá de servicios comunes a partir de la identificación de los ciudadanos en el sistema CLAVE, de la convergencia de centros de procesos de datos, o se dispondrá de un Plan para la unificación de licencias, los entornos de desarrollo y de ejecución de aplicaciones… normalizados y centralizados por la Subsecretaría (DTIC) del Ministerio de Hacienda y Administraciones Públicas

OE4. Gestionar de forma corporativa el conocimiento, la información y los datos

LA7. Publicar la información disponible para ciudadanos y empresas

Conseguirá que haya un modelo de clasificación de la información y de los documentos que facilite la organización de los datos de cara a su reutilización e intercambio

LA8. Disponer de sistemas de análisis de datos para la toma de decisiones

Conseguirá la coordinación organizativa y tecnológica permita integrar los diferentes repositorios de la Administración y se dotará de un seguimiento a las actividades administrativas para medir el rendimiento de trabajo

OE5. Disponer de una estrategia corporativa de seguridad y usabilidad

LA9. Garantizar la seguridad de los sistemas de información de la AGE y sus organismos públicos Permitirá disponer de un mecanismo de seguridad gestionada, en base a considerar las TICs un sector estratégico de la administración

Como beneficios de planificar la gestión de los e-documentos hay que indicar son determinantes para mejorar: la gestión propiamente; el servicio al ciudadano y empresas; la asunción de cambios y desarrollos en la e-Administración; la gestión racional de los e-documentos y de archivo; el control del e-documento en su ciclo vital; y, por último, el acceso homogéneo a los e-documentos desde cualquier nivel de la e-Administración.

#### **CONCRETAR UNA POLÍTICA DE E-DOCUMENTOS PARA LA ADMINISTRACIÓN LOCAL**

Cuanto se expone deriva del documento: Plan Modelo de política de documentos electrónicos para las entidades locales (PGD-eL) (09.2016). La Gestión e-Documentos se aplica en las unidades administrativas con gestión electrónica. También afecta a los expedientes híbridos con documentación en papel y edocumentos.

La gestión de e-documentos descansa en unos agentes y en un Sistema de gestión de documentos electrónicos de archivo (SGDEA). Con la Gestión e-Documentos se trata de alcanzar eficacia y eficiencia en el proceso archivístico de los e-documentos (creación, mantenimiento, conservación, utilización, y valoración).

En este escenario, los agentes son: Alcaldía/Presidencia; Estructura organizativa local; Equipo responsable de los Objetivos estratégicos y de las Líneas de acción; Empleados públicos que desempeñan los procedimientos de la e-Administración

A los agentes hay que sumar el Esquema de metadatos de gestión de documentos electrónicos (eEMGDE); y un Sistema de gestión de documentos electrónicos de archivo (SGDEA), que debe seguir las especificaciones de MoReq2 (Modelo de requisitos para la gestión de eDatos, impulsado por la Comisión Europea)

El Esquema de metadatos de gestión de e-documentos (eEMGDE) sigue el esquema conceptual: orientación multi-entidad. Este esquema cuenta con una estructura, en la que se concreta los elementos, subelementos, rasgos y valores de los e-documentos. Así se garantiza que los e-documentos sean íntegros, fiables, disponibles y auténticos. Los e-documentos surgidos de los procedimientos se integran por:

*Agentes*: las unidades administrativas, empleados públicos, ciudadanos, organizaciones

Actividades: captura, registro, clasificación, descripción con metadatos, acceso, trazabilidad, calificación, conservación, transferencia y destrucción. Se incluyen tres procesos instrumentales: firma electrónica, digitalización y copiado auténtico. Con ellas se inicia y finaliza el proceso de gestión.

*Regulaciones*: legislación y normativas, que fundamentan y pautan toda la actuación administrativa. *Documentos*: Tipologías de e-Documentos y expedientes

*Relaciones*: fechas, nombre, entidad relacionada, trazabilidad… Aportan la información sobre los eventos de la e-Administración.

En este marco, un Sistema de gestión de documentos electrónicos de archivo (SGDEA) debe seguir las especificaciones de MoReq2 (Modelo de requisitos para la gestión de eDatos, impulsado por la Comisión Europea) y cumplimentar sus metadatos (obligatorios y complementarios mínimos y recomendados). Con ello, se describen los e-documentos (unitarios y expedientes) de forma que se garantice su disponibilidad e integridad, así como sus relaciones. Y se documentan las acciones de los Objetivos estratégicos (OE) y de las Líneas de acción (LA).

Con los metadatos se ofrece información sobre la unidad administrativa productora, la función y el procedimiento seguido en los e-documentos. Su misión es garantizar la interoperabilidad a efectos de intercambio entre administraciones.

Categorías de metadatos, según las Normas Técnicas de Interoperabilidad del e-documento, son: Obligatorios; Complementarios mínimos; y Complementarios recomendados para la gestión de edocumentos.

Metadatos obligatorios. Tipología:

**Identificado**r: El identificador es el nombre único asignado a una entidad

**Fechas.** Las fechas serán las de inicio para los expedientes, o de series o única para documentos; El esquema a seguir en este dato es AAAAMMDD T HH:MM:SS <ISO 8601> Ejem: 20171110T093010 **Características técnicas**: nombre del formato y extensión del fichero. Ejemplo de formato: Strict,

Open, XML, ISO/I, EC y sus ejemplos son: .docx; xlsx; pptx; odt; ods, pdf; txt; csv

**Firma**: tipo, valor del CSV, definición y generación del CSV. CSV-> Código seguro de verificación. Si AGE la referencia es el BOEA-YYYY-XXXXX; para otras admones. El acrónico de su boletín oficial…. Ejem BOE: BOE-A-2012-7576 (Orden HAP/1200/2012, de 5 de junio, sobre uso del sistema de código seguro de verificación por la Dir. Gral del Catastro)

**Tipo documental:** Resolución (TD01); Acuerdo (TD02); Contrato (TD03); Convenio (TD04);...Recursos (TD17); Comunicación al ciudadano (TD18); Factura (TD19);….

**Estado de elaboración:** Original (EE01); Copia electrónica auténtica con cambio de formato (EE02); Copia electrónica auténtica de documento en papel (EE03); Copia electrónica parcial auténtica (EE04)…

**Clasificación.** Sistema de Información Administrativa (SIA) o el funcional de la entidad **Versión NTI**

**Órgano:** código alfanumérico único para la entidad que crea o captura el documento, sacado del DIR3 (Directorio Común de Unidades Orgánicas y Oficinas). Ejem: E04072803 (Sec. Gral. de Información, Documentación y Publicaciones)

**Origen del documento:** Ciudadano (0); Administración (1)

**Identificador del documento:** ES\_E00010207\_2010\_MPR000000

**Estado del expediente:** Abierto (01); Cerrado (02); Índice para remisión cerrado (03)

**Interesado**: Ciudadano (DNI, NIE o NIF); Administración (E04072803) (Órgano según el DIR3)

Metadatos complementarios mínimos. Sirven para facilitar el acceso, calificación y conservación de los edocumentos. Se aportan en el momento de la captura de los e-documentos; son inmodificables, excepto en los casos previstos. Tipología:

**Categoría**

**Fecha fin**

**Seguridad**: sensibilidad datos personales, nivel de confidencialidad

**Derechos de acceso, uso y reutilización**: valoración, dictamen, transferencia, documento esencial **Calificación**: valoración, dictamen, transferencia, documento esencial

Denominación de clase (optativo)

Tipo de clasificación (SIA/Funcional) (optativo)

Metadatos complementarios para la gestión de e-documentos. Sirven para formalizar correctamente la transferencia, valoración, acceso…. de los e-documentos. Tipología:

**Asiento registral**: tipo, código de la oficina, fecha, nº de asiento

**Nombre**: natural y del fichero

**Idioma**

**Puntos de acceso**: términos, ID de punto de acceso, esquema

Versión del formato (optativo)

Resolución (optativo)

Tamaño (optativo)

Profundidad de color (optativo)

**Ubicación**: soporte y localización

**Verificación de integridad**: algoritmo, valor

Perfil de firma (optativo)

Firmante (optativo)

**Trazabilidad**: acción, motivo reglado, usuario, historia del cambio,

#### **CONCLUSIONES GENERALES:**

- 1.-- Planificar afecta a todo el proceso de la gestión de los e-documentos (Agentes/Actividades/Regulaciones/Documentos/Relaciones) en cualquiera de las etapas (Inicial/Ejecución/Evaluación/Nueva planificación)
- 2.-- Planificar exige (1) exponer la situación presente y dónde se desea llegar, con qué medios, en qué tiempo y cómo y quienes asumen las funciones de ejecución, coordinación y/o supervisión); (2) normalizar procesos, procedimientos y/o acciones, formularios, directrices y tipos documentales; (3) concretar un marco normativo de gestión de e-documentos acorde con su entidad; (4) fijar los modelos de los procesos, procedimientos y normas que deben seguirse regladamente.
- Hay que dejar constancia de cuanto se hace y al detectar que algo no está sistematizado, incluirlo en la nueva filosofía de trabajo conforme a modelos ya validados. De no existir, se crean.
- 3.-- Fijar los requisitos del Esquema de metadatos de gestión de documentos electrónicos de archivo (e-EMGDE). Para fijar el eEMGDE es preciso: (1) adaptar el modelo de metadatos obligatorios, complementarios mínimos y de gestión de e-documentos; (2) trasladar estos requisitos a los módulos del Sistema de Gestión Documental (gestión de e-documentos; gestión de archivo; herramientas de digitalización; interfaces entre componentes, copias auténticas…); los requisitos deben ser funcionales, complementarios y de integración.
- 4.-- Desarrollar y revisar los e-documentos de la entidad. Para esto hay que:
	- (1) determinar el modelo documental y su esquema de metadatos. Se trata de concretar las tipologías documentales y asociarlos al esquema de metadatos obligatorios, complementarios mínimos y de gestión de e-documentos. Es capital poner ejemplos, contrastados, para evitar dudas y propiciar el conocimiento de qué se hace y por qué.
	- (2) Concretar el código que a cada tipo de documento le corresponde en el cuadro de clasificación, la valoración, confidencialidad, acceso y/o destrucción.
	- (3) Establecer las series y su esquema de metadatos, con el código de la clasificación, confidencialidad, acceso, conservación y/o destrucción.

5.-- Implementar el sistema. Se trata de poner en uso el sistema en el contexto del marco organizativo, sobre las categorías de e-documentos y sus series; y estar al tanto de la actualización permanente del sistema de cambios del propio Esquema de Metadatos de Gestión de Documentos Electrónicos, o de aplicaciones puntuales, del servidor…

6.-- Prestar asistencia técnica para la actualización del fondo documental. Una vez que el sistema echa a rodar, hay que tener en cuenta aspectos formativos como:

- (1) Qué hacer con los expedientes que se iniciaron en papel y se finalizarán como e-documentos (Hay que digitalizar organizadamente los documentos en papel y consignar esta circunstancia en el expediente en papel.)
- (2) Hay que establecer un Plan de formación, acorde con los niveles de responsabilidad del equipo humano responsable de la gestión de los e-documentos y e-archivo (Se contemplará el reciclaje profesional y la formación activa y permanente).
- (3) Trasladar el conocimiento funcional necesario a quienes aborden la aplicación del e-EGMDE y a los usuarios finales.

 7.-- Apoyar a otros equipos de desarrollo de la e-Administración. Esto es un trabajo en equipo, real y en tiempo actual, lo cual exige:

- (1) Revisión permanente de los procesos a nivel administrativo y a nivel de ejecución del propio eEGMDE
- (2) Cumplimiento del Esquema Nacional de Seguridad (ENS)
- (3) Revisión de la gestión de información de los e-documentos de acceso
- (4) Tomar clara conciencia de nuestro compromiso a favor de la e-Administración y de hacer de mi entidad de trabajo un canal digital de comunicación entre los ciudadanos y la Administración.

Planificar a partir de objetivos estratégicos y líneas de acción, en el marco de un cronograma, determina una gestión activa en el tiempo y en las organizaciones, desde criterios de calidad y enraizadas en servir de apoyo eficaz a los fines de la e-Administración.

Muchos de nosotros tenemos formación teórica y empírica sobre Archivos…. Esta es la ocasión para asumir, aquí y ahora, el compromiso de contribuir a materializar la e-Administración en su fin de servir canal digital entre los ciudadanos y la Administración. Cambia nuestro estatus al integrarnos en los equipos de gestión responsables de hacer realidad la e-Administración…

#### **ATOM: SOFTWARE LIBRE PARA LA GESTIÓN ARCHIVÍSTICA, LA APUESTA DEL CONSEJO INTERNACIONAL DE ARCHIVOS.**

*Iván Rosado Pacheco Códice Gestión de la Información*

#### **Resumen**:

AtoM (Access to Memory) es la evolución de ICA-AtoM. Es una herramienta web de código abierto para la gestión y descripción de archivos, desarrollada bajo el impulso del Consejo Internacional de Archivos (ICA: International Council on Archives). Fue diseñado desde sus orígenes en base a los estándares internacionales de descripción archivística establecidos por el ICA.

Comenzó su desarrollo en el año 2005 gracias a la colaboración entre el ICA y la empresa Artefactual Systems.

Técnicamente, está desarrollado bajo código abierto y se distribuye bajo licencia GNU GPLv3, por tanto, su descarga, uso y modificación son libres. El resultado es una herramienta basada en el WWW, accesible desde cualquier navegador web, y permite la creación de portales multi-repositorio (red, portal).

Cuenta con una comunidad de usuarios que contribuyen con su desarrollo, actualizaciones y mejoras que son puestas en conocimiento del público general de forma libre, lo que asegura su continuidad y evolución.

En la actualidad son muy numerosos los archivos de todo el mundo, incluido España, que cuentan con este sistema.

**Palabras clave**: Atom, Consejo Internacional de Archivos, sistema de gestión de archivos, estándares de descripción de archivos.

#### **Abstract**:

AtoM (Access to Memory) is the evolution of ICA-AtoM. It´s an open source web tool for the management and description of archives, developed under the impulse of the International Council of Archives (ICA). It was designed from its origins based on the international standards of archival description established by the ICA.

It began its development in 2005 thanks to the collaboration between ICA and Artefactual Systems.

Technically, It´s developed under open source and its distributed under the GNU GPLv3 license, therefore, its download, use and modification are free. The result is a tool based on the WWW, accessible from any web browser, and allows the creation of multi-repository portals (network, portal).

It has a community of users that contribute to its development, updates and improvements that are made known to the general public freely, which ensures its continuity and evolution.

At present, there are many archives from all over the world, including Spain, that have this system.

**Keywords**: Atom, International Council on Archives, record managment system, archival description standards.

#### **ATOM: SOFTWARE LIBRE PARA LA GESTIÓN ARCHIVÍSTICA, LA APUESTA DEL CONSEJO INTERNACIONAL DE ARCHIVOS.**

AtoM, acrónimo de Acces to Memory, nace en el año 2005 cuando la UNESCO solicita al Consejo Internacional de Archivos (ICA) la creación de una guía de búsqueda en línea de fuentes internacionales sobre violaciones de derechos humanos. Esta solicitud venía acompañada de la correspondiente financiación, concretamente 45 mil €.

El ICA ve este encargo como una oportunidad para desarrollar un software de descripción archivística que además ponga a disposición de los usuarios la documentación a través de la web.

De esta forma, comienza un proceso colaborativo entre el ICA, el Instituto Holandés para la Investigación en Archivos de Educación (Archiefschool) y la empresa canadiense Artefactual Symstems, especializada en software y tecnologías estratégicas de código abierto para archivos y bibliotecas, encargada del desarrollo de la aplicación.

Así, en el año 2006 comienzan a realizarse los primeros prototipos y se consiguen nuevas fuentes de financiación adicional proporcionadas por los Archivos del Grupo del Banco Mundial, los holandeses del Archiefschool, la Dirección de los Archivos de Francia y el Centro de Documentación de los Emiratos Árabes Unidos.

Es en el Congreso del ICA de Kuala Lumpur, en 2008, cuando fue lanzada la primera versión beta con el nombre de ICA-AtoM 1.0 (International Council on Archives-Access to Memory).

Por esta época, se crea el Comité Directivo ICA-AtoM que pretende darle estabilidad al proyecto para garantizar la sostenibilidad a largo plazo del software y su comunidad de usuarios, desarrolladores y sponsors.

El proyecto ICA-AtoM se asienta sobre unos objetivos y valores que proporcionan una visión coherente de la aplicación para la comunidad archivística, estableciendo una serie de guías para su desarrollo futuro<sup>1</sup>.

#### **OBJETIVOS DEL PROYECTO**

Proporcionar un software libre y en código abierto que:

- Permita a las instituciones que sus fondos estén en línea, especialmente a aquellas que no puedan hacerlo de otra forma.

- Gestione descripciones archivísticas de acuerdo con las normas del ICA.
- Proporcione interfaces multilingües y funciones de traducción de contenido
- Soporte múltiples tipos de colección.
- Esté totalmente basado en la web, sea fácil de usar y siga las mejores prácticas de
- accesibilidad.
- Sea flexible y personalizable.
- Sea útil para pequeñas y grandes instituciones.
- Soporte las implementaciones de uno o varios repositorios.

#### **VALORES DEL PROYECTO**

Llevar a cabo sus acciones bajo un espíritu de colaboración de código abierto que incluya:

- Compartir abiertamente conocimientos técnicos.

- Promover las prácticas profesionales.
- Nutrir una comunidad activa de usuarios y desarrolladores.
- Aprovechar la tecnología web de código abierto existente para ofrecer software de archivos de calidad.
- Proporcionar soluciones a las organizaciones con recursos financieros y técnicos limitados.

- Involucrar a la participación activa de organizaciones que tienen los recursos financieros y técnicos necesarios.

- Proporcionar una base común para la colaboración interdisciplinaria con las comunidades relacionadas.

- Generar ingresos para apoyar ICA-AtoM y otras actividades de ICA a través de un modelo comercial que se beneficia de la adopción generalizada de ICA-AtoM.

A finales de 2010, después de varias versiones beta y muchas pruebas realizadas, se lanza la primera versión de producción de ICA-AtoM (v. 1.1), que tuvo una respuesta muy positiva por parte de la comunidad archivística, provocando que multitud de organizaciones archivísticas quisieran proporcionar fondos adicionales y los conocimientos técnicos (en forma de contribuciones de código) para desarrollar más funciones y aumentar la funcionalidad del sistema.

A partir de entonces se suceden numerosas aportaciones de financiación y contribuciones de código como los proporcionados por los Archivos de la Ciudad de Vancouver, la Asociación de Archivos de Ontario y el Consejo de Saskatchewan de Archivos y Archiveros.

En la actualidad la última versión estable que se puede descargar es la 2.4.0 de septiembre de 2017, a través de la web oficial de AtoM https://www.accesstomemory.org/es.

Todo el código de AtoM es distribuido bajo los términos de la licencia GNU Affero General Public License (A-GPL 3.0), que ofrece toda la libertad para estudiarlo, modificarlo, mejorarlo y distribuirlo.

#### **1. CARACTERÍSTICAS TÉCNICAS**

Técnicamente AtoM está basado en Qubit2, un conjunto de herramientas genéricas de gestión de información desarrollada por Artefactual Systems. Qubit ofrece una gama de funciones de aplicaciones web comunes, así como compatibilidad con estándares de metadatos profesionales.

- \_\_\_\_\_\_\_\_\_\_\_\_\_\_\_\_\_\_\_\_\_\_\_\_\_\_\_\_\_\_\_\_\_\_\_\_\_\_ <sup>1</sup> <https://www.ica-atom.org/about.html#governance>
- <sup>2</sup> <https://code.google.com/archive/p/qubit-toolkit/>

Qubit está destinado principalmente para su uso en archivos y bibliotecas que gestionan y alojan colecciones de recursos de información basados en la web y está construido con Symfony, un framework PHP orientado a objetos y otras librerías de código abierto.

Los desarrolladores recomiendan instalar AtoM en un servidor con LAMP (Linux, Apache, MySQL y PHP), aunque también es posible hacerlo funcionar en servidores con Windows o macOS.

#### **- Requerimientos**

En cuanto a los requerimientos de software, lo más recomendable es dirigirse a la documentación relativa a la versión de AtoM que se desee instalar, pues ahí vendrán reflejadas las distintas versiones del software adicional requerido como el servidor web Apache, MySQL, PHP, ElasticSearch, etc.

A través de este enlace podemos ver los requerimientos de la versión 2.4:

https://www.accesstomemory.org/es/docs/2.4/admin-manual/installation/requirements/#installationrequirements

En cuanto a hardware, la documentación oficial no especifica los requisitos, ya que existen muchísimas variables posibles de equipo dependiendo del volumen de documentación, del tráfico y de otras características subjetivas relacionadas con qué consideremos un rendimiento "aceptable". Aún así, los empleados de Artefactual Systems recomiendan como mínimo un servidor Intel Core Duo 2 con 1 GB de RAM, unas especificaciones sobrepasadas con creces por cualquier procesador actual.

Una vez instalado en el servidor3, no es necesaria su instalación en ningún otro equipo, ya que está diseñado para que tanto los usuarios como los administradores puedan trabajar a través de un navegador web.

Arquitectura de AtoM

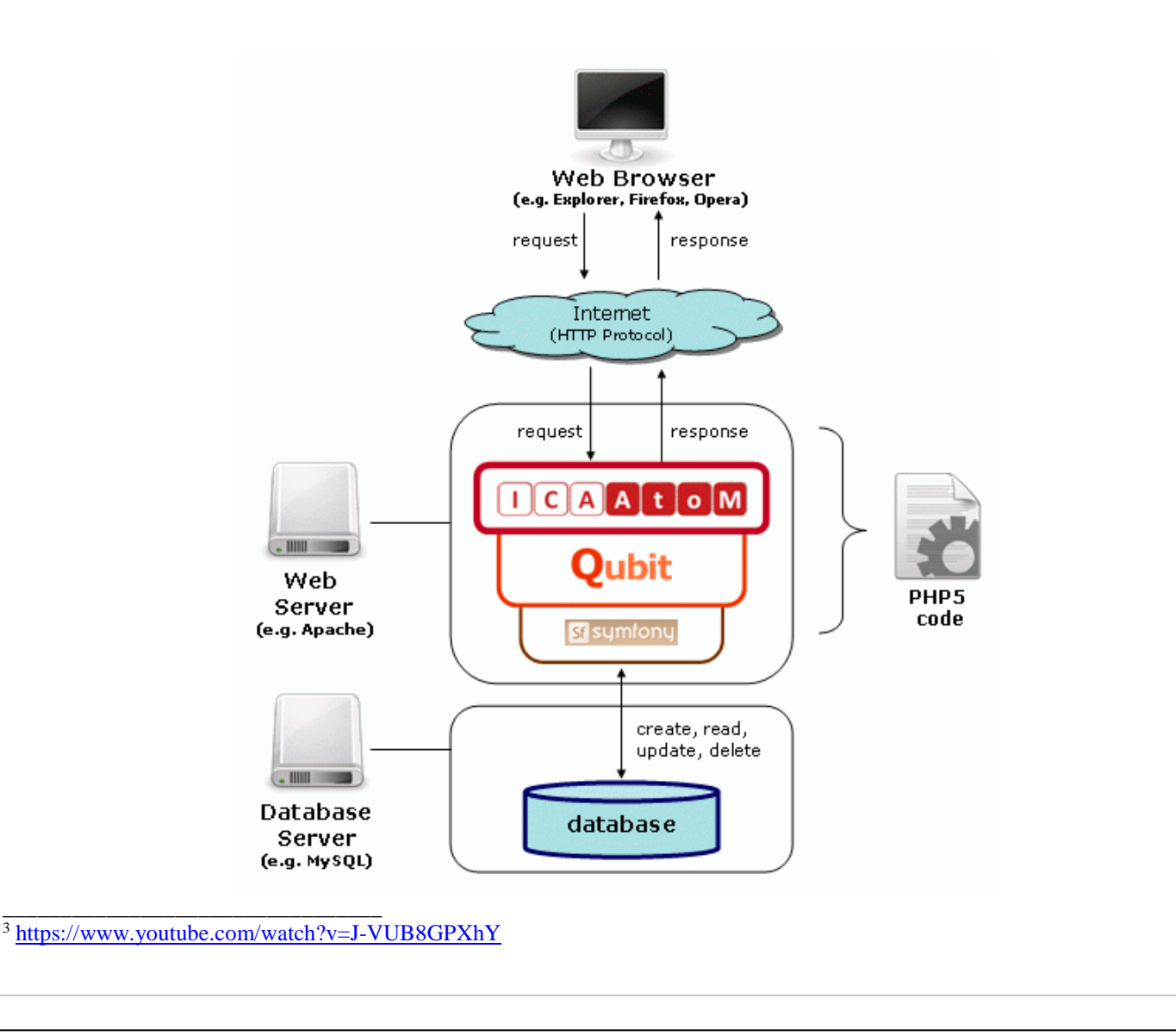
Además, es una aplicación interoperable a través del protocolo OAI-PMH y cumple con los estándares de accesibilidad del W3C.

### **2. SOPORTE**

Artefactual Systems ofrece soporte a través de una extensa documentación para el usuario; el mantenimiento de los requisitos; correcciones de gestión de errores; mejora y desarrollo de nuevas características; respuesta a preguntas técnicas publicadas en el foro de usuarios; facilitar las actualizaciones de toda la comunidad a las últimas versiones de software; y proveer la transferencia de conocimientos a través de listas de discusión, foros, talleres de formación, tutoriales en línea, etc.4 Como ya se mencionó anteriormente, el objetivo del proyecto AtoM es poner todas las actividades de

documentación y de desarrollo a disposición del público involucrando a los usuarios en el trabajo para conseguir soluciones. Por tanto, existe una amplia comunidad detrás aportando soluciones y mejoras para y por un amplio número de usuarios

### . **3. CARACTERÍSTICAS FUNCIONALES**

Su funcionalidad más destacada es que permite realizar descripciones basadas en estándares internacionales. Integra plantillas adaptadas para la descripción de instituciones (ISDIAH); la descripción de funciones (ISDF); el control y registro de autoridades (ISAAR-CPF-); y la descripción de documentos a través de ISAD(G). Además de los estándares de descripción anteriores, AtoM también soporta otros estándares internacionales como la RAD (Rules for Archival Description) del Consejo de Archivos de Canadá, Dublin Core y MODS (Metadata Object Description Schema). Incluye también la posibilidad de crear tesauros jerárquicos, y la importación y exportación utilizando Encoded Archival Description (EAD), y XML DC (para descripciones archivísticas), Encoded Archival Context EAC (para registros de autoridad), Comma Separated Values (CSV) (para ingresos, descripciones, documentos de autoridad, instituciones, etc.) y la Organización del Conocimiento de Sistemas (SKOS) (para tesauros)5.

Para hacer aún más fácil la labor de los archiveros en la creación de estándares que cumplen con las descripciones en AtoM, se proporciona información sobre las herramientas, añadiendo texto en línea diseñado para ayudar a los usuarios a introducir datos en las plantillas de edición.

AtoM cuenta con todas las funcionalidades necesarias para la gestión de un archivo<sup>67</sup> como la gestión de usuarios asignándoles distintos roles y permisos, creación del cuadro de clasificación, gestión de depósitos, gestión de ingresos de documentación, descripciones archivísticas multinivel, a partir de las cuales podemos crear la descripción de un fondo de archivo e ir bajando en la descripción para crear series documentales, unidades documentales compuestas o simples. Las diferentes descripciones con independencia de su nivel, se pueden relacionar con sus respectivas unidades de instalación, para poder recuperar así, la documentación física de una manera rápida o vincularlos con registros de autoridad (p.ej. productores). También cuenta con la posibilidad de gestionar descriptores pudiendo crear tesauros o términos aceptados y crear relaciones entre ellos indicando así, relaciones genérico-específicas o asociativas. El módulo de búsqueda es muy potente y completo, permitiendo hacer búsqueda avanzada con características booleanas, incluso entre todas las instituciones archivísticas creadas en el caso de tener multirepositorio. Contiene un módulo de derechos de propiedad que refleja elementos de metadatos PREMIS. Otra funcionalidad es la de la gestión de los procesos para la salida, eliminación, baja, etc., de la documentación y la capacidad de generar informes. Por último y muy importante, tiene la posibilidad de incorporar (importar o enlazar) objetos digitales como imágenes, videos o audio.

Además de estas funcionalidades básicas, cuenta con otras características interesantes como la creación de páginas estáticas donde pueden meterse contenidos como el contacto, la presentación, etc.; la gestión de menús donde se pueden modificar las relaciones entre los distintos apartados o crear nuevos menús; activación de pluggins y complementos o la aplicación de diferentes plantillas.

 Una de las carencias que presenta AtoM, es que no tiene la posibilidad de la gestión de préstamos y consultas. Quizás esto sea debido a la naturaleza con la que se crea la herramienta, que es la de difundir la documentación a través de la web.

5 [https://wiki.ica-atom.org/Descriptive\\_standards](https://wiki.ica-atom.org/Descriptive_standards)

7 [https://www.youtube.com/watch?v=qIfpVhMdaII](https://www.youtube.com/watch?v=qIfpVhMdaI)

\_\_\_\_\_\_\_\_\_\_\_\_\_\_\_\_\_\_\_\_\_\_\_\_\_\_\_\_\_\_\_\_\_\_\_\_\_\_

<sup>4</sup><https://wiki.ica-atom.org/Tutorials>

<sup>6</sup> [https://www.youtube.com/watch?time\\_continue=440&v=zxH4YBVpsrc](https://www.youtube.com/watch?time_continue=440&v=zxH4YBVpsrc)

### **4. USABILIDAD**

**MEMORIA DEL ARCHIVO MUNICIPAL DE LOGROSÁN** Hay que tener en cuenta que AtoM es una herramienta creada por archiveros para archiveros, por lo que **Juana Pulido Sánchez** destaca por ser una aplicación flexible que se adapta a las necesidades del archivo, amigable, fácil, intuitiva, con una interfaz personalizable y donde la información se consigna y se presenta en forma de fichas y plantillas con campos desplegables.

*Archivo Municipal de Logrosán* Desde la web de AtoM: https://www.accesstomemory.org/es tenemos la posibilidad, en el menú demo, de probar la herramienta y manejar todas sus opciones.

### **5. ATOM EN EL MUNDO**

Son numerosos los países e instituciones que usan alguna de las versiones de Atom. Algunos ejemplos son8:

- [Archives comunales du canton de Vaud \(Suiza\)](https://www.archivescommunales-vd.ch/)
- [Arquivo de História Social do Instituto de Ciências Sociais da Universidade de Lisboa](http://www.ahsocial.ics.ulisboa.pt/atom/) (Portugal)
- [Australian National University Archives](http://archivescollection.anu.edu.au/) (Australia)
- [CeDInCI](http://archivos.cedinci.org/) Centro de Documentación e Investigación de la Cultura de Izquierdas en Argentina
- [Historical Archives of the University of Torino](http://atom.unito.it/) (Italia)
- MemoryBC [British Columbia's Archival Information Network](https://www.memorybc.ca/) (Gran Bretaña)
- [Archeion:](https://www.archeion.ca/) Ontario's Archival Information Network (Canadá)
- DIBRARQ [Diretório Brasil de Arquivos \(](http://dibrarq.arquivonacional.gov.br/)Brasil)
- [UNESCO Archives](http://atom.archives.unesco.org/)
- [United Nations Archives and Records Management Section](https://search.archives.un.org/) (Archivos de las Naciones Unidas)
- [North Atlantic Treaty Organization \(NATO\) Archives](http://archives.nato.int/) (O.T.A.N.)

En España:

- [Archivo del Ateneo de Madrid](http://archivo.ateneodemadrid.es/)
- [Archivos de la Comunidad de Madrid](http://www.madrid.org/icaatom_pub/index.php/)
- [Archivo Municipal de Plasencia](http://archivo.plasencia.es/)

### **6. CONCLUSIONES**

Dada la naturaleza con la que se crea AtoM: diseñado para la web, multilingüe, desarrollado bajo software libre, multirepositorio, basado en estándares internacionales de descripción archivística, con una amplia comunidad detrás mejorando la aplicación y dando soporte, sencilla e intuitiva y, sobre todo, porque es una herramienta creada por profesionales de los archivos para profesionales de los archivos, es una buena apuesta como herramienta para la gestión de archivos o redes de archivos.

### **7. BIBLIOGRAFÍA Y WEBGRAFÍA.**

- ARAÑA CRUZ, Jonathan; HERRERA TEJADA, Clara. *ICA-AtoM, una buena herramienta para la difusión de los archivos en la web* [en línea]. Ateneo de Madrid. Marzo 2011. Disponible en:

[https://www.ateneodemadrid.com/index.php/Media/Files/ICA-AtoM-una-buena-herramienta-para-la](https://www.ateneodemadrid.com/index.php/Media/Files/ICA-AtoM-una-buena-herramienta-para-la-difusion-de-los-archivos-en-la-web)[difusion-de-los-archivos-en-la-web](https://www.ateneodemadrid.com/index.php/Media/Files/ICA-AtoM-una-buena-herramienta-para-la-difusion-de-los-archivos-en-la-web)

- BIARGE GALLARDO, Blanca. *ICA-AtoM: Manual para archiveros* [en línea]. Vidumus. Volumen 2 (abril 2014). Disponible en:

[http://www.vidimus.net/wordpress/wp-content/uploads/2014/04/Ica\\_atom\\_manual\\_V02.pdf](http://www.vidimus.net/wordpress/wp-content/uploads/2014/04/Ica_atom_manual_V02.pdf) 

- CERRO SANTIAGO, Daniel del. *ICA-Atom: Gestión electrónica de archivos.* Trabajo fin de grado, Universidad de Salamanca, 2014.

- AtoM [Web en línea]. Disponible en:<https://www.accesstomemory.org/es/>

- ICA-AtoM [Web en línea]. Disponible en: <https://www.ica-atom.org/>

- ALCARAZ MARTÍNEZ, Rubén. AtoM: ofreciendo acceso a la memoria desde las instituciones de archivo [en línea]. *Pinakes: blog sobre biblioteconomía, software libre y tecnología.* Octubre 2014. Disponible en: [http://www.rubenalcaraz.es/pinakes/software-libre/atom-oferint-acces-la-memoria-des-de-les-institucions](http://www.rubenalcaraz.es/pinakes/software-libre/atom-oferint-acces-la-memoria-des-de-les-institucions-darxiu/)[darxiu/](http://www.rubenalcaraz.es/pinakes/software-libre/atom-oferint-acces-la-memoria-des-de-les-institucions-darxiu/)

8 [https://wiki.ica-atom.org/ICA-AtoM\\_users](https://wiki.ica-atom.org/ICA-AtoM_users)

\_\_\_\_\_\_\_\_\_\_\_\_\_\_\_\_\_\_\_\_\_\_\_\_\_\_\_\_\_\_\_\_\_\_\_\_\_\_

*José Luis García Martínez Ministerio de Hacienda y Función Pública*

### **1.- EL CAMINO HACIA LA DIGITALIZACIÓN PLENA**

\_\_\_\_\_\_\_\_\_\_\_\_\_\_\_\_\_\_\_\_\_\_\_\_\_\_\_\_

Archive es una aplicación que viene a dar respuesta a la necesidad que tenemos en las administraciones públicas de conservar con las garantías necesarias la documentación electrónica generada en el ejercicio de sus funciones. La aplicación ha sido desarrollada por la Secretaría General de Administración Digital y la Subdirección General de Información, Documentación y Publicaciones del Ministerio de Hacienda y Función Pública.

El camino hacia la administración digital tiene sus cimientos en la Ley 11/2007, de 22 de junio, de acceso electrónico de los ciudadanos a los servicios públicos (ya derogada), gracias a la cual España es uno de los países más avanzados en este sector. Sin embargo, esta rápida transformación no está siendo nada sencilla, pues está condicionada por muchos factores que impiden que se pueda llegar a la completa adecuación.

Las Leyes 39/2015, de 1 de octubre, de Procedimiento administrativo común, y 40/2015, 1 de octubre, del Régimen jurídico del sector público, vienen a consolidar el camino hacia la plena digitalización, pero el reto que tenemos por delante está lleno de dificultades. Una de las más importantes es la conservación de la documentación, a lo que responde la aplicación Archive.

En el momento de transición desde la administración tradicional a la electrónica habría que diferenciar tres etapas:

- La primera sería anterior a la Ley 11/2007, en la que prácticamente todos los documentos se encuentran en soportes analógicos. En lo referente a los procedimientos administrativos, casi el 100 % de los documentos del expediente están en papel o en otros soportes analógicos. No obstante, es frecuente encontrar expedientes que incluyen soportes ópticos, o información almacenada en bases de datos.
- La segunda etapa se inicia en el año 2007, con la citada Ley 11/2007, momento en el que se produce la proliferación de sedes electrónicas. Esta fase está protagonizada por el expediente híbrido. En ocasiones, encontramos aplicaciones diseñadas para gestionar las solicitudes de los ciudadanos, al tiempo que se crearon otras para remitir las notificaciones. Los expedientes, en muchos casos, no se llegan a conformar, lo que sin duda va a ocasionar una laguna de información en un periodo que irá más allá de una década, si no se toman las medidas adecuadas.
- La tercera etapa, en la que nos encontramos ahora, se inicia en el 2016, cuando entran en vigor las Leyes 39/2015 y 40/2015. Se entiende que, desde ese momento, los expedientes no pueden tener documentos en papel. Tampoco se deberían producir expedientes híbridos, ya que a partir de octubre de 2016 los expedientes tendrían que generarse de forma íntegra en electrónico.

Además de las dos leyes mencionadas del 2015, son fundamentales para la concepción de la administración electrónica española el Real Decreto 3/2010, de 8 de enero, que aprueba el Esquema Nacional de Seguridad (ENS), y sobre todo, el Real Decreto 4/2010, de 8 de enero, que aprueba el Esquema Nacional de Interoperabilidad (ENI).

 $1$  El equipo de trabajo que ha desarrollado Archive está formado por Gerardo Bustos Pretel y Aitor Cubo Contreras como coordinadores, Javier Hernández Díez y Laura Flores Iglesias como técnicos de sistemas y tecnologías, y Rosa María Martín Rey y José Luis García Martínez como jefes de área de archivo en el MINHAFP.

El Esquema Nacional de Interoperabilidad se podría resumir en dos conceptos principales: intercambio y conservación. Es fundamental que podamos intercambiar la información, los documentos y los expedientes entre los distintos órganos de nuestras administraciones. Para ello se establecen unas estructuras de intercambio y unos metadatos mínimos obligatorios.

En cuanto a la conservación, el capítulo X del Real Decreto 4/2010 se dedica de forma íntegra a esta materia. Aunque en principio parece que los metadatos y estructuras ENI se implementan solo a la hora del intercambio, lo cierto es que una transferencia al archivo constituye en sí un intercambio. Por ello, desde que nacen los documentos y expedientes, éstos tienen que incluir los metadatos mínimos.

### **2.- LOS METADATOS**

El Esquema Nacional de Interoperabilidad dispone el desarrollo de unas normas técnicas de interoperabilidad (NTI), que han sido aprobadas por resolución de forma sucesiva. De todas ellas, nos interesan especialmente las de documento electrónico, expediente electrónico y política de gestión de documentos electrónicos.

La NTI de documento electrónico nos indica cuáles son los metadatos obligatorios de los documentos electrónicos (versión NTI, identificador, órgano, fecha de captura, origen, estado de elaboración, nombre del formato, tipo documental y tipo de firma), así como la estructura XML que han tener éstos a la hora de su intercambio.

La NTI de expediente electrónico establece que los expedientes deben incluir un índice de los documentos que contiene. Este índice tiene que estar firmado, con lo que se garantiza la autenticidad e integridad del expediente y de sus documentos. También se establecen los metadatos obligatorios del expediente (versión NTI, identificador, órgano, fecha de apertura, clasificación, estado, interesado y tipo de firma) y la estructura XML de intercambio.

Recalcamos la importancia del metadato clasificación, que incluye el código del procedimiento o serie documental a la que pertenece el expediente. Preferentemente ha de utilizarse el código que el procedimiento tiene en el Sistema de Información Administrativa (SIA). Por tanto, antes de generar expedientes, tendríamos que dar de alta la serie documental en SIA, para conocer el valor del metadato clasificación que deben llevar los expedientes de ese procedimiento. Este código permite clasificar los expedientes de forma automatizada en el archivo, con lo que se facilita un tratamiento de conservación, seguridad y acceso homogéneo para todos ellos.

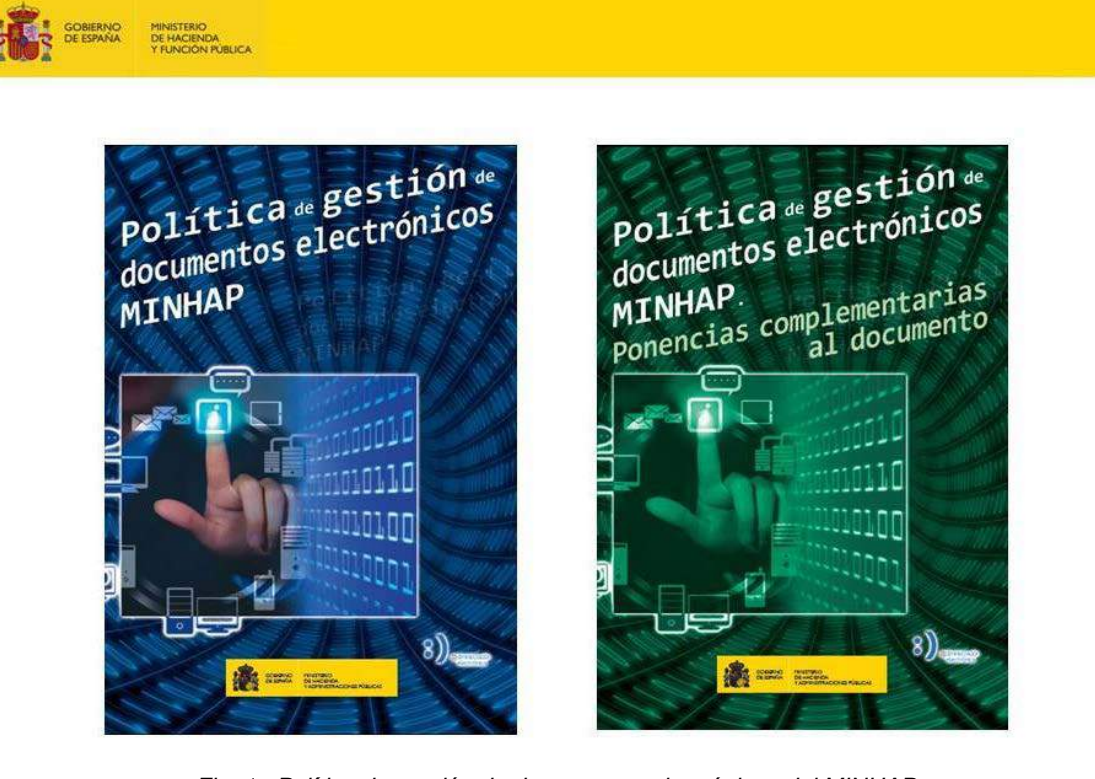

 *Fig. 1. Política de gestión de documentos electrónicos del MINHAP*

 Por su parte, la NTI de política de gestión de documentos electrónicos establece las directrices que debe tener una política de gestión de documentos electrónicos de un organismo. A raíz de esta NTI, en el año 2014 fue publicada la Política de Gestión de documentos electrónicos del Ministerio de Hacienda y Administraciones Públicas (actualmente Ministerio de Hacienda y Función Pública). Ésta fue elaborada bajo la coordinación de Gerardo Bustos Pretel, subdirector general de Información, Documentación y Publicaciones, con el consenso de diferentes organismos del Ministerio, así como la participación de la Subdirección General de los Archivos Estatales del Ministerio de Educación, Cultura y Deportes, y el Ministerio de la Presidencia. Uno de sus principales logros fue la definición del perfil de aplicación de metadatos, es decir, un conjunto de metadatos seleccionados entre el listado que recoge el Esquema de Metadatos para la Gestión del Documento Electrónico (eEMGDE), consensuado entre el Estado, Comunidades Autónomas, la Federación Española de Municipios y Provincias y las Universidades.

 En este perfil, tan debatido y consensuado en las catorce reuniones que se tuvieron para elaborar la política, se establecieron tres bloques de metadatos:

- El primero era un mapeo entre los metadatos del eEMGDE y los que se han establecido como obligatorios en las NTI de documento electrónico y expediente electrónico.
- El segundo bloque fue el más debatido, pues se trataba de elegir cuáles eran los metadatos precisos para la gestión documental en un archivo. En este bloque se incluyeron metadatos de clasificación, calificación, seguridad y acceso, uso y reutilización, además del metadato de fecha fin.
- El tercer bloque está formado por otros metadatos recomendados dentro del eEMGDE en base a que tienen una especial relevancia para la gestión documental. En este bloque se incluyen los metadatos relacionados con el registro, la trazabilidad o el nombre natural, equivalente al título del expediente.

 La política del Ministerio de Hacienda y Función Pública es sin duda pionera y ejemplar por elaborarse dentro de un consenso amplio, con participación de diferentes ministerios. Es la que ha servido de modelo a otras políticas que han surgido después como la del Ministerio de Educación, Cultura y Deporte, Presidencia, Defensa o la de entidades locales. Por estos motivos, recibió el premio al mejor proyecto archivístico en el VII Congreso de Archivos de Castilla y León celebrado en el año 2016.

 No obstante, la redacción de una política de gestión de documentos electrónicos es meramente un planteamiento teórico. Al poco tiempo de iniciar los trabajos de desarrollo de la aplicación Archive, que tiene la vocación de ser la aplicación de archivo electrónico de las diferentes administraciones, se hizo evidente que los metadatos relativos a seguridad, acceso y calificación podrían heredarse de la serie documental a la que pertenezcan. Se entiende que los expedientes que forman parte de la misma serie documental tienen unas características similares.

 En los trabajos de desarrollo de Archive se verificó que sería suficiente con que las unidades productoras cumplimentasen los metadatos obligatorios definidos en las NTI de documento y expediente electrónico así como los complementarios eEMGDE4.2 fecha fin del expediente, que permite automatizar toda una serie de tareas, y eEMGDE3.1 nombre natural, que si bien, en un principio había quedado relegado al tercer bloque en el perfil de aplicación, es innegable que es fundamental a la hora de realizar búsquedas y poder recuperar información de una forma ágil y rápida. Este metadato tiene su equivalencia con el campo título de la ISAD(G), en la que se considera obligatorio.

 En el modelo planteado, cada expediente hereda los metadatos de calificación, seguridad y acceso en el momento de cambio de responsabilidad de la custodia. Eso no impide que los organismos que lo precisen puedan cumplimentar estos metadatos con anterioridad al ingreso en el archivo. En este sentido, cualquier metadato del eEMGDE puede incorporarse al expediente electrónico y agregarse al paquete de transferencia (SIP).

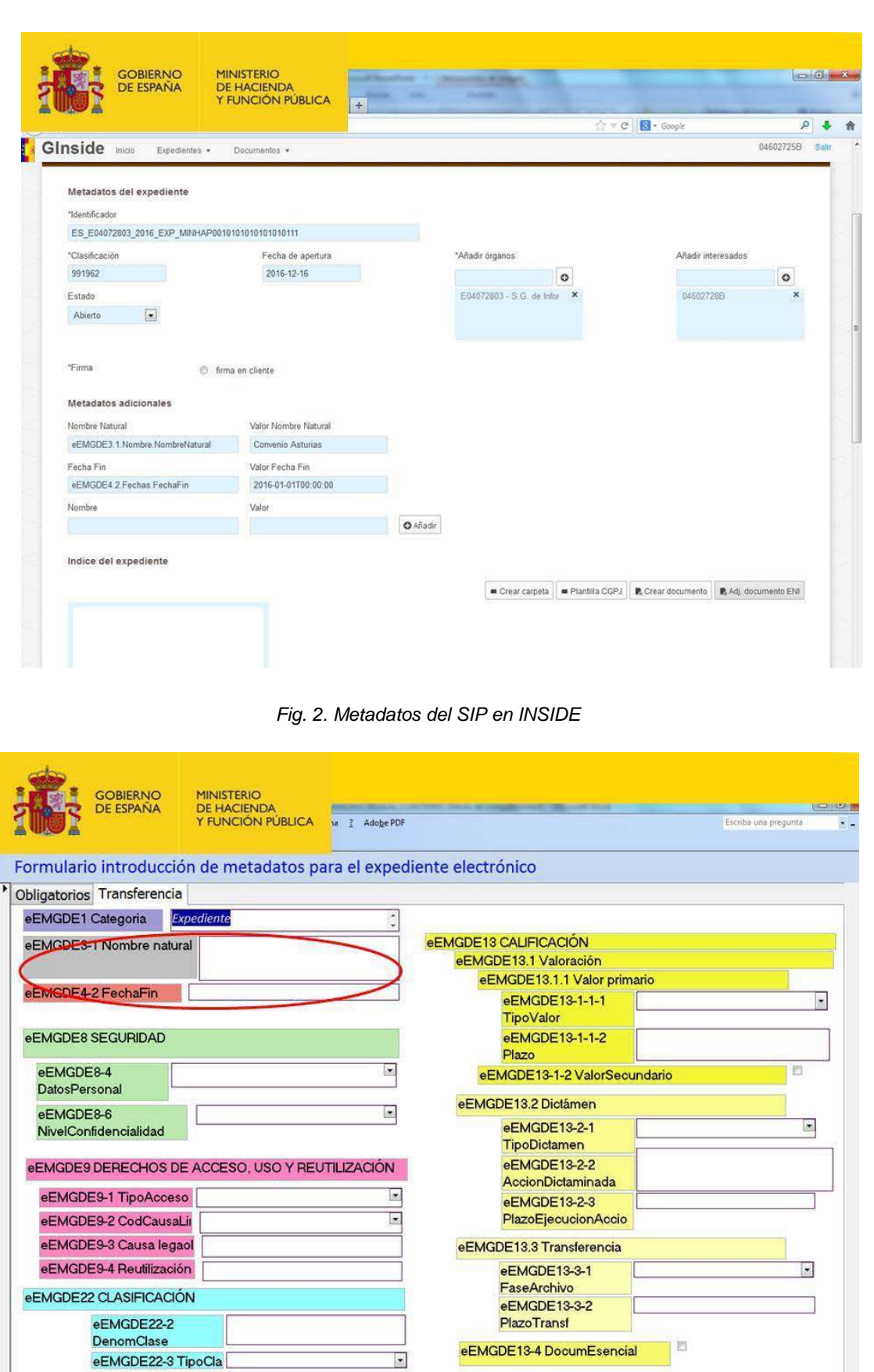

*Fig. 3. Metadatos necesarios para la gestión de documentos en el Archivo. Únicamente es necesario cumplimentar para cada expediente los metadatos de fecha fin y nombre natural, el resto se deducen de la serie documental.*

El anexo 11 de la segunda versión de la Política de Gestión de documentos electrónicos del Ministerio de Hacienda y Función Pública, publicada en el año 2016, llega un poco más allá que las NTI de documento y expediente electrónico, y resuelve la forma de integrar en el paquete de transferencia (SIP) los metadatos complementarios, tanto eEMGDE3.1 nombre natural y eEMGDE4.2 fecha fin, como todos aquellos que las unidades consideren necesarios para la gestión de sus documentos y expedientes electrónicos.

El modelo está definido y funciona, pero ahora tenemos por delante un largo y difícil camino con un objetivo principal: normalizar y adecuar al ENI todas las aplicaciones de gestión. Si no lo hacemos va a resultar muy difícil ingresar los expedientes en el archivo electrónico y garantizar su conservación. Ése es el principal reto.

Para garantizar que los expedientes tengan la estructura concreta que determina el ENI, lo recomendable es que contemos con una aplicación de tramitación completa que esté integrada con INSIDE, herramienta para la conformación de documentos y expedientes ENI desarrollada por la Secretaría General de Administración Digital del Ministerio de Hacienda y Función Pública. También es posible utilizar INSIDE para conformar los documentos y expedientes de forma manual, aunque es un proceso mucho más lento y limitado, solo recomendable para series poco voluminosas.

### **3.- EL ARCHIVO ELECTRÓNICO ÚNICO**

En relación al Archivo electrónico, lo primero a tener en cuenta es el artículo 17.a de la Ley 39/2015, que nos indica que "cada Administración deberá mantener un archivo electrónico único de los documentos electrónicos que correspondan a procedimientos finalizados, en los términos establecidos en la normativa reguladora aplicable". En este sentido, debemos hacer hincapié en dos aspectos; el primero es que cada administración debe tener un archivo electrónico único. Con ello, se genera un debate sobre el futuro del sistema archivístico en nuestro país. El Archivo electrónico único se podría plantear como un órgano con capacidad de gestión de documentos electrónicos, o bien como una infraestructura dónde se mantienen las responsabilidades existentes en la actualidad.

Por otro lado, este artículo 17.1 indica que los procedimientos finalizados, en consecuencia, los expedientes resueltos, deben ingresar en el archivo electrónico. Es la primera vez que en una ley se indica con claridad la obligación del ingreso de los expedientes en un Archivo. Recordemos que el ciclo vital de los documentos se estableció en el [Decreto 914/1969, de 8 de mayo, de creación del Archivo General de la](http://www.boe.es/buscar/doc.php?id=BOE-A-1969-643)  [Administración Civil.](http://www.boe.es/buscar/doc.php?id=BOE-A-1969-643)

El ENI llega a plantear, en el artículo 22.4, que "cuando la firma y los certificados no puedan garantizar la autenticidad y la evidencia de los documentos electrónicos a lo largo del tiempo, éstas sobrevendrán a través de su conservación y custodia en los repositorios y archivos electrónicos, así como de los metadatos de gestión de documentos y otros metadatos vinculados". En este sentido, como ocurría en la época de los romanos, es muy importante que los documentos lleguen a los archivos, ya que por el mero hecho de estar en ellos contienen valor administrativo, legal, jurídico, contable, e histórico, entre otros.

### **4.- ARCHIVE**

Novedades de la última versión de Archive (octubre de 2017):

- Nuevo Front-End:
	- Se ha mejorado el aspecto y usabilidad de toda la aplicación
	- Se ha separado la parte Front a un servidor de estáticos
- Nueva funcionalidad de DIP
	- Sección de gestión de gestión para archiveros
	- Sección de visualización de DIP para ciudadanos externos
- Mejorada seguridad de la aplicación:
	- Forzado de HTTPS
	- Protección sobre ataques de tipo Path Transversal
	- Protección ante ataques XSS (tanto para nuevos datos como para los ya almacenados)
- Nuevas funcionalidades en bandeja de entrada:
	- Selección de columnas
	- Exportación de los datos de la tabla (pdf y excel)
- Nuevas funcionalidades en Buscador:
	- Resaltado de testo encontrado
		- Posibilidad de incluir e-Expedientes en DIP
- Conversión de e-Expediente a Híbrido (digital + físico)
- Exportación de SIP Archive a SIP E-ARK (proyecto cómo europeo)
- Otras Mejoras:
	- Creación del XSD para la versión 2 del e-EMGDE
	- Link a formulario de consultas
	- Actualización incremental de catálogos: DIR3 y SIA
- Solución de errores:
	- Acceso a Microsoft Edge
	- Visualización del contenido de e-Documentos
	- Edición de metadatos de un expediente archivado

La aplicación Archive, que tiene la vocación de convertirse en el Archivo electrónico de las administraciones públicas, sigue el modelo OAIS (ISO 14721), que establece tres tipos de paquetes: *submission information package* (SIP), *archival information package* (AIP) y *dissemination information package* (DIP). Como hemos dicho anteriormente, el paquete de transferencia (SIP) debe ingresar en el Archivo con los metadatos obligatorios ENI, los que la unidad productora estime necesarios para su negocio y los metadatos de nombre natural y fecha fin.

Una vez ingresado el SIP en el Archivo, se genera un AIP, paquete que contiene el SIP original al que se añaden los metadatos relativos a clasificación, seguridad, acceso y calificación, así como los necesarios para la conservación en los repositorios.

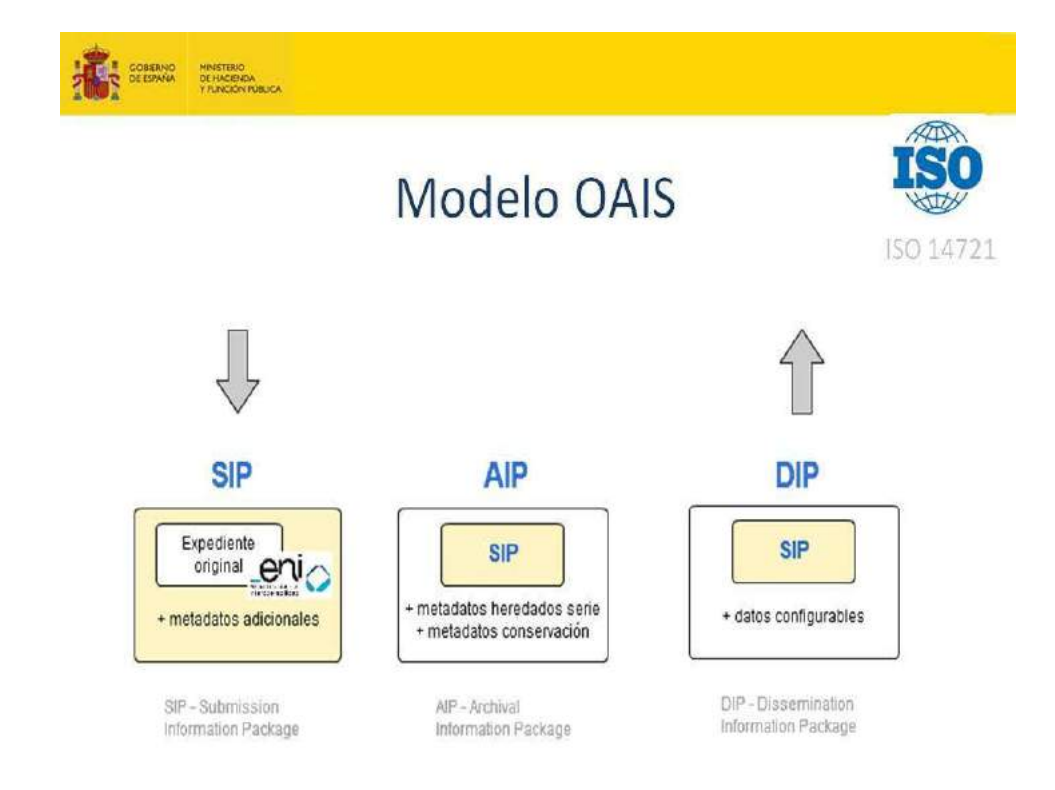

*Fig. 4.. Paquetes de información en OAIS*

El desarrollo de Archive se inició en abril del año 2013, en el que se propone una planificación del modelado conceptual-funcional del sistema de gestión de archivo electrónico, basado en el estándar ISO 14721. La primera versión de la aplicación salió a la luz en noviembre de 2015.

En su última versión, que ha salido a la luz a finales de octubre de 2017, la aplicación Archive, consta de cinco módulos: gestión de expedientes, gestión de DIP, gestión de archivo, administración y buscador.

|       | Editar Ver Historial Marcadores Herramientas Ayuda                 |   |                       |                                                |                                            |                                      |                               |                   |                                      |
|-------|--------------------------------------------------------------------|---|-----------------------|------------------------------------------------|--------------------------------------------|--------------------------------------|-------------------------------|-------------------|--------------------------------------|
|       | $+$<br>https://pre-archive.redsara.es/archive/cambiarArchivoSesion |   |                       |                                                |                                            |                                      | $C \nabla C$ $B \cdot$ Google |                   | R                                    |
| chive | <b>GESTION DE EXPEDIENTES</b>                                      |   | <b>GESTIÓN DE DIP</b> | GESTIÓN DE ARCHIVO                             | ADMINISTRACIÓN                             | <b>BUSCADOR</b>                      |                               |                   |                                      |
|       | ndefined - undefined                                               |   |                       |                                                |                                            |                                      | u o<br>Generar SIP            | Ingresar          | $\overline{\phantom{a}}$<br>Importar |
|       | <b>Expedientes</b><br>Registro de Actas                            |   |                       |                                                |                                            |                                      |                               |                   |                                      |
|       |                                                                    |   |                       |                                                |                                            |                                      | Columnas                      | Descargas         | Filtrar                              |
| 邕     | Prearchivo<br>541                                                  | 門 |                       | ID Expediente                                  | Nombre<br>Natural                          | Serie<br>documental                  | Fecha<br>Preingreso           | Acciones          |                                      |
| 스     | Archivo                                                            | 羁 | B a                   | ES E04975701_2017_EX<br>P 651 75 1488897347717 | Expediente de noti<br>ficación Prueba2     | Información y consult<br>as electrón | 07/03/2017                    | <b>D' &amp; X</b> |                                      |
| ΓL,   | Pendientes                                                         | 四 | $\Box$                | ES E04975701 2017 EX<br>P 651 79 1488897347999 | Expediente de noti<br>ficación Prueba2     | Información y consult<br>as electrón | 07/03/2017                    | <b>C</b>          |                                      |
|       | Eliminación<br>Transferencia                                       | 西 | Ba                    | ES E04975701 2017 EXP<br>651 76 1488897347784  | Expediente de n<br>otificación Prueb<br>a2 | Información y cons<br>ultas electrón | 07/03/2017                    | 日号×               |                                      |
| P.    | Ejecutados<br>· Testigos                                           | 回 | <b>Ba</b>             | ES E04975701 2017 EXP<br>651 74 1488897347648  | Expediente de n<br>otificación Prueb<br>a2 | Información y cons<br>ultas electrón | 07/03/2017                    | □●                | $\times$                             |
|       | <b>8</b> Eliminados                                                | 即 | Ba                    | ES E04975701 2017 EXP<br>651 66 1488897346955  | Expediente de n<br>otificación Prueb<br>a2 | Información y cons<br>ultas electrón | 07/03/2017                    | <b>DEX</b>        |                                      |
|       | * Transferidos                                                     | 司 | R a                   | ES E04975701 2017 EXP                          | Expediente de n                            | Información y cons                   | 07/03/2017                    | <b>D' ® X</b>     |                                      |

*Fig. 5. Pantalla de preingreso en Archive*

### **4.1.- Módulo de gestión de expedientes**

El módulo de gestión de expedientes es el más importante. En él encontramos una serie de pestañas en la columna de la izquierda. En **prearchivo** se encuentran los expedientes que están pendientes de recepción por parte del Archivo. Los expedientes deben entrar de forma automática en la bandeja de prearchivo, aunque también es posible generar SIP de manera manual a través de INSIDE. En el preingreso, Archive coteja automáticamente si los certificados están en vigor y si se cumplen las estructuras que determina el ENI.

El ingreso en el Archivo (el paso de los expedientes de prearchivo a archivo) es una tarea manual, que queda en manos del archivero. Éste coteja los expedientes y documentos y comprueba que los metadatos y contenido se encuentran de forma correcta. Cuando se ingresa un expediente se genera un acta de ingreso que se registra.

En la pestaña **archivo** se incluyen todos los expedientes que es encuentran en este momento en el centro de archivo, tanto los que han ingresado recientemente como los que están pendientes de eliminación o transferencia.

Los expedientes ingresados, además del SIP original, contienen la información del AIP, con los metadatos concernientes a seguridad, acceso y calificación heredados de su serie documental, a los que hay que añadir los de registro de entrada en el Archivo y los que la aplicación asigna relativos a la conservación en los repositorios, así como los de trazabilidad, en los que se indican todos los cambios de estado y acciones realizadas sobre el expediente.

En el **registro de actas**, podemos filtrar por periodos de ingreso y por serie documental, de forma que es posible emitir relaciones de entrega al estilo tradicional, en las que constarán todos los expedientes ingresados por serie documental.

 Las pestañas de **pendientes de ingreso** y **pendientes de transferencia**, son en realidad subconjuntos del Archivo, en los que encontraremos los expedientes que están pendientes de eliminación o trasferencia. Que aparezcan los expedientes en estos subconjuntos se debe a la combinación de los metadatos de dictamen (eEMGDE13.2.1 Tipo de dictamen y eEMGDE13.2.3 Plazo de ejecución de la acción dictaminada) o de transferencia (eEMGDE13.3.1 Fase de archivo y eEMGDE13.3.2 Plazo de transferencia), con el metadato eEMGDE4.2 Fecha fin del expediente, sin olvidar la importante participación previa del metadato clasificación, que agrupa el expediente de forma automática.

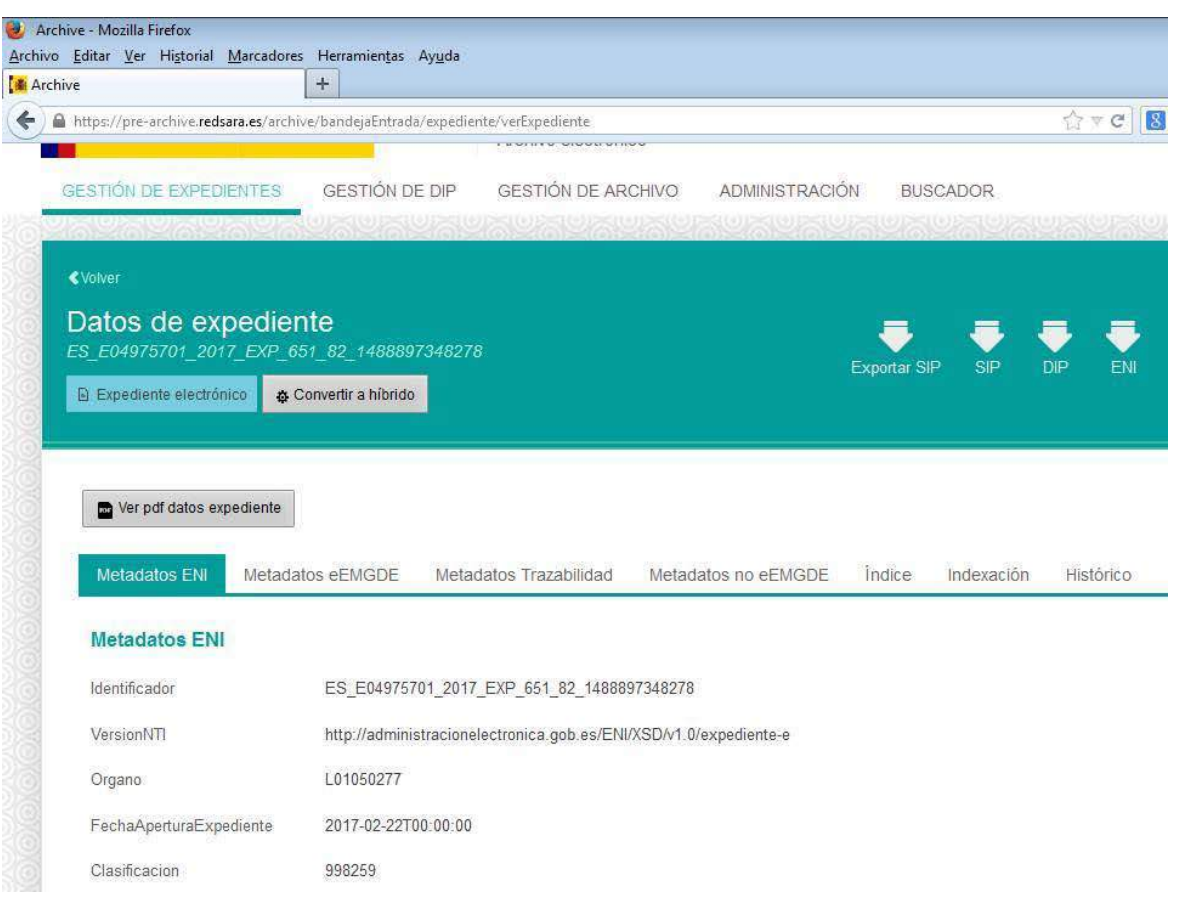

*Fig. 6. Tipos de metadatos en el expediente*

La decisión de la transferencia o la eliminación es ya una tarea manual que corresponde al archivero<sup>2</sup>. En lo concerniente a la eliminación, la aplicación facilita la conservación de los correspondientes testigos o muestras, que después se transferirán a la siguiente fase de archivo. Estos testigos aparecen en su pestaña propia, y también en la de archivo. En todas las pestañas se pueden realizar los correspondientes filtrados por serie documental.

Otras pestañas son las de **transferidos** o **eliminados**, en las que solamente encontraremos los metadatos de los expedientes que un día formaron parte del archivo, pero que ya no se encuentran en él, bien por su paso a otra fase de archivo, o bien, porque han sido eliminados.

Finalmente, en este módulo de gestión de expedientes, tenemos una pestaña denominada **devueltos**, en la que encontramos los metadatos de los expedientes que se han restituido a las unidades para añadir algún documento, lo que obliga a que se conforme su índice de nuevo. Recordemos que el índice del expediente está firmado y garantiza la autenticidad e integridad de los documentos, y que no se puede añadir un nuevo documento a un expediente sin reelaborar el índice, por eso hay que devolverlo a la unidad productora.

\_\_\_\_\_\_\_\_\_\_\_\_\_\_\_\_\_\_\_\_\_\_\_\_\_\_\_\_\_\_\_\_\_

 $\frac{1}{2}$  La Norma ISO 15485 indica que las decisiones sobre la disposición se activen mediante alertas en el sistema, que permitan su ejecución bajo la supervisión del archivo.

TE05

#### Motadatos adicionales eEMGDE

Tino de firma

| Metadato                                                             | Valor                                   |  |
|----------------------------------------------------------------------|-----------------------------------------|--|
| eEMGDE - Asiento Registral -<br>Numero Asiento Registral             | 201601061755                            |  |
| eEMGDE - Asiento Registral -<br>Fecha Asiento Registral              | 24/11/2016 12:12:45                     |  |
| eEMGDE - Asiento Registral -<br>Codigo Oficina Registro              | O00000322                               |  |
| eEMGDE - Asiento Registral -<br>Tipo Asiento Registral               | $\ddot{\text{1}}$                       |  |
| eEMGDE1 - Categoria                                                  | Expediente                              |  |
| eFMGDE2.1 - Identificador - S<br>ecuencia Identificador              | ES E02685304 2014 EXP ACTASEELL 314599  |  |
| eEMGDE3.1 - Nombre - Nombr<br>e Natural                              | Ayuntamiento de Altos, Los - Resolucion |  |
| eEMGDE4 1 - Fechas - Fecha<br><i>Inicio</i>                          | 2014-12-03T00:00:00                     |  |
| eEMGDE4.2 - Fechas - Fecha<br>Fin                                    | 2016-06-16T15:45:52                     |  |
| eEMGDE8.4 - Seguridad - Sen<br>sibilidad Datos Carácter Perso<br>nal | Basico                                  |  |
| eEMGDE8.6 - Nivel de confide<br>ncialidad de la información          | Bajo                                    |  |
| eEMGDE9.1.1 - código causa l<br>imitación                            | K                                       |  |

*Fig. 7. Metadatos heredados de la serie documental*

Una de las novedades de la última versión de Archive es la posibilidad de convertir cualquier expediente ingresado en híbrido. Para ello se incluyen el metadato eEMGDE15.1 Soporte, que tendrá como valor "papel", y el metadato eEMGDE15.2 Localización, en el que indicaríamos la signatura de la parte del expediente que se encuentra en papel. Esta acción se puede realizar en cualquier momento, una vez ingresado el expediente en el archivo.

### **4.2.- Módulo de gestión de archivo**

En la primera pestaña de este módulo, se muestran los datos básicos de información de nuestro centro archivístico (identificador, dirección responsable, teléfono, email, etc.).

En la segunda pestaña damos de alta a las unidades que están autorizadas para transferir expedientes al archivo, de acuerdo con el código DIR3 (directorio de unidades orgánicas y oficinas de registro de las administraciones públicas). Es necesario que los valores del metadato órgano de los documentos y expedientes que van a ingresar tengan su equivalencia en el listado de unidades que se gestiona en Archive. Si un documento o un expediente contienen en el metadato órgano un valor que no está dado de alta en este módulo, éstos serán rechazados y no podrán llegar a la bandeja de prearchivo.

En la tercera pestaña se diseña y mantiene el cuadro de clasificación, con posibilidad de añadir múltiples niveles jerárquicos. También aquí se dan de alta las series documentales con sus correspondientes metadatos, entre los que se incluyen los relativos seguridad, acceso y calificación, que después heredarán los expedientes en el momento del ingreso, en el AIP.

### **4.3.- Módulo de administración**

En el módulo de administración se gestionan los distintos centros de archivo, los usuarios y sus roles. Con el perfil de administrador, se pueden dar de alta nuevos centros de archivo, así como llevar a cabo la integración de las aplicaciones con Archive.

Al crear los centros de archivo se pueden definir los metadatos que estimemos necesarios para que sean requeridos a las unidades de gestión. Están incluidos los metadatos de la primera y segunda versión del eEMGDE. Para cada metadato se puede establecer su condición de obligatoriedad o condicionalidad, o si un metadato concreto debe tener un valor con una expresión regular.

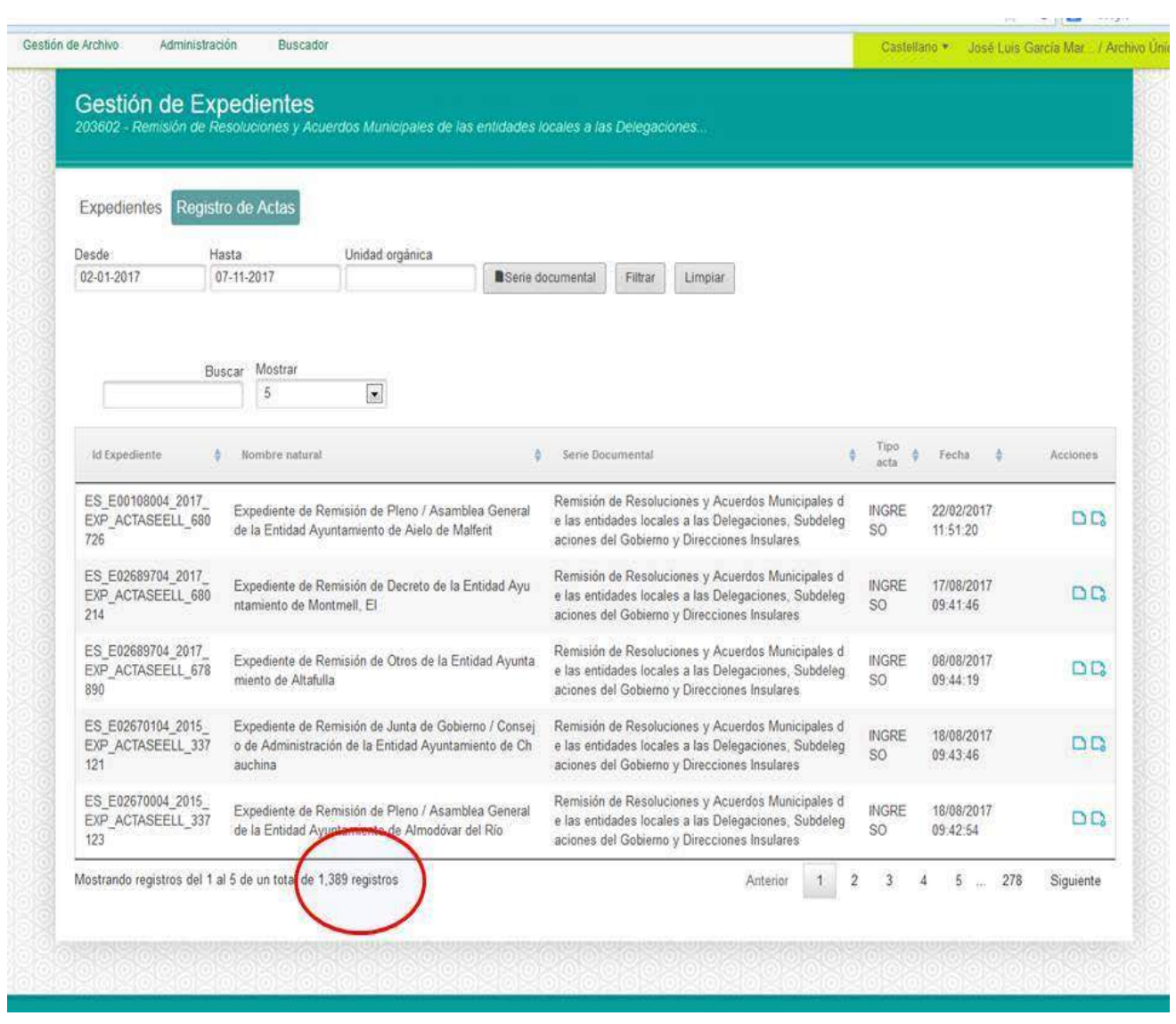

*Fig. 8. Registro de entrada*

### **4.4.- Módulo de gestión de DIP**

En el módulo de gestión de DIP, se pueden generar paquetes de difusión (DIP) que integren uno o varios expedientes para ponerlos a disposición de los usuarios. Éstos reciben un *token* con una dirección de internet y una clave, con la que pueden acceder al expediente o expedientes de ese paquete concreto. Esto marca una diferencia considerable con la administración tradicional. El préstamo como tal ya no existe, en realidad el usuario tiene acceso a una vista del expediente, y puede descargarse un original si lo estima necesario. El documento o expediente descargado ya no es una copia sino un original. En electrónico es muy habitual el original múltiple.

### **4.5.- Módulo de búsqueda**

El quinto módulo es el buscador, en el que se pueden realizar búsquedas a través de los metadatos, bien de forma genérica, o bien, filtrando por una o varias series documentales. En cada búsqueda se hace constar el número de resultados, lo que puede ser útil a la hora de elaborar estadísticas.

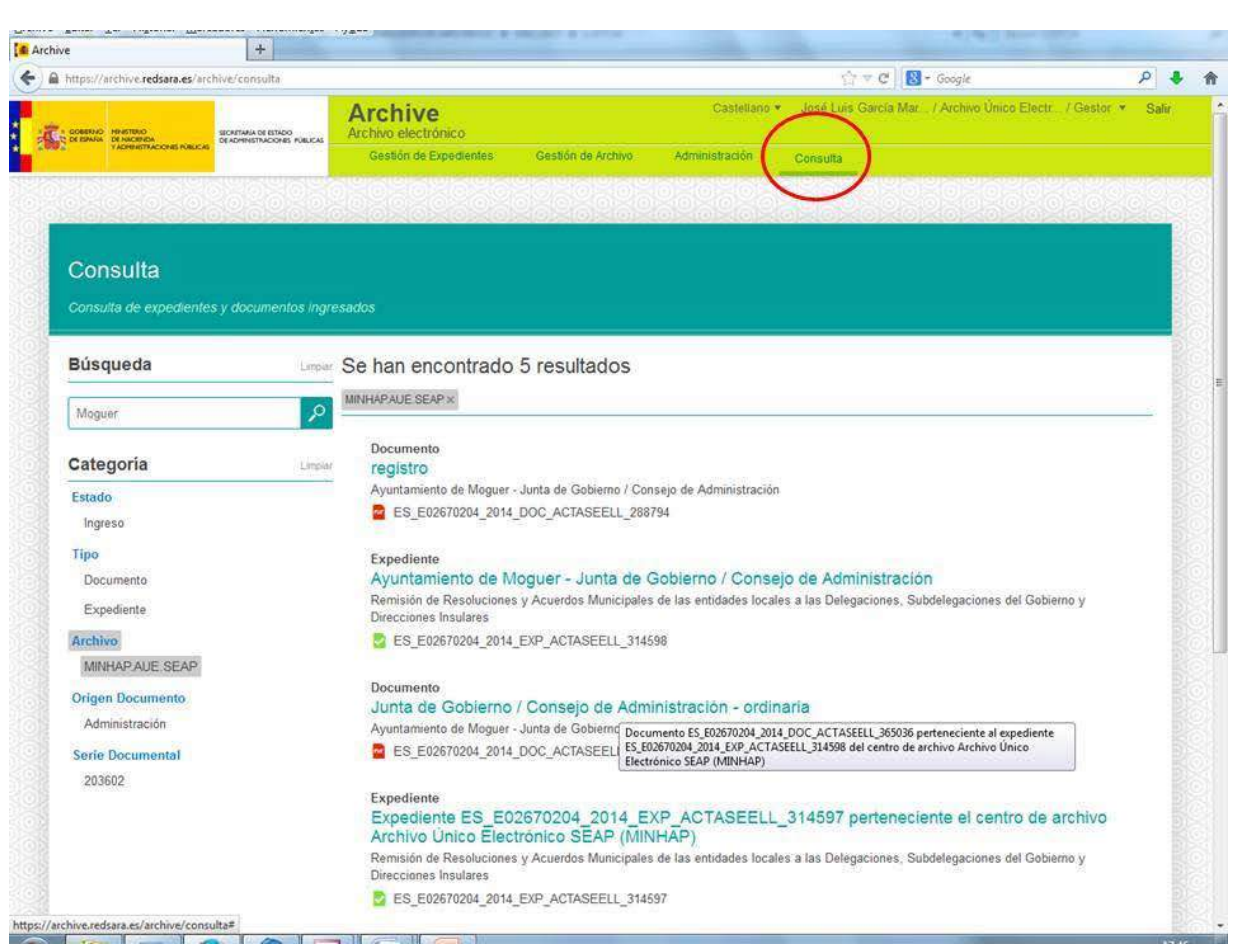

*Fig. 9. Buscador*

### **5.- ARCHIVE, LA APLICACIÓN DE ARCHIVO ELECTRÓNICO**

En la actualidad, Archive es utilizado por ministerios como el de Hacienda y Función Pública, comunidades autónomas como Andalucía, o ayuntamientos como el de Rivas Vaciamadrid. Está previsto que sea usado en la mayor parte de las administraciones. En el ámbito municipal se está trabajando en la integración con Gestiona, en la que trabajan más de 4.500 ayuntamientos.

El Archivo electrónico del Ministerio de Hacienda y Función Pública tiene en la actualidad más de 50.000 expedientes ingresados. Éstos pertenecen a cinco series documentales diferentes. La mayor parte de los expedientes forman parte de la serie documental de Remisión de acuerdos y resoluciones municipales de las entidades locales a las Delegaciones del Gobierno, Subdelegaciones del Gobierno y Direcciones Insulares.

Tenemos que decir que Archive cumple con garantías su principal objetivo, el de la conservación de los expedientes electrónicos. La información está replicada para evitar pérdidas indeseadas, al tiempo que la aplicación incluye labores de mantenimiento automatizadas como el resellado y el cambio de formato.

Archive, un producto de carácter público, creado en el seno de la Administración, viene a dar respuesta a la importante necesidad de preservar nuestro presente de la misma forma que nuestros antepasados han conservado los archivos analógicos. El sector privado también tiene la oportunidad de sumarse a esta iniciativa e integrar sus aplicaciones con ésta y otras herramientas del Estado. El camino está trazado.

## **GESTIONA: SEGURIDAD E INTEROPERABILIDAD AL SERVICIO DE LAS ADMINISTRACIONES PÚBLICAS**

*Margarita González Merchán Consultora comercial de Espublico Gestiona*

En la ponenecia se trataron los puntos siguientes:

1.Seguridad (ENS). Como afecta a los ayuntamientos y a sus sistemas de información.

2.Interoperabilidad (ENI).

3.Disposición final 7 de la ley 39/2015 y lo que conlleva su entrada en vigor para las administraciones públicas y los ciudadanos

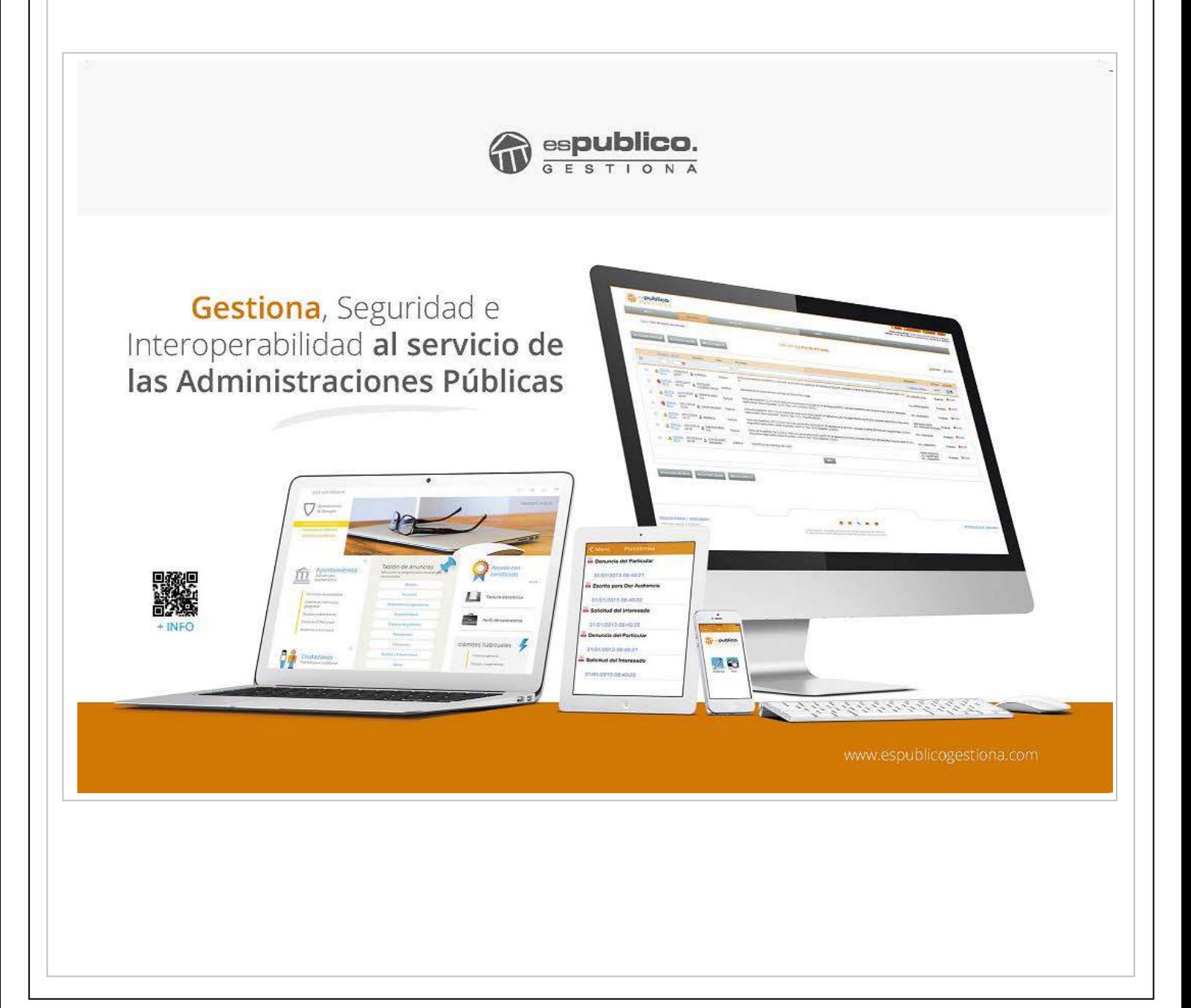

## Obligaciones Ley 39/2015 vigentes desde octubre de 2016

Relación electrónica con los sujetos obligados: administraciones y personas jurídicas.

- Generalización del expediente electrónico
- Garantizar el Derecho a la información y la transparencia
- Garantizar un funcionamiento electrónico interno
- Notificación electrónica
- Digitalización de documentos y generación de copias auténticas en registro de entrada
- Tramitación electrónica de las convocatorias de órganos colegiados

# Disposición final séptima vigente a partir de octubre de 2018

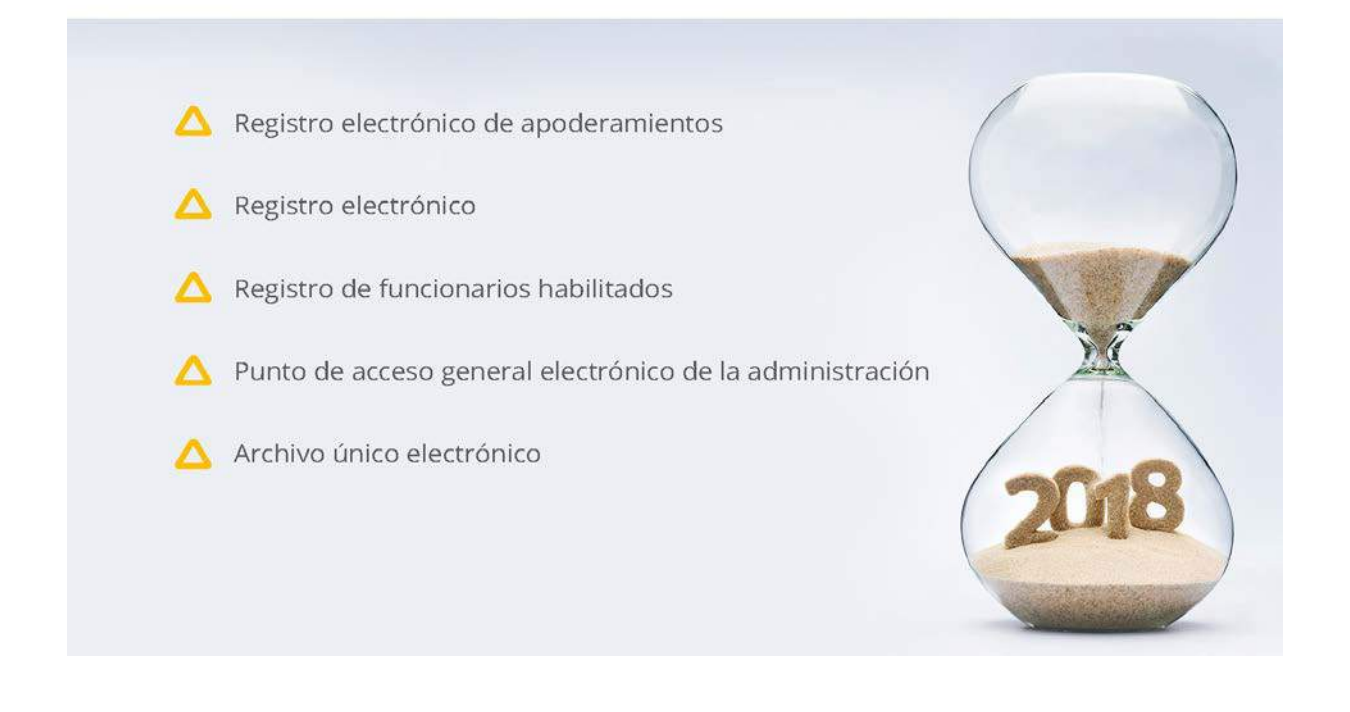

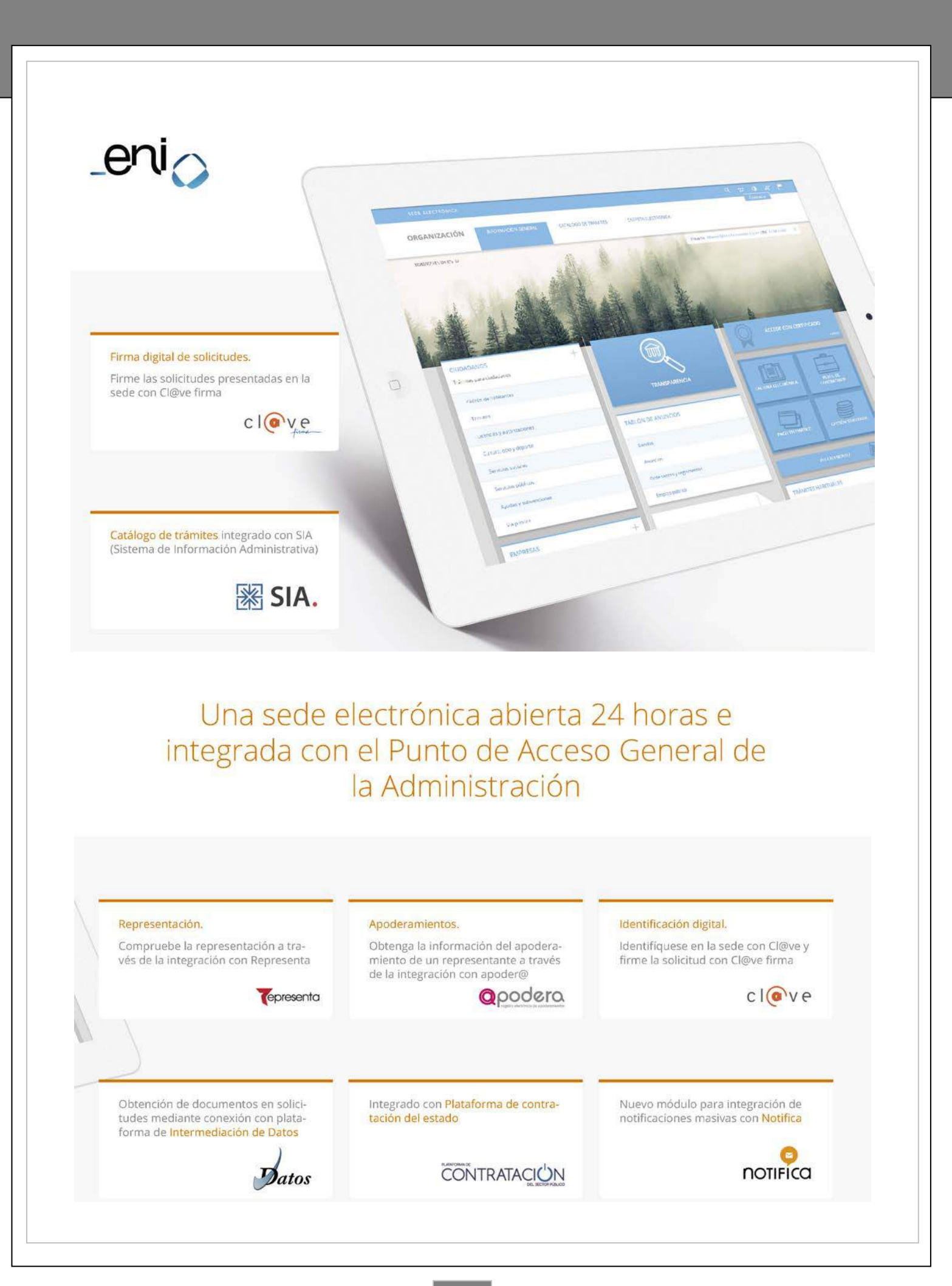

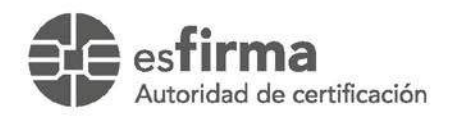

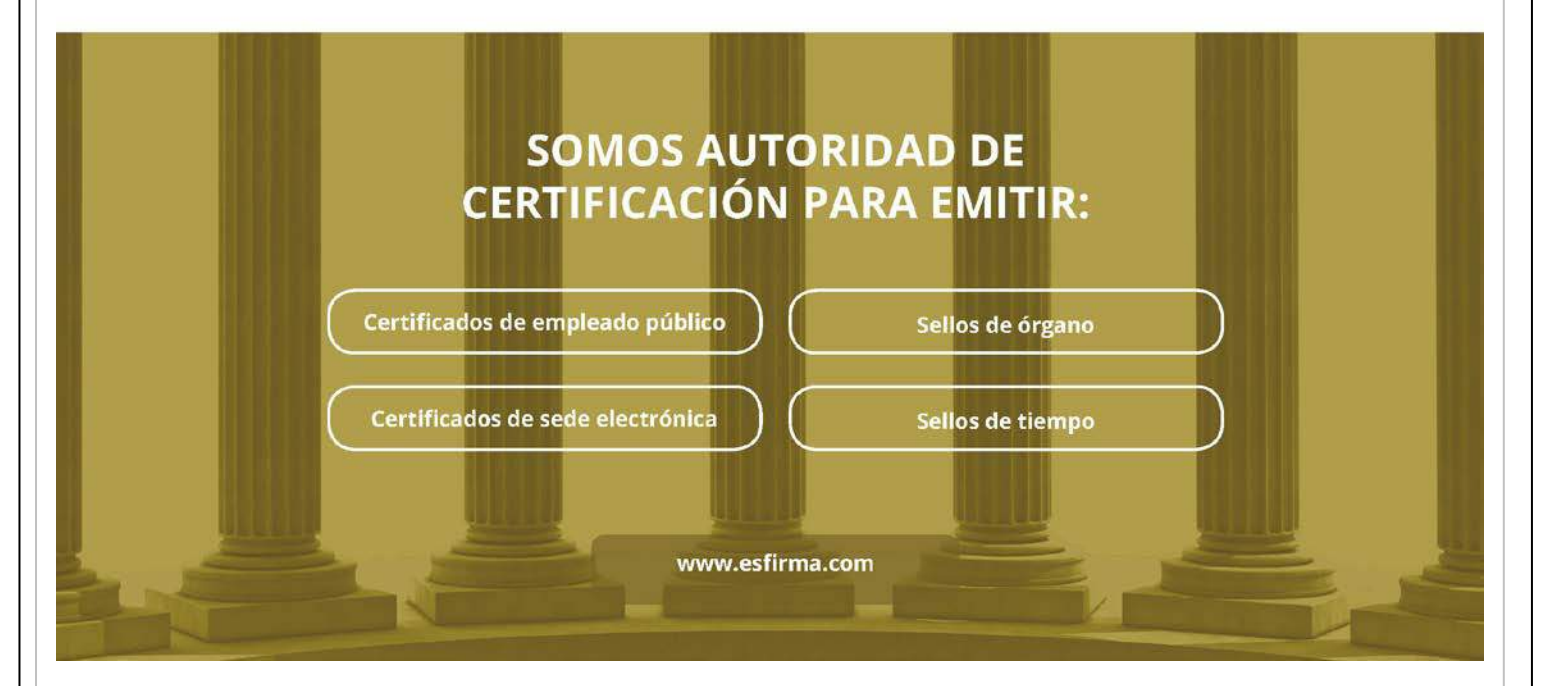

# Gestiona en cifras

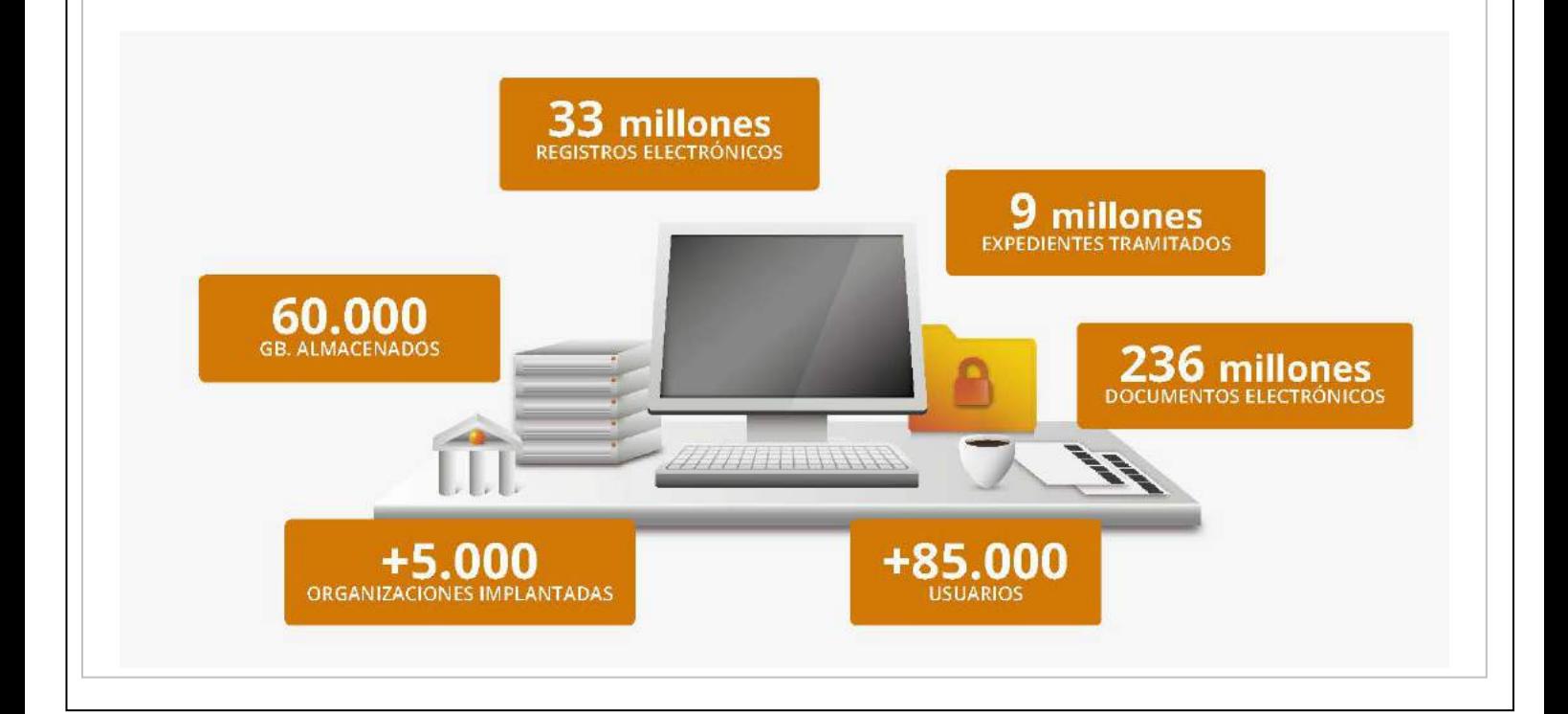

# Nuevo catálogo de procedimientos conforme al ENI

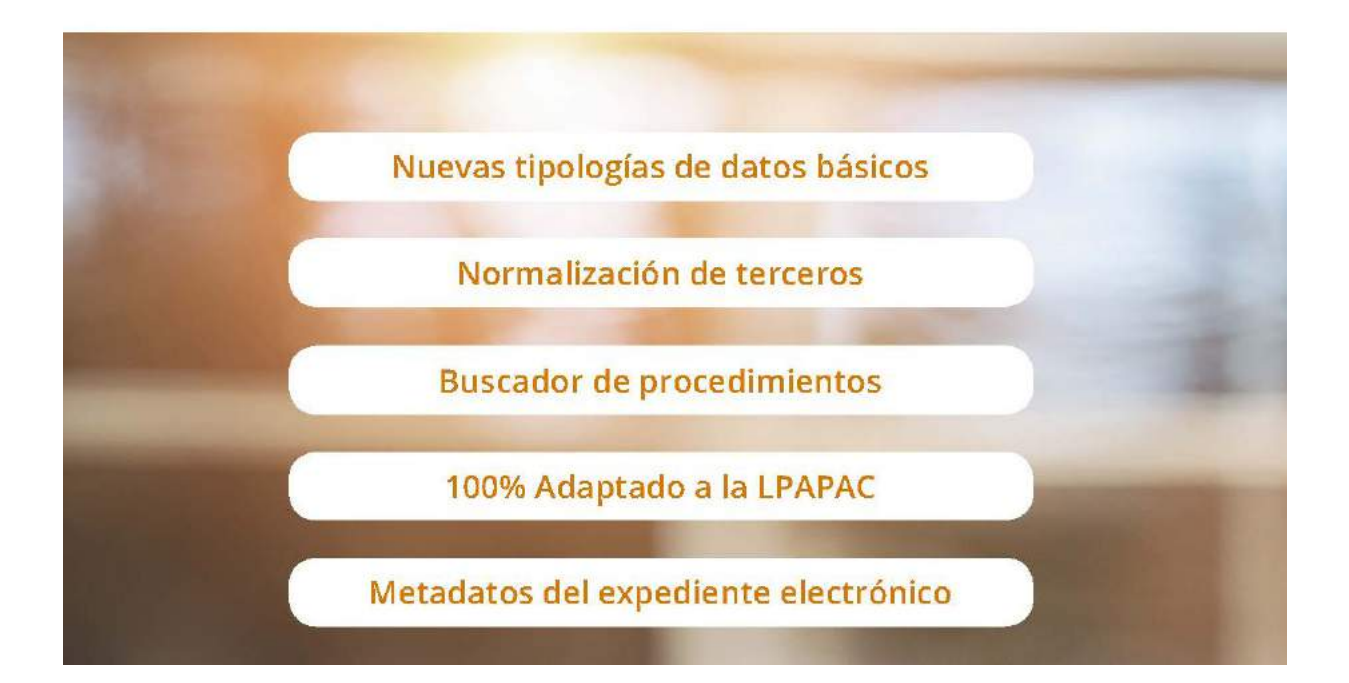

## Estructuras de tramitación electrónica Interoperables

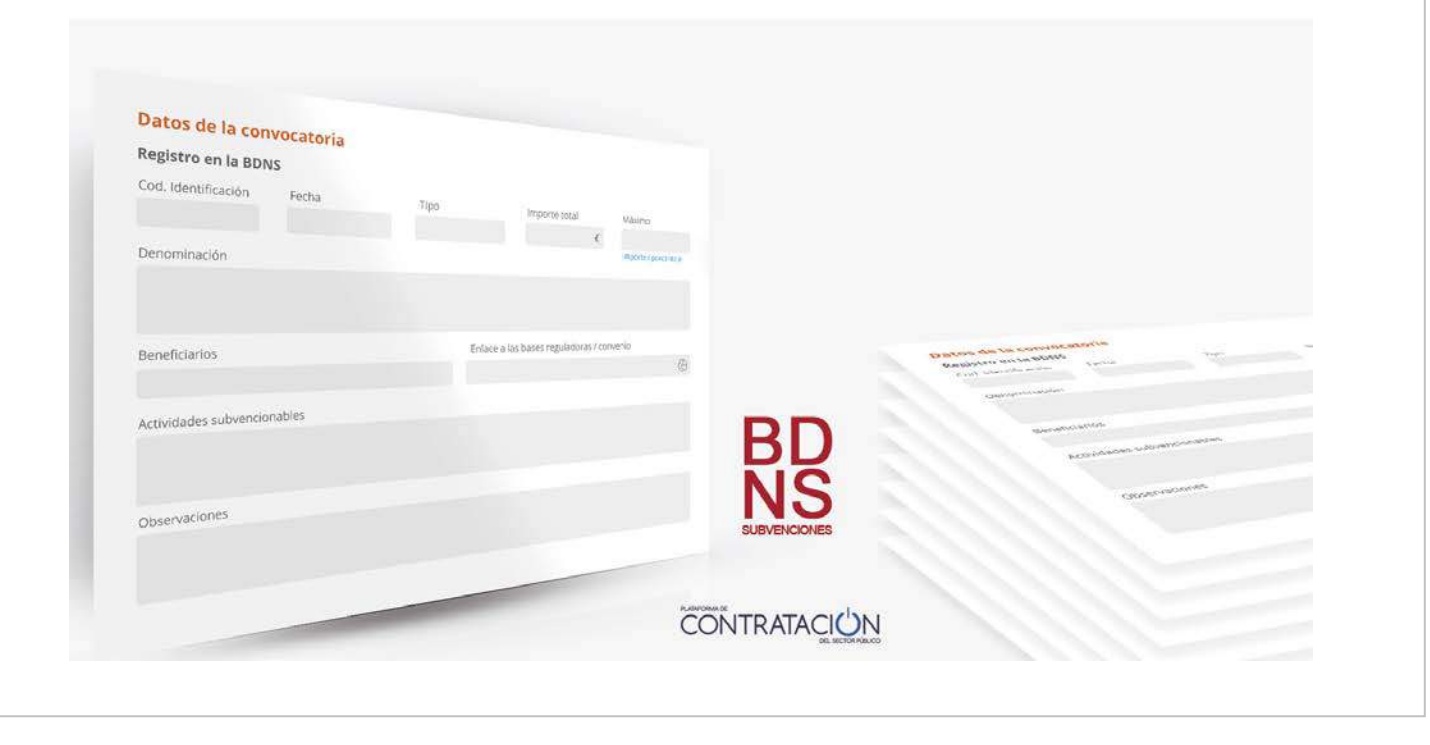

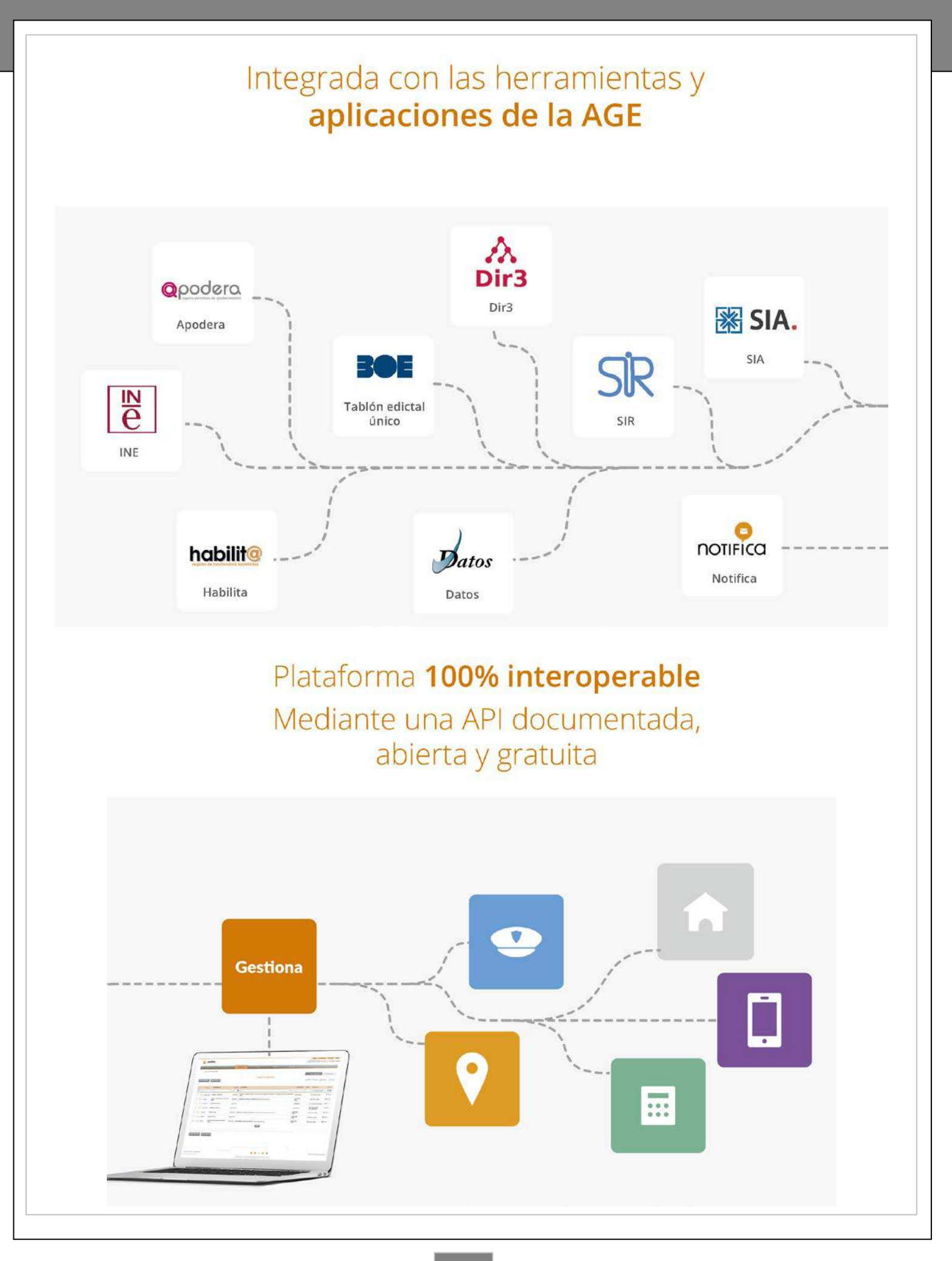

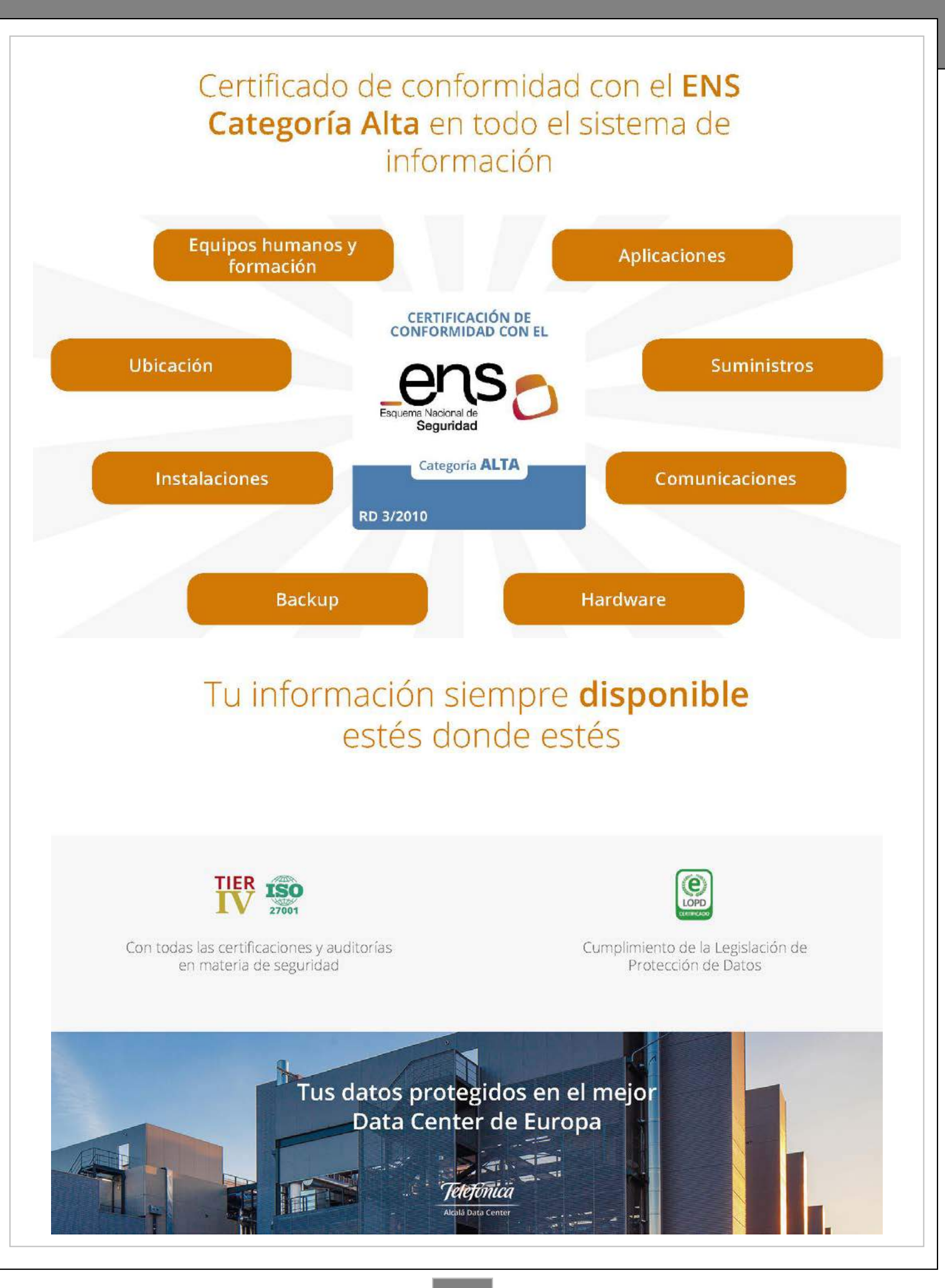

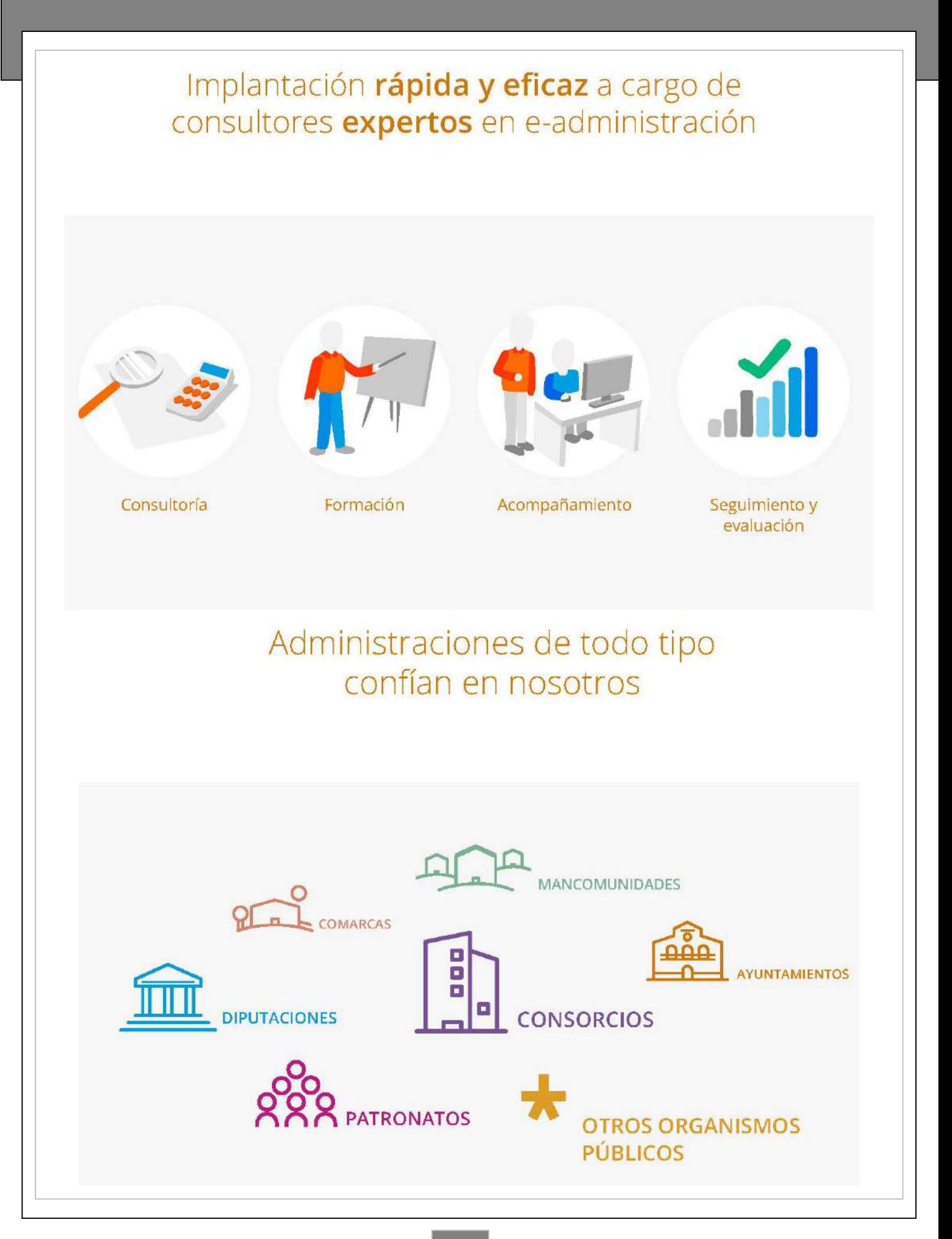

# Gestiona: la manera más fácil y segura de ir siempre por delante

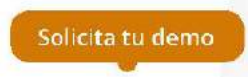

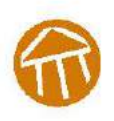

976 300 110 gestiona@espublico.com www.espublicogestiona.com

## **LA DIFUSIÓN DE FONDOS DE ARCHIVO CON SOFTWARE LIBRE. EL ICA-ATOM DEL ARCHIVO MUNICIPAL DE PLASENCIA**

*Gorka Díaz Majada (Monitor de la especialidad de Gestión y Digitalización de Documentos del Taller de Empleo "Recuperación de Patrimonio" de Plasencia)*

### **1. RESUMEN**

La implantación de ICA-AtoM en el Archivo Municipal de Plasencia fue posible gracias a la labor de la Especialidad de Gestión y Digitalización de Documentos del Taller de Empleo "Recuperación de Patrimonio" de Plasencia.

Sus participantes eran alumnos trabajadores y recibían formación profesional ocupacional en alternancia con el trabajo y la práctica profesional, al tiempo que recibían orientación, asesoramiento, información profesional y formación empresarial que les permita conocer el mercado laboral e integrarse en él.

El objetivo de la Especialidad de Gestión y Digitalización de Documentos era la de formar ocho alumnos como auxiliares de archivo y operarios de digitalización; para ello se dotó de un programa formativo y se programaron unidades de obras que cumplieran este objetivo. Dentro de estas unidades de obra estaba la creación de un proyecto de acceso de los usuarios al Archivo Histórico Municipal de Plasencia.

La consecución de esta unidad de obra y del resto fue posible gracias a la implementación de ICA-AtoM; este programa fue fundamental en dos vertientes:

- Herramienta didáctica para afianzar los conocimientos teóricos archivísticos que habían recibido con anterioridad los alumnos trabajadores.
- Instrumento de difusión y acceso a los usuarios, no solo a la institución archivística, sino también a las descripciones de los dos fondos tratados por el Taller de Empleo con sus correspondientes digitalizaciones; además de la descripción de las autoridades participes en dicha documentación y de la institución archivística que la custodia.

### **2. INTRODUCCIÓN A LOS PROGRAMAS DE TALLERES DE EMPLEO.**

\_\_\_\_\_\_\_\_\_\_\_\_\_\_\_\_\_\_\_\_\_\_\_\_\_\_\_\_\_\_\_\_

La implantación de ICA-AtoM en el Archivo Municipal de Plasencia, se realizó en el marco de los programas de Escuelas Taller, Casas de Oficios y Talleres de Empleo, también conocidos como programas ETCOTE, que se crearon en 1985 para luchar contra las altas tasas de desempleo de jóvenes con bajos niveles formativos y con problemas de inserción laboral e integración social.

Los Talleres de Empleo, creados en 1999<sub>1</sub>, están destinados a mayores de 25 años y se configuran como un programa mixto de empleo y formación dirigida a personas desempleadas inscritas como demandantes de empleo en el correspondiente Centro de Empleo del Sexpe. (Servicio Extremeño Público de Empleo).

Estaban promovidos por la Consejería de Empleo, Empresa e Innovación y concebidos como un apoyo a la creación de empleo. Los alumnos trabajadores recibían formación profesional ocupacional en alternancia con el trabajo y la práctica profesional, al tiempo que recibían orientación, asesoramiento, información profesional y formación empresarial que les permita conocer el mercado laboral e integrarse en él.

### **3. ORIGEN DEL TALLER DE EMPLEO "GESTIÓN Y DIGITALIZACIÓN DE DOCUMENTOS".**

La Consejería de Empleo, Empresa e Innovación del Gobierno de Extremadura convoco a través del "Decreto 52/2012 de 4 de abril, por el que se establecían las bases reguladoras y la convocatoria única para la concesión de subvenciones para el programa extraordinario de talleres de empleo dirigido a trabajadores desempleados de larga duración"<sub>2</sub>, la posibilidad de que diferentes entidades promotoras de Extremadura solicitarán la financiación pertinente para la creación de los Talleres de Empleo.

**<sup>1</sup>** España. Real Decreto 282/1999, de 22 de febrero, por el que se establece el programa de talleres de empleo. *Boletín Oficial del Estado*, 23 de febrero de 1999, núm. 46, p. 7456

**<sup>2</sup>** España. Decreto 52/2012, de 4 de abril, por el que se establecen las bases reguladoras y la convocatoria única para la concesión de subvenciones para el Programa extraordinario de talleres de empleo dirigido a trabajadores desempleados de larga duración. *Diario Oficial de Extremadura*, 12 de abril de 2012, núm. 70, p. 7129

El Ayuntamiento de Plasencia elaboró y presentó para dicha convocatoria el proyecto Taller de Empleo "Recuperación de Patrimonio" de Plasencia, dicho proyecto establecía una actuación en el Patrimonio de Plasencia, sus ejes de actuación eran: El Patrimonio Arqueológico, el Patrimonio Turístico, el Patrimonio Forestal y el Patrimonio Documental; para desarrollar estos ejes de actuación se crearon cuatro especialidades, siendo la Especialidad de Gestión y Digitalización de Documentos la que llevaría a cabo la actuación sobre el Patrimonio Documental.

La duración del proyecto fue la de un año natural, comenzando el 16 de octubre de 2012 y finalizando el 15 de octubre de 2013.

### **4. OBJETIVO.**

El objetivo de la Especialidad de Gestión y Digitalización de Documentos era la de formar a ocho alumnos como auxiliares de archivo y operarios de digitalización, siguiendo la filosofía formativa de los Talleres de Empleo de formación teórica, práctica y actitudinal.

La formación se realizaba siguiendo el programa formativo presentado en el proyecto y sus modificaciones posteriores; los métodos didácticos utilizados fueron el expositivo, el demostrativo y el activo según se requiriese.

### **5. PROGRAMA FORMATIVO.**

El programa formativo presentado por el Ayuntamiento de Plasencia en su Especialidad de Gestión y Digitalización de Documentos, estaba estructurado en 6 módulos con sus correspondientes objetivos, contenidos, unidades de obra, metodología, evaluaciones y recursos. Estos módulos eran:

- Módulo 1: Archivística. Delimitaciones y principios
- Módulo 2: Objeto de la Archivística: Archivos, Documentos e Información
- Módulo 3: Metodología Archivística
- Módulo 4: Informática documental
- Módulo 5: Digitalización documental
- Módulo 6: Servicios de los archivos: El acceso o consulta de los documentos

### **6. UNIDADES DE OBRAS PROGRAMADAS INICIALMENTE**

Las unidades de obras programadas inicialmente en los diferentes módulos eran:

- Visita al archivo Municipal de Plasencia
- Conocer documentos y su valor desde el punto de vista de la administración, el ciudadano y el investigador
- Elaborar cuadros de clasificación y clasificar documentos en el cuadro de clasificación del Archivo Municipal de Plasencia
- Realizar el tratamiento archivístico completo de los fondos del Archivo Municipal de Plasencia
- Descripción de fondos según la norma ISAD (G)
- Elaborar la descripción de la institución archivística según la norma ISDIAH
- Creación de una base de datos con los fondos del Archivo Municipal de Plasencia
- Creación de una base de datos con la documentación digitalizada
- Digitalización de los siguientes fondos documentales
	- o Actas Municipales
	- o Sentencias y amojonamientos
	- o Disposiciones
	- o Cuentas de propios
- Proyecto de Acceso de los usuarios al Archivo Histórico Municipal

Estas unidades de obras iniciales fueron adaptadas y ejecutadas como veremos posteriormente.

### **7. PLANIFICACIÓN DE LA EJECUCIÓN Y DESARROLLO DEL PROGRAMA FORMATIVO Y DE LAS UNIDADES DE OBRA.**

A la hora de abordar el programa formativo y las unidades de obras del Taller de Empleo, y teniendo en cuenta la carencia total formativa de los alumnos en los contenidos formativos programados; se desarrolló una estrategia metodológica de enseñanza básica e intensiva en archivística, utilizando para ello todos las herramientas e instrumentos necesarios, esta formación se realizo durante los primeros meses de desarrollo del Taller de Empleo.

Dentro de esta formación se reforzó especialmente la puesta en valor y toma de conciencia de la característica de unicidad, propia de los documentos de archivo y más en especial del valor histórico de los mismos; ya que con esta documentación era con los que se iba a formar y con la que iban a trabajar los alumnos. Y era indispensable desarrollar en ellos un alto grado de responsabilidad y cuidado a la hora de manipular los documentos; ya que eran documentos históricos y el estado de conservación en algunos no era muy bueno; además de ir dotando a los alumnos de las características intrínsecas de responsabilidad y cuidado como una de las capacidades del personal de los archivos.

Paralelamente a esta formación en archivística fue la formación de los alumnos en las disciplinas auxiliares y complementarias de la archivística como historia general, historia de las instituciones, diplomática, paleografía, legislación, tramitación administrativa, informática documental…

Durante esta primera fase los alumnos tuvieron su primera toma de contacto con la aplicación de las técnicas archivísticas propias del tratamiento archivístico, en la ejecución de este tratamiento a la documentación de Obras Particulares custodiada en el Archivo Municipal de Plasencia desde el SXVIII hasta 1959.

Una vez que los alumnos ya contaban con la formación básica en las capacidades y competencias básicas del auxiliar de archivo, se planteo la necesidad de reforzar esos conocimientos por medio de la práctica, además de ejecutar las unidades de obra programadas en el proyecto del Taller de Empleo; para ello se evaluaron diferentes herramientas, instrumentos y medios desde el punto de vista didáctico, funcional y económico. Una vez llevada a cabo dicha evaluación, se decidió la adquisición mediante alquiler de un servidor con la aplicación ICAAtoM<sub>3</sub> instalada y personalizada por la empresa Datalib Servicios Documentales.

### **8. INSTRUMENTOS. APLICACIÓN ICAATOM COMO HERRAMIENTA DIDACTICA, INSTRUMENTO DE TRABAJO Y MEDIO DE DIFUSIÓN**

La aplicación ICA-AtoM es un software libre impulsado por el Consejo Internacional de Archivos y sus características principales son:

- 1. Es una aplicación web de fácil manejo, intuitiva y cuenta con una interface amigable
- 2. Integra todas las normas de descripción archivística internacionales del CIA (ISAD(G), ISAAR(CPF), ISDIAH e ISDF
- 3. Gestiona las descripciones archivísticas y establece las relaciones entre ellas definidas por las normas de descripción del CIA
- 4. Permite la creación y administración de tesauros
- 5. Respeta las jerarquías intelectuales de los cuadros de clasificación subordinando correctamente niveles inferiores a niveles superiores
- 6. Permite incorporar objetos digitales en todos los niveles de descripción y controlar el acceso a las digitalizaciones
- 7. Las descripciones archivísticas (todas o parte de ellas) pueden hacerse públicas en la red, lo que lo convierte en una buena herramienta de difusión
- 8. Permite registrar transferencias de todo tipo tanto regulares como irregulares

9. Posibilita el registro del resultado de la aplicación de las reglas de conservación en las series o en los niveles inferiores

- 10. Permite definir y parametrizar los permisos de usuarios individuales o grupos de ellos
- 11. Posibilita la exportación e importación tanto en EAD como en EAC y SKOS
- 12. Es capaz de definir las acciones que están permitidas o no en los objetos digitales

13. Su uso permite asimilar de forma comprensible las normas de descripción archivística y las relaciones que se establecen entre ellas, además de obtener una visión global del tratamiento archivístico

\_\_\_\_\_\_\_\_\_\_\_\_\_\_\_\_\_\_\_\_\_\_\_\_\_\_\_\_\_\_\_\_

l

**<sup>3</sup>** https://www.ica-atom.org/ Este enlace es la web oficial de ICAAtoM

 Teniendo en cuenta todas estas características básicas, la aplicación ICA-AtoM se convirtió en el eje desde el cual se complementaría la formación de los alumnos y se ejecutarían las unidades de obras programadas en el proyecto del Taller de Empleo. Su implementación y utilización fue esencial para reforzar todos los conocimientos teóricos adquiridos por los alumnos, les dio la oportunidad de utilizar una herramienta de última generación para la descripción y difusión de los documentos de archivos, adquirieron una visión global del tratamiento archivístico desde la identificación hasta la difusión, les permitió cumplir unos de los objetivos básicos de la digitalización como es su difusión a través de una herramienta que controla y facilita esta difusión; y les proporciono una motivación esencial para su implicación total en sus labores como auxiliares de archivo y como operarios de digitalización; al ver los resultados de su trabajo y su accesibilidad por todos los usuarios a través de Internet gracias a la aplicación ICA-AtoM. En sus propias palabras "Todo el mundo puede ver nuestro trabajo y los documentos tan importantes que tiene el Archivo". La aplicación se configuro con varias páginas de inicio explicativas sobre el Taller de Empleo, además de crear otra página con los enlaces directos a las series digitalizadas, para facilitar su acceso a los usuarios inexpertos y no tener que ir navegando por el cuadro de clasificación o utilizar las herramientas de búsqueda que ya posee la aplicación.

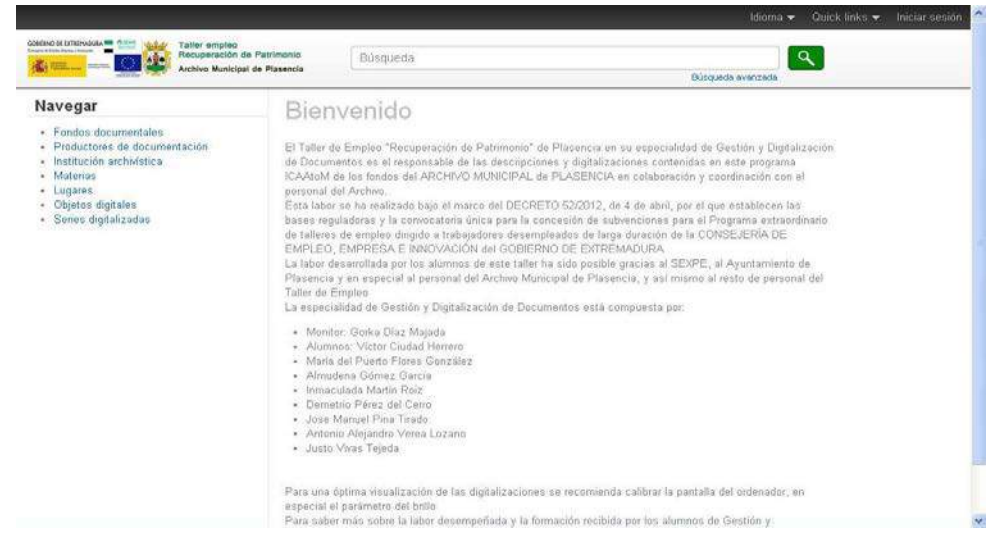

### **9. INSTRUMENTOS. PERSONAL Y ESPACIO**

El taller de empleo "Recuperación de Patrimonio de Plasencia" donde se englobaba la especialidad de "Gestión y Digitalización de Documentos" estaba formado por cuatro especialidades en total. Cada una de las especialidades estaba compuesta por 8 alumnos con edades comprendidas entre los 25 y los 55 años además del correspondiente monitor que era el responsable de su taller en cuestión. En el caso de la especialidad de "Gestión y Digitalización de Documentos" los alumnos eran 3 mujeres y 5 hombres.

El resto del personal del Taller de Empleo era la Directora, una administrativa y una psicopedagoga.

Tanto las clases de formación como la práctica y el trabajo real se realizaban en la misma aula, el horario era de 07:30 a 15:30 de lunes a viernes y el desarrollo normal era formación teórica con prácticas y posteriormente trabajo real.

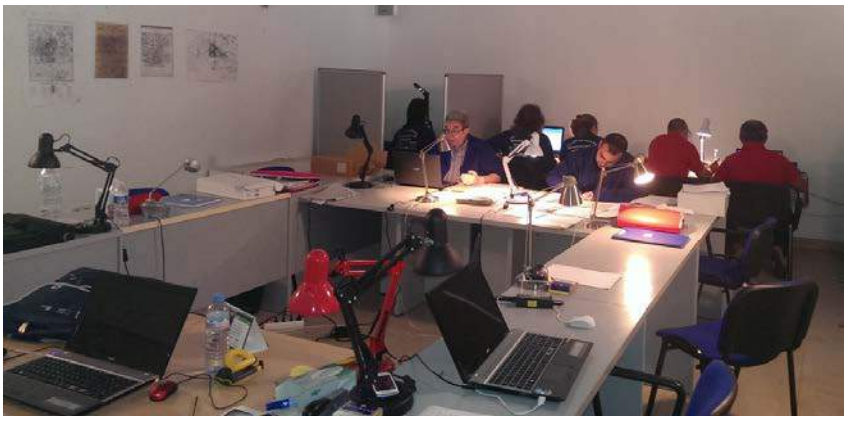

### **10. INSTRUMENTOS. ESCANER**

 El otro eje fundamental en la formación de los alumnos era la digitalización de documentos. Además de la formación teórica que recibieron los alumnos era necesario contar con un instrumento que les posibilitara desarrollar esa formación teórica recibida y asimilar las técnicas, procesos y metodologías que se aplican en los proyectos de digitalización.

 La selección de los documentos a digitalizar ya estaba definida en el proyecto presentado, y las características y estado de estos documentos hacían necesario la disposición y utilización de un escáner cenital o planetario. El coste de alquilar un escáner cenital profesional tipo bookeye, era de alrededor de 2.500 euros mensuales, además de no garantizar la disponibilidad del mismo bajo demanda; está situación obligo a revisar en el mercado la oferta existente en escáneres cenitales semiprofesionales y se tomó la decisión de alquilar el escáner Kodak SceyeX A3<sub>4</sub>, que contaba con las características mínimas necesarias para ejecutar la digitalización y permitiría a los alumnos formarse como operarios de digitalización.

 La digitalización se llevo a cabo obteniendo los máster a 300 ppp en formato TIFF, con 24 bits de profundidad (color) y con compresión LZW, que es la única configuración que permite el escáner en formato de archivo TIFF.

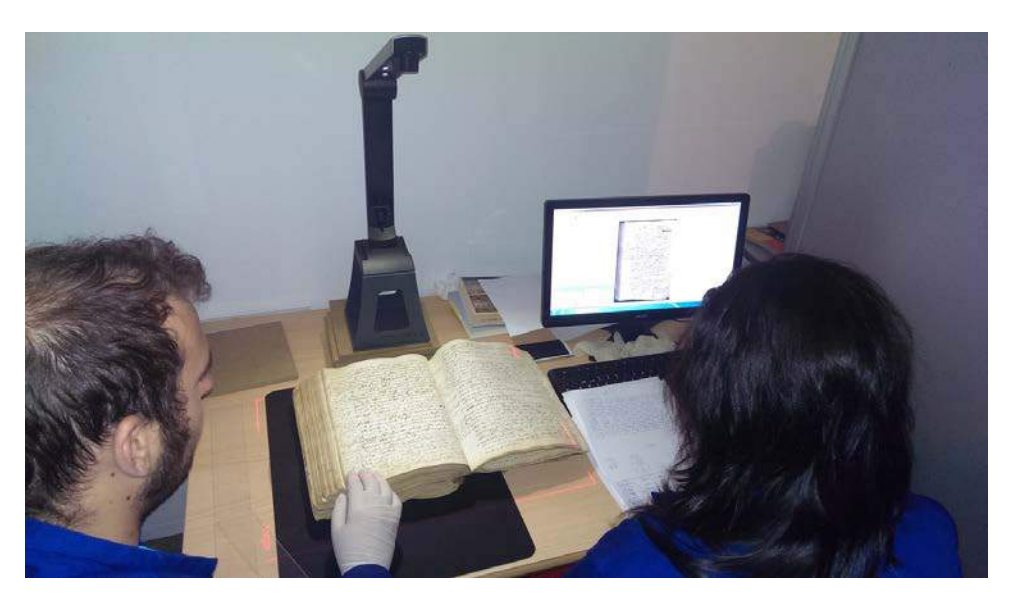

El control de calidad de los masters se realizó con el programa Xnview y una vez que el máster superaba el control de calidad se generaba a partir de él, el derivado de descarga en formato PDF/A, con su marca de agua y metadatos correspondientes, utilizando para ello el programa Adobe Acrobat XI Pro.

Posteriormente se generaban los derivados de referencia y miniatura con la aplicación Irfanview de las imágenes más representativas del documento, ya que ICA-AtoM genera automáticamente estos derivados de referencia y miniatura a partir de la primera imagen del PDF, y la primera imagen no solía ser la más representativa de todo el documento.

Una vez obtenidos todos los derivados (derivado de descarga (PDF), de referencia y de miniatura) se realizaba la ingesta de estos en sus descripciones correspondientes de la ISAD (G), previamente realizadas estas descripciones por los alumnos en la aplicación ICA-AtoM.

El resultado final es la obtención de una descripción archivística de la unidad documental correspondiente en ISAD (G), clasificada en su nivel correspondiente del cuadro de clasificación del fondo al que pertenece, relacionada con la descripción ISDIAH de la institución archivística que la custodia, relacionada con las descripciones en ISAAR (CPF) de sus autoridades, con sus descriptores correspondientes a partir de los tesauros de materias y lugares utilizados, y en dicha descripción ISAD (G) se posibilita la visualización y descarga en formato de PDF/A de la digitalización de esa unidad documental.

**4** http://www.sceye.eu/es/

\_\_\_\_\_\_\_\_\_\_\_\_\_\_\_\_\_\_\_\_\_\_\_\_\_\_\_\_\_\_

Aquí encontrará toda la información oficial referente al escáner

### **11. TRABAJOS REALIZADOS**

Los trabajos realizados correspondieron con las unidades de obra ejecutadas en el Taller de Empleo, y se estructuraron en las dos competencias que definían la Especialidad de Gestión y Digitalización de Documentos, es decir, en el tratamiento archivístico y en la digitalización. Todas las unidades de obra fueron realizadas por los alumnos del Taller de Empleo y mi labor como monitor de dicho taller fue la de orientar, guiar, revisar y supervisar todas estas unidades de obra ejecutadas.

### **11.1. TRATAMIENTO ARCHIVÍSTICO Y SU DIFUSIÓN**

- Tratamiento archivístico de 2.228 unidades documentales pertenecientes a Obras y Urbanismo del Fondo del Ayuntamiento de Plasencia
- Creación de una base de datos en access de las descripciones realizadas de las unidades documentales de Obras y Urbanismo
- Tratamiento archivístico completo, desde la identificación hasta la difusión, de 44 cajas del Fondo Círculo Placentino
- Elaboración del Cuadro de Clasificación del Circulo Placentino
- Realización del inventario topográfico y general a partir de la aplicación ICA-AtoM del Fondo Circulo Placentino
- Creación de todas las descripciones multinivel, desde el nivel del fondo hasta el de unidad documental simple, en el caso que se requiriese, del Fondo Círculo Placentino en ICA-AtoM
- Publicación de todas las descripciones del Fondo Círculo Placentino en ICA-AtoM
- Propuesta de adaptación del cuadro de clasificación del Fondo Ayuntamiento de Plasencia al cuadro de clasificación para los archivos municipales de la Comunidad Autónoma de Extremadura<sub>5</sub>
- Realización de la descripción del Archivo Municipal de Plasencia según la ISDIAH en ICA-AtoM
- Creación de las descripciones de 69 autoridades, entre ellas las del Ayuntamiento de Plasencia y del Circulo Placentino, según la ISAAR (CPF) en ICA-AtoM utilizando la norma ARANOR<sub>6</sub>.
- Realización de las descripciones multinivel correspondientes a las unidades documentales digitalizadas del Fondo Ayuntamiento de Plasencia según la ISAD (G) en ICA-AtoM.
- Publicación de las descripciones pertinentes del Fondo Ayuntamiento de Plasencia
- Creación y utilización de los descriptores de materias en las descripciones ISAD (G) en ICA-AtoM, según el Tesauro de Archivos Municipales de la Comisión del Tesauro del Grupo de Archiveros Municipales de Madrid<sub>z</sub>
- Creación y utilización del tesauro de lugares en las descripciones ISAD (G) en ICA-AtoM.

### **11.2. DIGITALIZACIÓN DE DOCUMENTOS Y SU DIFUSIÓN**

\_\_\_\_\_\_\_\_\_\_\_\_\_\_\_\_\_\_\_\_\_\_\_\_\_\_\_\_\_

- Realización de las digitalizaciones de 340 unidades documentales formadas por 2317 páginas del Fondo Ayuntamiento de Plasencia. Compuestas por:
	- $\checkmark$  5 Agrupaciones anuales de actas capitulares del primer cuadernillo del libro de actas capitulares del Concejo de Plasencia que se conserva, datadas de 1461 a 1465
	- $\checkmark$  289 Actas capitulares del Concejo de Plasencia datadas del 23/05/1522 a 23/06/1526
	- $\checkmark$  1 Carta de hermandad entre el Concejo de Plasencia y el de Talavera de la Reina datada el 04/04/1274
	- $\checkmark$  42 Disposiciones supramunicipales compuestas por cuadernos de cortes, reales privilegios, reales provisiones, sobrecartas, cartas de privilegio y confirmación... datadas desde 28/08/1255 hasta 09/06/1806
	- 1 Sentencia de amojonamiento entre la Heredad de Serrejón y el Concejo de Plasencia datada el 01/07/1376
	- $\checkmark$  2 Cuentas de propios del Concejo de Plasencia de 1507 a 1509

**<sup>5</sup>** AAVV, Cuadro de clasificación para los archivos municipales de la Comunidad Autónoma de Extremadura. Mérida: Editora Regional de Extremadura, 2003. 111 p. ISBN 84-7671-739-3.

**<sup>6</sup>** Norma aragonesa para la descripción de autoridades de archivos ARANOR. Gobierno de Aragón

**<sup>7</sup>** Comisión de Tesauro del Grupo de Archiveros Municipales de Madrid. El Tesauro de Archivos Municipales. Una herramienta de trabajo al servicio de profesionales y usuarios. Madrid: Grupo de Archiveros de Madrid, mayo 2010. 437 p. XVIII Jornadas de Archivos Municipales de Madrid. ISBN: 978-84-451-3310-1

- Elaboración de los correspondientes derivados de descarga de cada unidad documental en PDF/A, con su marca de agua y metadatos
- Creación de los derivados de representación y miniatura en JPEG de cada unidad documental digitalizada
- Realización de la ingesta de los derivados en sus descripciones correspondientes en ICAAtoM de las unidades documentales digitalizadas
- Publicación de las digitalizaciones de las unidades documentales en ICAAtoM

Posteriormente se añadieron la descripción y digitalización de tres unidades documentales, una vez finalizado el Taller de Empleo, con motivo del octavo centenario del fallecimiento de Alfonso VIII fundador de la ciudad de Plasencia. Estos documentos fueron:

- El Fuero de Plasencia de 1297
- El Expediente de concesión de terreno para ensanche de la dehesa boyal de Torremenga y confirmación posterior de la posesión de dicha dehesa de 1774 a 1778
- La Memoria del Sexmo de Plasencia de 1888

### **12. FUTURO**

La empresa Datalib que aloja en sus servidores la instalación de ICAAtoM del Archivo Municipal de Plasencia y le presta asistencia técnica, ya está trabajando para actualizar en pocos meses a ATOM su instalación de ICAAtoM; dando un importante paso en la evolución y puesta al día de la difusión en materia archivística de los fondos del Archivo Municipal de Plasencia.

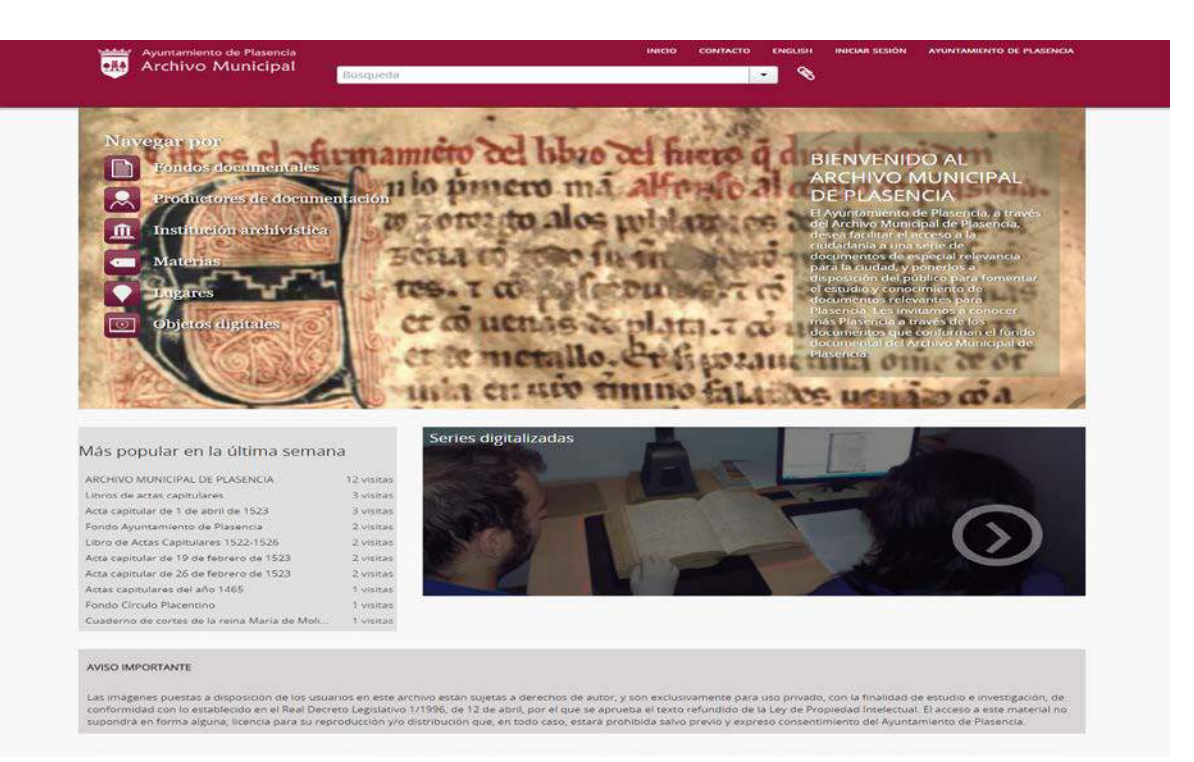

### **13. CONCLUSION**

La conclusión a la labor realizada y a los resultados obtenidos es altamente satisfactoria; se formó a ocho alumnos, sin ningún conocimiento previo, como auxiliares de archivo y operarios de digitalización cualificados para trabajar en cualquier proyecto de tratamiento archivístico o de digitalización.

Se cumplieron los objetivos formativos y de unidades de obra fijados en el Taller de Empleo.

Se realizó el tratamiento archivístico completo del Fondo Círculo Placentino.

Se digitalizo algunas de las unidades documentales más relevantes y que en peor estado de conservación se encontraba del Fondo del Ayuntamiento de Plasencia, además de realizar las descripciones archivísticas correspondientes a esos documentos digitalizados.

Se doto al Archivo Municipal de Plasencia de una herramienta de difusión archivística especializada accesible a través de cualquier buscador de internet como google, bing, yahoo, ask..., consiguiendo una visibilidad exponencial del archivo.

Se publicó y difundió toda la labor desarrollada, además de poner a disposición de todos los usuarios, gracias a la aplicación ICA-AtoM, todas las digitalizaciones realizadas, y que están disponibles en las siguientes direcciones:

- $\checkmark$  <http://archivo.plasencia.es/>
- [http://www.plasencia.es/web/index.php?option=com\\_content&view=article&id=4](http://www.plasencia.es/web/index.php?option=com_content&view=article&id=4) en el enlace "Fondos documentales y digitalizaciones"
- <http://www.plasencia.es/web/index.php> en la imagen Archivo Municipal

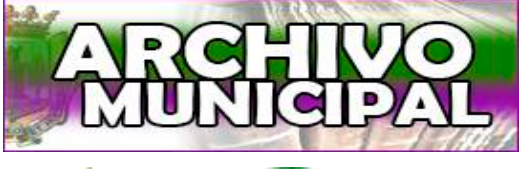

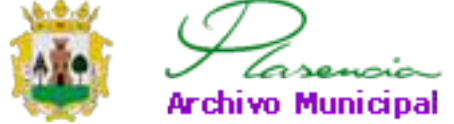

## **ARCHIVEX. EXPERIENCIAS EN LOS ARCHIVOS HISTÓRICOS PROVINCIALES DE EXTREMADURA**

*Montaña Paredes Pérez Archivo Histórico Provincial de Cáceres*

La Consejería de Cultura E Igualdad de la Junta de Extremadura en el ejercicio de sus competencias y de acuerdo con lo dispuesto en el art. 25.2 de la *ley 2/2007, de abril, de Archivos y Patrimonio Documental de Extremadura* establecerá las medidas de difusión del patrimonio documental y la Junta de Extremadura promoverá el uso de nuevas tecnologías en el tratamiento, gestión y difusión de documentos, intercambio de archivo, automatización del tratamiento documental. Asimismo, el Decreto 38/2012 de creación de, Archivo Central establece que la descripción de documentos se realizará mediante medios informáticos homogéneos para todos los archivos de la Junta de Extremadura. Es por ello que es de necesidad contar con un Sistema de Información (en adelante S.I.) común para todos los archivos que se integran en el Sistema Archivístico de Extremadura (creado por dicha Ley).

### **Antecedentes**

En el año 1988, el AHP recibe su primer ordenador un IBM bajo el Sistema Operativo MS-DOS y comenzaron a realizarse primeramente inventarios mediante un programa de tratamiento de texto. Posteriormente, se adquiere la base de datos Knosys para este sistema operativo que en 1992 es sustituida por una bajo el entorno Windows. Con este gestor documental empiezan a realizarse las primeras bases de datos de los distintos fondos documentales del Archivo. En un gestor de bases de datos no relacionales que solo admite bases de datos hasta 100.000 registros. Cada fondo, una base de datos, con campos no normalizados ni adaptados a la ISAD(G) y que no permite la descripción multinivel. Posteriormente se utiliza también la base de datos Access (2001).

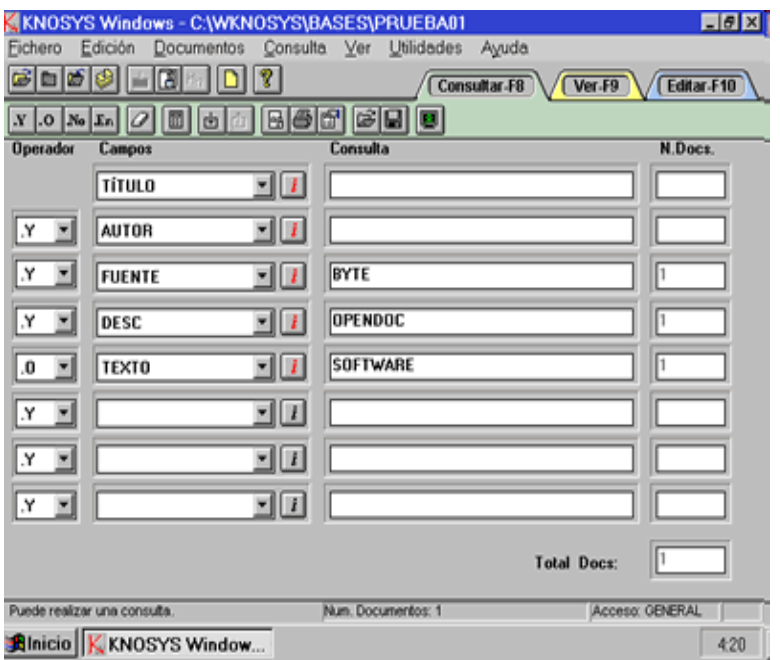

A finales de los 90 se publica por primera vez en INTERNET información sobre los AHP en el Censo de Archivos del Ministerio de Cultura la primera información completa sobre los distintos fondos documentales del archivo. Dicha página web perdura hasta nuestros días, hoy adaptada a la norma ISDIAH (para las descripciones del archivo como institución) y a la ISAD(G) para la de los distintos fondos documentales.

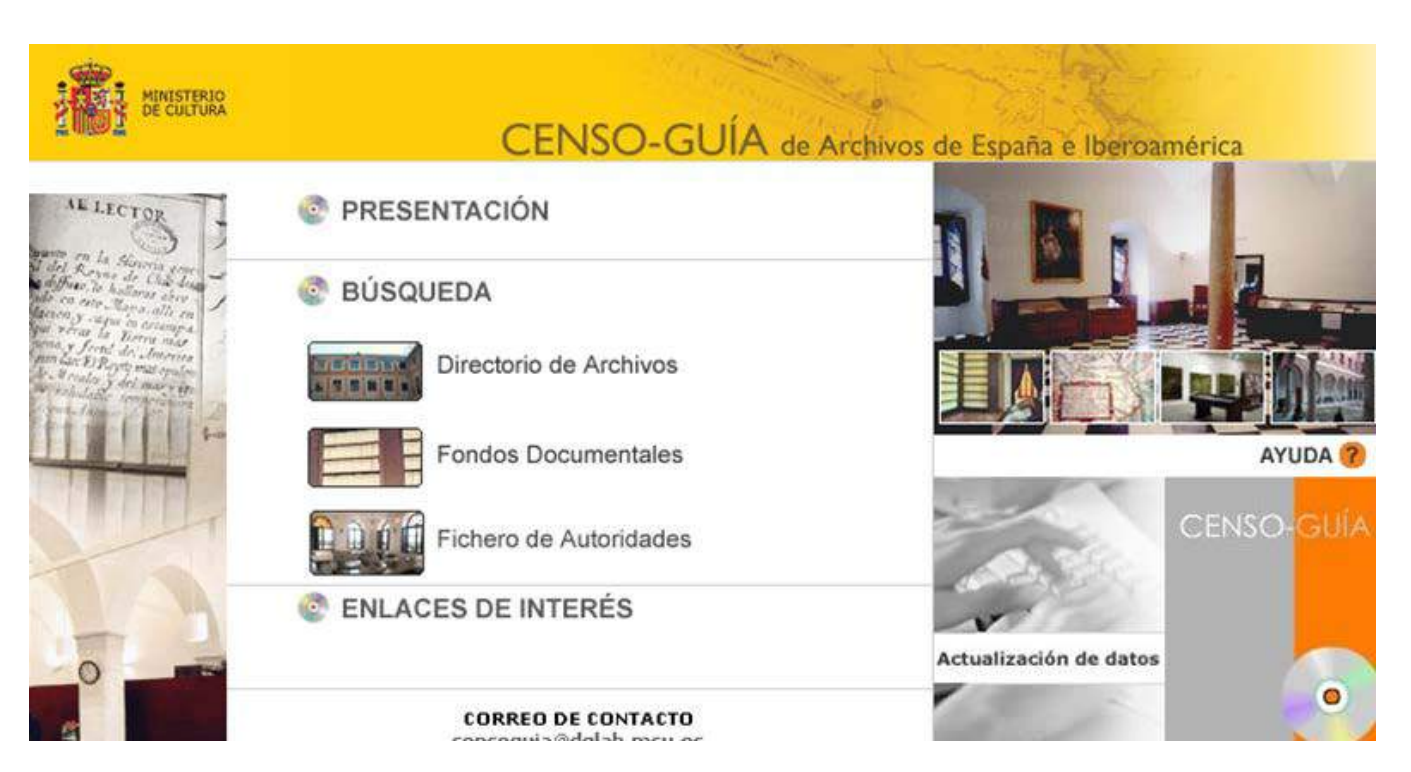

En el año 2005 se crea la página [www.archivosextremadura.com](http://www.archivosextremadura.com/) con información referente a los AHP extremeños y a los archivos municipales. Está página realizada en flash que no permitía su modificación Por ello en el año 2010 surge el portal WAREX ya con un gestor de contenidos que permite su actualización en tiempo real. En este portal también se encuentra el Censo de Archivos de Extremadura CAREX.

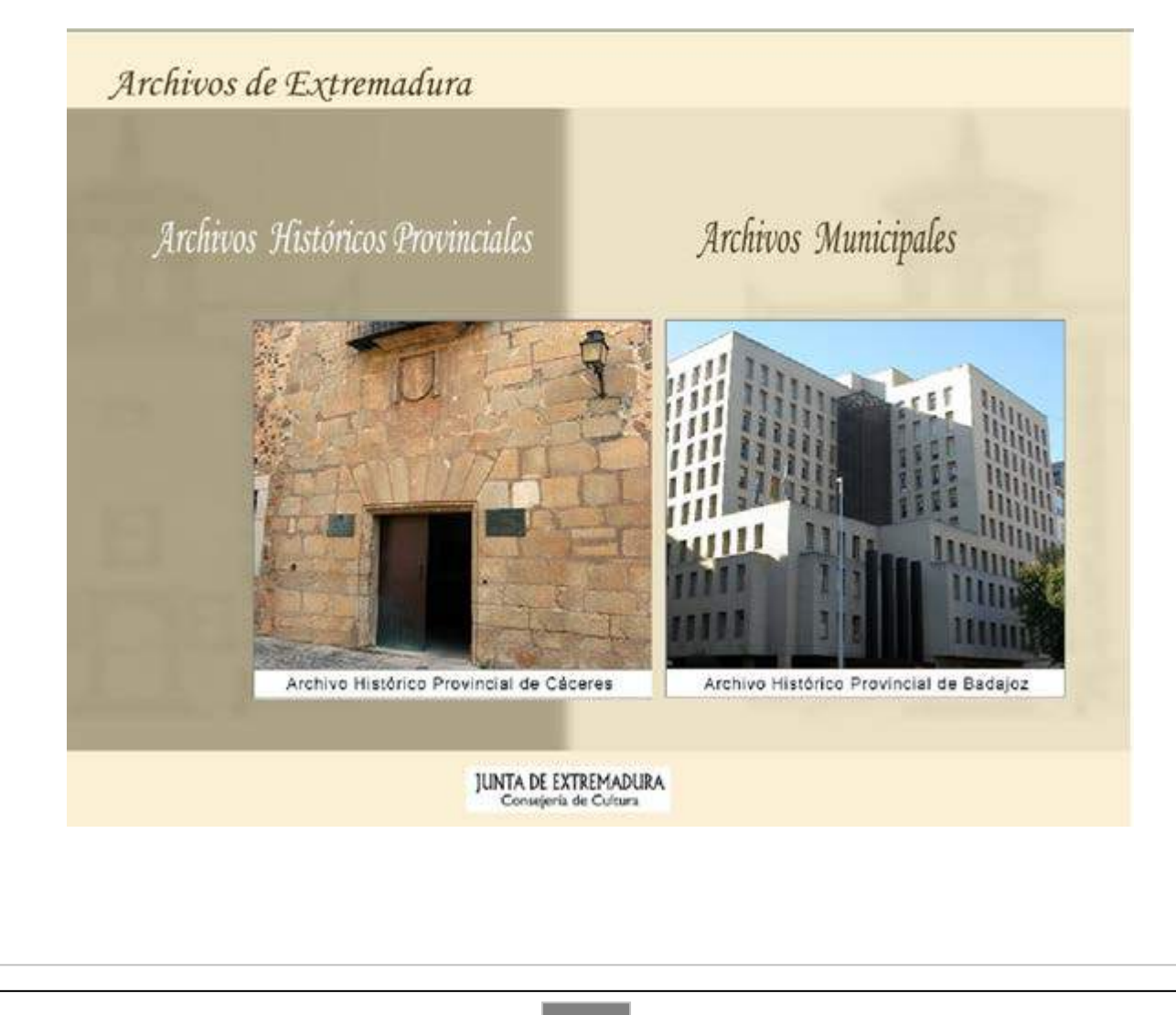

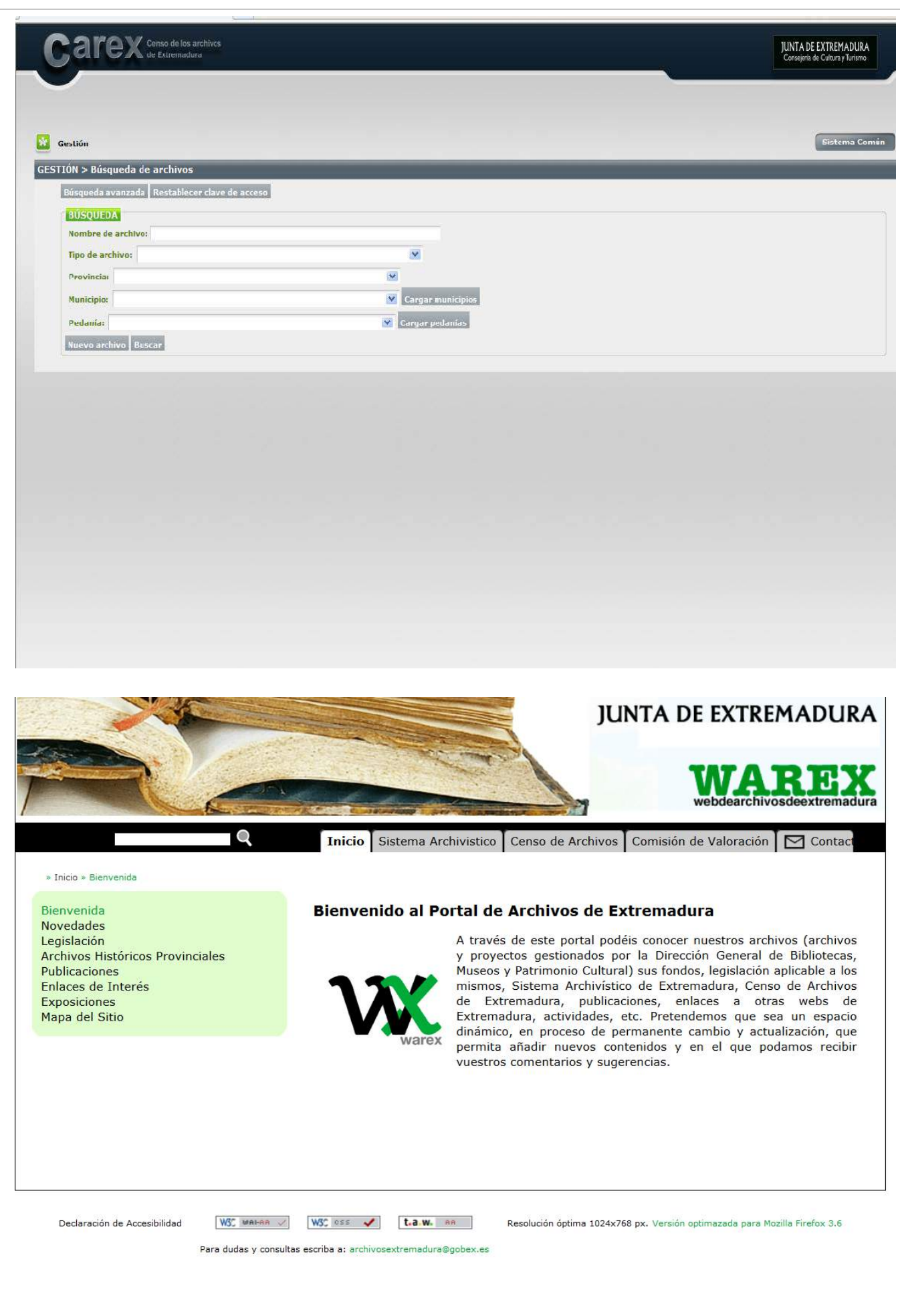

Los orígenes de la implantación de este sistema se remontan al año 2007, cuando los Archivos Históricos Provinciales de Extremadura, ante la necesidad de contar con un programa de gestión integral de documentos se plantean la compra de uno comercial, pero al apostar, en aquel momento, la Junta de Extremadura por el software libre hubo de buscar uno de esas características.

Tuvimos conocimiento de que en la Junta de Andalucía se trabajaba con el programa Archiva que se había implantado en los Archivos Judiciales como experiencia piloto y que en la actualidad se aplica en todo el Sistema Archivístico Andaluz.

La Consejería de Cultura y Turismo firmó un convenio con las Consejerías de Justicia y Administración Pública de la Junta de Andalucía en el año 2008 para la cesión de derechos de uso del sistema de información Archiva, con el objetivo de que pudiera ser utilizado en el ámbito de la comunidad autónoma extremeña. Dicho convenio tenía una vigencia de cinco años, y establecía que la Junta andaluza cede a la extremeña, sin cargo alguno, el código fuente del sistema de información "ArchivA", así como la posibilidad de hacer uso del mismo en su ámbito territorial, dentro de sus competencias en materia de archivos y patrimonio documental.

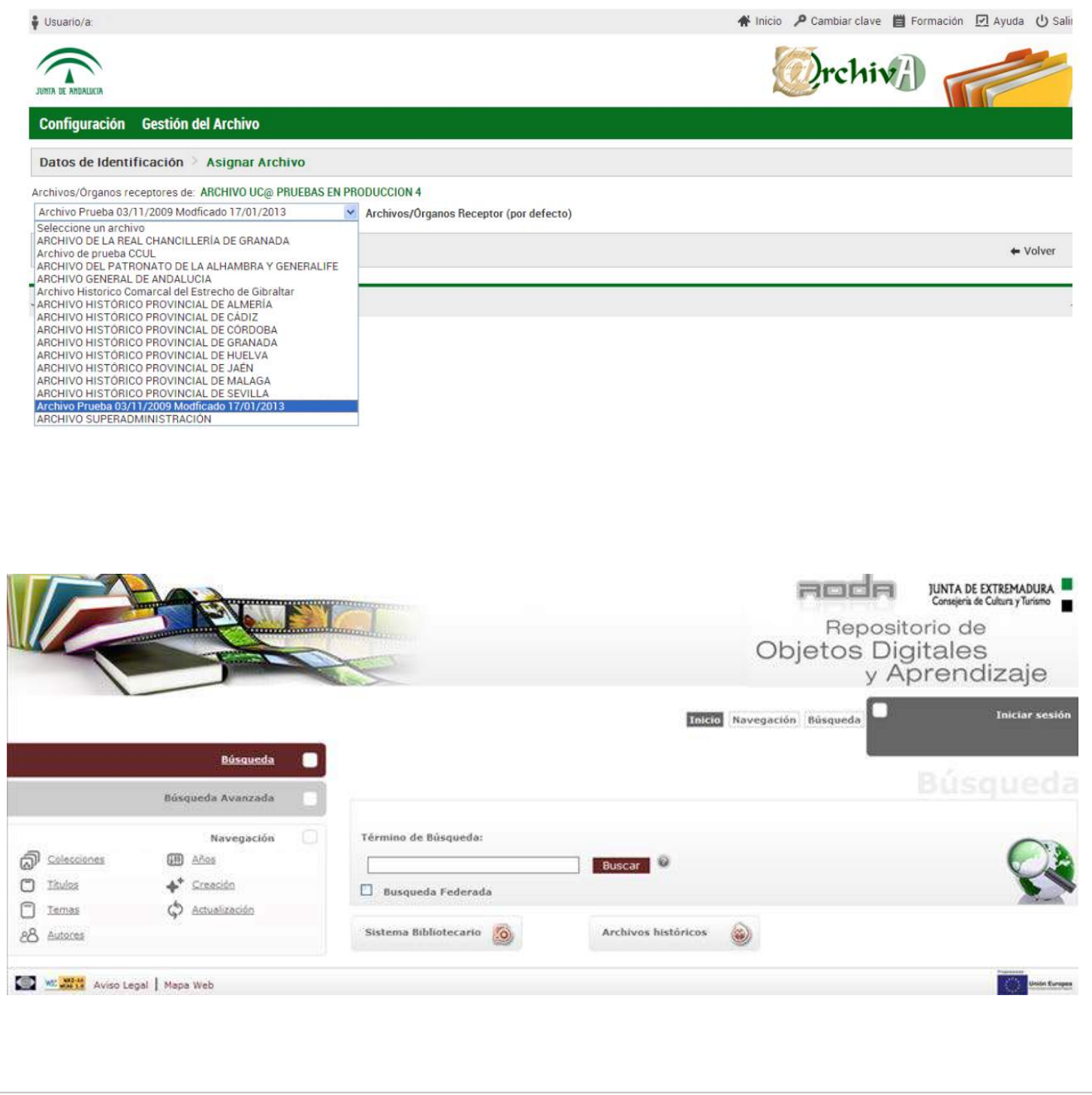

Como experiencia piloto se instaló en los 2 Archivos Históricos Provinciales y se contrató a la empresa externa para que adecuara el programa a la problemática de nuestros Archivos introduciendo mejoras (ISAAR(cpf), IDIAH, fichas de conservación y restauración del documento) y algunas modificaciones.

La implantación, adaptación y migración se financió con Fondos FEDER junto con la digitalización de más de 100.000 imágenes en cada AHP que había que incorporar a RODA (Repositorio de objetos digitales de Aprendizaje). Este repositorio nunca se utilizó en el caso de los AHP porque inicialmente preparados para los archivos y bibliotecas. Las bibliotecas acabando copando el espacio y nosotros no llegamos a subir ni una sola imagen. La idea era integrar @RCHIVEX con WAREX y RODA y estaba preparado para ser conectados con todos los sistemas de tramitación electrónica.

De manera, que el usuario que accediera a WAREX pudiera ver información general sobre archivo, conectarse a un OPAC para acceder a las bases de datos de las descripciones y en cada descripción cuyo documento estuviese digitalizado aparecería un enlace al repositorio RODAS para poder ver el documento en pantalla y descargo.

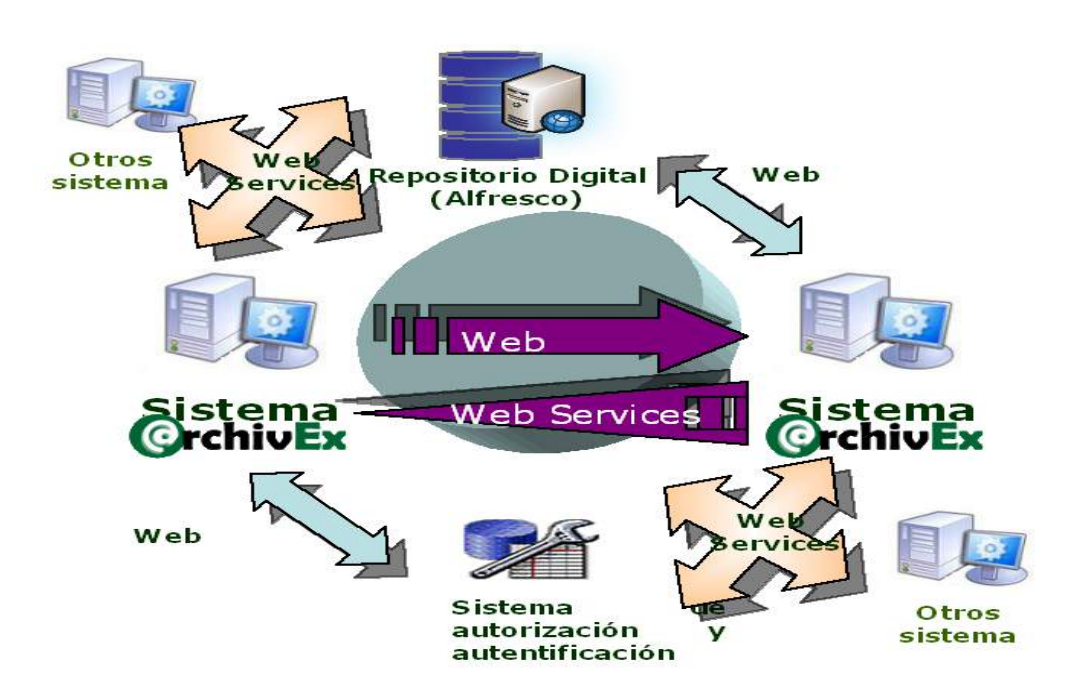

A partir de ese momento el Archivo Histórico Provincial de Cáceres se vio inmerso en un complejo sistema de migración de datos.

Había que migrar más de 400.000 registros repartidos en bases de datos totalmente dispares, fruto de los trabajos de años anteriores de ficheros, catálogos, inventarios realizados con criterios no adaptados a la normativa internacional de descripción.

Se realiza una primera migración de datos que resultó fallida puesto que ninguno de los datos coincidía en los respectivos campos de la ISAD(G).

Por ello, desde el AHP de Cáceres se propone como solución normalizar desde el propio archivo todas las bases de datos de manera que estos tuvieran su correspondencia exacta con los distintos campos de los elementos de la ISAD(G).

En el plazo de dos meses, que nos dio la empresa, hubo que realizar un mapeo de cada una de las 48 bases de datos existentes e ir transformando una a una: añadiendo, eliminado o fundiendo campos de manera que cada una de ellas diera lugar a otra ya con los correspondientes campos de la ISAD(G).

 Se realiza la migración y está vez, pese a algunos fallos fue un éxito. Los más de 400.000 registros estaban el programa.

 Tuvimos que hacer algunas modificaciones y depurar algunos datos, pero ya por fin al realizar una búsqueda se consultaba en todos los fondos documentales de una sola vez, habíamos dejado atrás la búsqueda individual en cada una de las bases de datos de cada uno de los fondos.

 Siguiendo el espíritu de la ley 2/2007, se indicó a la Consejería la implantación del Sistema de Gestión integral @RCHIVEX en todos los archivos de la administración autonómica, siguiendo el ejemplo de la andaluza. El Sistema de información "ArchivA", en Andalucía, no sólo ha hecho posible que se unifique toda la gestión de los archivos de todo su sistema archivístico y se agilicen los trámites en beneficio de los ciudadanos, sino que permite el control de todos los documentos en su fase de archivo, pudiendo ser conectados con todos los sistemas de tramitación electrónica que tiene y puede implantar la Junta de Andalucía.

 @RCHIVEX es un programa de gestión integrada que utiliza software libre y que estuvo proyectado para que fuera la herramienta corporativa del Sistema de Gestión de Documentos de toda la Junta de Extremadura (archivos de gestión, archivos centrales, futuro Archivo General de Extremadura y Archivos Históricos Provinciales) aplicando con ello lo establecido en la Ley 2/2007 de Archivos y Patrimonio Documental de Extremadura y en el Decreto 38/2012, de 16 de marzo, por el que se constituye el Archivo Central y se regula la Comisión de Valoración de Documentos de la Junta de Extremadura. Hoy por hoy me temo que no puedo decir lo mismo

 En Extremadura, hasta ahora sólo se ha implantado en los AHP como herramienta que soporta todas las funciones, actividades y servicios del área de gestión archivística y con muchos problemas por falta de recursos.

Todo lo que se trabajó en pro de conseguir que esto llegara a buen puerto ha sido inútil.

 Desde que se implantó en el año 2009 y hasta el año 2011 el programa contaba con mantenimiento y actualizaciones, había un informático de la consejería destinado en exclusiva a su mantenimiento. Hasta el año 2012 hubo también pequeñas partidas destinadas a su actualización. Al partir del cambio que se realiza al centralizar todas las unidades de las secciones de informática de las consejerías en la Dirección General de la Administración Electrónica caímos en el olvido. Si tenemos algún problema se limitan a reiniciar el servidor y a indizar el motor de indexación Lucense de las bases de datos de manera que se van acumulando errores sin que se solucionen. El sistema plantea numerosos fallos que no se han subsanado. De momento, todavía no se ha cedido a ningún otro de los archivos extremeños como era su objetivo, ni tampoco se ha coordinado con los proyectos de Administración Electrónica.

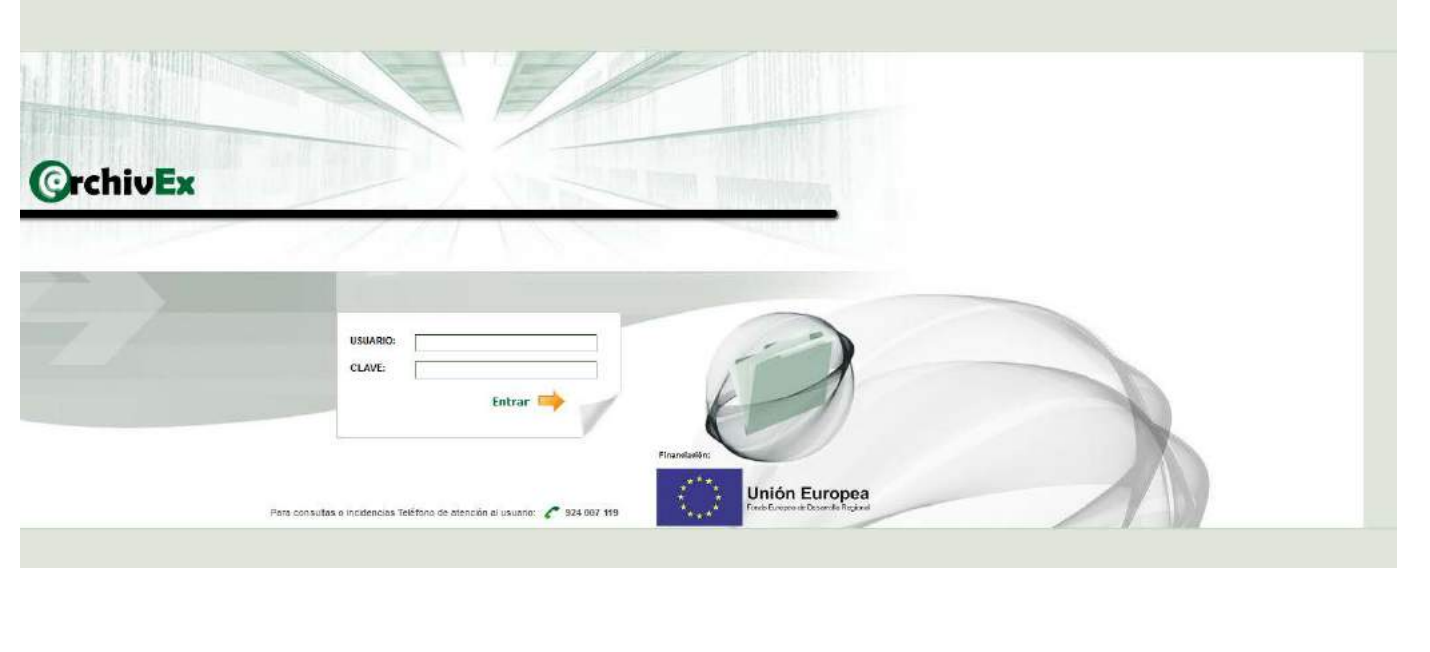
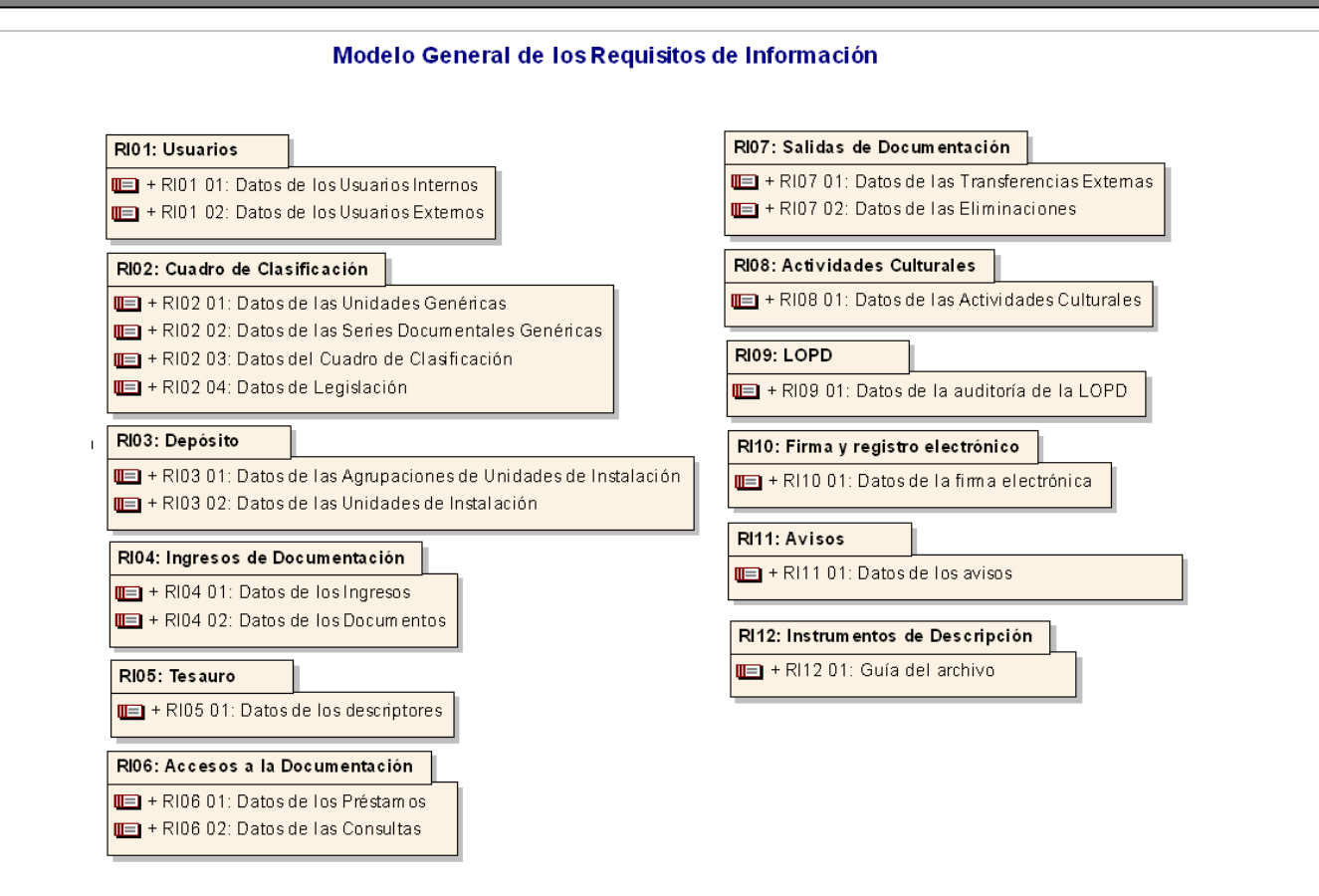

El sistema @RCHIVEX contempla la creación de todo tipo de documentos y archivos siguiendo el ciclo vital de manera que puede aplicarse tanto a un archivo de gestión como a uno histórico permitiendo además el traspaso de información entre ellos. Es un programa potente con una potencialidad brutal pero que ha caído en el olvido. Compárese la importancia que se le da con Andalucía donde existe una unidad de coordinación de Archiva de todos los archivos del sistema archivístico con nivel de jefatura de servicio.

Es un sistema web que no requiere ningún tipo de instalación en los equipos sino simplemente una conexión a Internet y la introducción de una URL interna.

Su interfaz está optimizada para los navegadores Internet Explorer, Mozilla Firefox y Google Crome.

El acceso se realiza mediante un id de usuario y una clave que introducirán los distintos usuarios con las restricciones y permisos que se adecue a su perfil.

No todas las personas que acceden a un archivo tienen la misma función de trabajo ni niveles de acceso; de ahí que existan distintos perfiles con los que acceder a la aplicación. Según el perfil que tenga asignado un usuario podrá hacer una serie de actividades y acceder a unas unidades documentales; de manera que, por ejemplo, los usuarios de oficinas estarán dados de alta en un perfil que recoge una serie de funciones, los técnicos de archivo en otro; e incluso si el archivo tiene personal suficiente, podrá establecer diferentes perfiles de manera que distinga las tareas de cada trabajador.

Estos perfiles son definidos por un superadministrador funcional, así como por los responsables de cada archivo. Y a ellos corresponde modificarlos y eliminarlos llegado el caso. La aplicación tiene configurado por defecto seis perfiles:

- Perfil Superadministrador funcional: en el recae todo el control técnico de la red
- Perfil Superadministrador técnico: se encarga de configurar los componentes de @rchivEx, direcciones de comunicación y de establecer los componentes necesarios para validar series documentales.
- Perfil Administrador: se corresponde a las labores técnicas de configuración de un archivo.
- Perfil Archivero: se corresponde con el trabajo diario realizado en los archivos.
- Perfil de Oficina: recoge las actividades de relación entre una oficina y el archivo.
- Perfil de Investigador \_\_\_\_\_\_\_\_\_\_\_\_\_\_\_\_\_\_\_\_\_\_\_\_\_\_\_\_\_\_

<sup>1</sup> Manual de usuario de @RCHIVEX: Gestión de perfiles

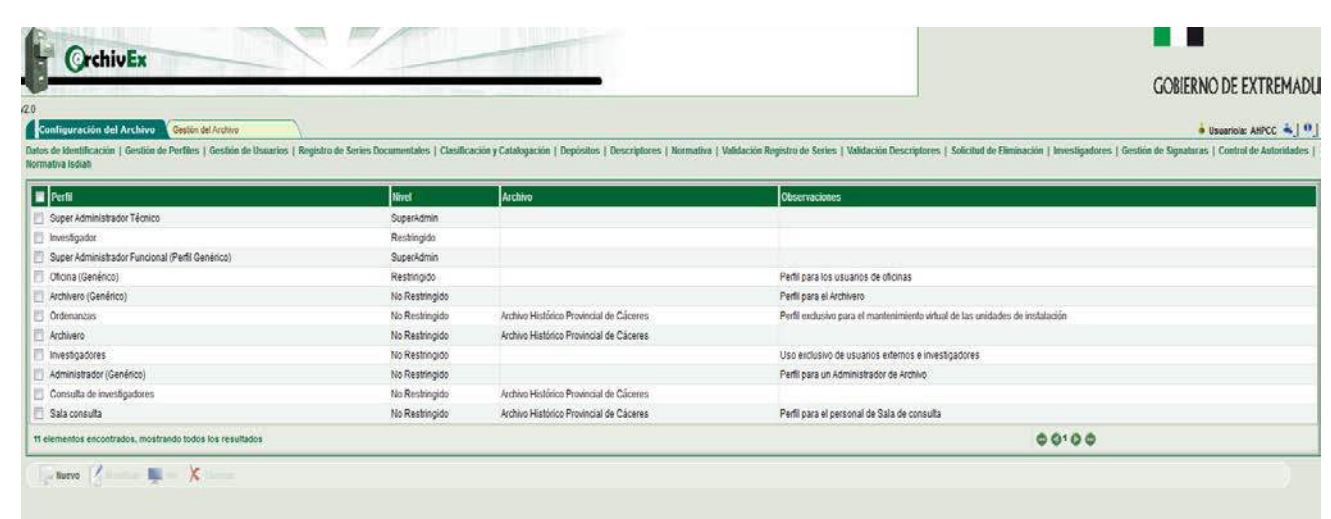

El sistema posee un menú que se configura en dos grandes bloques:

- Configuración del Archivo es los distintos módulos se gestionan las diferentes tablas (descriptores, series, registro de autoridades, depósitos, investigadores)
- Gestión del Archivo: diferentes plantillas para cada una de las fases de la gestión documental.

Este programa abarca todas las fases del tratamiento archivístico:

• **IDENTIFICACIÓN DEL ARCHIVO** Permite identificar y describir al Archivo como institución: dirección, tipo, personal, instalaciones. Asimismo, se complementa con un módulo para rellenar siguiendo la norma ISDIAH.

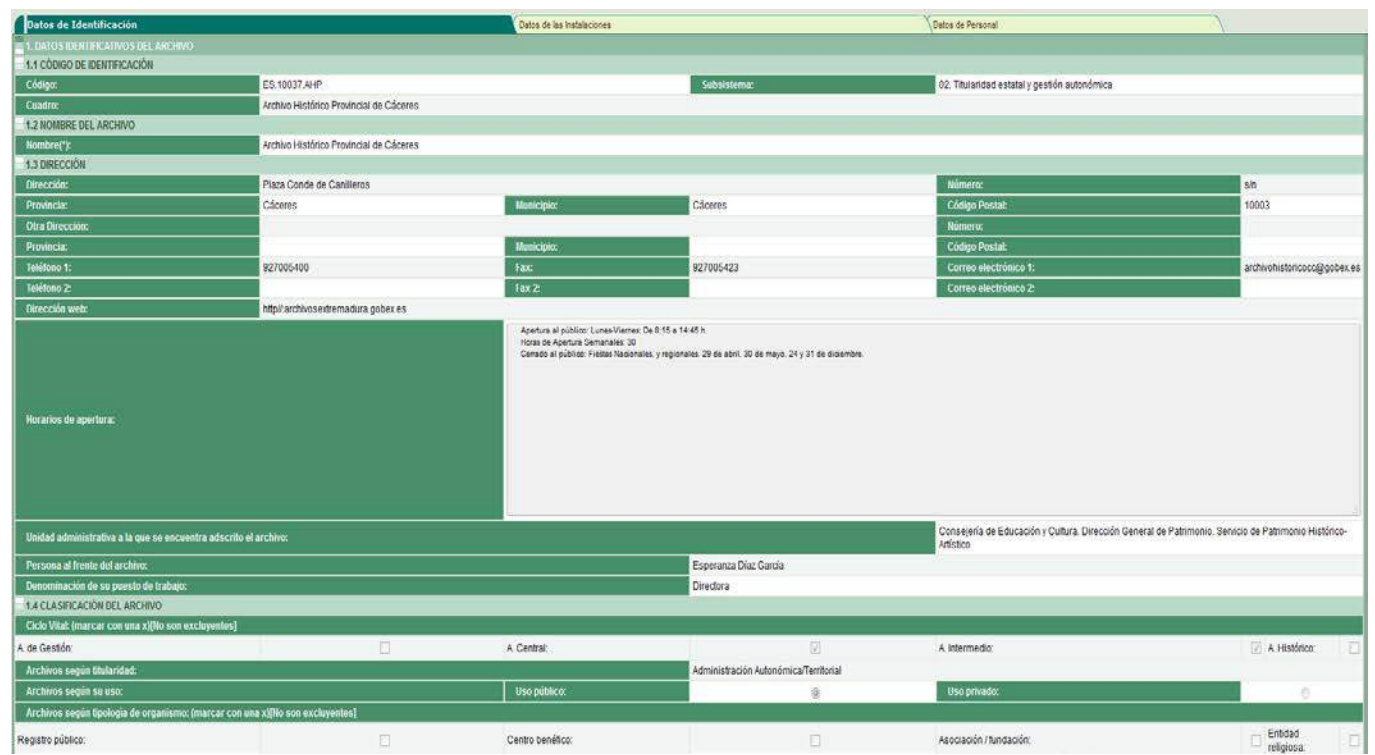

• **GESTIÓN DE ENTRADA Y SALIDA DE DOCUMENTOS**: permite registrar los documentos que ingresan en el Archivo por transferencia, donación, compra, o depósito y controlar las salidas mediante préstamos administrativos, salidas temporales para exposiciones etc. Estas funciones se gestionan mediante los módulos de:

o Gestión de ingresos Esta funcionalidad permite controlar y gestionar todos los ingresos de documentación del archivo: ingresos ordinarios que vengan desde un archivo de gestión (tendrán un número de solicitud), ingresos extraordinarios, ingresos de documentación desde el mismo archivo, reintegros, adquisiciones, expropiaciones forzosas, depósitos, comodato, etc. Un ingreso puede estar en varios estados: borrador, provisional, ingresado, prestado, transferido, sin ingreso, en consulta, ingresado no ubicado. La ingesta de descripción de documentos a cada una de las relaciones de entrega de los ingresos se puede realizar tanto de modo manual como de forma masiva desde el banco de documentos (para ello previamente deben introducirse los datos en el cuadro de clasificación en forma de borrador sin adjudicarse a ningún ingreso) Desde este modulo puede clasificarse el documento, describirse en ISAD(G), asignarle descriptores, signaturarlo o ubicarlo en el depósito. Una vez los documentos se han descrito en su totalidad en cada uno de los registros podemos cambiarlos de estado desapareciendo estos de esta consola para pasar a la de registro de ingresos.

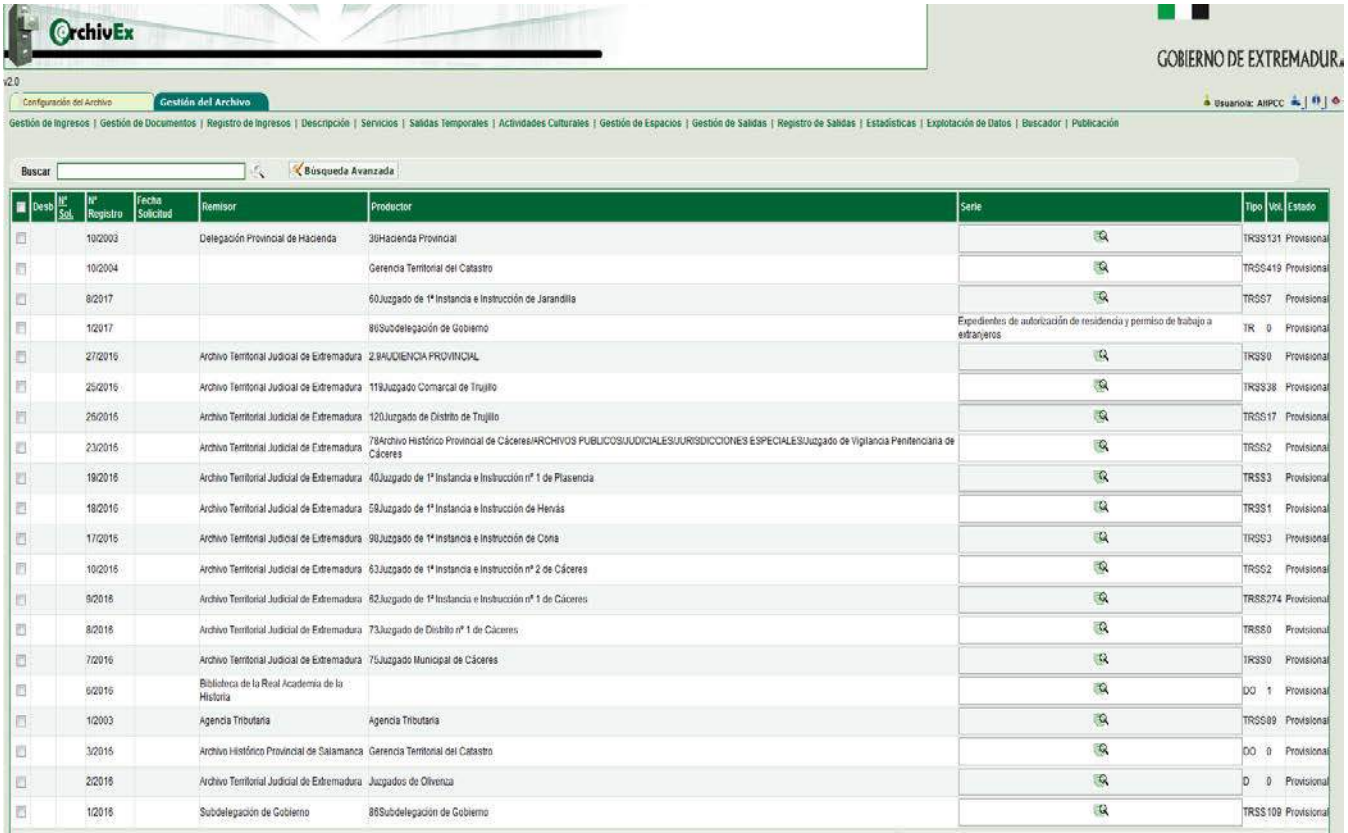

- o Registro de ingresos: una vez que la documentación ha sido tratada, cotejada, signaturada podemos hacerla cambiar del estado provisional al ingresado. Es entonces cuando se incorporan a esta consola.
- o Gestión de salidas desde aquí se gestionan cualquier tipo de salida de documentos del Archivo. Destacar que existen 5 tipos de salidas: transferencia regular, transferencia extraordinaria, eliminación, extinción de depósito y siniestro.
- o Registro de salidas: como en el módulo de entrada. Una vez hagamos cambiar de estado cualquier salida pasan a esta consola.
- o Salidas Temporales: Desde aquí se gestiona todas las salidas temporales de la documentación. Los tipos de salidas temporales son: Exposición, Restauración, Reproducción, Depósito en otro archivo
- **DESCRIPCIÓN Y CLASIFICACIÓN DE DOCUMENTOS**: Permite clasificar y describir documentos, asignarles series documentales, utilizar descriptores que permitan controlar todos los puntos de acceso para luego recuperar la información etc. Se gestiona a través de los módulos de:

o Clasificación y catalogación. permite describir mediante descripción multinivel los documentos en torno a un Cuadro de Clasificación y a todos los niveles que exige la normativa (Fondo, colección, divisiones de fondo, serie documental, subserie, unidad de instalación, fracción de serie, unidad documental) siguiendo la norma ISAD(g). La descripción almacenada es posible exportarla e importarla en formato EAD (Encoded Archival Description). Desde este módulo además se pueden registrar las series documentales o signaturar el documento.

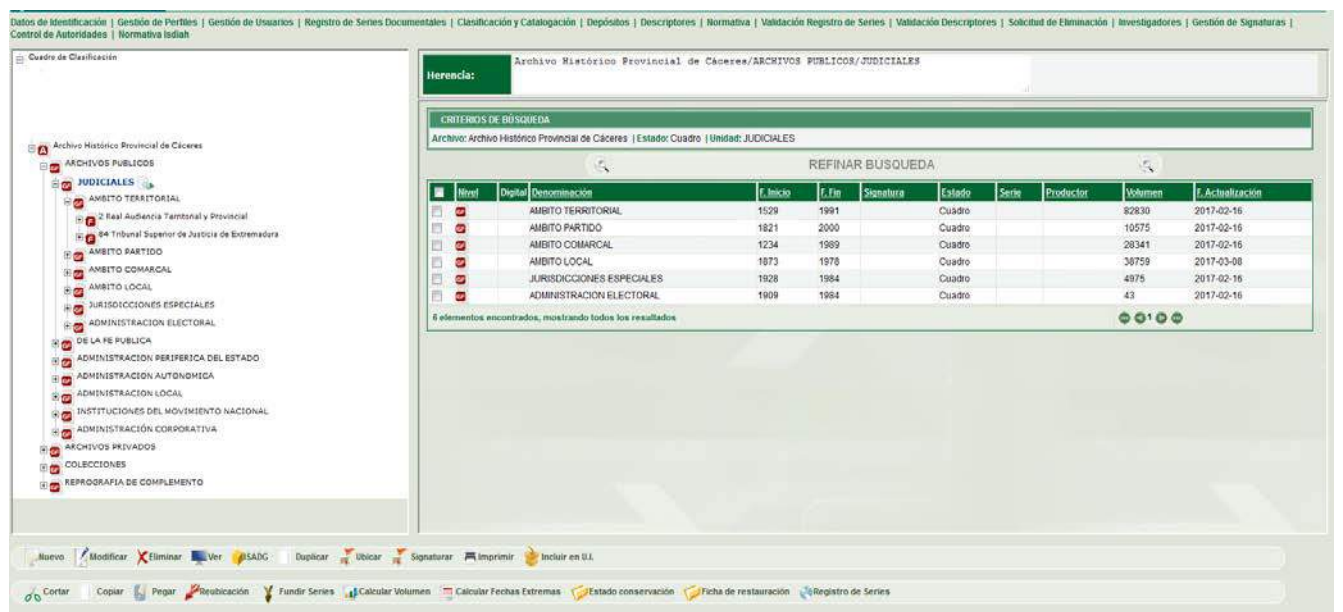

o Control de autoridades: proporciona información sobre las Autoridades Archivísticas y documenta la información sobre el productor y el contexto de producción de los documentos (datos biográficos e históricos) Permite controlar los puntos de acceso según la norma ISAAR (CPF), Norma Internacional sobre Registros de Autoridad de Archivos relativos a Instituciones, Personas y Familias. La ingesta de datos en este módulo va elaborando un Fichero de Autoridades de instituciones, personas y familias. Estos registros de autoridades se conforman como un conjunto organizado de todos los registros de autoridad (en una base de datos). Cada uno de los registros permiten las relaciones entre ellos y las relaciones de cada una de ellos con las descripciones ISAD(G) de todos los niveles de descripción documental. El módulo carece de la posibilidad de convertir estos datos a ficheros a formato XML contengan los metadatos en EAC-CPF (Contexto Archivístico Codificado – Instituciones, Personas y Familias)

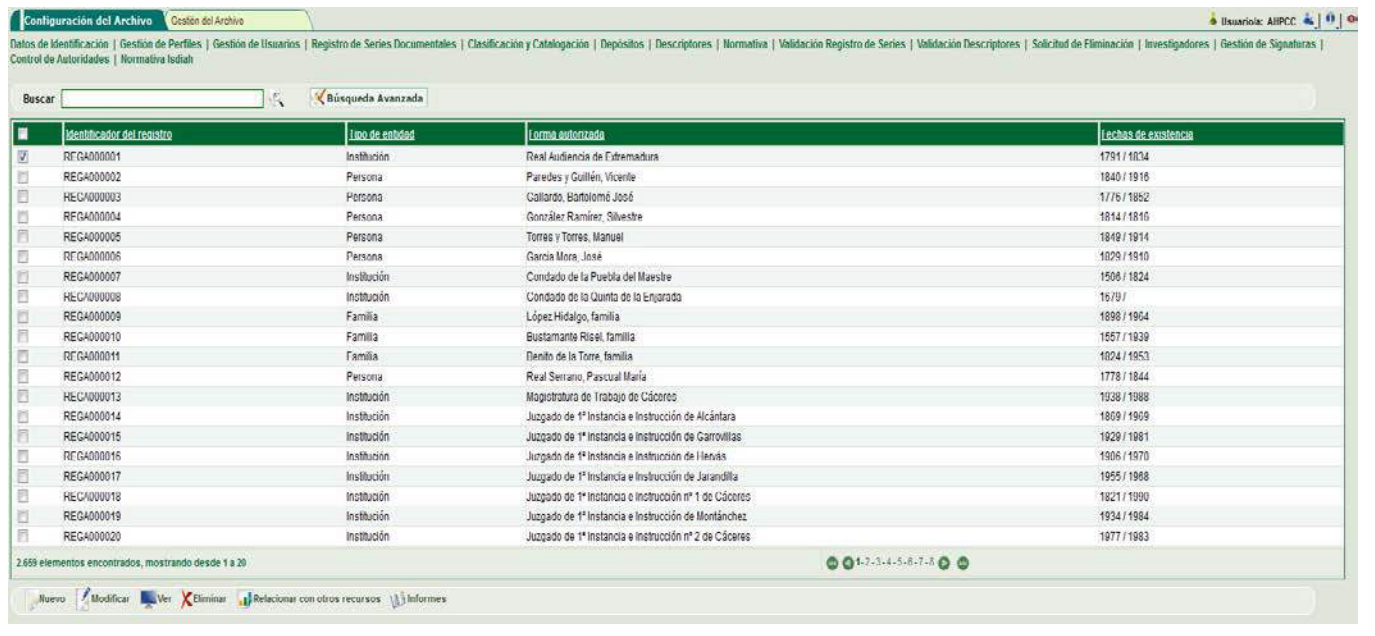

o Descriptores: Desde aquí se dan de alta a los términos que usaremos para indizar los documentos. Al crear un nuevo término se identifica si es un descriptor, un topónimo, un identificador o un sinónimo. Una vez creado el término, se permite especificar si tiene sinónimos, si es un término cabeza de familia, término específico, término relacionado.

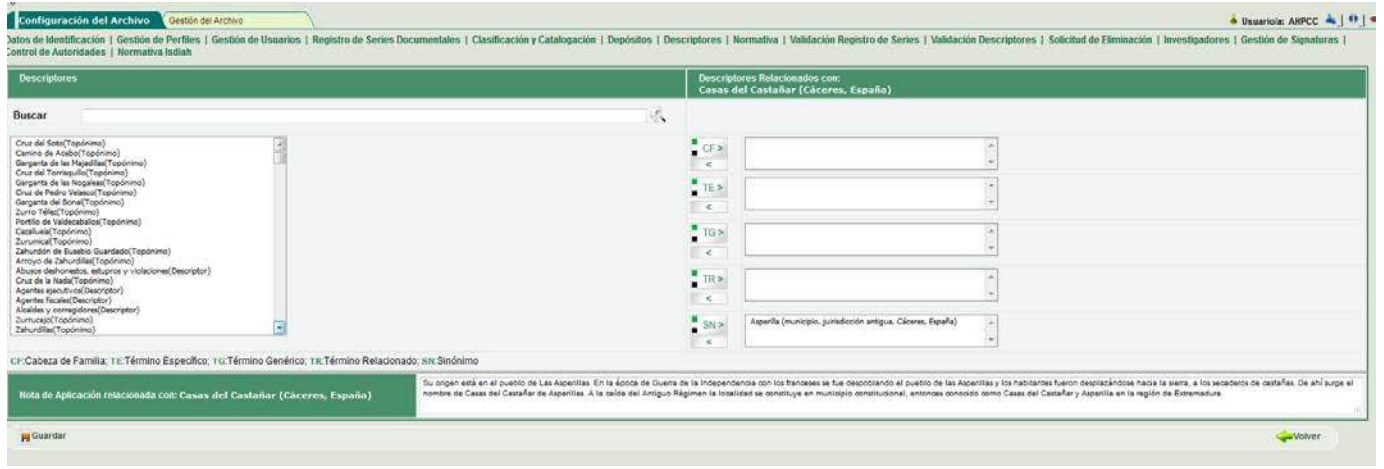

- o Registro de series documentales: desde este módulo se crea un repertorio de Series Documentales. Podemos crear, modificar, eliminar y ver series documentales. Asimismo, nos da la posibilidad de describirlas siguiendo la ISAD(G) y asociarles descriptores o la normativa que las rige. Este módulo también permite realizar estudios de series, así como obtener informes, (generales de series o del estudio de identificación y valoración de una en concreto)
- o Normativa: Constituye un repositorio de normas. Desde aquí se da de alta a la normativa que luego se asociará a las series documentales y demás niveles orgánicos y funcionales que conforman el archivo
- o Conservación y restauración: permite rellenar todos los datos relacionados con la restauración o conservación de un documento.

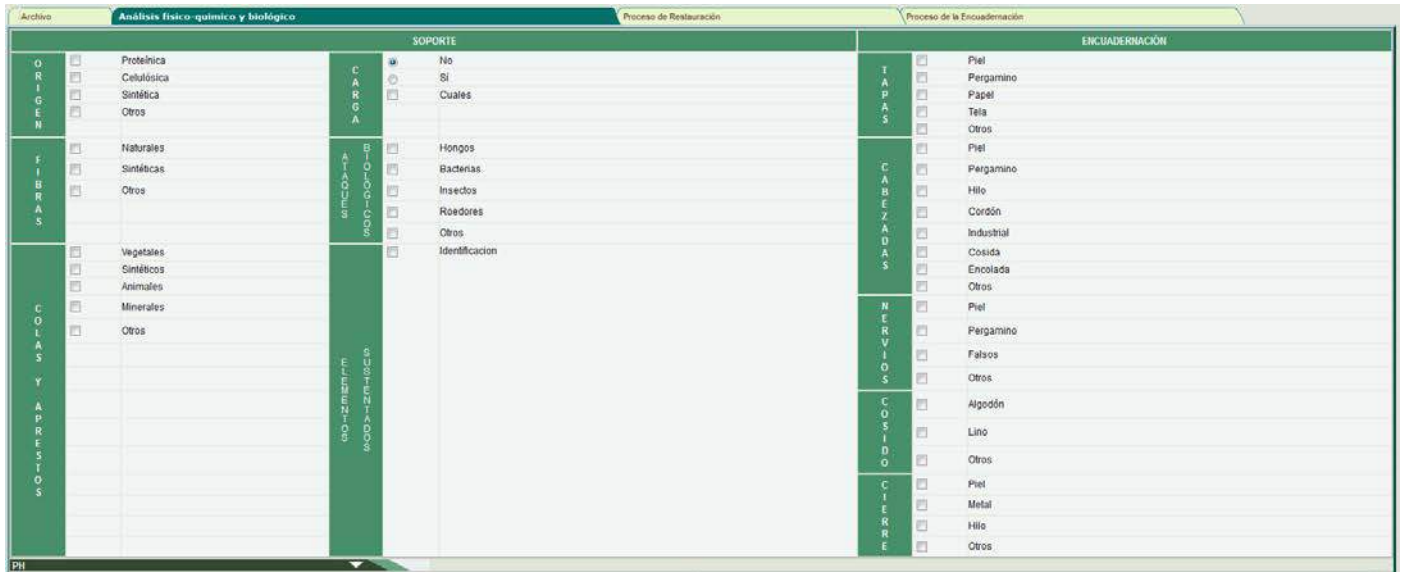

- **CONTROL DE ESPACIOS Y UBICACIÓN FÍSICA**. Controla los depósitos físicos de los documentos mediante una estructura virtual, gestionando el espacio libre para futuros ingresos, creando etiquetas para las unidades de instalación
	- o Gestión de espacios: controla visualmente el volumen ocupado y libre que tienen los depósitos, admite: la búsqueda por signatura, imprimir etiquetas y reubicar unidades de instalación

o Depósitos Este es el lugar desde el que virtualmente crea el lugar físico donde se encuentra la documentación del archivo. Crea los depósitos bien, de uno en uno o de forma automática. La aplicación permite crear: Edificios o locales, Depósitos, Conjuntos de Grupo, Grupos, Subgrupos, Estanterías, Planeros y Unidades de instalación. La creación es totalmente libre, para que se adapte a cualquier realidad. Cuando crea un depósito, tras elegir el tipo de elemento (depósito, grupo, subgrupo...) le da un nombre y una etiqueta topografía. La etiqueta topográfica es la sigla que identifica al elemento que se crea. Estas aparecerán posteriormente reflejadas en el árbol jerárquico del depósito y se pueden elegir cuando imprimamos su etiqueta física. En cuanto a las unidades de instalación, la aplicación tiene como predefinida la caja, el legajo, el portaplano y el libro. Pero si el archivo tiene otras unidades de instalación, pueden crearse para posteriormente definirlas en el depósito. Esta acción se realiza con la funcionalidad "Tipos de Instalación". Finalmente, destacar los elementos que conforman el nombre de cada elemento del árbol jerárquico del lugar de ubicación es el siguiente: Nombre del elemento con su orden + [signatura topográfica] (Path topográfico)

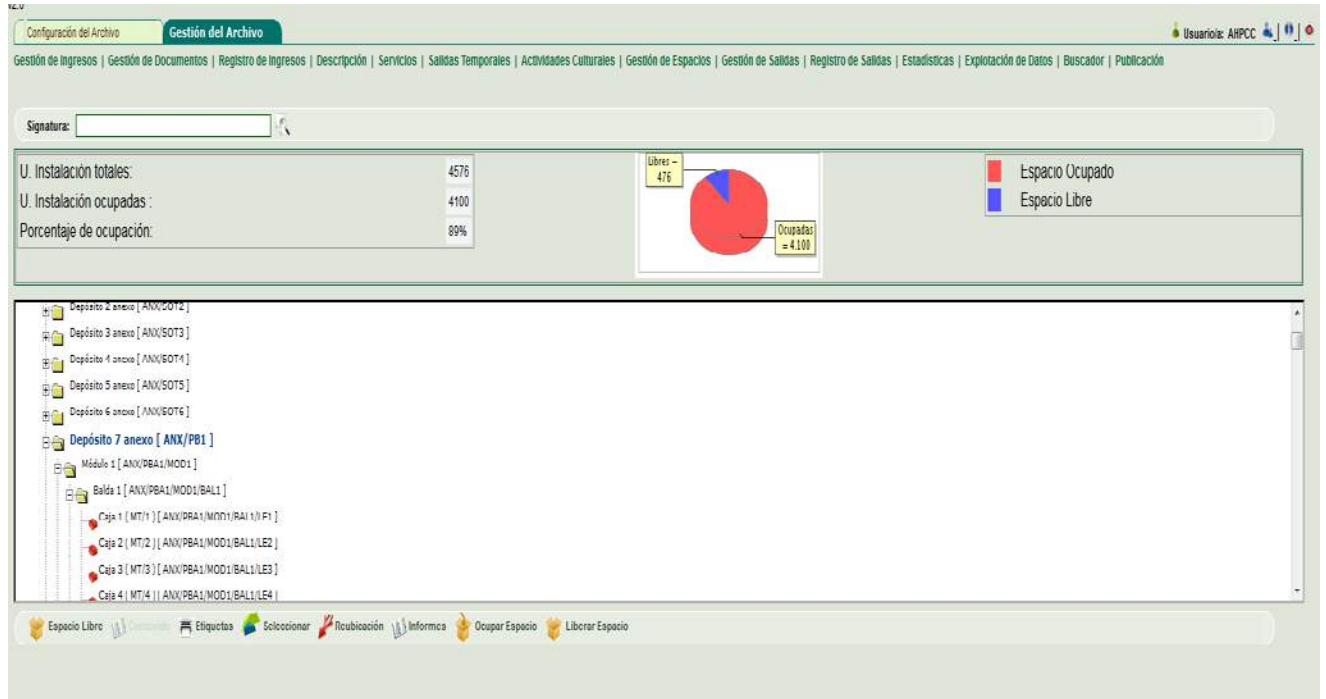

- o Control de Signaturas: Esta funcionalidad permite crear grupos de signaturas para poderlas asignar a la documentación. Estas signaturas se forman con la etiqueta o acrónimo de cada fondo y un número currens (que suele corresponderse con el nº de la caja o libro) Las distintas unidades que conforman una unidad de instalación se distinguen desde el módulo de clasificación y catalogación mediante un número o código que se une a la signatura tras el signo ":" De manera que una signatura se conforma con la siguiente secuencia: Acrónimo del fondo documental /  $n^{\circ}$  de la unidad de instalación:  $n^{\circ}$  de cada una de las unidades de la unidad de instalación (carpetillas etc.) Ej. GC/280:1. No se debe confundir la signatura con el path topográfico.
- **SERVICIOS** Consta de una serie de módulos que permiten gestionar las consultas en sala y los préstamos administrativos
	- o Préstamos: permite crear registros con todos los documentos que han sido prestados a las instituciones que generaron la documentación
	- o Consultas en este módulo se registran las consultas que realizan los usuarios e investigadores del Archivo permitiendo la generación de informes utilizando distintos tipos de filtro.

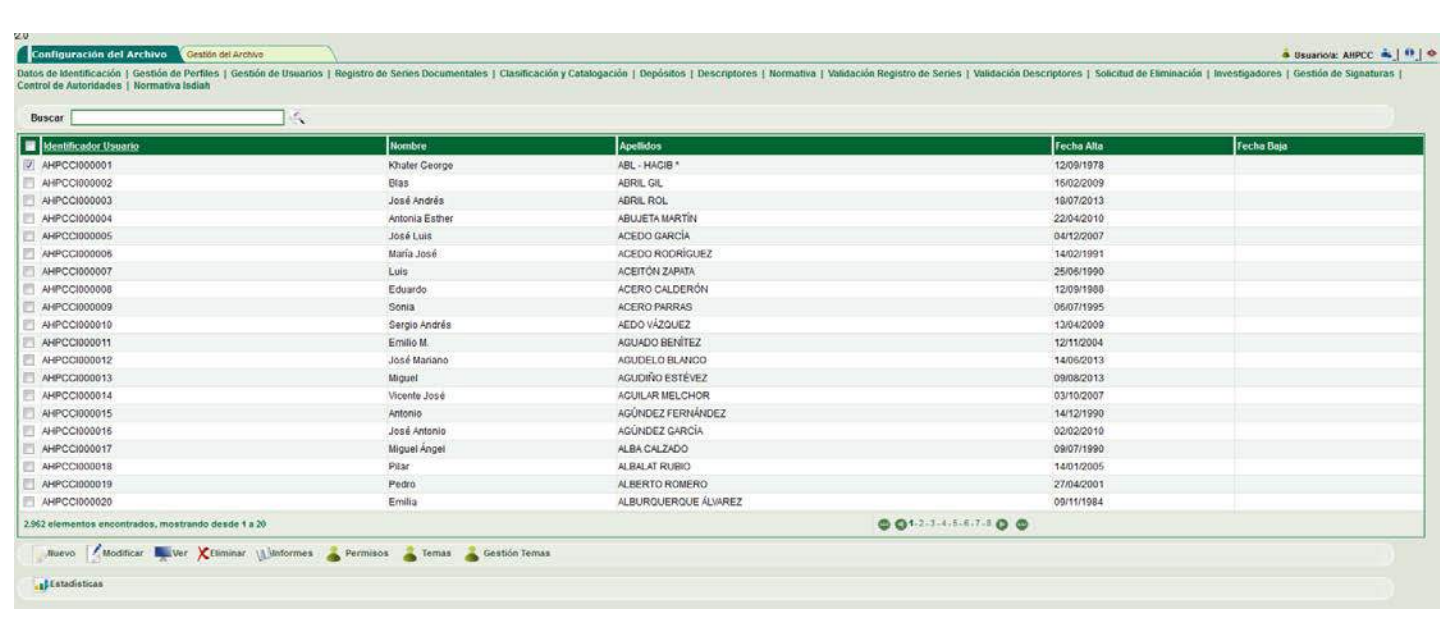

- o Investigadores se conforma como una base de datos de todos los investigadores y usuarios del Archivo. Este módulo está conectado con el de consultas. A cada usuario se le pueden asignar distintos tipos de permisos de modo que puedan acceder solo a los datos que nos interesen. Desde esta consola también se gestionan los temas de investigación de manera que se crea un repertorio de temas normalizados que nos permitirán luego seleccionar para asignar alguno de ellos a cada investigador. También desde aquí se pueden elaborar estadísticas de los fondos consultados por un usuario concreto en un periodo de tiempo determinado.
- **EXPLOTACIÓN DE DATOS** permite realizar búsquedas de documentos memorias anuales, inventarios, catálogos, índices, informes.
	- o Búsquedas mediante dos tipos de buscadores uno que permite navegar por el Cuadro de Clasificación y otro a nivel general que está dotado con filtros por fondos. Tanto uno como otro están preparados para realizar búsquedas generales mediante texto libre o búsquedas avanzadas utilizando distintos tipos de filtro (fecha, descriptores, serie documental etc. Echamos en falta la búsqueda mediante operadores boléanos que esperamos se integren en las futuras mejoras que se realizaran dentro del programa red.es.
	- o Estadísticas; este módulo te permite obtener estadísticas mensuales del archivo, así como la memoria anual. La memoria anual está distribuida en 12 páginas con la siguiente información: datos identificativos del archivo, local, instalaciones y equipamiento, personal, recursos económicos, fondos y colecciones, gestión documental, tratamiento archivístico, servicios prestados, actividades, evaluación, objetivos y proyectos, incidencias y observaciones.

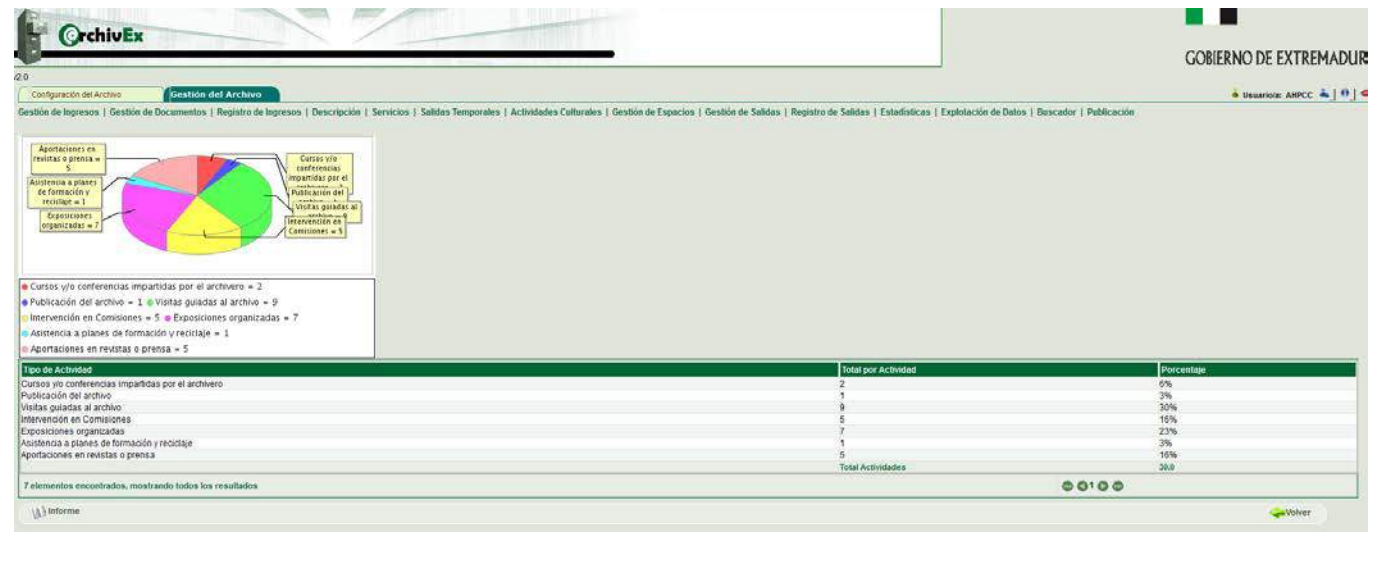

o Explotación de datos permite la generación de documentos en formato pdf para imprimir instrumentos de descripción: catálogos, inventarios, guías, índices, registros topográficos.

### • **DIFUSIÓN**:

- o Actividades culturales Desde aquí se gestionarán las actividades culturales que tengan lugar en el archivo, entendiéndose por ejemplo las visitas guiadas al archivo, conferencias organizadas a lo largo del mes, cursos y/o conferencias impartidas por los archiveros, exposiciones organizadas, publicaciones del archivo, aportaciones en revistas o prensa, intervención en comisiones, participación y asistencia en congresos, asistencia a planes de formación y reciclaje y préstamos de instalaciones
- o WAREX: @RCHIVEX está integrado en WAREX (Web de Archivos de Extremadura) donde se ofrece información sobre los archivos extremeños. En WAREX en cada una de las páginas de los AHP hay un pequeño buscador que permite hacer búsquedas on line y un inventario dinámico que permite desplegar los distintos niveles del cuadro de clasificación.
- o OPAC @RCHIVEX tiene un OPAC (Catálogo automatizado en línea) que utiliza un entorno visual más amigable para el usuario. De momento solo puede consultarse desde la Intranet del Archivo, pero está previsto en un futuro se pueda abrir a Internet. El módulo OPAC (Online Public Acces Catalogue) de @rchiveX sólo está publicado para los usuarios internos de los AHP. La salida a Internet se hace a través de WAREX (portal de los Archivos de Extremadura), de forma complicada y muy poco satisfactoria. Por lo tanto, los fondos descritos en @rchiveX tienen una difusión muy escasa fuera de los propios visitantes de los AHP.
- o Publicación Esta funcionalidad permite la inserción de los ficheros digitales desde el sistema @rchivEx a un repositorio digital, estos ficheros en formato XML contendrán los metadatos en EAD de las descripciones archivísticas basadas en la norma ISAD( g).

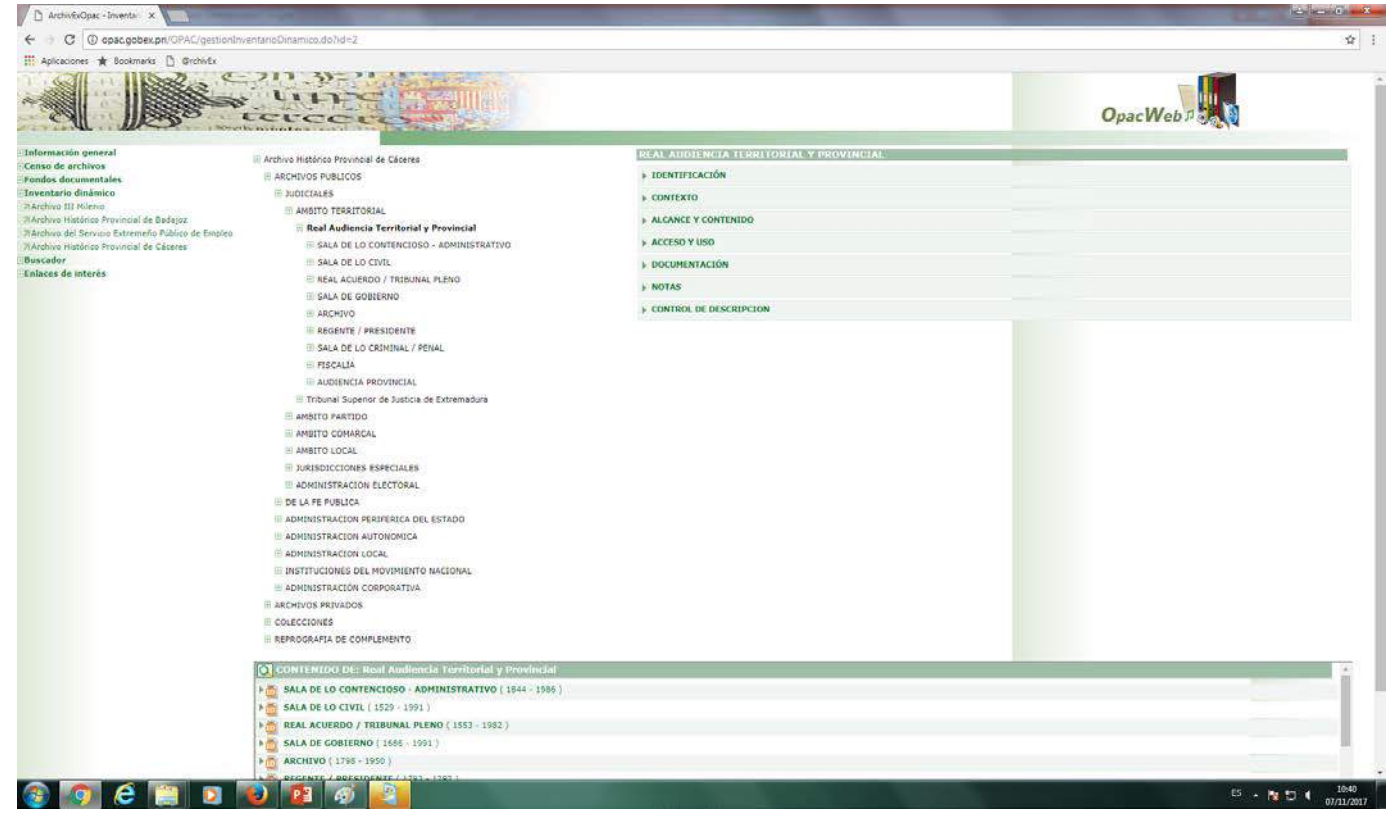

En el año 2014 la Junta de Extremadura se integró en el programa Avanza Cultura que gestiona **Red.es** una entidad pública que trabaja para que la sociedad española aproveche al máximo el potencial de Internet y las nuevas tecnologías cuyo objetivo es fomentar el empleo, apoyando a las empresas que aspiran a estar en la vanguardia digital y creando programas de formación y asesoría para pymes y emprendedores. También impulsan el ahorro y la eficiencia en el sector público, mediante la implantación de Tecnologías de la Información y la Comunicación (TIC).

- Adaptación e implantación de la nueva versión de @rchivEx que partiendo de la situación actual del sistema incorpore los elementos necesarios para la resolución de errores detectados, y evolucione el sistema con la incorporación de nuevas funcionalidades que permitan la interoperabilidad de todos los archivos de titularidad de la Junta de Extremadura.
- Soporte y atención especializada a usuarios del sistema en todos los archivos de la Junta de Extremadura para la puesta en producción, uso y explotación de la nueva versión desde la puesta en producción del sistema
- Creación de un Archivo Digital de Imágenes o repositorio que sustituyera al antiguo RODA

Pero este proyecto, se quedó ahí y no llegó a buen puerto y el Sistema @RCHIVEX, por el que muchos apostamos, de momento no funciona al 100% ni se ha convertido en ese único Sistema de Información. de todos los archivos del Sistema Archivístico de Extremadura tal y como al principio alguno lo concebimos.

Solo la última parte se llevó a efecto: la creación de un repositorio para las imágenes. Este repositorio llamado CICONIA utiliza la herramienta DIGIARCH que es una aplicación web que permite descripciones archivísticas normalizadas pero que carece de los módulos necesarios para la gestión de las otras funciones archivísticas (gestión de ingresos, depósitos, investigadores etc.). CICONIA incorpora también un repositorio OAI-PMH para su recolección por Hispana y Europeana.

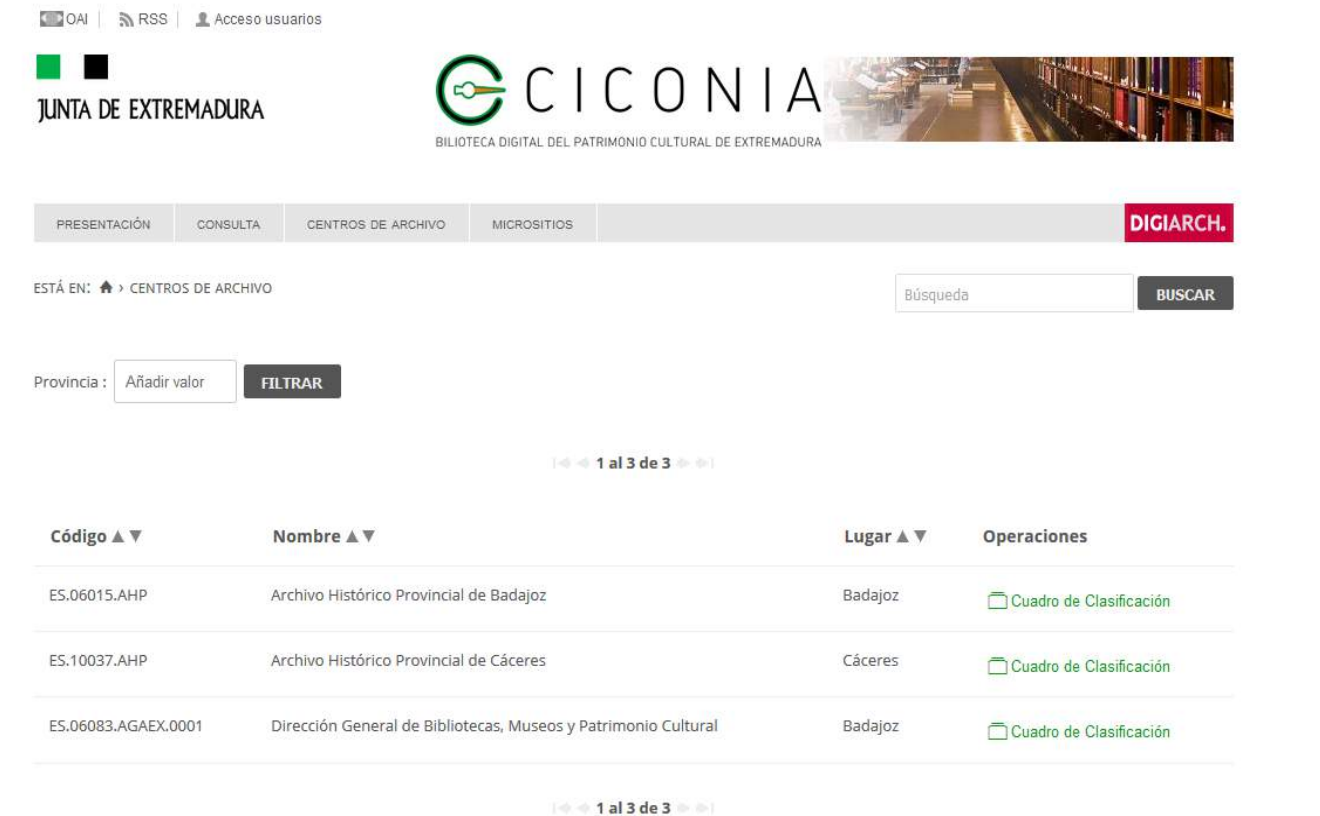

Como tantas otras veces, "se empezó la casa por el tejado" sin tener aún bien sujetos los cimientos. Sin el módulo de publicación de @rchivex conectado a Ciconia, la compatibilidad entre ambos sistemas es imposible. Amén de estar duplicando los datos y tener que trabajar dos veces (describir en @rchivex y luego describir en Ciconia). Además, todo el trabajo ya hecho: los casi 600.000 registros y las 300.000 imágenes de los dos AHP no pueden subirse de forma manual, una a una. Sino que nuevamente se necesita una inversión para migrar datos e imágenes de forma masiva o por lotes. Y además al carecer DIGIARCH de los módulos mencionados tampoco se puede prescindir de @rchivex.

En el panorama en que nos encontramos en la actualidad es que tenemos las descripciones en 5 sitios con lo cual si se quiere tener la información actualizada hay que modificar los 4 de ellos:

- Censo guía de PARES
- CAREX
- WAREX (Este obtiene su información de@RCHIVEX)
- CICONIA
- •@RCHIVEX

Actualmente tenemos una propuesta presupuestada para migrar datos e imágenes de forma masiva desde @RCHIVEX a Digiarch e incorporar algún tipo de herramienta que permita que según se van incorporando nuevos datos o modificando en @rchivex se vaya actualizando en Digiarch.

@RCHIVEX tiene errores a nivel de funcionamiento que hay que solucionar para que las descripciones en el sistema sean veraces, para que el trabajo de los técnicos sea ágil y para que los usuarios puedan acceder a ellas de manera rápida y eficaz. Los errores están todos controlados y priorizados. Necesita correcciones a este nivel debido a comportamientos molestos de la interfaz, errores, hay módulos que apenas funcionan. Tenemos hasta manual de trucos para engañar con cada error al sistema.

@RCHIVEX debía haber sido el programa que se implantara en todos los Archivos de la Comunidad Autónoma de Extremadura (dado el dinero, el empeño, el tiempo y el personal invertidos hasta la fecha no debía ser otro), tal y como se indica en la legislación mencionada, todos los archivos del sistema archivístico deben tener programas informáticos homogéneos (en la actualidad cada archivo tiene un programa diferente incumpliendo la normativa sobre interoperabilidad). Por ello, desde la Dirección General de Administración Electrónica y Evaluación se debería haber destinado personal que actualizase al completo el programa para que pueda ser instalado en el resto de Archivos compartiendo con ello el coste económico al ser beneficio de todas las Consejerías no solo de la Consejería de Cultura e igualdad.

En el contexto del marco estratégico actual en política digital, es de vital necesidad, evolucionar los actuales sistemas de información para que avance hacia una nueva y única aplicación, ya sea un @rchivex actualizado, ya sea otra aplicación que dé cabida a todos los archivos de titularidad y/o gestión de la Junta de Extremadura como Sistema de Información corporativo y que incorpore los componentes necesarios para permitir aplicar el modelo de gestión documental, teniendo en cuenta lo establecido en la Ley 2/2007, de abril, de Archivos y Patrimonio Documental de Extremadura y en la política de gestión de documentos de la Junta de Extremadura.

Ante este panorama para los AHP caben varias soluciones, pero todas ellas requieren de un desembolso económico que a día de hoy no parece existir. Las soluciones serían:

- Actualizar la herramienta mediante fondos propios
- Convenio con Andalucía para migrar los datos de @RCHIVEX a la herramienta actualizada de Archiva
- Migración de registros a Ciconia utilizando este como programa de descripción y el resto (transferencias, depósitos etc.) gestionarlo con @RCHIVEX
- Migrar datos a otro programa comercial
- Migrar los datos a software libre (Atom etc.)

También hay que contar con la integración en el archivo electrónico único, para el que ya se existen soluciones y herramientas. La herramienta archive podría ser la solución, pero también esto mismo requiere de inversión porque la migración está en cualquiera de las soluciones.

Solo es cuestión de lucha, de tiempo y de empeño. Trabajando todos y aunando esfuerzos seguro que lo conseguiremos, aunque… no sabemos cuándo.

## **INNOVACIÓN EN PRESERVACIÓN DIGITAL: LOS DATOS PARA SIEMPRE**

Roberto González Siguero **Pigl** 

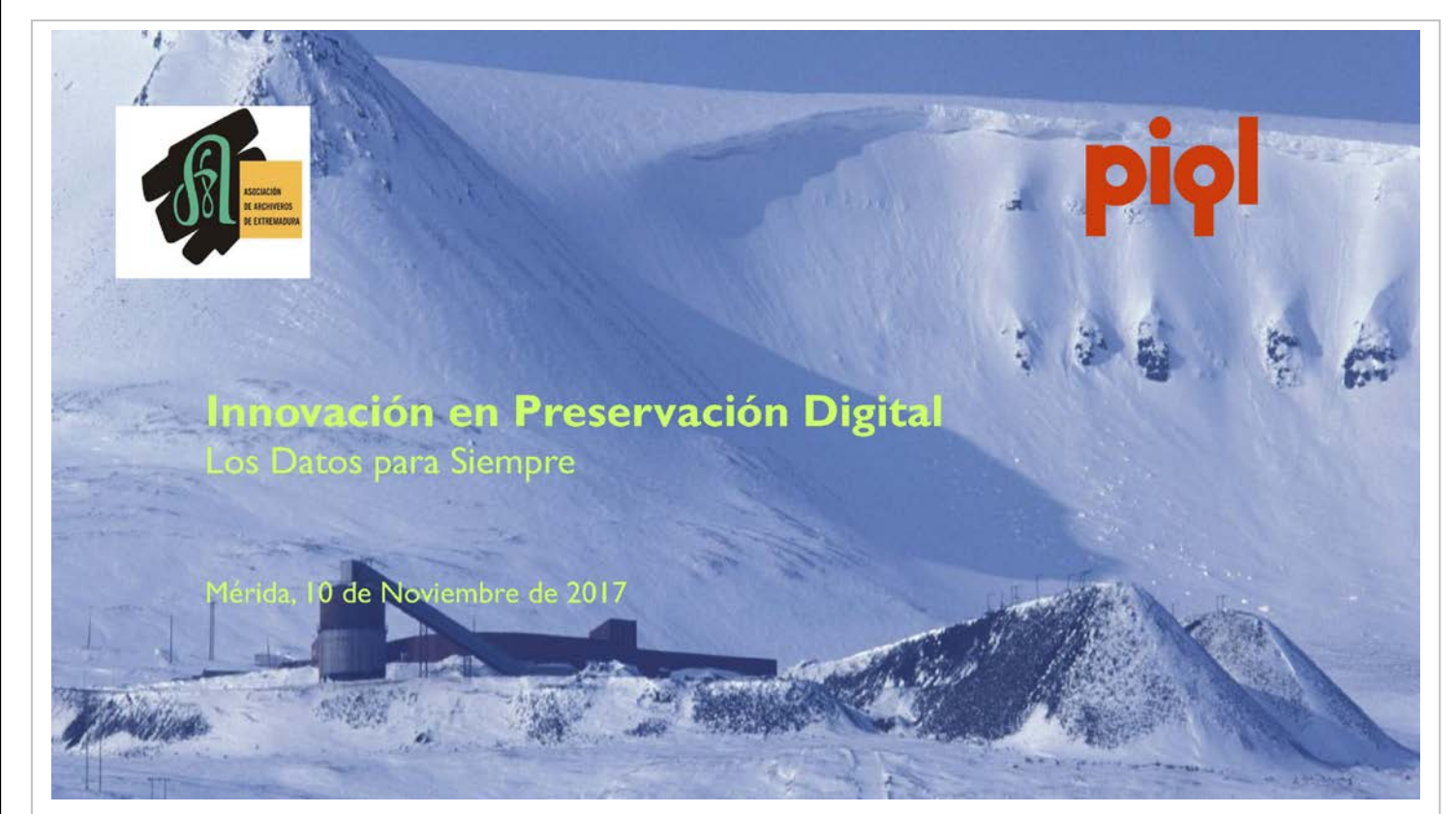

El vacío digital: Expertos expresan ansiedad por la 'pérdida catastrófica' de archivos digitales John Scally. National Library of Scotland The Herald. Junio 2017

The Lost Picture Show: Los archiveros de Hollywood no pueden superar la obsolescencia Marty Pellmutter. IEEE Spectrum. Abril 2017

Hemos hecho el acceso a servicios y bases de datos tan fácil que también es fácil para nuestros adversarios. Virgil Gligor. Universidad Carnegie-Mellon

MIT Tecnology Review. Junio 2015

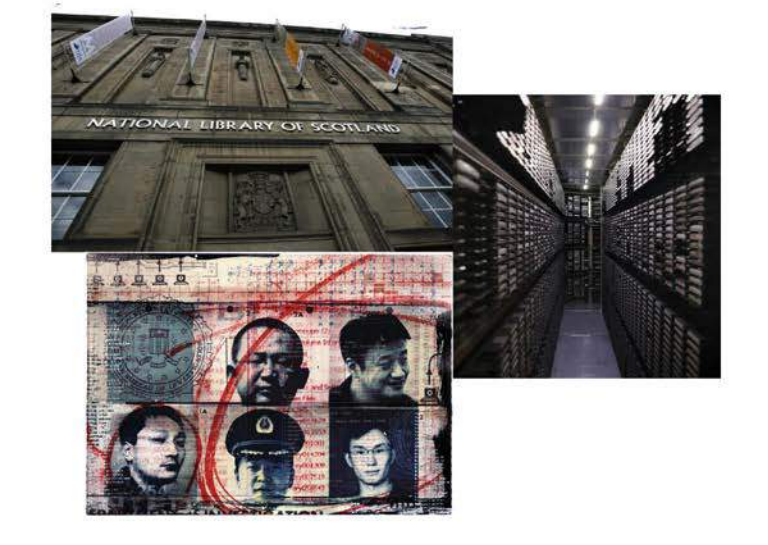

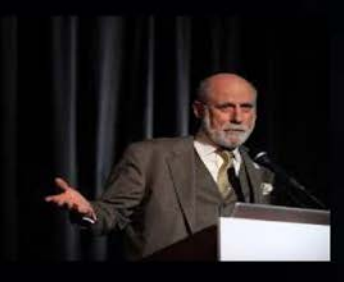

Si no actuamos ahora, nos arriesgamos a perder todos los datos que hemos creado en el siglo XXI. Nos acercamos a la Edad Oscura Digital

> Vint Cerf, Pionero en la Web y VP Google The Guardian, 2015

¿Qué es Preservación Digital?

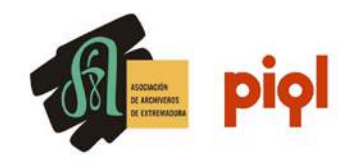

Asegurar el Acceso y el Uso Futuro de los Activos Digitales creados en el presente o en el pasado. Miquel Térmens. 2013. UOC

Los Activos Digitales son frágiles.

Garantizar la Integridad y Autenticidad

Replicar el uso y experiencia original de los Activos

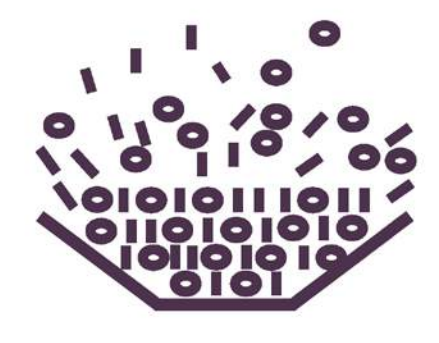

## ¿Qué es Preservación Digital?

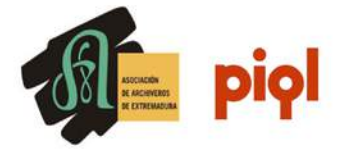

En el mundo analógico podemos no hacer nada y esperar que la no interacción con los activos permita su recuperación en el futuro

Si somos negligentes en el mundo digital, solo se conseguirá perder su contenido

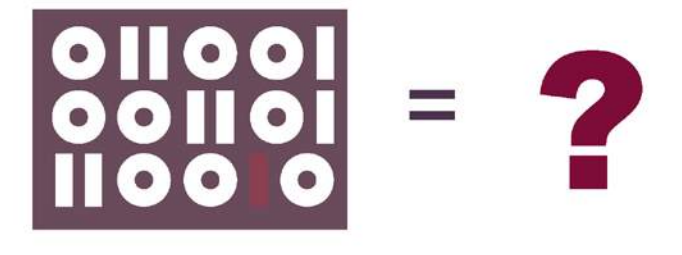

¿Qué no es Preservación Digital?

No es una forma de copia de respaldo

No son unos archivos almacenados

No es un problema exclusivamente tecnológico

No hacer nada y esperar que se conserven solos

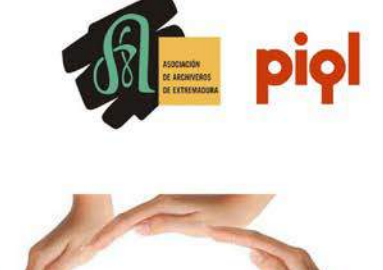

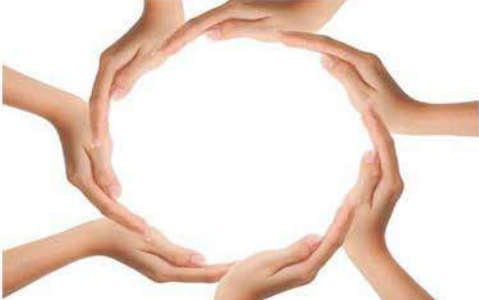

Se requiere una Solución Holística

Retos en la Preservación Digital

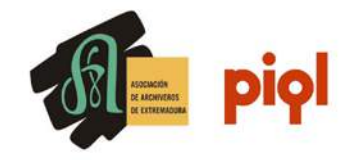

¿Tiene datos valiosos que quiere guardar para usarlos en el futuro?

¿Está preocupado por la seguridad e integridad de sus datos?

¿Tiene que luchar contra la obsolescencia tecnológica?

¿Está preocupado por el costo a largo plazo?

Retos en la Preservación Digital

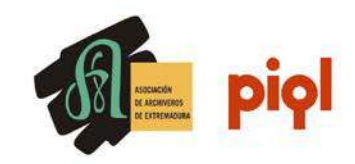

Multiplicidad Obsolescencia y Fallo de Hardware / Software **Metadatos** Legalidad de la Preservación Privacidad

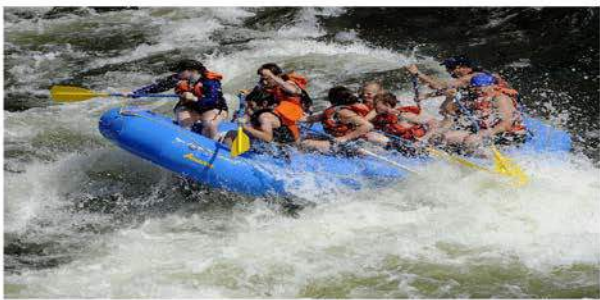

## Retos en la Preservación Digital

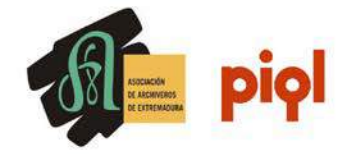

Multiplicidad Obsolescencia y Fallo de Hardware / Software Metadatos Legalidad de la Preservación Privacidad

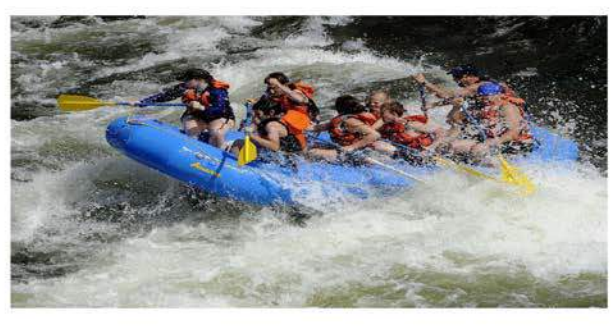

Técnicas

Modelo OAIS ISO14721:2012

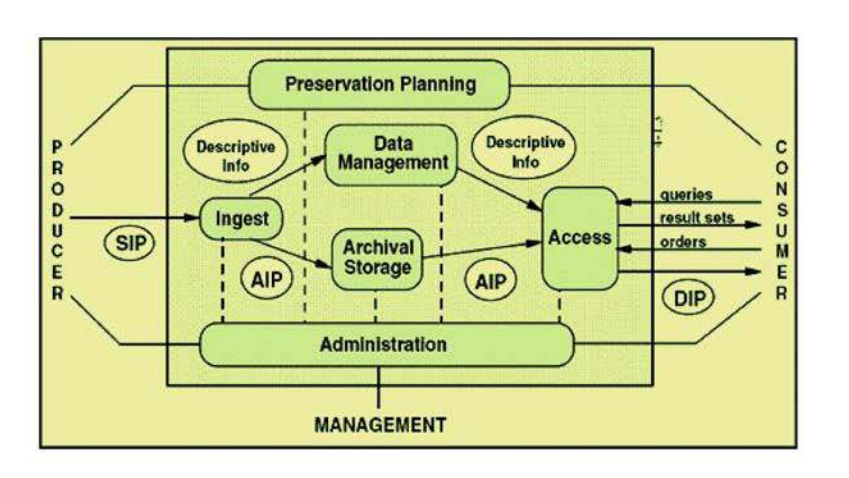

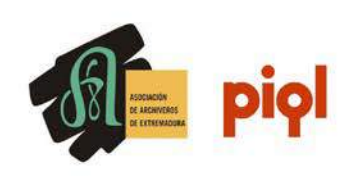

## 10 características de la solución óptima de archivo a largo plazo

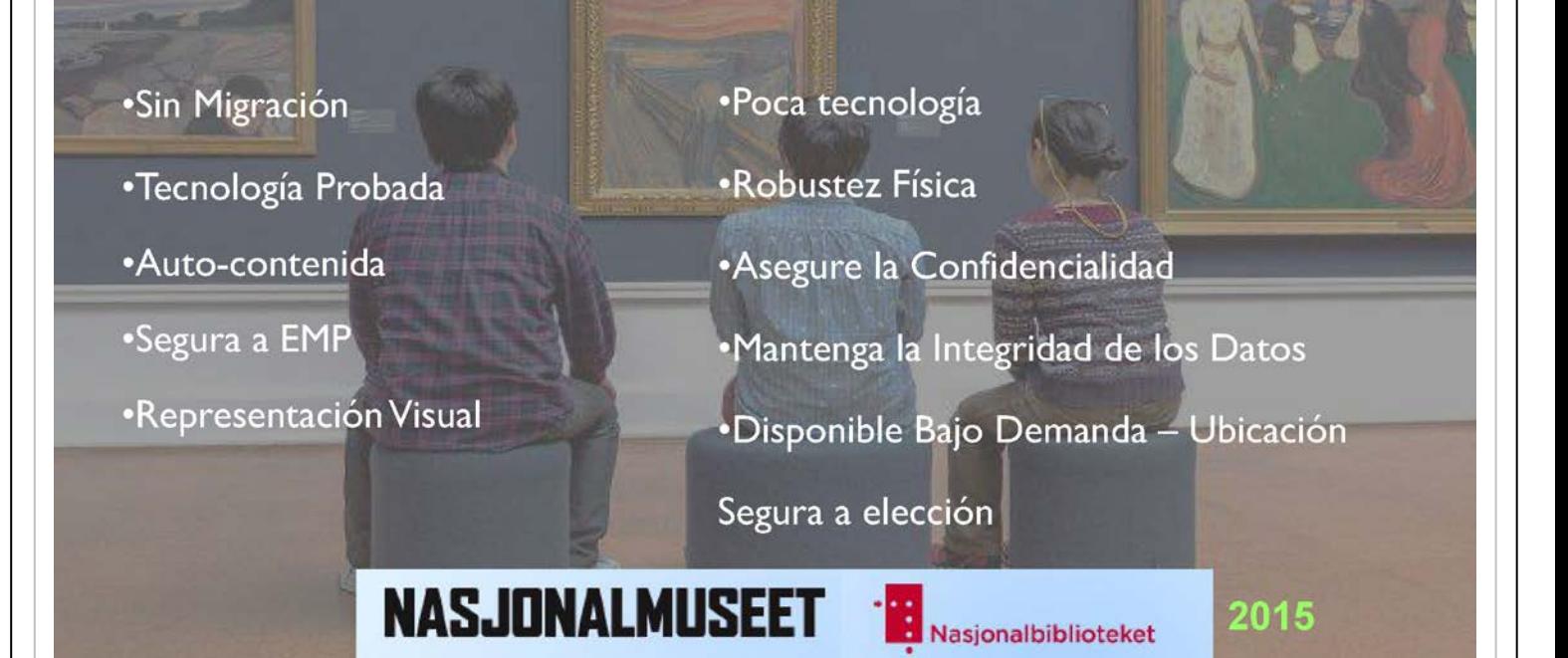

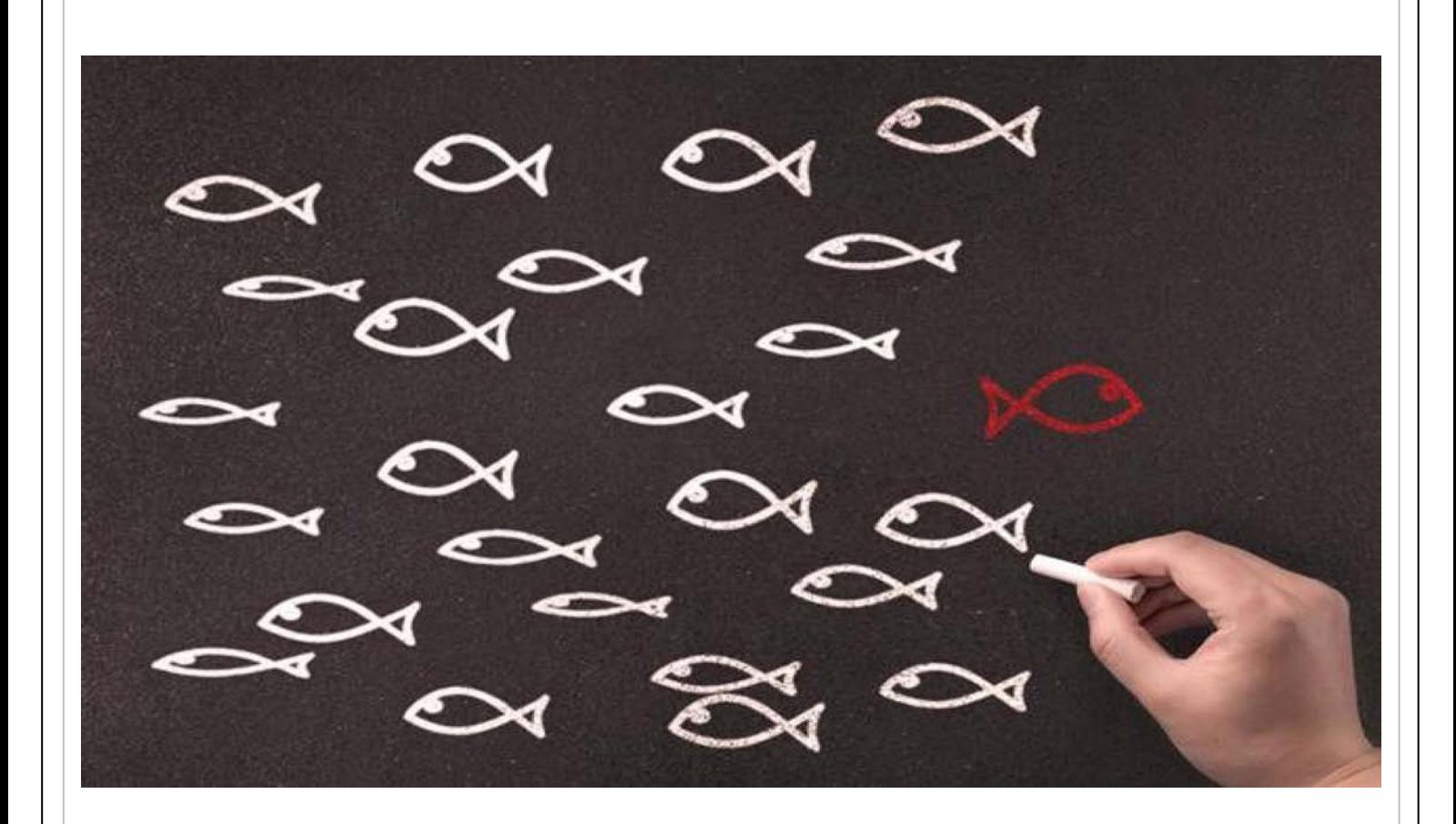

## ¿Quienes somos?

- Proveedor de tecnología y servicios para la preservación de datos valiosos
- Macidos en Noruega en 2002
- Con su primer producto Cinevator® se convirtió en el proveedor líder mundial de impresoras de películas digitales para la industria del cine
- < Tecnología Propia resultado de un programa permanente de I+D

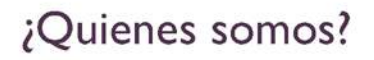

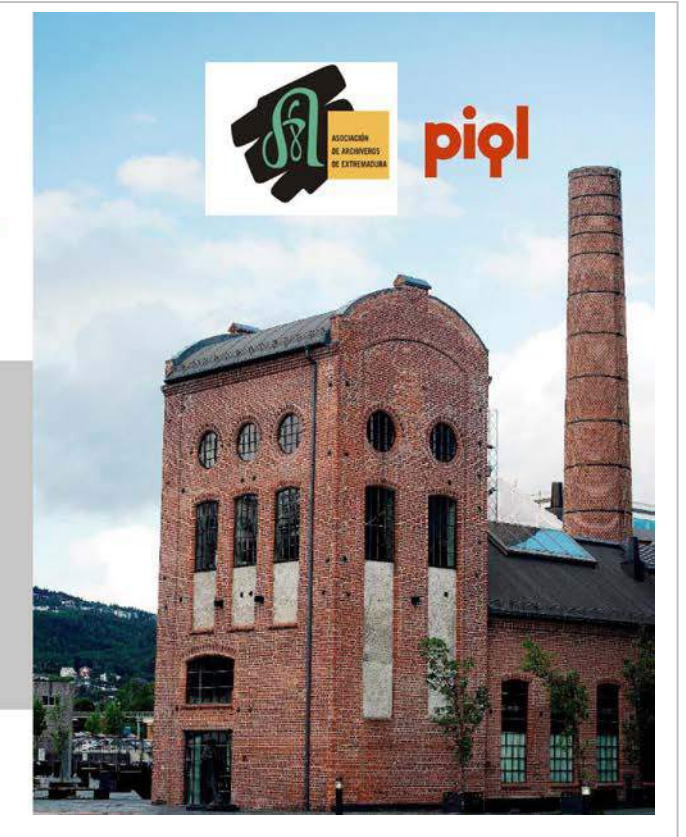

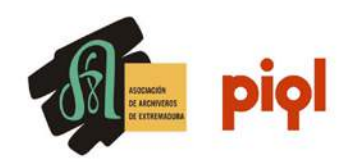

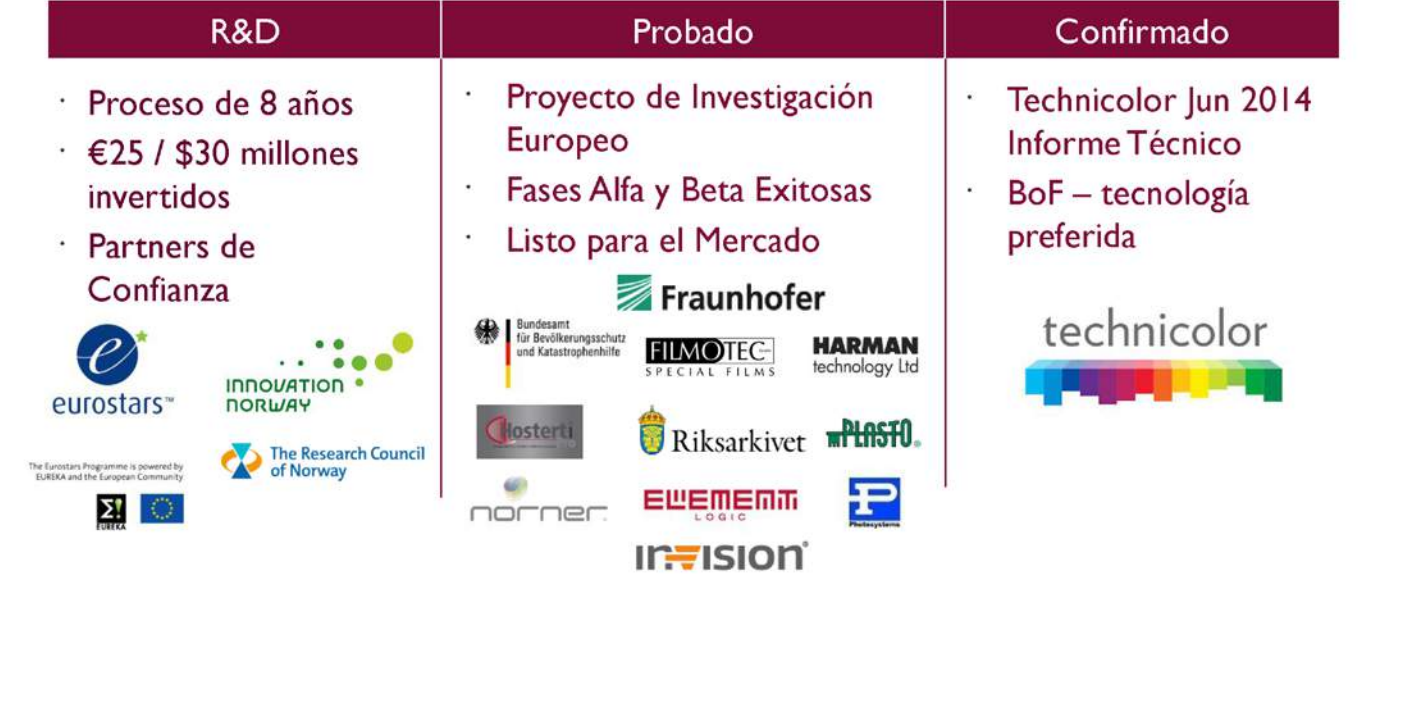

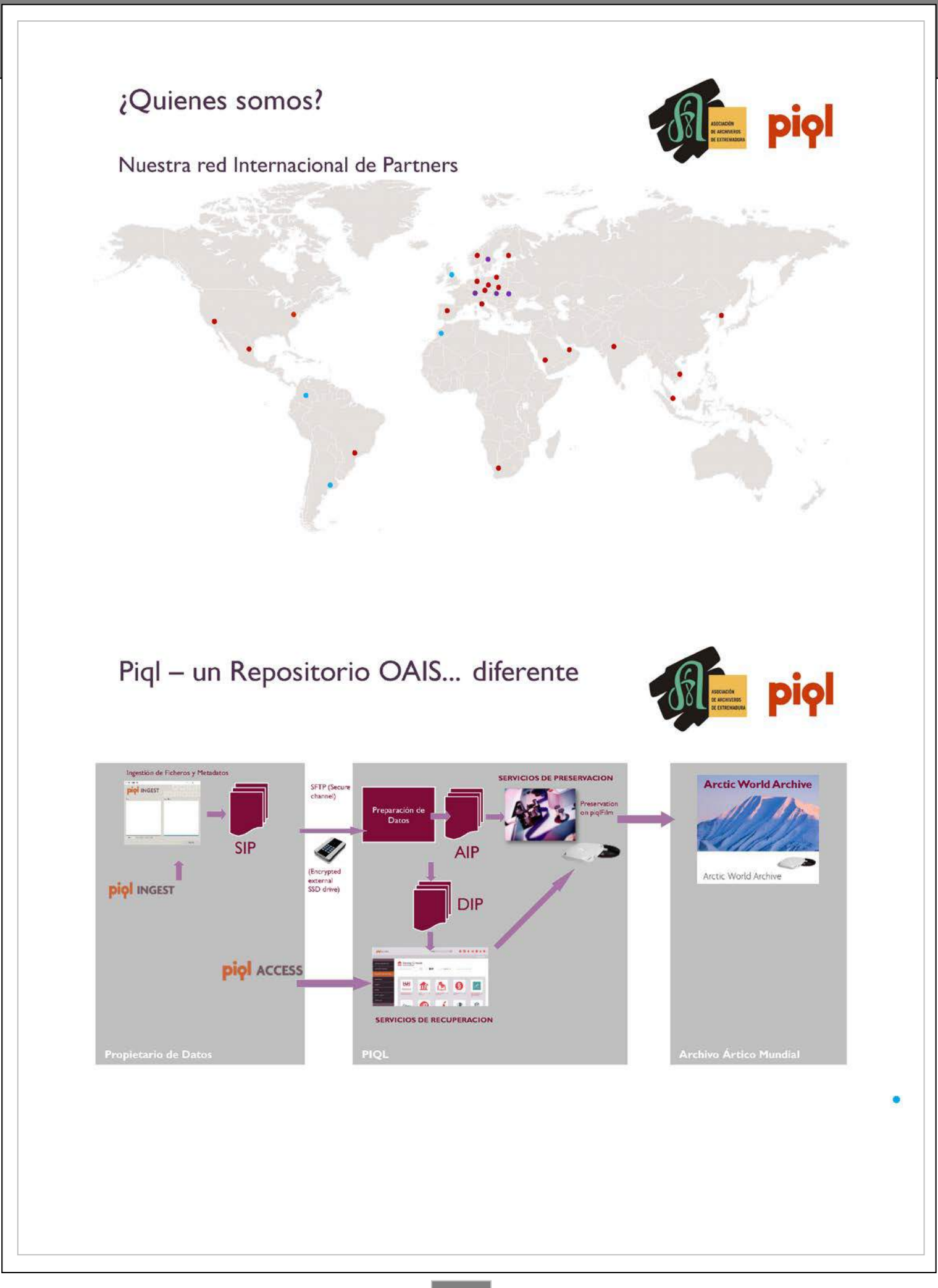

## Solución de Preservación Piql

- Asegura la autenticidad con un medio inalterable
- Asegura el acceso futuro a través de un formato auto contenido y de longevidad probada de 500 años
- Asegura el Uso con Descripción, Aplicaciones y Datos en el mismo medio
- Sostenible económicamente en el tiempo
- Respetuoso con el medio ambiente
- Sin Migración

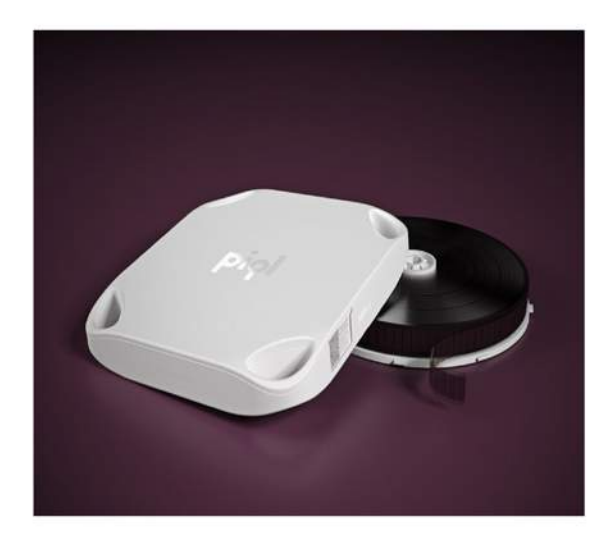

## PiqlFilm - Medio de Almacenamiento Digital

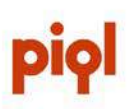

DIO

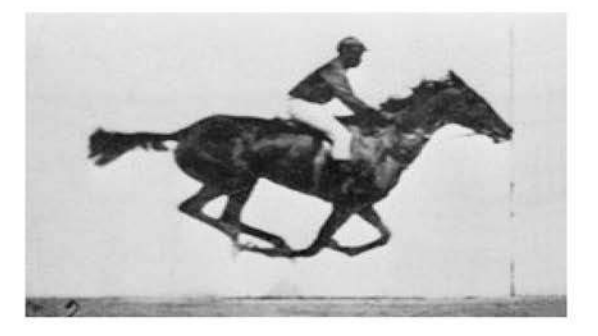

## 1878:

La primera película del mundo: «The horse in motion»

Un medio de probadas características como medio de preservación a lo largo del tiempo

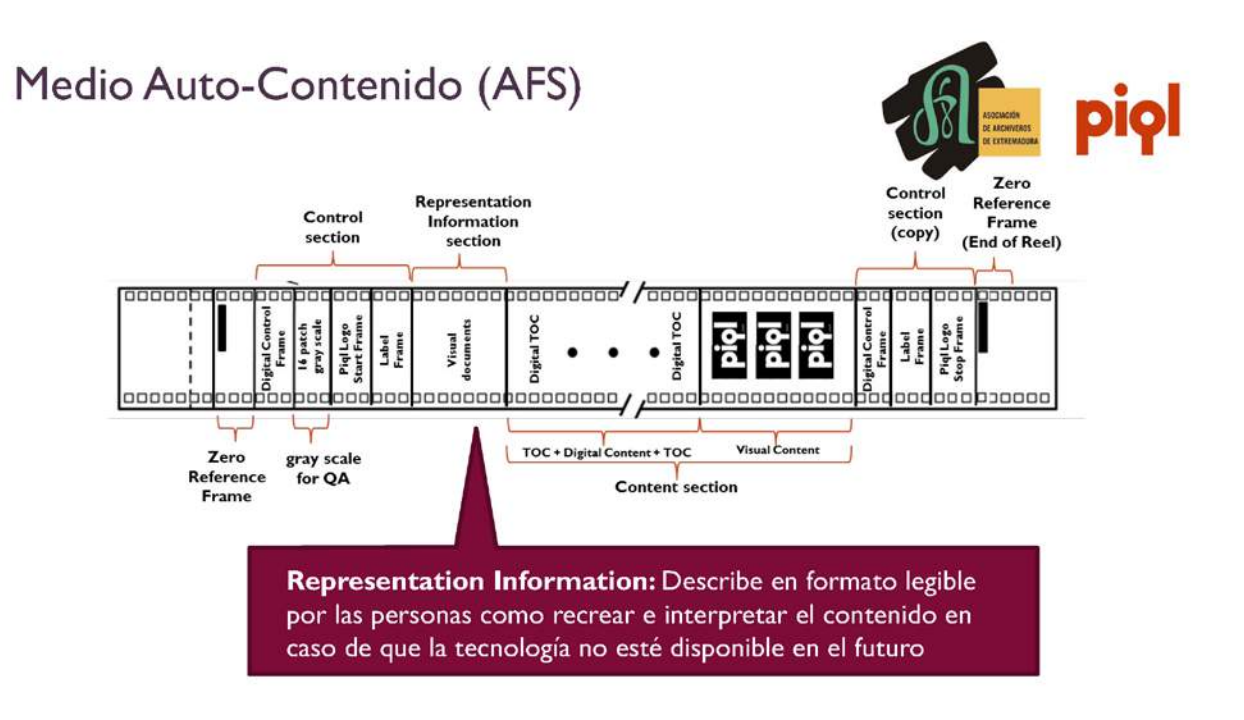

## Tecnología "Bits-on-film"

### Uso de la película como medio de almacenamiento digital:

· Codificación de datos binarios a un código de barras 2D y exposición del sobre la película de 35mm

Preservación de cualquier tipo de datos digitales, incluyendo sonido, audiovisuales, base de datos, etc.

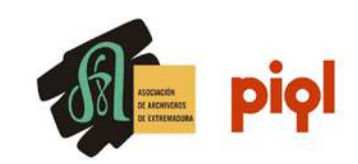

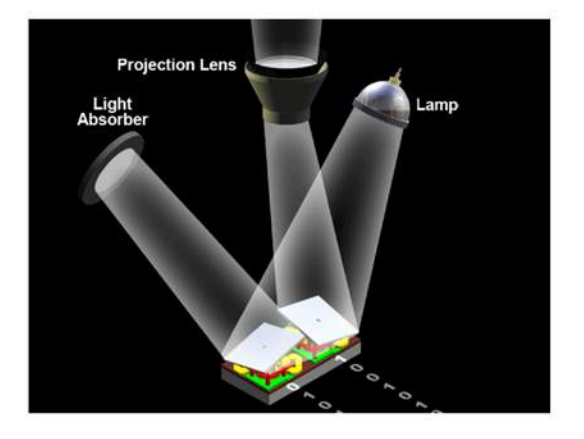

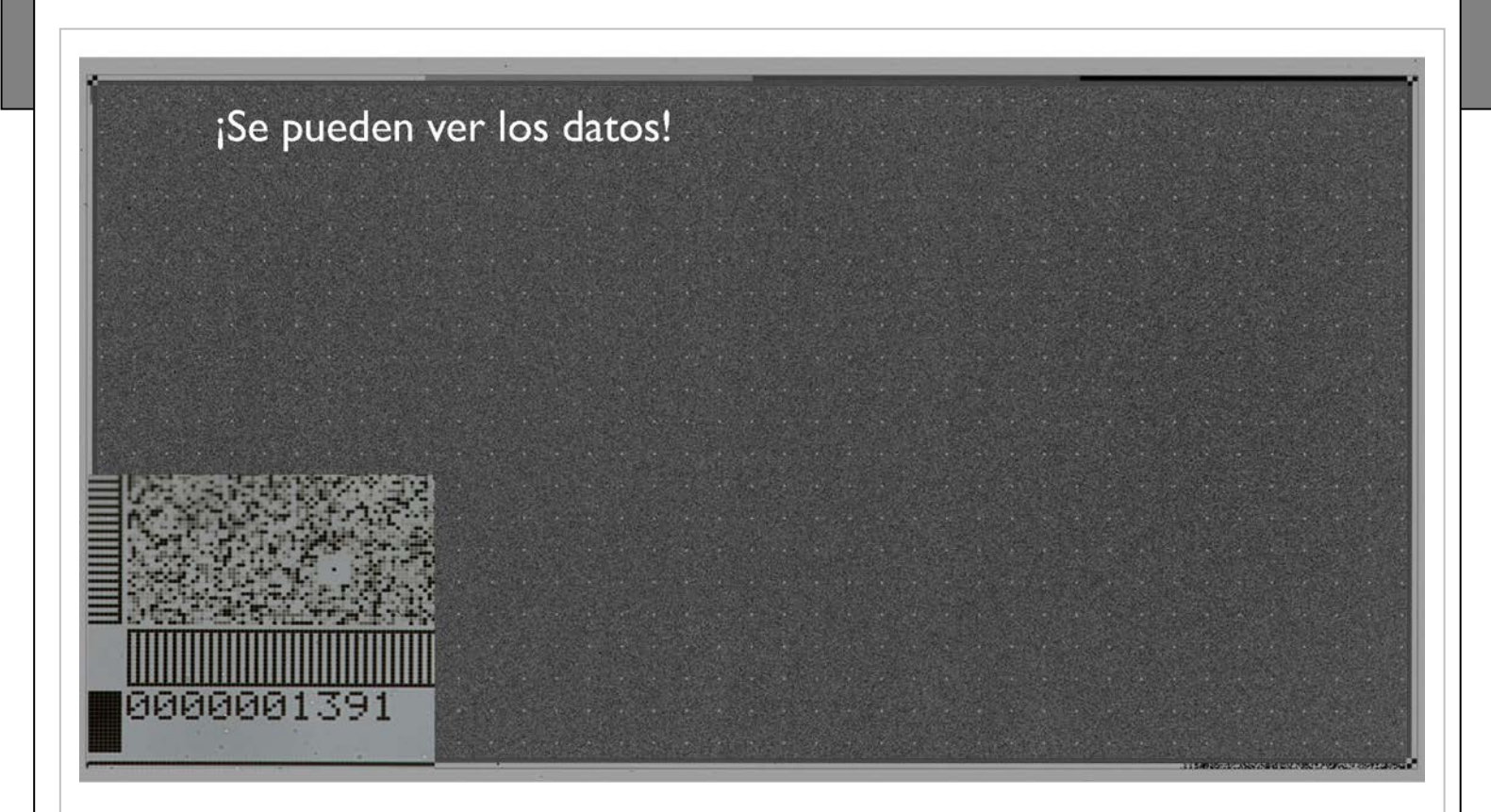

## Plataforma Abierta para Lectura

- · Captura de imágenes:
	- Fuente de luz + Sensor capaz de convertir luz en señales digitales.
	- Sensores Alta Resolución Ya Disponibles
- · Requiere Poca Tecnología y Legible por las Personas
- · Software de decodificación es Código Abierto.
- · Descripción del Dispositivo de Lectura en el propio Film
- · Muchos proveedores de escáneres de película

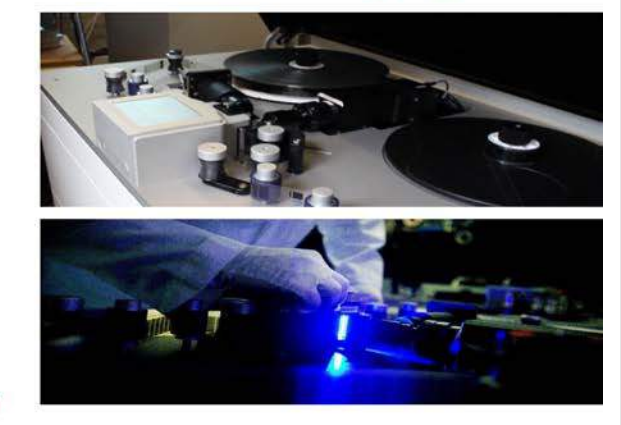

## Robustez

Pruebas de Stress en Lectura Mas de 4000 lecturas con recuperación de datos satisfactorias

Pruebas de Perdida de Fotogramas La perdida de un fotograma completo de cada 200 mantiene la decodificación correcta de los datos

**Pruebas de Rayado** Rayado en los fotogramas no afecta a la recuperación. Decodificación correcta 100%

## Seguridad de los datos

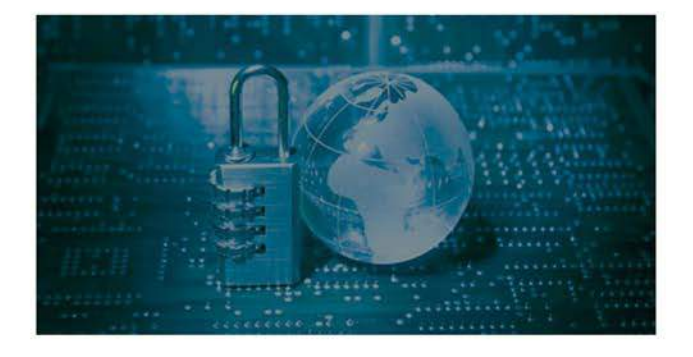

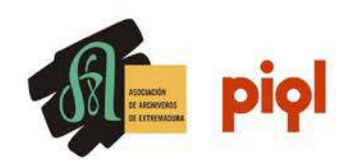

- Almacenamiento Desconectado
- Sistema de Archivo Automatizado
- No necesaria migración
- Longevidad de 500 años o más
- Información Gestionada por pocas personas
- Materiales muy confiables

Norwegian Defense Research Establishment (FFI) sobre Piql en 2016 [8]

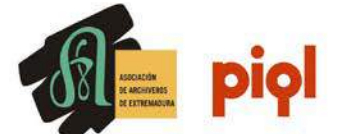

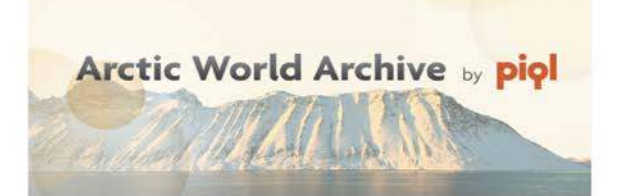

- · Ubicado en las Islas Svalbard (Noruega)
- · Inspirado en Svalbard Global Seed Vault
- · Protegido por el Tratado de Spitsbergen  $(1920)$

Oficialmente abierto y listo para recibir solicitudes de depósitos de todo el mundo, de naciones, organizaciones, instituciones y empresas.

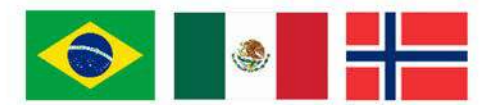

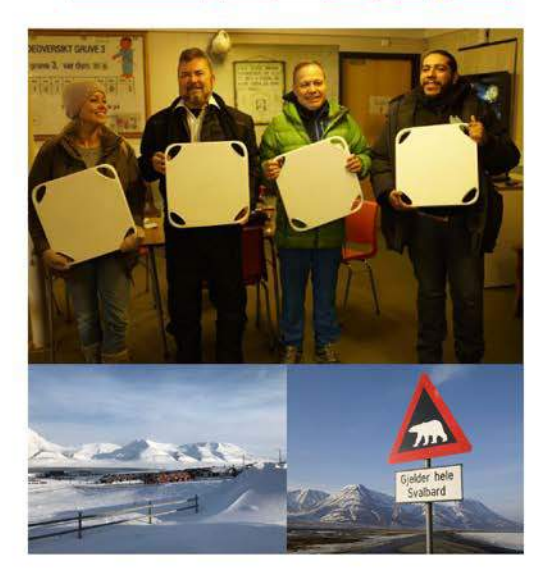

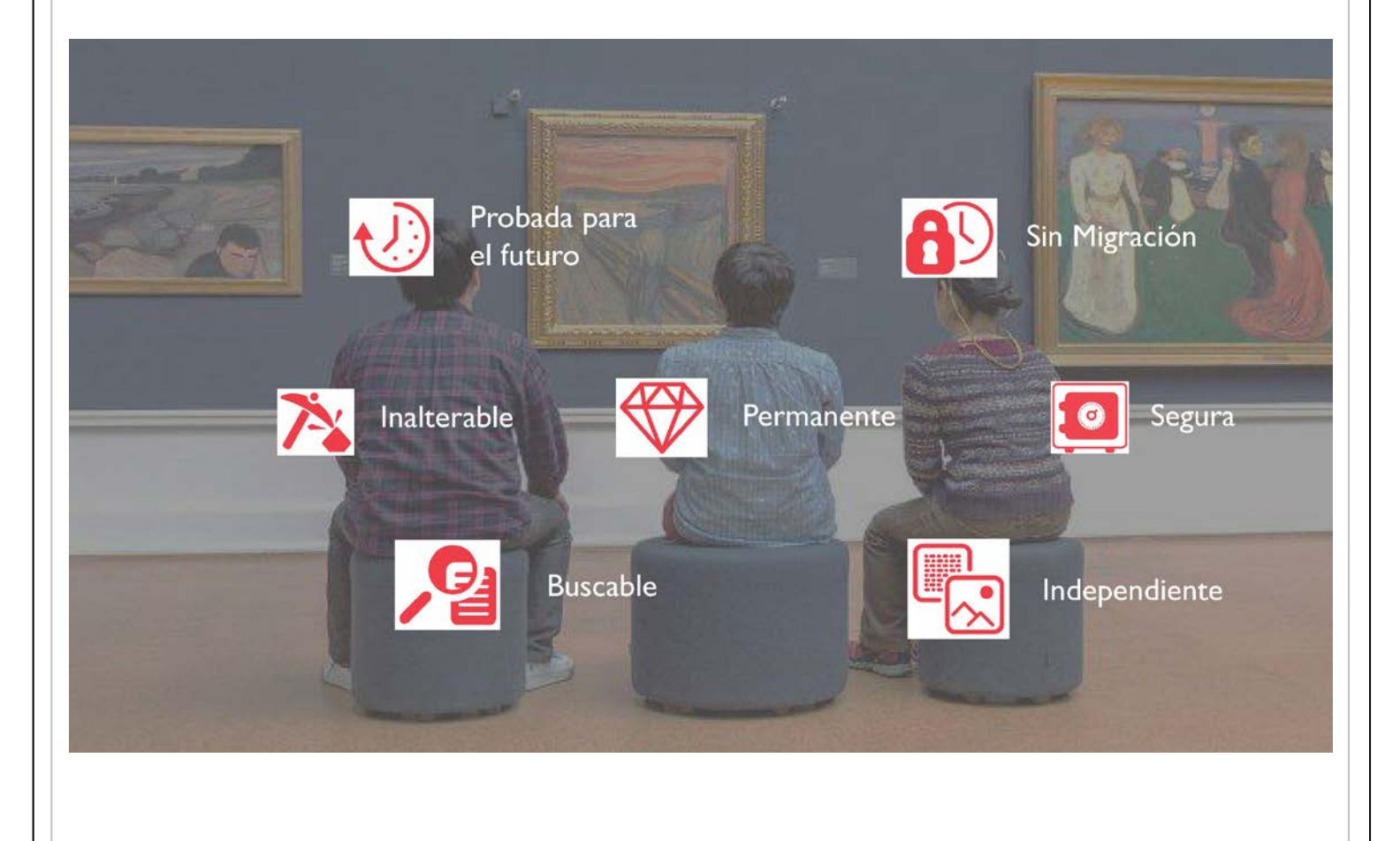

## Casos de Éxito

piol

- · 16.000 Registros de Propiedad en **Brasil**
- · Czech Radio
- · Archivo Nacional México
- · Archivo Nacional Brasil
- · Archivos Judiciales Madhya Pradesh, India
- · Fuerzas Armadas Austriacas
- · BHF Bank, Alemania
- · DETRO. Empresa de Transportes Rio de laneiro
- · Disney (Hollywood)
- · Centro de Recursos Digitales **Municipales Noruega**
- · Biblioteca Apostólica Vaticana
- · Diputación de Barcelona
- · Museo Nacional de Noruega
- **Slovak Radio TV**  $\bullet$
- **Bradesco**  $\bullet$

## ¿Interesado en más información?

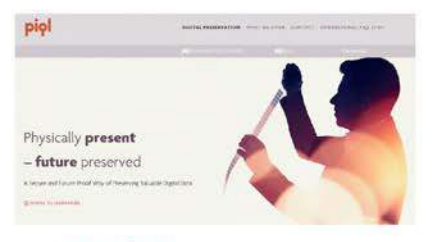

www.piql.com

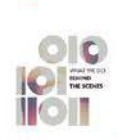

"What we do - behind the scenes" http://cld.bz/8JK9G0y

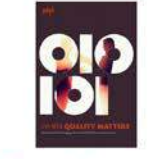

"When quality matters" http://cld.bz/h38aCa

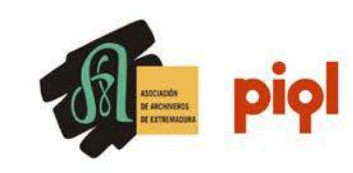

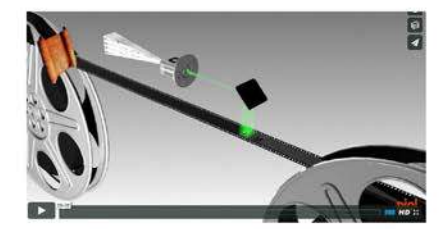

https://vimeo.com/106280961

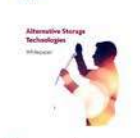

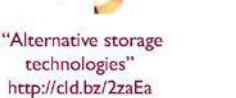

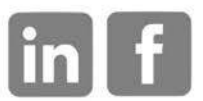

Siganos en LinkedIn | Facebook

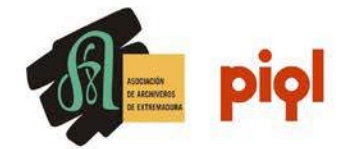

Una Solución Única combinando las cualidades de preservación de la película con la facilidad de uso de las tecnologías digitales, sostenible en el tiempo y respetuosa con el medio ambiente

> **Roberto González** roberto.gonzalez@piql.com Tfno. +34 660 109 686 Desarrollo de Negocio - Piql Spain

**LOS DESAFIOS DEL PASO DEL TIEMPO PARA LA INFORMACIÓN DIGITAL**

*Antonio Guillermo Martínez Libnova*

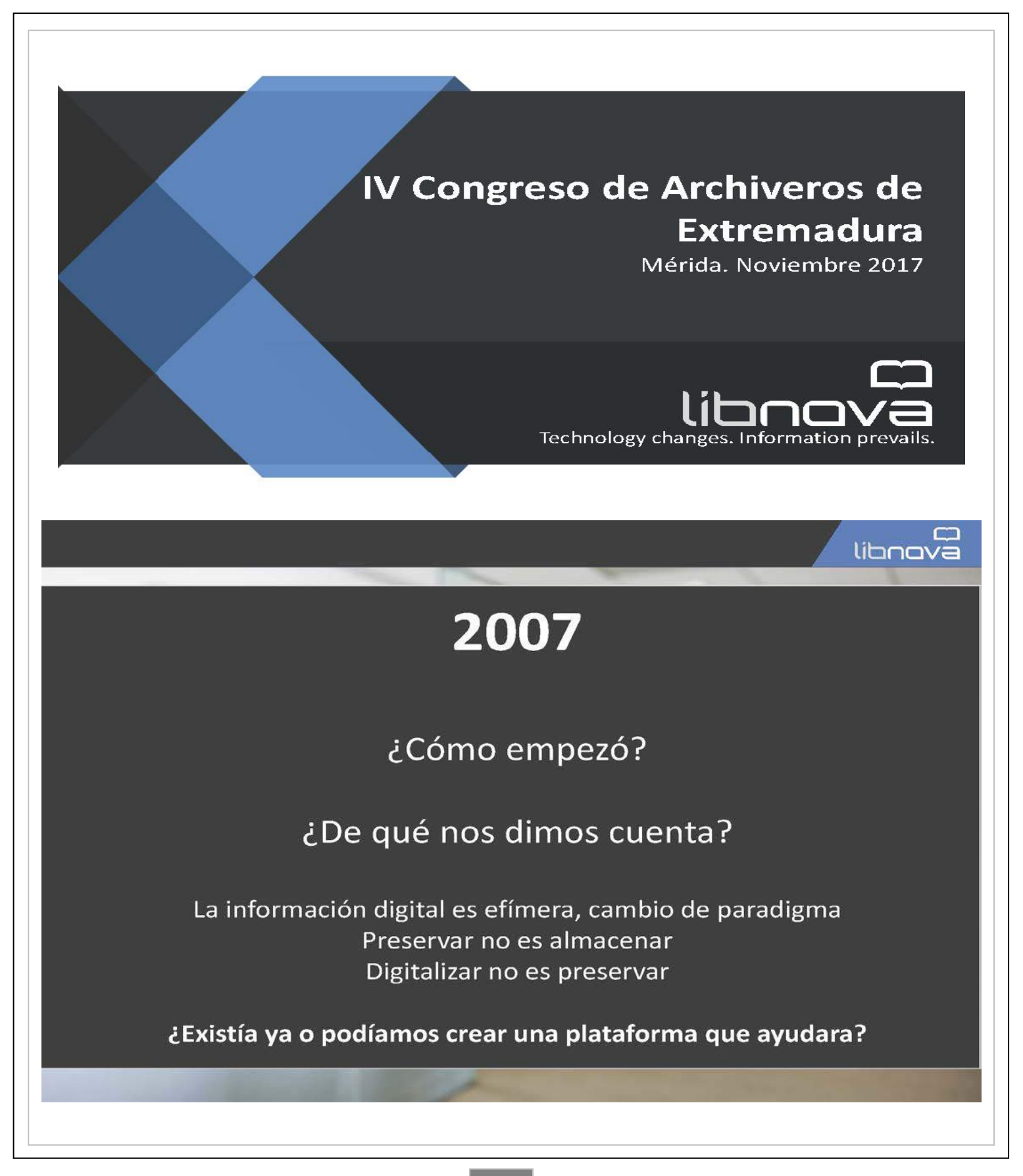

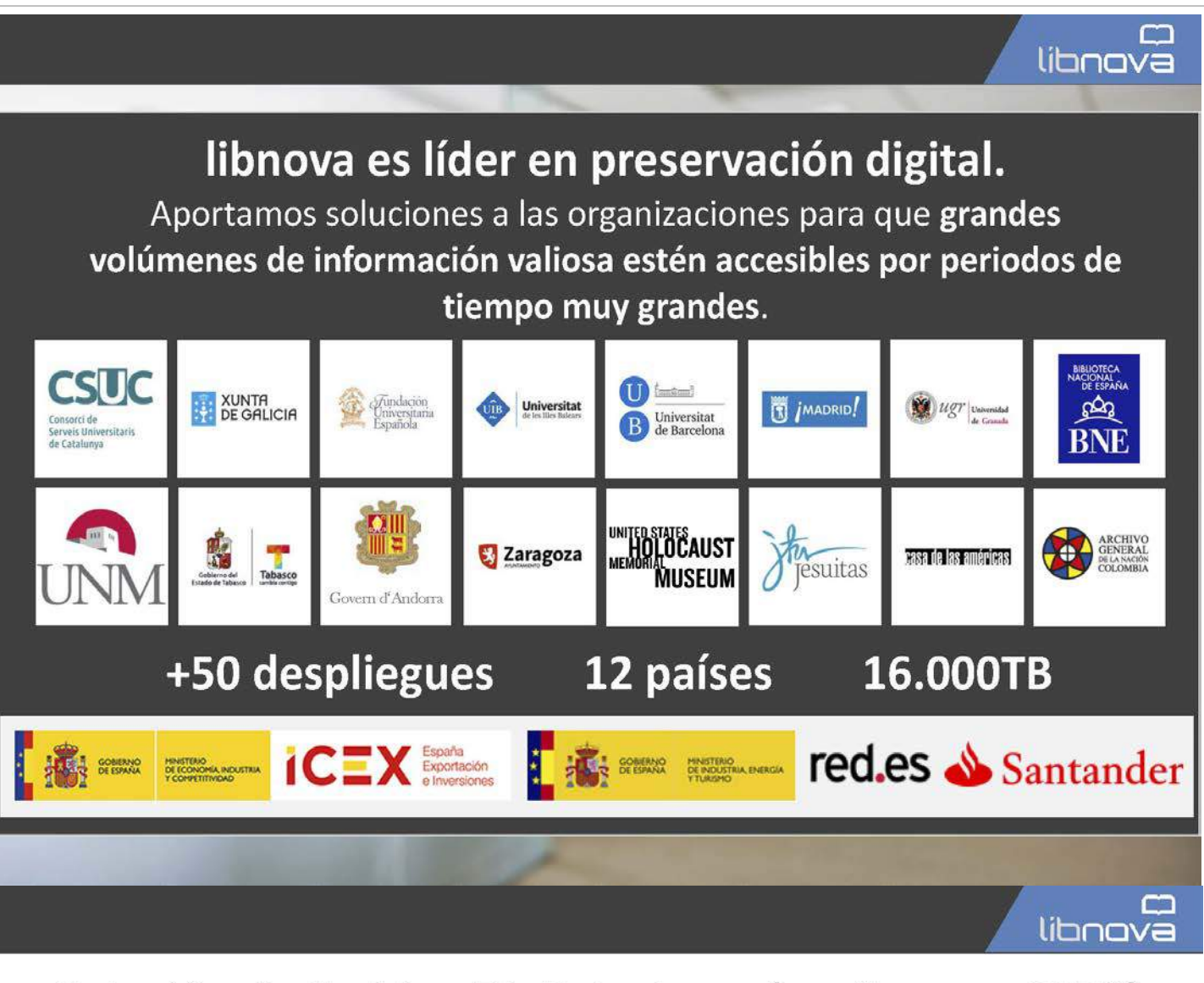

## Solución de Archivo Digital a largo (conforme a OAIS)

- Basado en estándares
- Capaz
- Completo
- Fácil de usar.
- Eficiente y asequible
- Seguro y a prueba de futuro

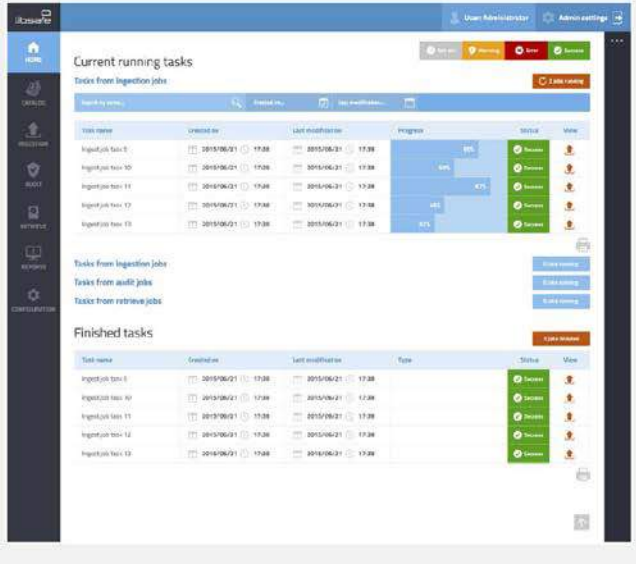

#### Seguro y potente MP = 00 Catalog W. There are two ways of getting into the repository contents: By Browse catalog by object - Browse full list of objects in the By Browse catalog by tree Browse full list of objects in the cat E Search catalog by object - Find objects in the catalog with a 带面 高端 **Base** man **FALSE** Ë  $\equiv$ Ħ F **TERR** 脚 **BB** E. An **Chines** m. ÷.  $\begin{bmatrix} 1 & 0 & 0 & 0 \\ 0 & 0 & 0 & 0 \\ 0 & 0 & 0 & 0 \\ 0 & 0 & 0 & 0 \\ 0 & 0 & 0 & 0 \\ 0 & 0 & 0 & 0 \\ 0 & 0 & 0 & 0 \\ 0 & 0 & 0 & 0 \\ 0 & 0 & 0 & 0 \\ 0 & 0 & 0 & 0 \\ 0 & 0 & 0 & 0 \\ 0 & 0 & 0 & 0 & 0 \\ 0 & 0 & 0 & 0 & 0 \\ 0 & 0 & 0 & 0 & 0 \\ 0 & 0 & 0 & 0 & 0 & 0 \\ 0 & 0 & 0 & 0 & 0 & 0 \\$ m libnova

## Objeto digital después de la ingestión

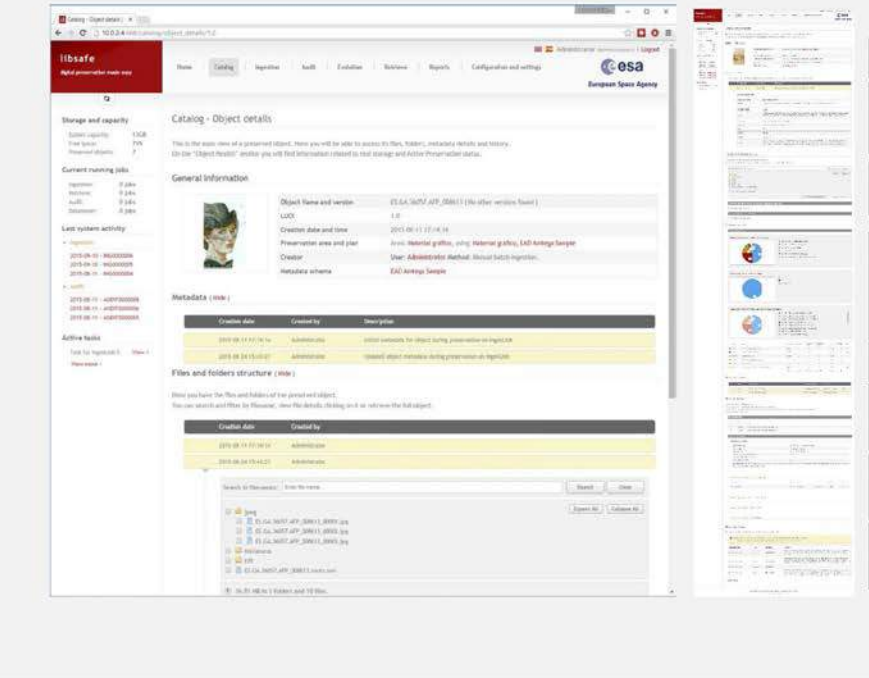

-Creación de la información

Metadatos (incluyendo versiones antiguas de los metadatos y evoluciones)

Ficheros objeto (incluyendo sets antiguos de ficheros y evoluciones

Salud de los objetos(formatos y validaciones)

Formatos tipo PRONOM (fmt/xxx)

-Almacenamiento físico

Auditoría programada multipunto.

Eventos (creación, acceso, evolución, etc.)

lihnava

## **LIBNOVA = Experiencia.**

# LIBSAFE = El repositorio que le permite aplicar las mejores prácticas de forma simple y eficiente.

### **LIBNOVA EUROPA & I ATAM**

Paseo de la Castellana, 153 Madrid - España Tel: +34 91 449 08 94 Fax: +34 91 141 21 21 contacto@libnova.com

## **LIBNOVA USA**

14 NE First Ave (2nd Floor) Miami, Florida 33132, USA Tel: +1 844-894-6532 jcromero@libnova.com (Country Manager) contact@libnova.com

## Contacto

## contacto@libnova.com Tel: +34 91 449 08 94

Mi correo para preguntas a.guillermo@libnova.com (Antonio Guillermo Martínez)

### **ALBALÁ: NUEVAS SOLUCIONES PARA EL ARCHIVO ACTUAL**

*Francisco Dodero Broullón Baratz*

Baratz cuenta con 30 años trabajando en el sector de la Información y la Documentación, de ellos 20 en los Archivos contribuyendo con nuestras soluciones tecnológicas a mejorar la gestión de los mismos. En este tiempo hemos sido testigo de cómo ha ido evolucionando el sector, la profesión, la administración, la tecnología, la sociedad…lo cual nos obliga a renovar de forma obligada nuestro software y soluciones para ofrecer un mejor servicio a nuestros clientes. Esta renovación nunca ha sido tan necesaria ni tan demandada como en el momento actual que vivimos. Ante las puertas, sino ya inmersos de lleno, de la gran transformación digital de nuestros días, tanto los profesionales de los Archivos (la Administración) como las empresas proveedoras de servicios y soluciones tecnológicas

#### **Antecedentes**

En estos años de presencia en el sector de los Archivos, nuestro producto Albalá ha tenido un éxito considerable y una amplia penetración en instituciones (municipal, estatal, diputaciones, museos, universidades, etc.). Estos antecedentes se caracterizan por dar respuesta a un mundo analógico, y necesidades en cierto punto "manuales", con componentes y arquitectura que han ido quedando obsoletas ante la gran transformación digital de los últimos años y por la falta de interoperabilidad de los datos e integración con otros sistemas.

#### **Retos**

Debido a esta gran transformación digital y profesional que estamos viviendo en el sector, se nos presentan unos retos a los que un software debe de dar respuesta:

- Administración electrónica.
- Seguridad y conservación.
- Integración e interoperabilidad.
- Abrir y difundir el Archivo.
- Normativa actualizada.

#### **Soluciones**

Nuestras soluciones para Archivo dan respuesta a la doble necesidad de gestionar y difundir. De ello se encargan las aplicaciones Albalá y MediaSearch, aplicaciones modulares y complementarias la una con la otra y que están muy orientadas a buscar la interoperabilidad e integración con aplicaciones externas. Ambas aplicaciones se renuevan durante 2017 con una actualización y renovación profunda con las versiones Albalá 7 y MediaSearch 2.0

#### **ALBALÁ 7, LA RENOVADA SOLUCIÓN PARA LA GESTIÓN INTEGRAL DEL ARCHIVO**

La nueva versión de Albalá es la renovada apuesta de Baratz para la gestión integral del Archivo, tanto de los documentos y expedientes analógicos (Archivo Físico) como de los electrónicos generados, garantizando el ingreso, la gestión, la custodia y preservación, el acceso y la difusión de los mismos. Albalá aporta el valor añadido de una gestión bajo consolidados e innovadores principios archivísticos y documentales, tanto a nivel nacional como internacional, adaptando la normativa existente.

Albalá 7 es un producto muy renovado respecto a sus versiones anteriores, con una nueva tecnología y con una nueva visión funcional. Todo ello manteniendo nuestra filosofía y experiencia archivística acumulada a lo largo de los años. Destinado a ser repositorio único de la documentación de archivo, Albalá 7 nace con un doble objetivo:

- 1. renovar la gestión del Archivo Físico con una aplicación más ágil, moderna y sofisticada, y
- 2. gestionar la fase de archivo de los documentos y expedientes electrónicos, asegurando su autenticidad, integridad y legibilidad a largo plazo.

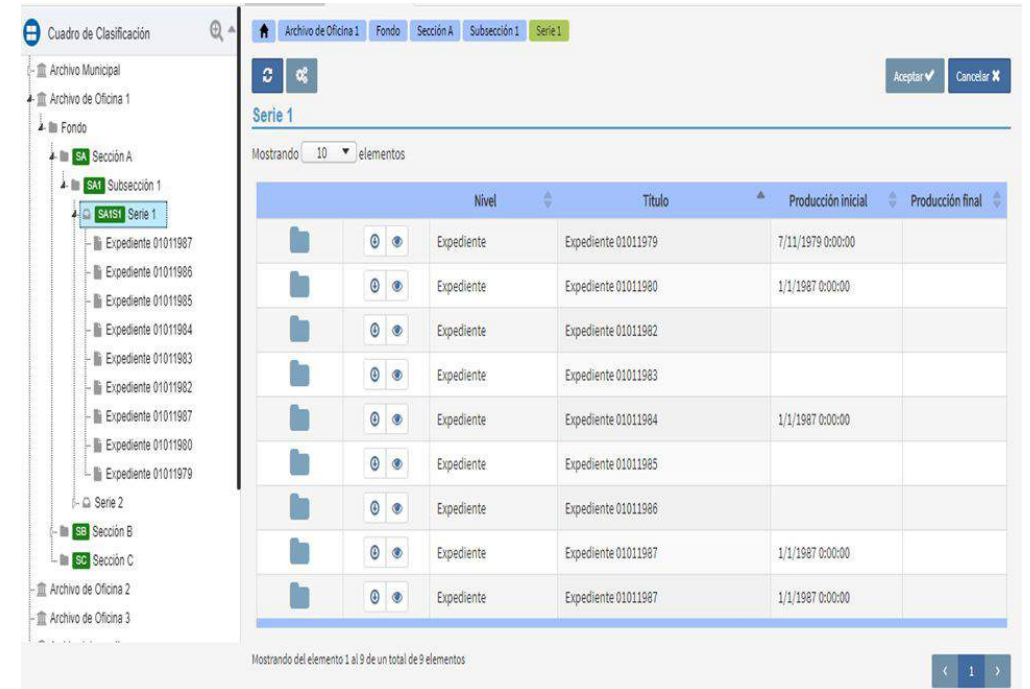

La principal innovación de Albalá es su nueva arquitectura y componentes para facilitar la interoperabilidad de la información y la integración con las herramientas de generación documental de la Administración. Y todo ello bajo el Esquema Nacional de Interoperabilidad.

Entre sus renovadas características funcionales destacar:

- Descripción archivística (ISAD-G e ISAAR-CPF, Neda, ISDIAH)
- Aplicación de estándares: OAIS, MoReq, ISO 15489, EAD, EAC,)
- Potentes y ágiles métodos de búsqueda y descubrimiento (libre, avanzada, fulltext, facetas, relevancia...).
- Calendarios de conservación.
- Gestión de préstamos y consultas en sala.
- Gestión de depósitos.
- Instrumentos de descripción: guías, inventarios, catálogos, etiquetas…
- Etc.

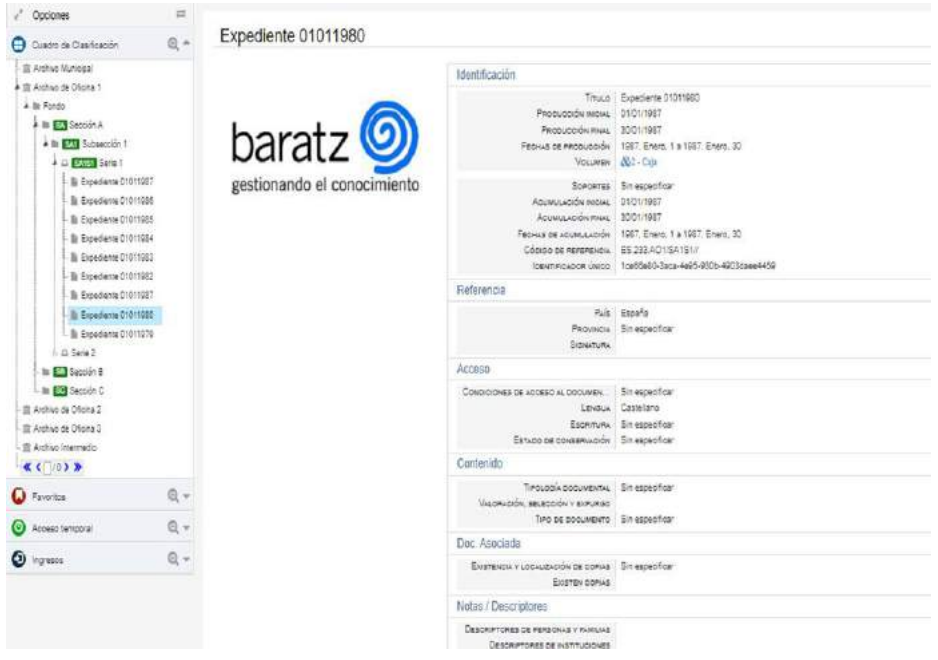

En cuanto a las novedades de la versión 7 de Albalá destacar:

- Archivo Electrónico: ingestas (Sip), almacenamiento (Aip), exportación (Dip), comprobación de validez de firmas, esquema de metadatos E-EMGDE,…
- Plataforma de ingreso o generación de paquetes SIP de expedientes y documentos (ENI).
- Preservación Digital: migración de formatos, resellado, áreas de preservación, réplicas, control de duplicados, políticas de backups,…
- Visor multimedia de alta resolución,
- Nueva interfaz unificada para distintos roles (administrador, archivero, oficina, opac),
- Mejora en la usabilidad y navegabilidad (interfaz multitarea).

La incorporación del módulo de Archivo Electrónico dota a Albalá del componente necesario para dar cumplimiento a los requerimientos actuales de los Archivos y de la Administración Electrónica, cumpliendo con la normativa vigente, e ingresar y gestionar toda la documentación generada electrónicamente en un Archivo Único Electrónico (Ley 39 y 40/2015).

MediaSearch: la herramienta para dar visibilidad a los fondos y colecciones documentales de los Archivos. Y para publicar y difundir los fondos documentales en la web, Albala dispone del módulo integrado MediaSearch. Se trata de un recolector OAI-PMH integrado automáticamente que permite disponer de un portal web en el que publicar y hacer accesibles los fondos del Archivo de forma atractiva y amigable al usuario final.

MediaSearch recolecta información (metadatos y objetos digitales) de distintos repositorios o fuentes de datos, tanto de soluciones de Baratz como de terceros. Proporciona además un módulo web 2.0 a través del cual es posible comentar un registro, darle una puntuación, crear etiquetas del mismo, añadirlo al listado de favoritos y compartirlo en las redes sociales. MediaSearch fomenta la publicación del patrimonio y supone una evolución del opac tradicional.

Algunas novedades que incluye la versión MediaSearch 2.0:

- Nueva interfaz de administrador de fácil uso, sencilla y ergonómica.
- Visor HTML5.
- Ranking de relevancia avanzado y mejoras taxonómicas.
- Integración con las redes sociales e incremento de funcionalidades Web 2.0 para usuarios registrados
- Función de agregador OAI-PMH para el intercambio de datos.
- Nuevo diseño gráfico para mejorar la experiencia de usuario.
- Diseño responsive (dispositivos móviles).

MediaSearch es el complemento perfecto a Albalá para abrir y difundir el Archivo, y ofrecer un servicio necesario e imprescindible para los ciudadanos y usuarios, así como para poner en valor el trabajo de los profesionales del Archivo, en la mayoría de las veces tan desconocido y no reconocido.

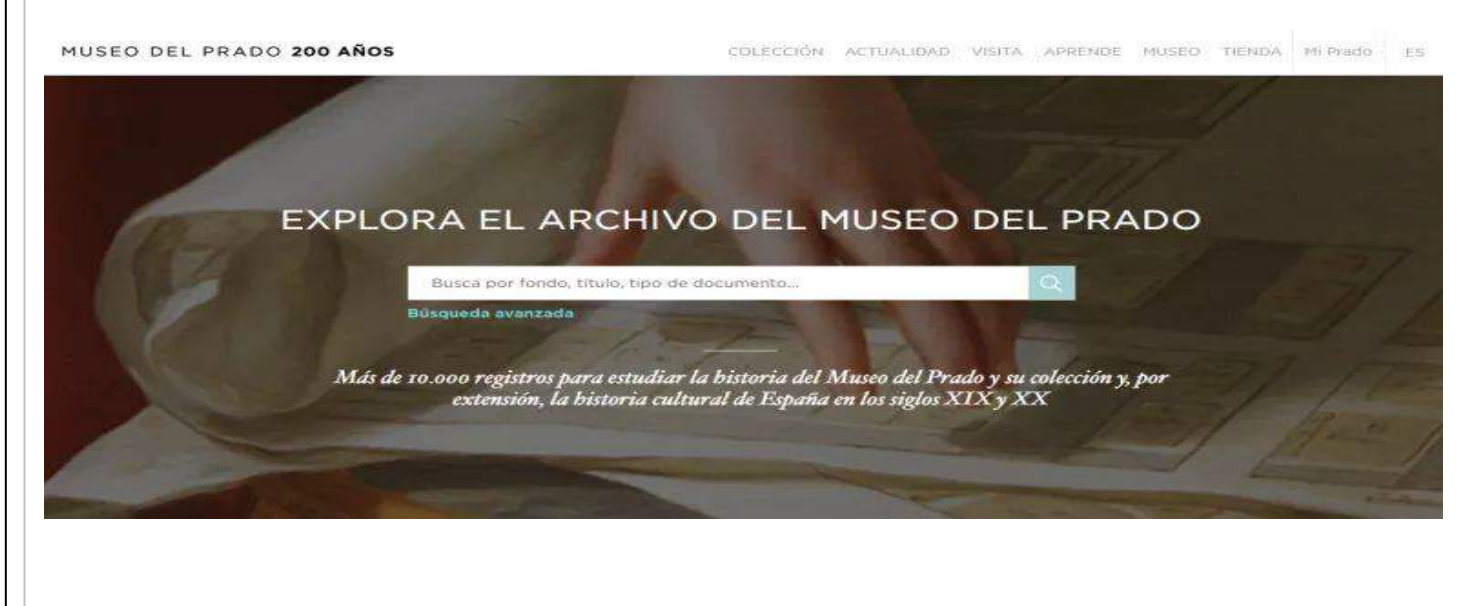

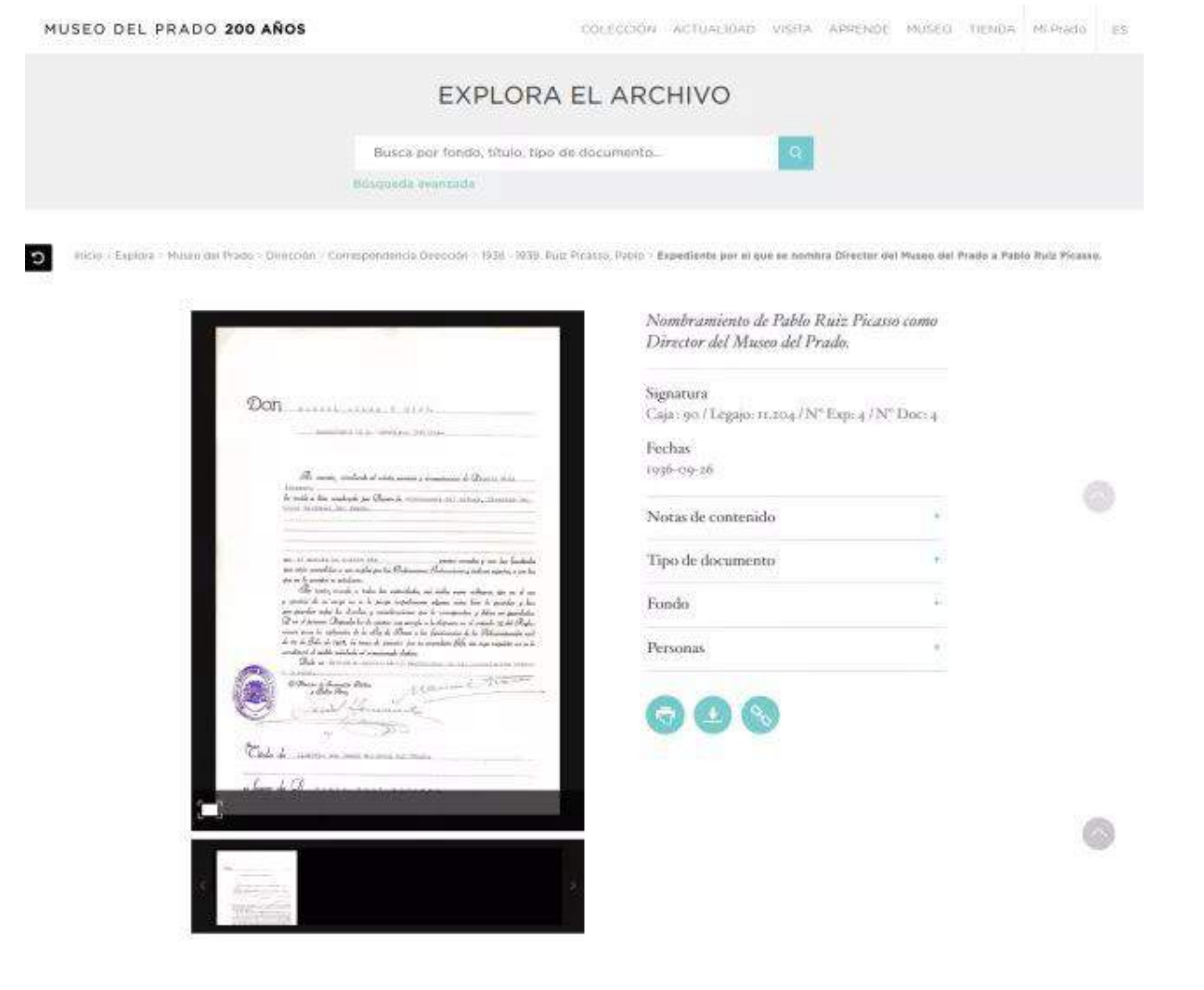

Hoy, tras 30 años Baratz puede celebrar su aniversario por haber mantenido su compromiso histórico de innovación. En eso estamos con el mismo interés y entusiasmo de los orígenes, buscando la protección de la inversión del cliente, así como el acompañamiento a largo plazo como socio fiable y no un mero proveedor tecnológico. Son tiempos distintos que nos llevan a nuevos planteamientos y acciones y es el reto que tenemos delante y al que estamos respondiendo en un importante esfuerzo para mantenernos en vanguardia tecnológica y en la mejora de nuestros servicios y la ampliación de mercados. Hoy, tras 30 años: Aquí estamos…y seguimos innovando.

### **LINKED OPEN DATA Y DIGIARCH, LA APLICACIÓN DE EUROPEANA DATA MODEL**

#### *Francisca Hernández Carrascal DIGIBIS*

DIGIBÍS ha apostado por la tecnología Linked Open Data<sup>1</sup> desde el año 2000. De hecho, el año 2004, dentro del Programa para el Fomento de la Investigación Técnica (PROFIT) del Ministerio de Industria, Energía y Competitividad, la Fundación Ignacio Larramendi y DIGIBÍS presentaron un proyecto llamado Biblioteca Virtual de Polígrafos y la Web semántica. Siguiendo esta estela, el programa DIGIBIS ha incorporado la tecnología Linked Open Data a su proyecto empresarial estableciendo vínculos con los vocabularios de valores más importantes, siguiendo las recomendaciones del W3C- LLD (World Wide Web Consortium Library Linked Data Incubator Group)<sup>2</sup> y, sobre todo, publicando los registros conforme a la ontología del Europeana Data Model (EDM)<sup>3</sup>. En 2015, la Asociación Española de Normalización y Certificación, AENOR, ha reconocido nuevamente la labor de innovación tecnológica de DIGIBÍS<sup>4</sup>; en esta ocasión la certificación en I+D+i ha sido para el proyecto "Archivos Digitales y Datos Abiertos".

Esta estrategia ha dado muy buenos frutos puesto que una gran cantidad de bibliotecas virtuales y digitales españolas, implementadas con el programa DIGIBIB, aportan contenidos, primero a Hispana y después a Europeana con esas características semánticas. De hecho, a fecha de 31 de octubre de 2017, en Europeana5 el agregador nacional Hispana ofrece 2.732.959 de objetos digitales, de los que una parte muy importante está basada (66,53 %) en el software DIGIBÍB.

Esta misma estrategia se ha seguido en DIGIARCH<sup>6</sup>, el Sistema de Gestión Digital Archivística. Para ello, DIGIARCH incorpora la posibilidad de exportar los registros archivísticos conforme al formato EAD3 (Encoded Archival Description)7 , de forma pionera en España, y publica la información en este esquema de metadatos, pero también en RDF conforme a la ontología EDM. Internamente, se ha mapeado la información para que EAD3 actue de forma análoga a MARC 21 en el mundo bibliotecario, como formato común de intercambio (al igual que LIDO, Lightweight Information Describing Objects<sup>8</sup> para los museos).

Así, los registros de las descripciones archivísticas se publican tanto en la Web como en el repositorio OAI-PMH y, por supuesto, en Linked Open Data, tanto en EAD3 como en EDM. De hecho, las distintas instalaciones que corren sobre DIGIARCH como Galiciana, Arquivo Dixital de Galicia<sup>9</sup>, Ciconia (que reunirá próximamente los fondos de los archivos históricos provinciales de Badajoz y de Cáceres), o el Archivo de la Fundación Norman Foster<sup>10</sup>, pueden recolectarse en EAD3 y EDM a través de las correspondientes instancias del programa DIGIARCH. En los dos casos, DIGIBIB y DIGIARCH, publican la información, tanto de forma individualizada como a través del repositorio OAI-PMH (Open Archive Initiative-Protocol for Metadata Harvesting) de forma transparente. De hecho, también el programa DIGIMÚS cuenta con las mismas funcionalidades.

No sólo Europeana, sino la Web en general y la Web Semántica en particular están facilitando, y presionado, a los archivos, bibliotecas y museos a abrir, publicar y conectar su información.

1 W3C Guía Breve de Linked Data. https://www.w3c.es/Divulgacion/GuiasBreves/LinkedData

2 Documentación Técnica del W3C‐LLD

- [http://www.larramendi.es/es/cms/elemento.do?id=estaticos%2Fpaginas%2Fdocumentacion\\_tecnica\\_lam.html](http://www.larramendi.es/es/cms/elemento.do?id=estaticos%2Fpaginas%2Fdocumentacion_tecnica_lam.html) 3 Definition of the Europeana Data Model v5.2.8. 06/10/2017
- https://pro.europeana.eu/files/Europeana\_Professional/Share\_your\_data/Technical\_requirements/ED
- [M\\_Documentation//EDM\\_Definition\\_v5.2.8\\_102017.pdf](https://pro.europeana.eu/files/Europeana_Professional/Share_your_data/Technical_requirements/ED%20M_Documentation/EDM_Definition_v5.2.8_102017.pdf)

\_\_\_\_\_\_\_\_\_\_\_\_\_\_\_\_\_\_\_\_\_\_\_\_\_\_\_\_\_\_\_\_\_\_\_\_\_\_

- 5<https://www.europeana.eu/portal/es/explore/sources.html>
- 6<http://www.digibis.com/software/digiarch>
- 7<http://www.loc.gov/ead/EAD3taglib/index.html>
- 8 [http://network.icom.museum/cidoc/working](http://network.icom.museum/cidoc/working%E2%80%90groups/lido/what%E2%80%90is%E2%80%90lido/)‐groups/lido/what‐is‐lido/
- 9 <http://arquivo.galiciana.gal/arpadweb/gl/inicio/presentacion.cmd>
- 10 <http://archive.normanfosterfoundation.org/en/inicio/presentacion.do>

<sup>4</sup> [http://www.digibis.com/sobre](http://www.digibis.com/sobre%E2%80%90nosotros/i%E2%80%90d%E2%80%90i/certificados%E2%80%90aenor%E2%80%90proyectos%E2%80%90i%E2%80%90d%E2%80%90i%E2%80%90digibis.html)‐nosotros/i‐d‐i/certificados‐aenor‐proyectos‐i‐d‐i‐digibis.html

Estos procesos han reavivado el papel de los archivos como receptores y creadores de una inmensa cantidad de datos, documentos y procedimientos, lo cual puede verse en la activa participación de los archiveros en el análisis, desarrollo e implantación de las políticas de gestión de los documentos electrónicos. La combinación de las leyes de transparencia<sup>11</sup> y de reutilización de la información del sector público<sup>12</sup> ha dado lugar a la publicación de grandes volúmenes de datos en distintos sectores muy útiles para los archivos, y viceversa. Ejemplo de ello son el Catálogo Nacional de Datos Abiertos, datos.gob.es<sup>13</sup>. (2010), que ofrece en la actualidad 16.040 conjuntos de datos distintos, o los catálogos de las Comunidades Autónomas españolas y de los ayuntamientos<sup>14</sup>, que publican diferentes conjuntos de datos abiertos<sup>15</sup>. Los archivos no están bien representados aún, aunque las propias descripciones de archivos, bibliotecas y museos constituyen una de las fuentes más importantes para la difusión de la información del sector público (preámbulo de la Ley 18/2015).

El nuevo entorno en el que trabajan los archivos está caracterizado por el desarrollo de la Administración Electrónica; por los propios documentos y expedientes electrónicos; por a aplicación de las políticas europeas y españolas sobre digitalización y preservación digital; y por la obligatoriedad de producir, intercambiar y reutilizar datos, especialmente los procedentes del sector público. La fuerza de estos requisitos no se encuentra solo en su conveniencia técnica o tecnológica, sino, esencialmente, en que deben ser la respuesta obligada a las prescripciones legales, normativas y reguladoras emanadas de las instituciones políticas y administrativas de España y de la Unión Europea, como las estrategias Europa 202016 o el Mercado Único Digital17 y las diferentes Directivas europeas sobre Administración Electrónica y Gobierno Abierto, que junto a la legislación española (Ley 19/2013, de transparencia, acceso a la información pública y buen gobierno, la Ley 18/2015 sobre reutilización de la información del sector público, la Ley 39/2015 del Procedimiento Administrativo Común de las Administraciones Públicas y la Ley 40/2015 de Régimen Jurídico del Sector Público y sus desarrollos complementarios), definen que las tecnologías de la información y las comunicaciones deben aplicarse de forma general, para mantener la interoperabilidad de servicios, datos y aplicaciones.

La incorporación de la tecnología Linked Open Data a DIGIARCH permite publicar los datos de un sistema de archivos de forma abierta y en RDF conforme a la ontología EDM, por lo que los sistemas construidos sobre DIGIARCH cumplen con las 5 estrellas Linked Open Data<sup>18</sup>, con la Norma Técnica de Interoperabilidad para la Reutilización de Recursos de Información<sup>19</sup>, y con el Goldbook del Portal Europeo de Datos<sup>20</sup>. Así, la combinación de EAD3 y EDM hace posible que un sistema de gestión de archivos combine el tratamiento de la documentación histórica tradicional y los documentos digitales, y estar en disposición de contribuir con sus descripciones normalizadas a Hispana, a Europeana, o al Portal de Archivos Europeo; pero también al Catálogo de datos de datos.gob.es, o al Portal de Datos Europeos, y estar presentes en la Web Semántica, produciendo y consumiendo datos abiertos vinculados.

[https://www.boe.es/diario\\_boe/txt.php?id=BOE](https://www.boe.es/diario_boe/txt.php?id=BOE%E2%80%90A%E2%80%902015%E2%80%907731)‐A‐2015‐7731

<sup>13</sup> [http://datos.gob.es](http://datos.gob.es/)

<sup>14</sup> UNE 178301:2015. Ciudades Inteligentes. Datos Abiertos (Open Data). (Versión corregida en fecha 2015‐07‐29).

<sup>15</sup> <http://datos.gob.es/es/iniciativas>

\_\_\_\_\_\_\_\_\_\_\_\_\_\_\_\_\_\_\_\_\_\_\_\_\_\_\_\_\_\_

<sup>&</sup>lt;sup>11</sup> Ley 19/2013, de 9 de diciembre, de transparencia, acceso a la información pública y buen gobierno.

BOE número 295, de 10/12/2013. https://www.boe.es/buscar/act.php?id=BOE-A-2013-12887<br><sup>12</sup> Ley 18/2015, de 9 de julio, por la que se modifica la Ley 37/2007, de 16 de noviembre, sobre reutilización de la información del sector público. BOE número 164, de 10 de julio de 2015.

<http://www.aenor.es/aenor/normas/normas/fichanorma.asp?tipo=N&codigo=N0054318#.Vx5mvPl967>

<sup>16</sup>[https://ec.europa.eu/info/business‐economy‐euro/economic‐and‐fiscal‐policy‐coordination/eu‐](https://ec.europa.eu/info/business-economy-euro/economic-and-fiscal-policy-coordination/eu-economic-governance-monitoring-prevention-correction/european-semester/framework/europe-2020-strategy_es) 

economic-governance-monitoring-prevention-correction/european-semester/framework/europe-2020-strategy\_es

<sup>&</sup>lt;sup>17</sup> [https://ec.europa.eu/growth/single](https://ec.europa.eu/growth/single%E2%80%90market_es)-market\_es

<sup>18</sup> <http://5stardata.info/es/>

<sup>&</sup>lt;sup>19</sup> [https://www.boe.es/diario\\_boe/txt.php?id=BOE](https://www.boe.es/diario_boe/txt.php?id=BOE%E2%80%90A%E2%80%902013%E2%80%902380)-A-2013-2380

<sup>20</sup> [https://www.europeandataportal.eu/es/providing](https://www.europeandataportal.eu/es/providing%E2%80%90data/goldbook)‐data/goldbook

 De forma totalmente transparente el sistema archivístico de Galicia o el Archivo de la Fundación Norman Foster (los archivos de Extremadura lo harán en breve), ya están incorporados a la tecnología Linked Open Data, y por ello a la Web semántica, dándole al maravilloso patrimonio histórico que conservan los archivos el realce que merecen. Todo ello, cumpliendo además, las recomendaciones de la Comisión Europea recogidas en el informe Digitisation, online accessibility and digital preservation (junio 2016), puesto que esa información recolectada, primero por los agregadores de las comunidades autónomas, serán a su vez recolectados por Hispana y desde ahí a Europeana proporcionando la visibilidad que la Comisión y los ciudadanos del mundo requieren.

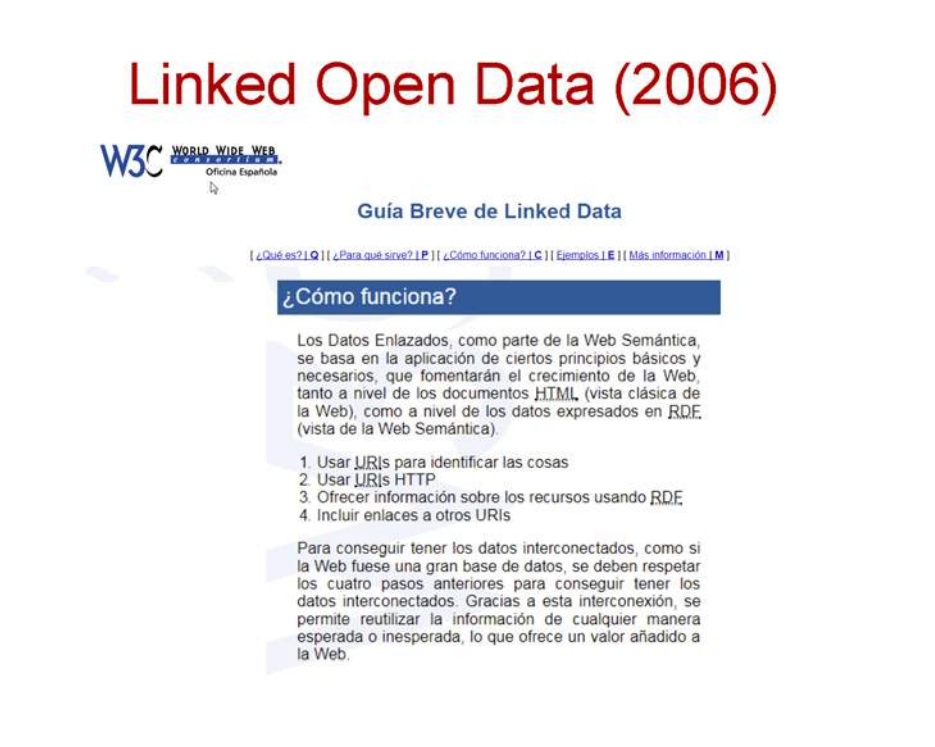

## Europeana Data Model (2011)

- $\bullet$ Una estructura de datos común para archivos, bibliotecas y museos
- Un modelo de datos para la descripción de objetos de patrimonio cultural, recursos digitales, agentes, lugares, periodos de tiempo, conceptos, eventos, licencias de uso, etc.
- Una ontología de alto nivel para publicar datos de archivos, bibliotecas y museos en Linked Open Data
- Un esquema para la recolección de metadatos (OAI-PMH)
### La influencia de los desarrollos realizados en DIGIBIB

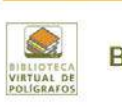

#### **Biblioteca Virtual de Polígrafos**

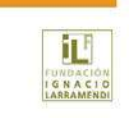

 $\overline{a}$ 

Inicio Obras, Poliorafos y poliorafistas, Bibliotecas, GLAM, Linea del tiempo, Noticias

Está en: A > Início

#### Bibliotecas virtuales temáticas y de autor

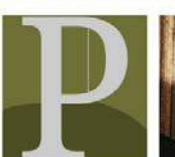

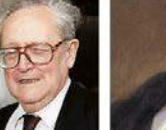

Ignacio Hernando de Marcelino Menéndez

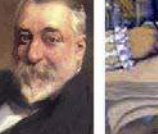

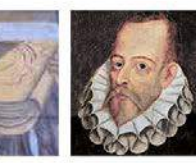

Búsqueda de obras

Viajes científicos ilustrados

Cervantes, maestro universal

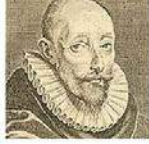

Poligrafos y<br>poligrafistas

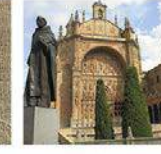

Larramendi

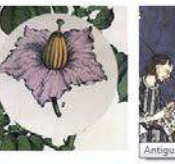

Pelayo

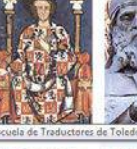

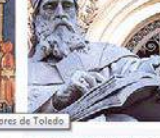

Escéptico

Francisco Sánchez, el Escuela de Salamanca La ciencia y la técnica

en la empresa americana

Antigua Escuela de<br>Traductores de Toledo Autores<sup>1</sup> isigóticos y mozárabes

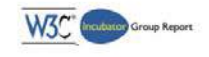

Informe Final del Grupo Incubador de Datos Vinculados de Bibliotecas

Informe de Grupo Incubador del W3C de 25 de octubre de 2011

Thersion original en inglés:<br>Versión original en inglés:<br>Marchaww W3.org/2005/incubator/lid/XGR-lid-20111025/ http://www.w3.org/2005/incubator/lid/XGR-lid-<br>
Ultima versión publicada:<br>http://www.w3.org/2005/incubator/lid/XGR-lid/

#### Autores

ores Thomas Baker, Dublin Core Meladata initiative. US (Experto invitado por el W3C)<br>
Emmanuelle Bermés, Centre Pemploou, France (Experto invitado por el W3C)<br>
Karen Coyle, Constultant, US (Experto invitado por el W3C)<br>
Ka Traducción al español<br>Xavier Agenjo, Fundación Ignacio Larramendi, España<br>Francisca Hernández, DIGIBÍS Producciones Digitales, España

Copyright @ 2011 W3C <sup>®</sup> GMT, ERCIM, Keig). Todos los derechos reservados. A este documento se le aplican las normas del W3C sobre <u>responsabilidad, marcas recistradas</u> y <u>uso de documentos</u>

#### Resumen

El objetivo del Grupo Incubador de Datos Vinculados de Bibliodecas del W3C, constituído desde mayo de 2010 hasta agosto de 2011, ha sido "contribuir a incrementar la<br>Interoperabilidad global de los datos de las bibliodecas

 $\mathbb{Q}$ 

2011, un gran año para las bibliotecas virtuales - Xavier Agenio

#### H. WEB SEMÁNTICA Y BIBLIOTECAS VIRTUALES

#### Informe de situación

#### 2011, un gran año para las bibliotecas virtuales **Xavier Agenjo**

Agenjo, Xavier. "2011, un gran año para las bibliotecas virtuales".<br>Anuario ThinkEPI, 2012, v. 6, pp. 175-183.

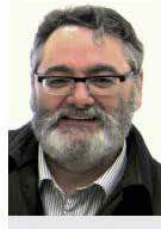

Resumen: Se exponen los avances del proyecto Europeana y se destaca su importancia entre otras líneas estratégicas de la Comisión Europea. En 2011 se han putinciado importantes documentos de recomendaciones y estándares que clarífican<br>el futuro desarrollo de *Europeana*. Se destacan los documentos elaborados por el<br>W3C. Se describe las aportaciones españolas, en especial desd colaboración entre Europeana y la Digital Public Library of America. Se establece la distinción entre los conceptos open access, open data y open source.

Palabras clave: Europeana, Bibliotecas virtuales, Bibliotecas digitales, Estándares, LOD-LAM, Linked open data, Open data, Hispana, W3C, Digital Public Library of America.

#### Title: 2011, a great year for virtual libraries

Abstract: The Europeana project progress is presented, emphasizing its importance among other stra-<br>tegies of the European Commission. In 2011 important recommendations and standards were published that clarify the future development of Europeana. Documents produced by the W3C are highlighted and Spanish contributions, particularly from Hispana, are listed. The collaboration between Europeana and spans contributions, particularly from ringiana, are issed. The conadoration between *curopeana* and<br>the *Digital Public Library* of America is mentioned. Finally, the differences between various concepts like<br>open access,

Keywords: Europeana, Digital libraries, Virtual libraries, Standards, LOD-LAM, Linked open data, Open<br>data, Hispana, W3C, Digital Public Library of America.

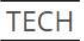

Posted on Thursday December 4, 2014 Data publication Data standards Cultural Heritage Institutions edm edm case study

#### The Polymath Virtual Library and EDM

#### Bibliographical approach

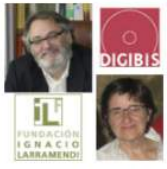

The Polymath Virtual Library [1] aims to bring together the works of the most important Hispanic polymaths and to establish semantic relationships between them, expressing the different schools of thought, from Seneca to Octavio Paz in Hispania [2]. The aim is to bring together information, data, digital texts and web<br>resources about Spanish, Hispano-American, Brazilian and Portuguese polymaths from all times.

Xavier Agenjo, Francisca Hernandez<br>Fundación Ignacio Larramendi and<br>DIGIBIS

The examples used in this case study illustrate, for instance how the author Francisco Sánchez, the Skeptic (1550-1623), was influenced by the authors<br>Pyrrhoand Sextus Empiricus, through the translation into Latin of the Outlines of Pyrrhonism by Sextus Empiricus in 1562.

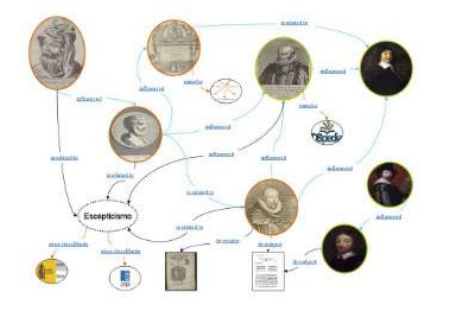

An author network (see the PPT below for the details)

#### Sánchez de las Brozas, Francisco, el Brocense, 1523-1600

#### APLICAR EXPORTAR *MARCXIIIL* <EAC-GPF> WEE RDF

#### co Enlace persistente

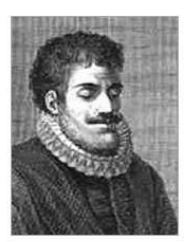

Sánchez de las Brozas, Francisco, el Brocense, 1523-1600

(Brozas, Cáceres, España, 1523 - Valladolid, España, 1600) Poligrafista: Garrido Gallardo, Miguel Ángel

#### Apuntes biográficos/históricos

Humanista español. Ocupó en 1573 la cátedra de Lenguas Clásicas en la Universidad de Salamanca, y las de Retórica, Griego y Filosofía en la Universidad de París.

Su legado literario posee una gran amplitud en su forma, pues además de las traducciones que hizo de varias obras de Horacio , fue autor de gran número de poesías en latín, trabajos científicos y<br>filosóficos -en especial, de lógica- y algunos tratados de retórica, entre los que cabe mencionar *De* arte dicendi (1556) y Organum dialecticum et rhetoricum (1579).

Otros títulos a destacar son *Grammaticae Graecae compendium* (1581); Verae brevesque latinae<br>institutiones (1587) y Arte para saber latín (1595), obras que continúan con los fines didácticos propuestos por Nebrija añadiendo a su línea metódica algunas correcciones; Minerva sive de causis<br>Jinguae latinae (1587); Comentarios a Juan de Mena (1582) y sus Comentarios a los Evangelios, en los que se advierte una fuerte influencia erasmista y le llevaron a ser procesado por la Inquisición. Chomsky estudió su influencia en los gramáticos de Port Royal.

Resumen biográfico extraído de Wikipedia:

Francisco Sánchez de las Brozas, conocido como El Brocense, y en latín como Franciscus Sanctius Brocensis, (Brozas, provincia de Cáceres, 1523 - Salamanca, 1600) fue un famoso humanista y gramático español.

 $\triangle$  Ver menos

#### Linked Open Data

- > Virtual International Authority File <a>
- $\triangleright$  Datos brie es
- International Standard Name Identifier <
- Library of Congress Linked Data Service "
- Gemeinsame Normdatei (GND) Deutschen Nationalbibliothek <3
- > Système Universitaire de Documentation (SUDOC) <
- data bnf fr (Bibliothèque nationale de France)
- FAST Linked Data
- Social Networks and Archival Context (SNAC)
- · Wikidata
- DBpadia %
- DBoedia en español et
- · DBpediako euskarazko 42

#### Notas

Una obra de este polígrafo, *Aphthonii sophistae Progymnasmata Rhetonica (Ejercicios de preparación*<br>*retórica del rétor Aftonio),* figura en el proyecto *Retóricas españolas del siglo XVI escritas en latín.*<br>que ya ha sid

 $\rightarrow$  Ver más

Formas alternativas del nombre

El Brocense, 1522-1600 La unuenta de, 1322-1600<br>Brocanse, 1522-1600<br>Brozas, Francisco Sánchez de las, 1522-1600<br>Sánchez, Francisco, 1522-1600 Sanchez cielas Brogas, Francisco, 1522-1600<br>Sanchez de las Brogas, Francisco, 1522-1600<br>Sanchez de las Brozas, Francisco, 1522-1600 Francisco Sánchez de las Brozas Sanctius Brocensis, Franciscus, 1523-1601<br>Sanctius, Franciscus, 1523-1601 Sánchez de las Brozas, Francisco, 1523-1601 Sánchez, Francisco, 1523-1601 Sanchez de Las Brozas, Francisco, 1523-1600 Sânchez de las Brozas, Francisco

Búsquedas en el catálogo Obras como autor Obras sobre esta persona Obras en las que colabora Todas las obras relacionadas

Ocupación Filósofos

Filólogos **Humanistas** 

Lengua asociada Español Latin

Género Hombre

#### $\mathbb{R}$

Formato: Ficha

### Descripción RDF de El Brocense (edm:Agent)

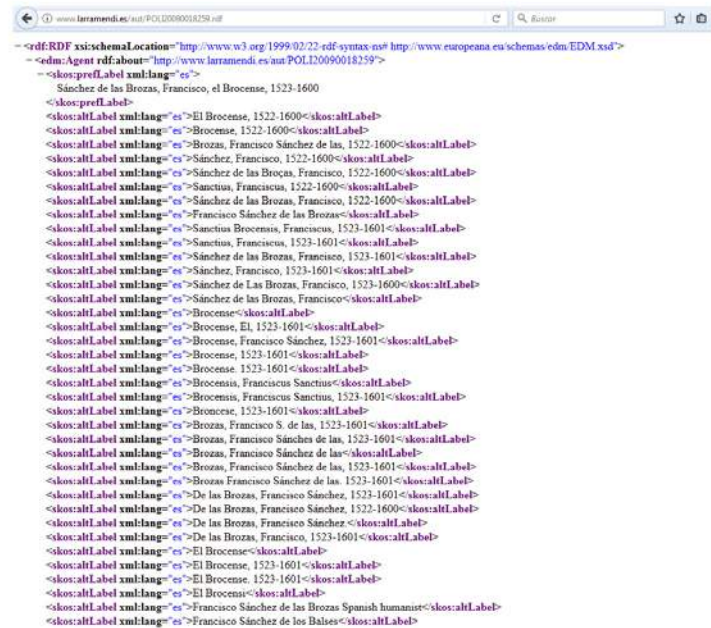

### Metadatos EDM en el Repositorio OAI

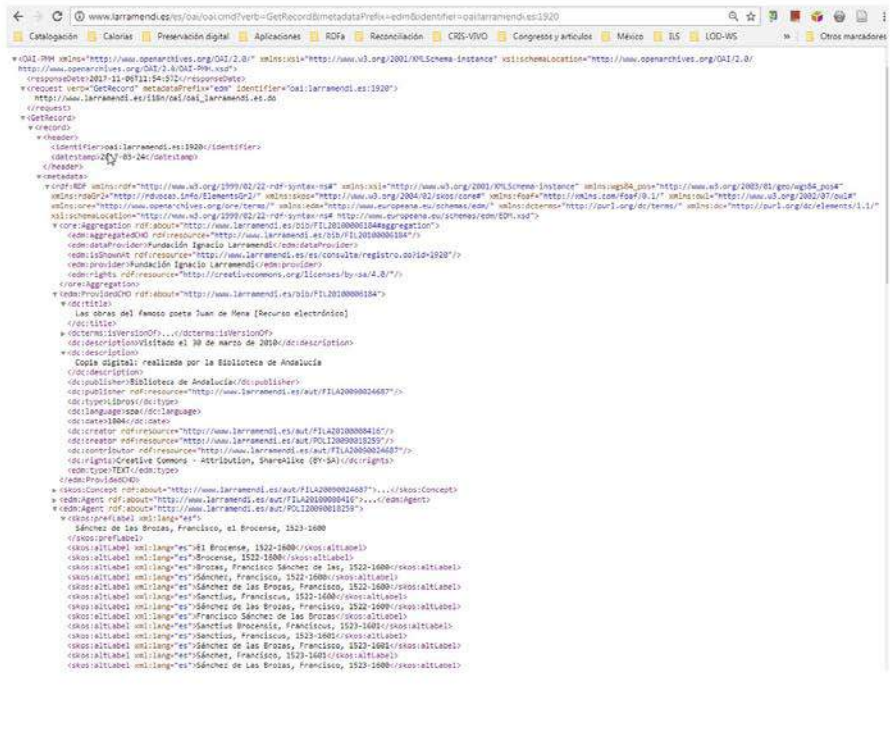

### **DIGIARCH: características**

- Organizar y gestionar la documentación histórica y la producida tradicionalmente en soporte papel y otros soportes analógicos.
- Organizar y gestionar los documentos digitalizados
- Gestionar la integración y mantenimiento de documentos digitalizados y de documentos electrónicos producidos en sistemas de administración electrónica y de conservación permanente.
- Proporcionar a los usuarios finales un sistema potente y usable de búsqueda y recuperación de datos y documentos de todo tipo.
- Contribuir al incremento del patrimonio digital europeo y español con metadatos e imágenes de calidad, con estricto cumplimiento de la normativa de Hispana y Europeana.
- Producir y reutilizar datos abiertos enlazados (Linked Open Data) conforme a las directrices españolas y europeas de reutilización de datos del sector público.

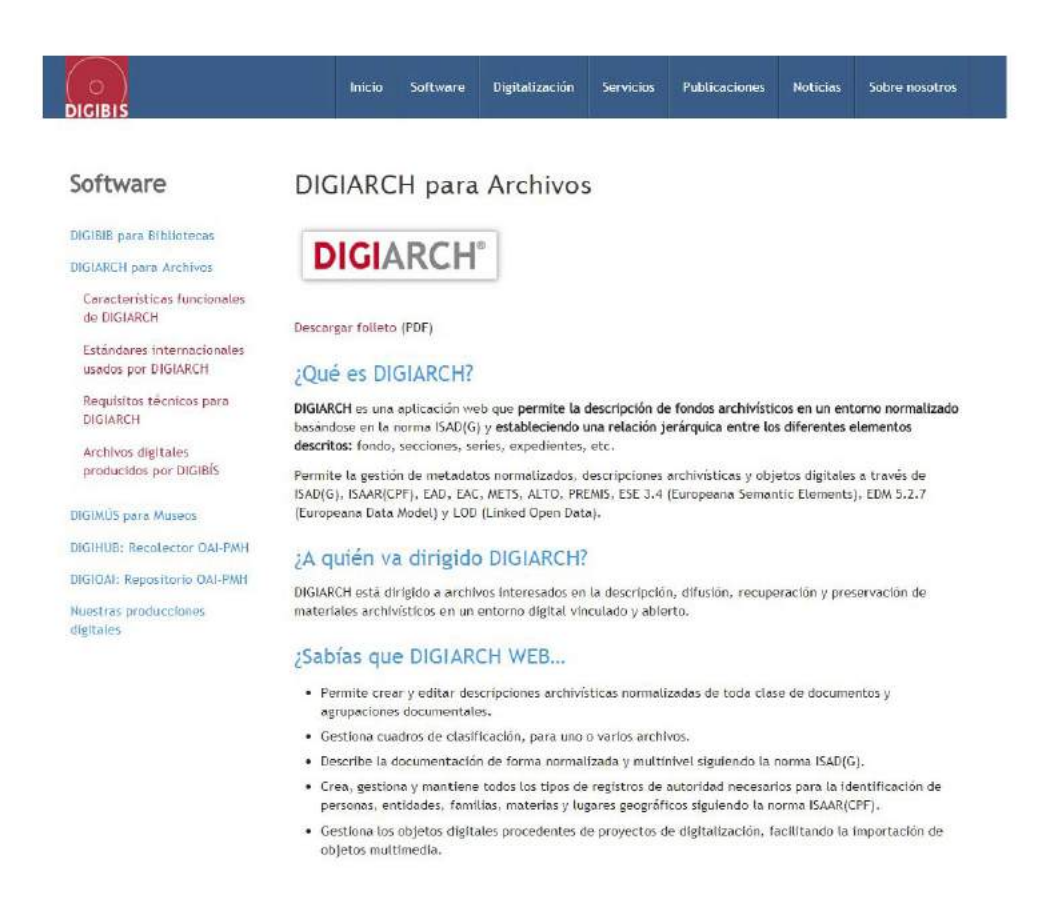

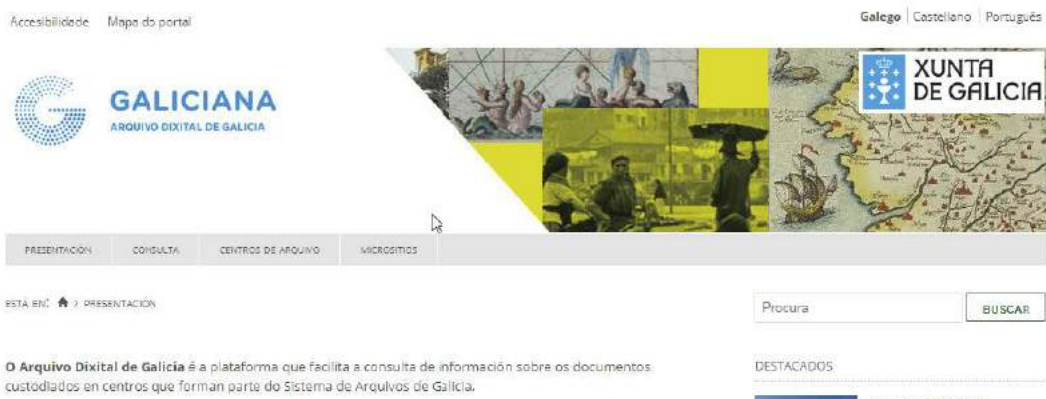

Permite tamén o acceso ás imaxes dos documentos dixitalizados nos diferentes programas levados a cabo

para difundir o patrimonio documental galego, tanto de carácter público como privado.

O Arquivo Dixital de Galicia, adscrito ao Arquivo de Galicia, forma parte de G<mark>aliciana</mark>, o portal do património<br>cultural de Galicia que proporciona, de forma aberta e tecnicamente reutilizable, os datos do patrimonio custodiado en arquivos, bibliotecas, museos e outras entidades de carácter patrimonial, para o seu uso por persoas, empresas e institucións e os difunde a proxectos cooperativos nacionais e internacionais como Hispana ou Europeana.

Arquivo de Galicia æ.

Benvidos ao Arquivo de **BANKAR** Galicia, un centro que recibe.<br>Calicia, un centro que recibe.<br>Custodia, comunica e difunde o patrimonio

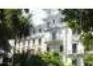

documental de Galicia

Arquivo do Reino de Galicia

Benvidos ao Arquivo do Reino de Galicia, un centro que recibe, custodia, comunica e difunde o patrimonio documental de Galicia e da provincia da Coruña

Repositorio CAI-PMH

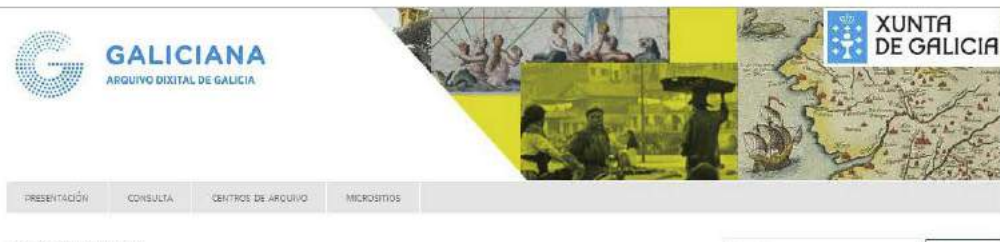

ESTÀ ENC. À INICROSTICS

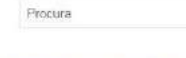

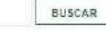

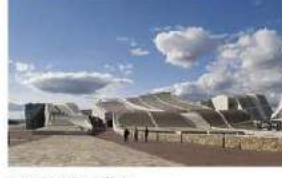

Arquivo de Galicia

Benvidos ao Arquivo de Galicia, un centro que recibe, custodia, comunica e difunde o patrimonio documental de Galicia

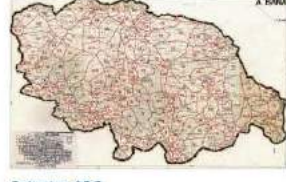

Catastro ARG

Explore e descubra como era o territorio da provincia da Coruña nos anos da década de<br>1950.

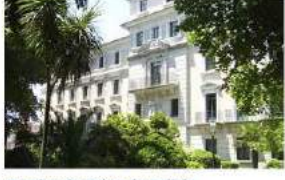

Arquivo do Reino de Galicia

Benvidos ao Arquívo do Reino de Galicia, un centro que recibe, custodia, comunica e<br>difunde o patrimonio documental de Galicia e da provincia da Coruña

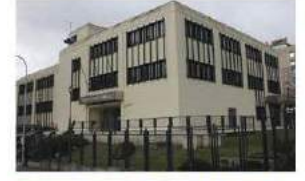

Arquivo Histórico Provincial de Lugo

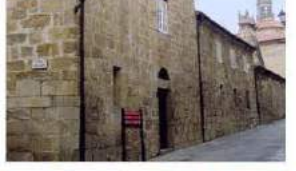

Archivo Histórico Provincial de Ourense

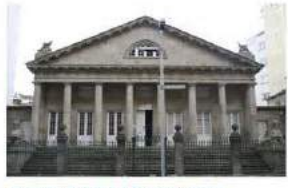

Arquivo Histórico Provincial de Pontevedra

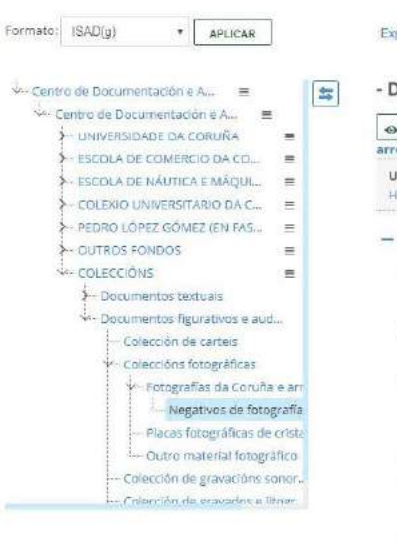

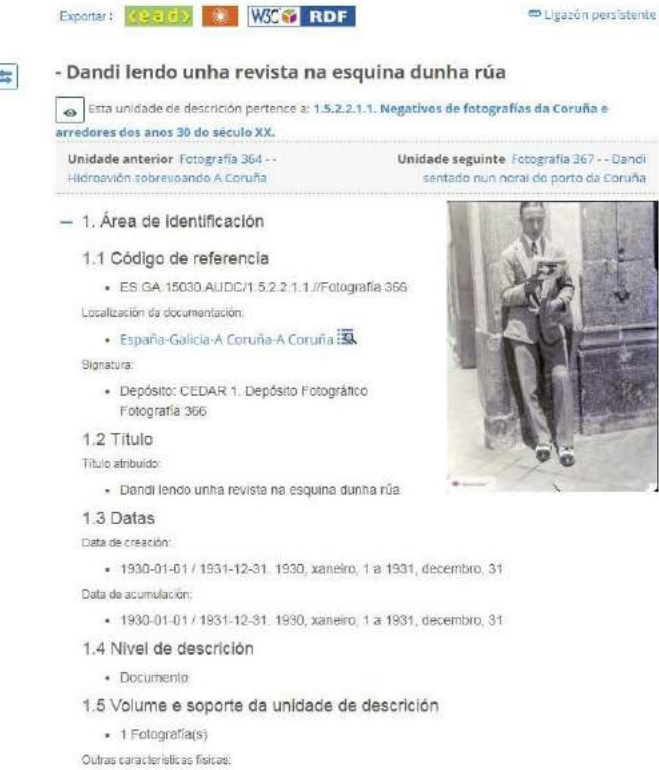

# Repositorio OAI del Arquivo Dixital de

- Negativo en cristal de 89 x 64 mm.

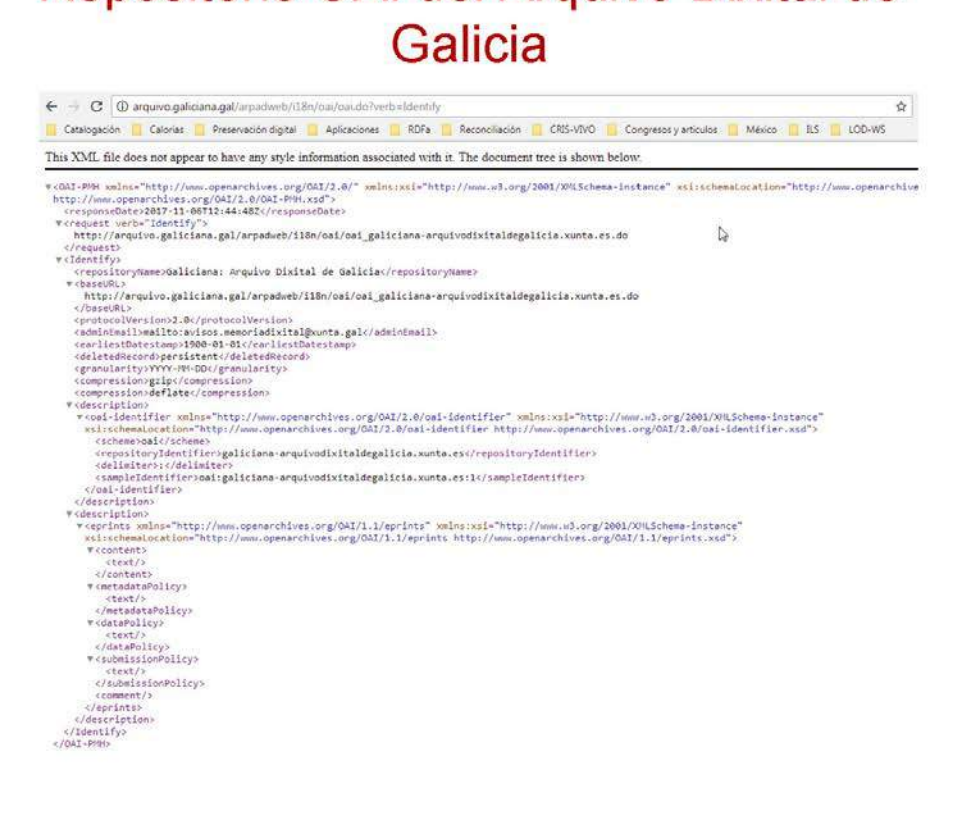

### **Metadatos en EDM**

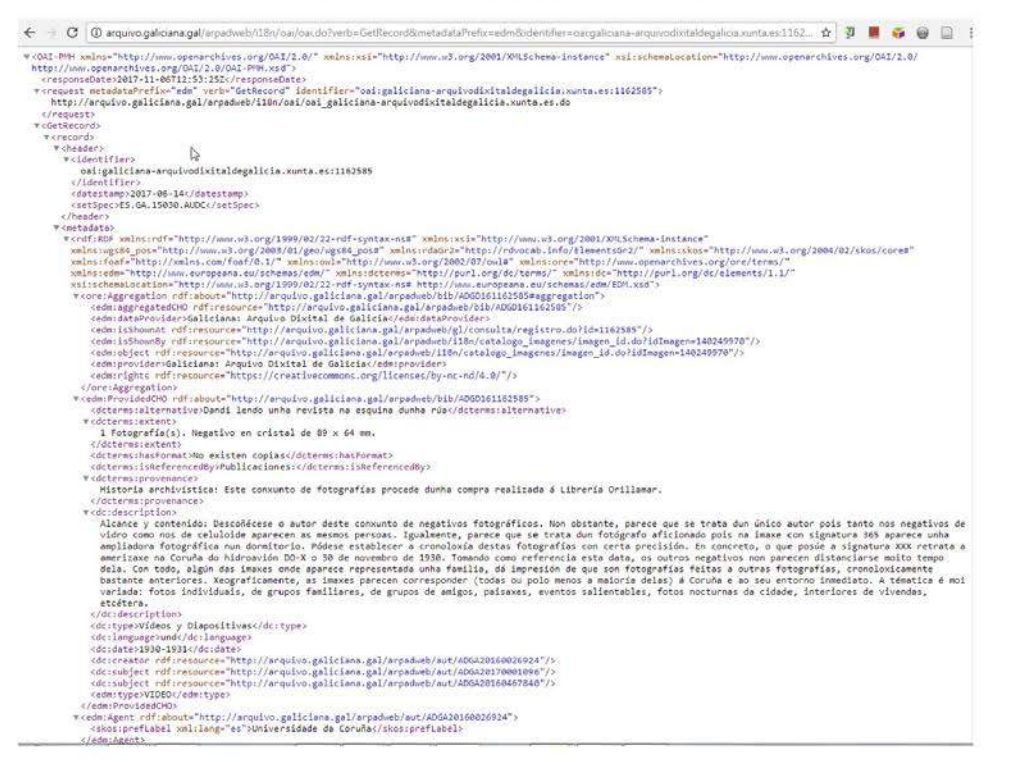

### Metadatos en EAD3 (2015)

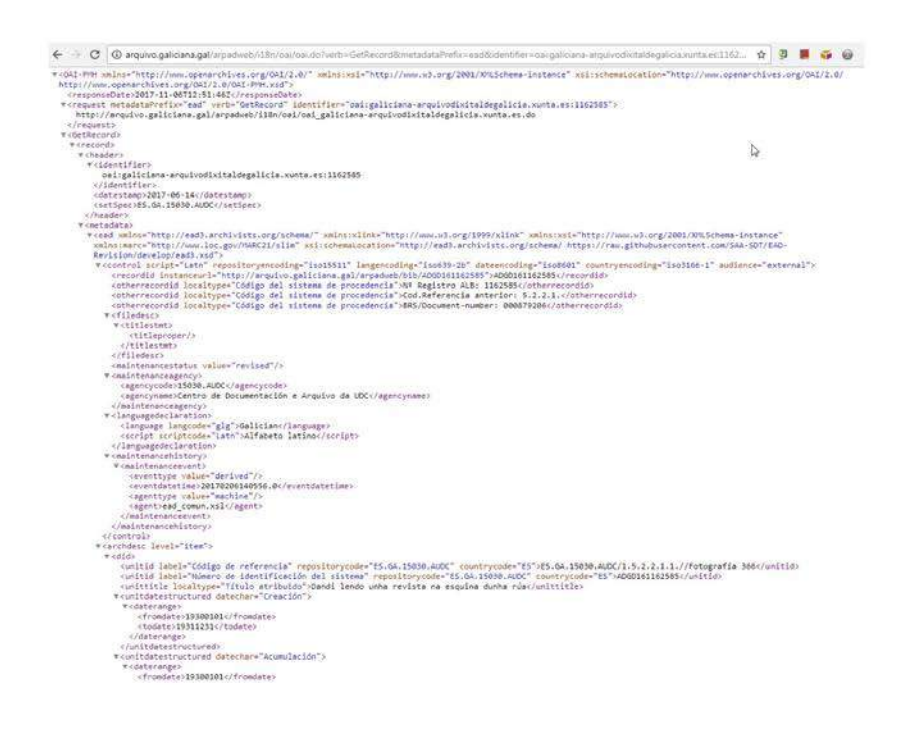

The Library of Congress >> Standards

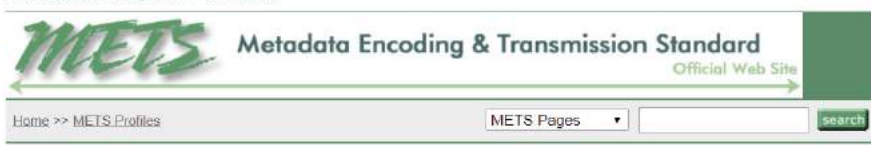

#### **Registered Profiles**

Index to registered METS Profiles by features used

- . Oxford Digital Library METS Profile [xml]
- . UCB Imaged Object Profile [xml]
- · UCB Paged Text Object Profile [xml] · Model Imaged Object Profile [xml]
- Model Paced Text Object Profile Fxml1
- Galiciana: Digital Archive of Galicia General Digital Object Profile [xml]
	- . Library of Congress METS Profile for Recorded Events [xml]
	- · CDL 7train Profile CONTENTdm Simple and Complex Objects [xml]
	- Usage of METS 1.4 as part of the Universal Object Format [xml]
	- · University of California, San Diego Libraries Simple Object Profile for audio, image, text, and video [xml]
	- · University of California, Berkeley Libraries General METS Profile Version 1 [xml]
	- University Digital Library Program METS Requirements for Display Using METS Navigator [xml]<br>- Indiana University Digital Library Program METS Requirements for Display Using METS Navigator [xml]<br>- University of Illino
	- Preservation and Digital Repository Interoperability [xml]
	- · University of Illinois at Urbana-Champaign, Grainger Engineering Library ECHO Dep METS Profile for Web Site Captures [xml]
	- · University of California, San Diego Libraries UCSD Complex Object Profile [xml]
	- National Library of Australia Australian METS Profile 1.0 [xml]<br>- National Library of Australia Australian METS Pointe 1.0 [xml]
	-
	- · Library of Congress METS Profile for Bibliographic Records [xml]
	- · Ex Libris DigiTool Multi-page Entity [xml]
	- . University of Nebraska, Lincoln Center for Digital Research in the Humanities METS Profile Version

### Recolección de metadatos: DIGIHUB

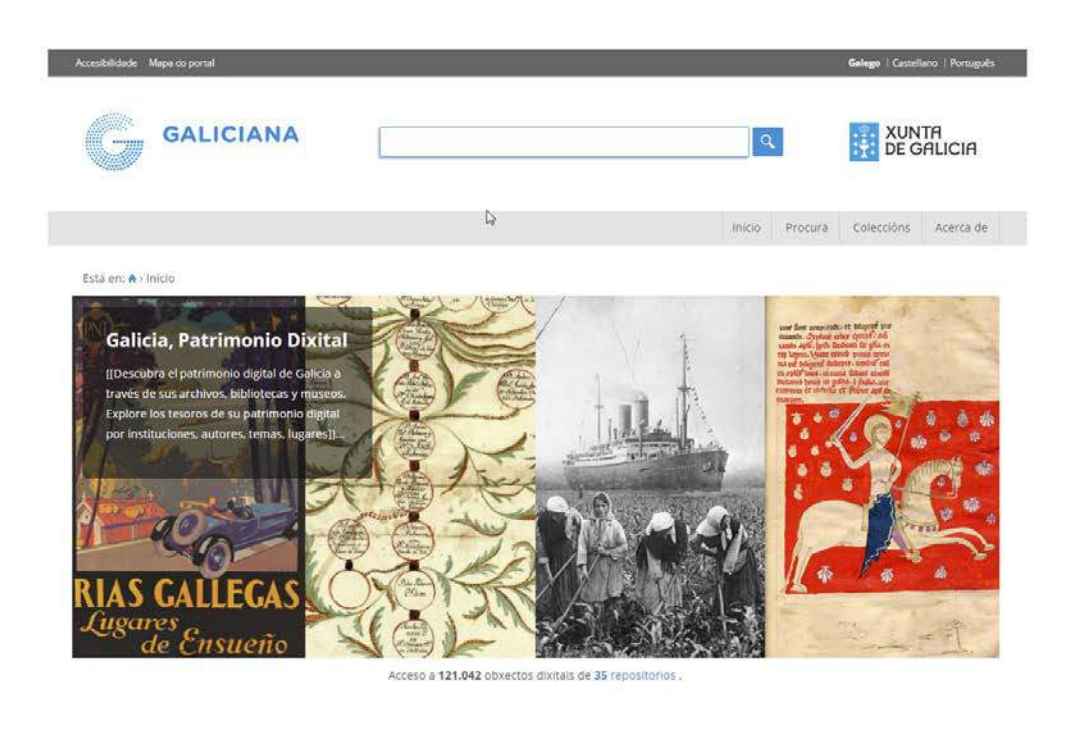

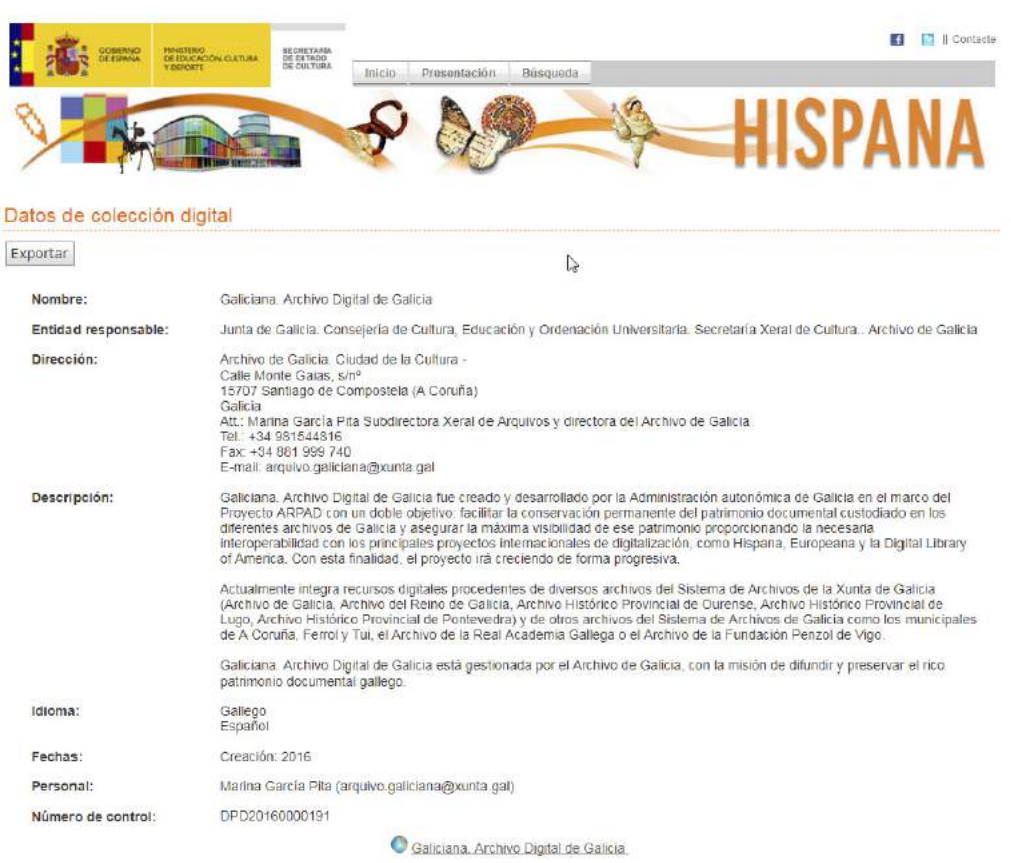

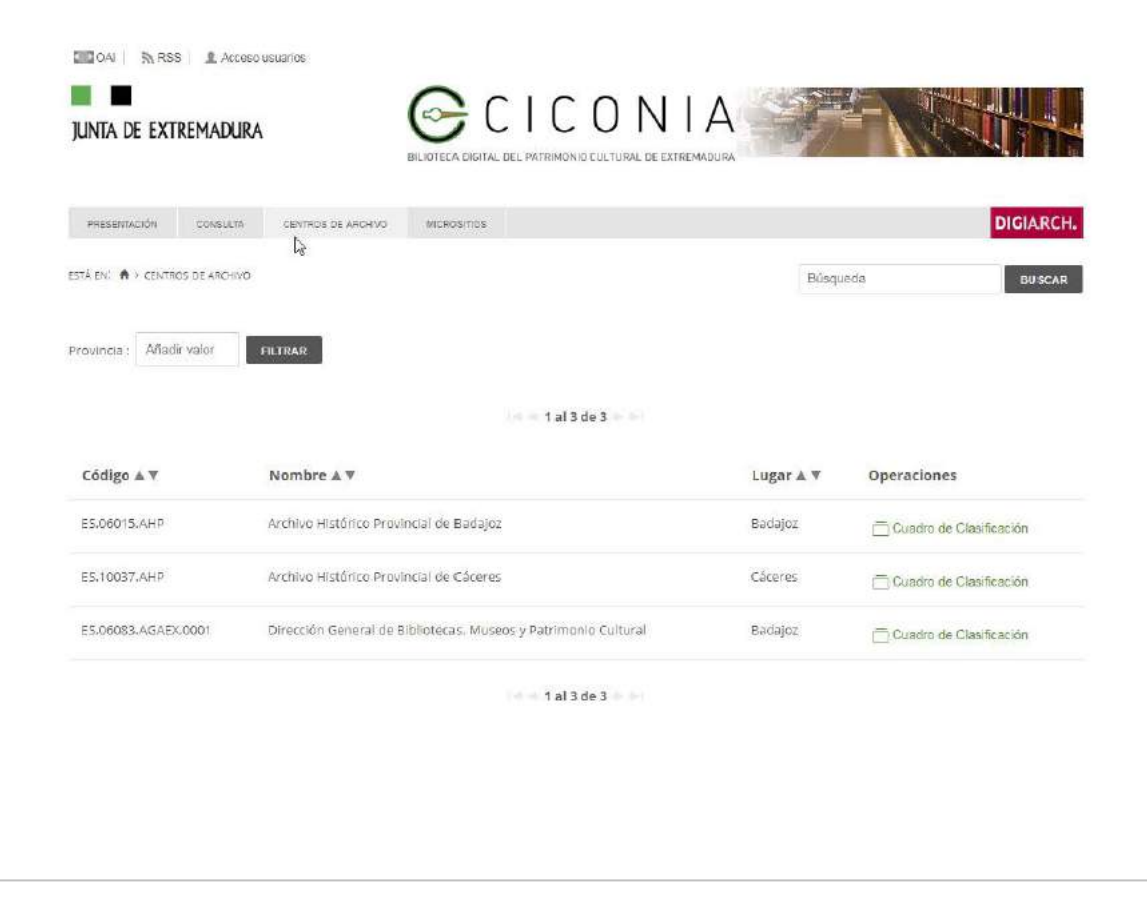

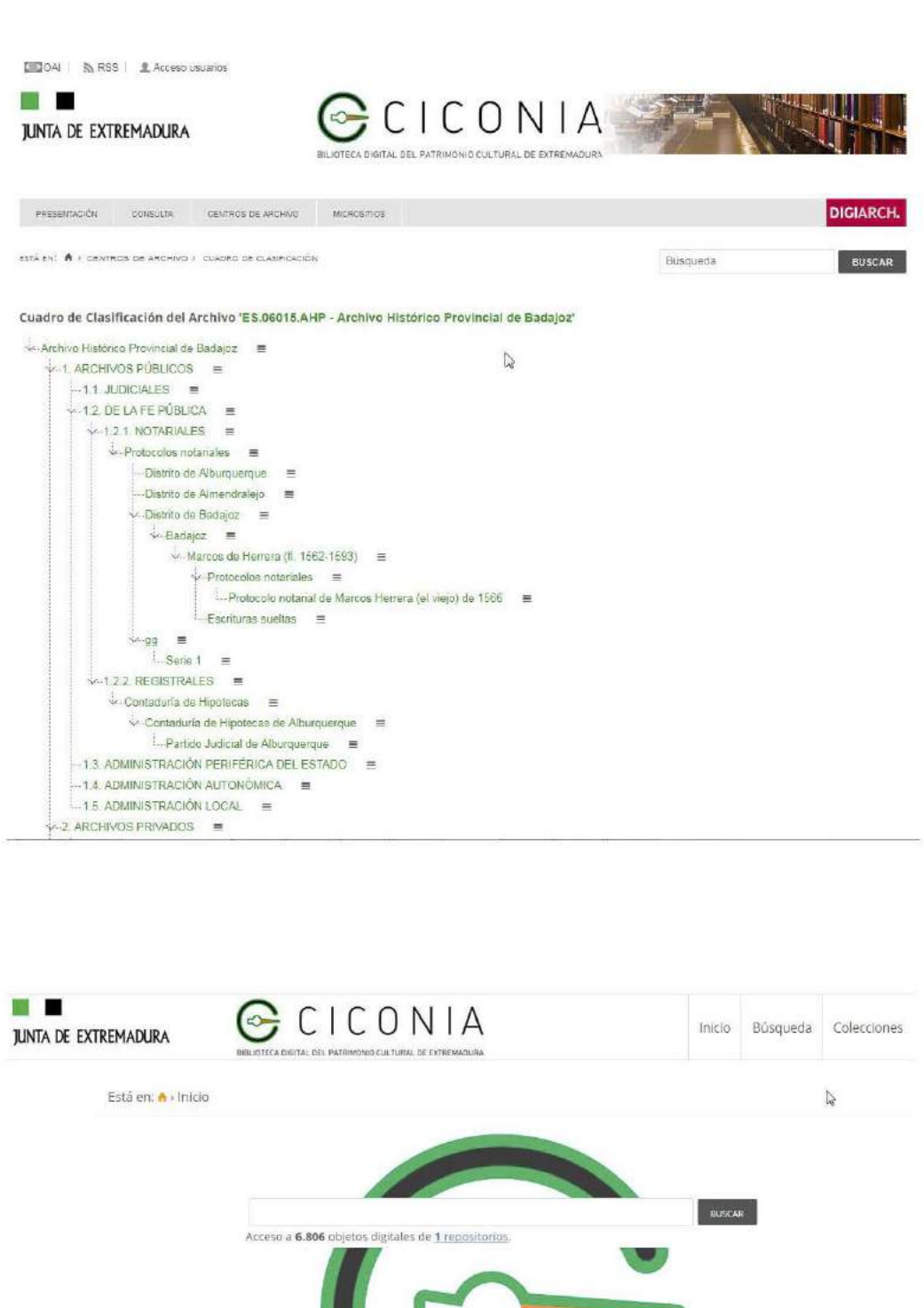

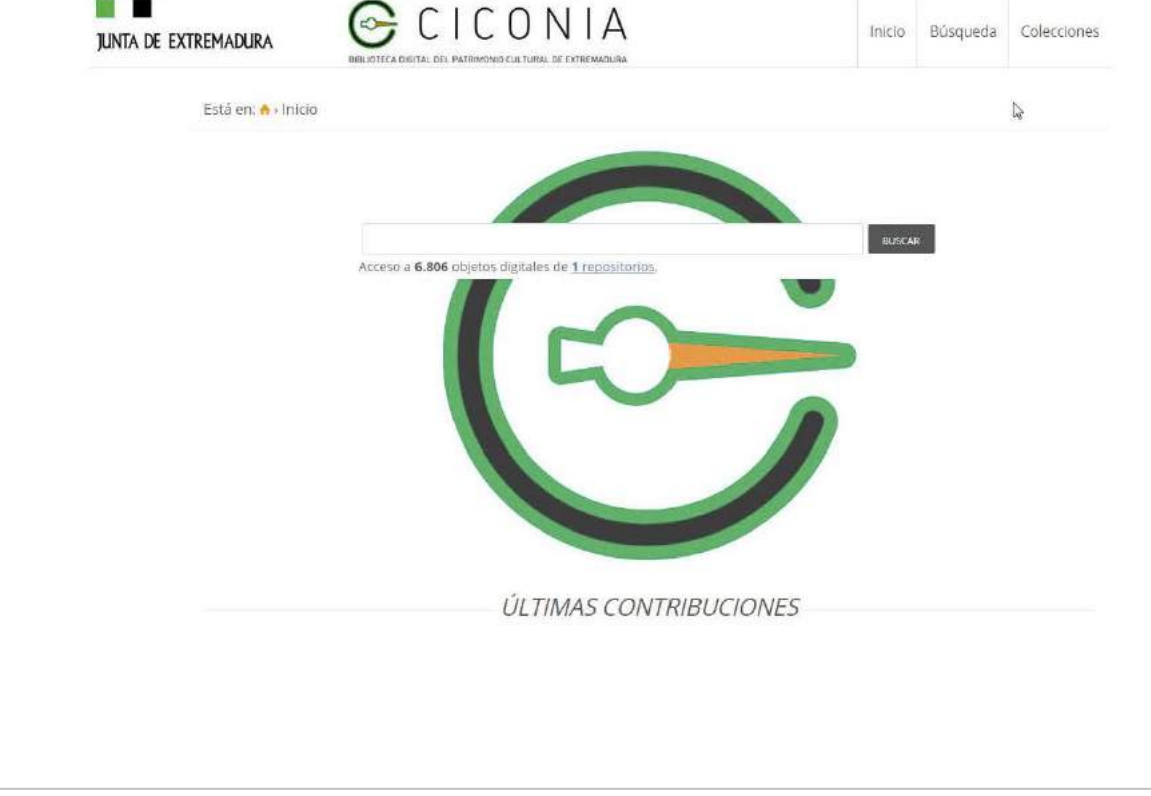

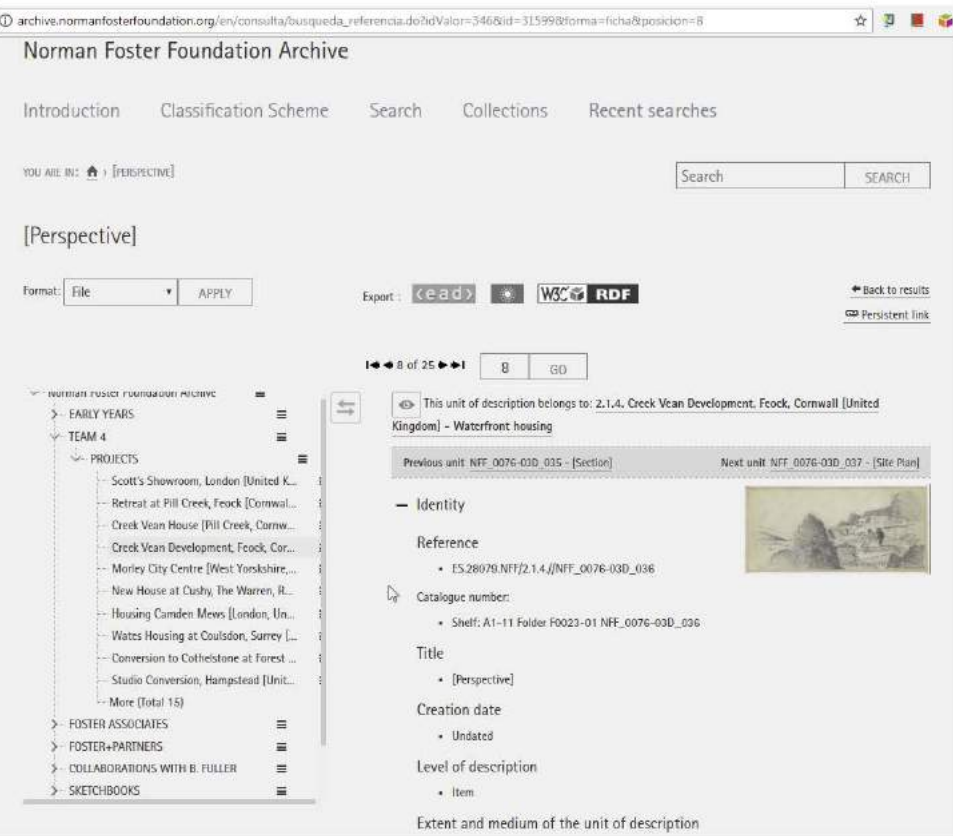

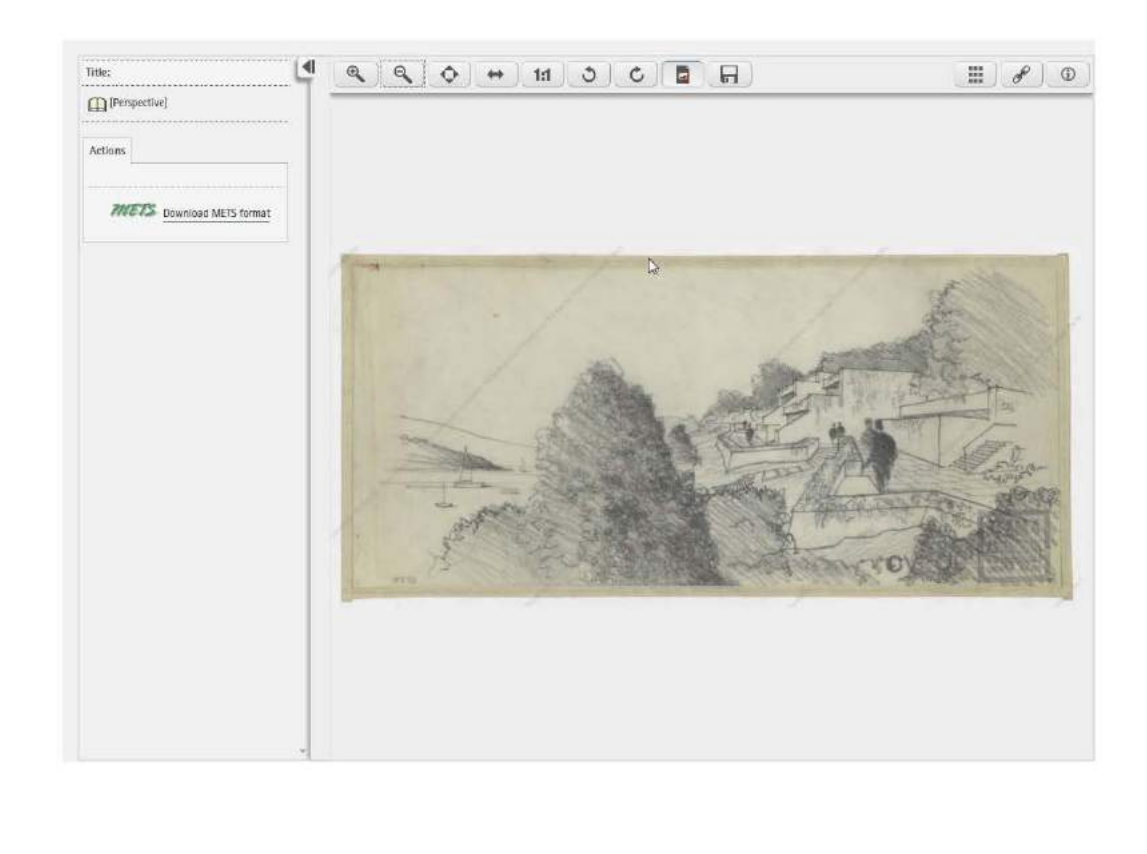

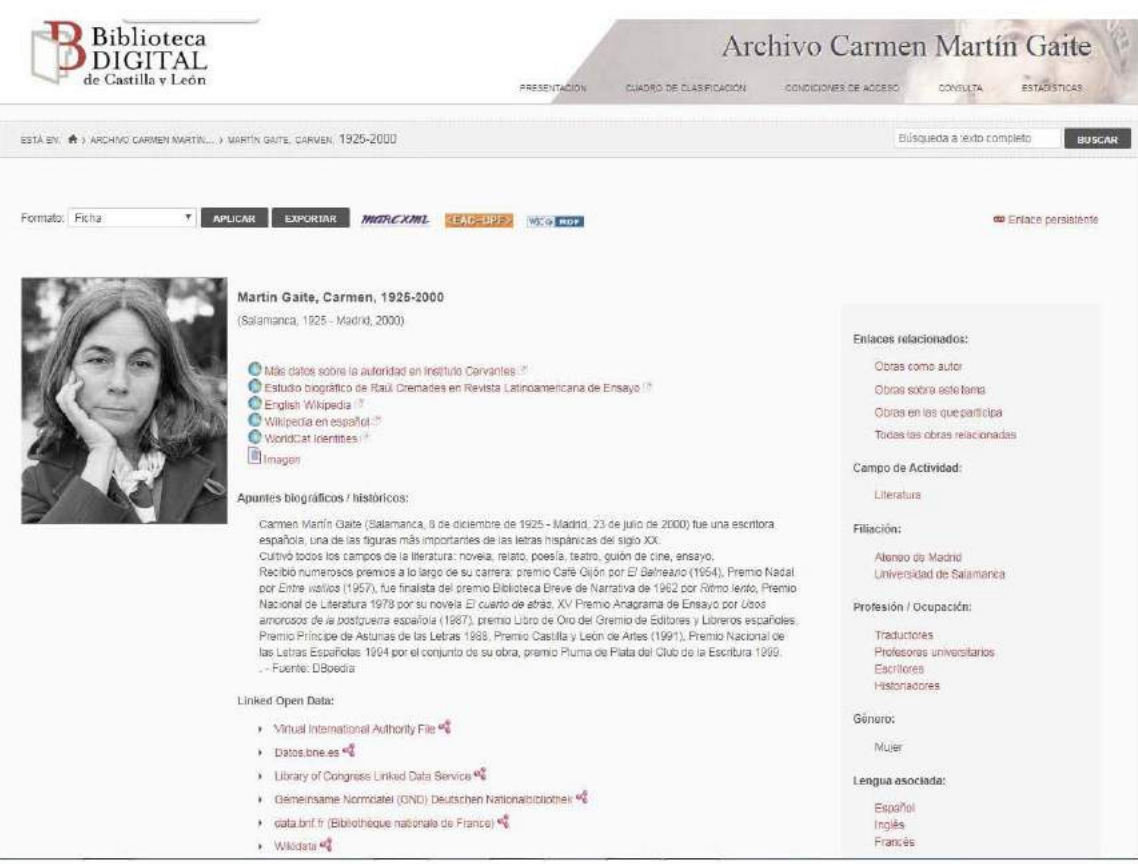

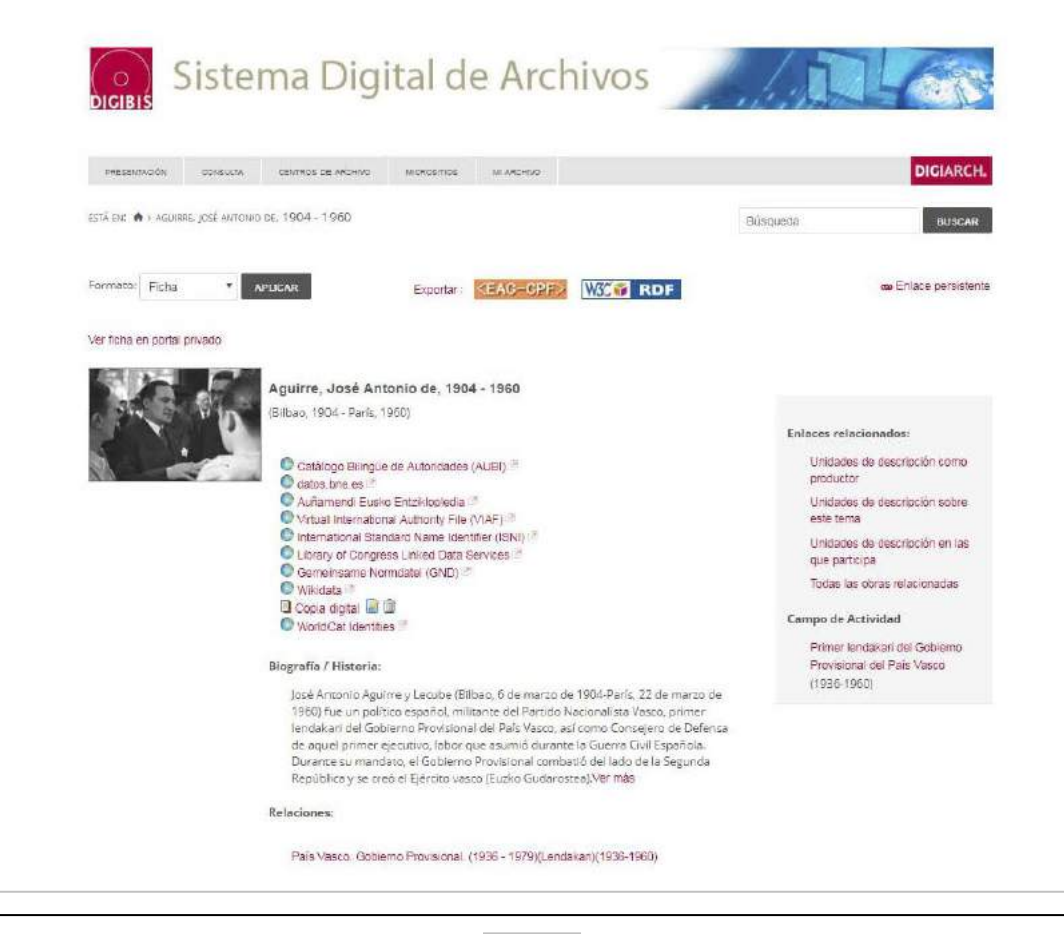

### Descripción en RDF (edm:Concept)

 $C$  Q function ← ⊙ A www.dioibis.com/digiatech\_pa/aut/ARCGA20170000747.rd Este fichero XML no parece tener ninguna información de estilo asociada. Se muestra debajo el árbol del documento. <rdf:RDF xsi:schemaLocation="http://www.w3.org/1999/02/22-rdf-syntax-ns#http://www.europea</skos:Concept rdf:about="http://www.digibis.com/digiarch\_qa/aut/ARCGA20170000747"><http://www.digibis.com/digiarch\_qa/aut/ARCGA2017 europeana eu/schemas/edm/EDM.xsd"> skosinote **xm**l·lang="es"><br>
Las Sociedades Económicas de Amigos del País (SEAP) surgieron en España, l'alanda y Suzza a partir de la segunda mitad del siglo XVIII, en el marco de las ideas de la Ilustración.<br>
Surgidas en l  $-\epsilon$ skos apoyaban las ideas de la físiocracia y el liberalismo. Contaban con licencia real para constituire y reunirse, y en su fundación intervinieron los sectores más dinámicos de la sociedad.<br>importantes figuras de la nobleza y skos:note -<skos:note xml:lang="es"> saos.nove anni suore es > e conjunto de estas instituciones surgidas en el último tercio del S.XVIII en el marco renovador de la Ilustración. Para las obras que traten únicamente de una<br>de ellas, úsese el nombre concreto. <skos:related rdf:resource="http://www.digibis.com/digiarch\_qa/aut/ARCGA20170000730"/> </skos:Concept>  $<$  rdf-RDF>

### Datos abiertos del Sector Público

Directiva 2013/37/UE del Parlamento Europeo y del Consejo, de 26 de junio de<br>2013, por la que se modifica la Directiva 2003/98/CE relativa a la reutilización de la información del sector público

"Las bibliotecas, los museos y los archivos contienen una considerable cantidad de valiosos recursos de información del sector público, dado en particular que los proyectos de digitalización han multiplicado la cantidad de material digital de dominio público. Estos fondos de patrimonio cultural y metadatos conexos... tienen un enorme potencial de reutilización innovadora en sectores tales como el aprendizaje y el turismo...

- Ley 18/2015, de 9 de julio, por la que se modifica la Ley 37/2007, de 16 de noviembre, sobre reutilización de la información del sector público.
	- Se ha ampliado el ámbito de aplicación a las bibliotecas, incluidas las universitarias, los museos y los archivos, dado el importante volumen de recursos de información que poseen y los proyectos de digitalización que vienen llevando a cabo.

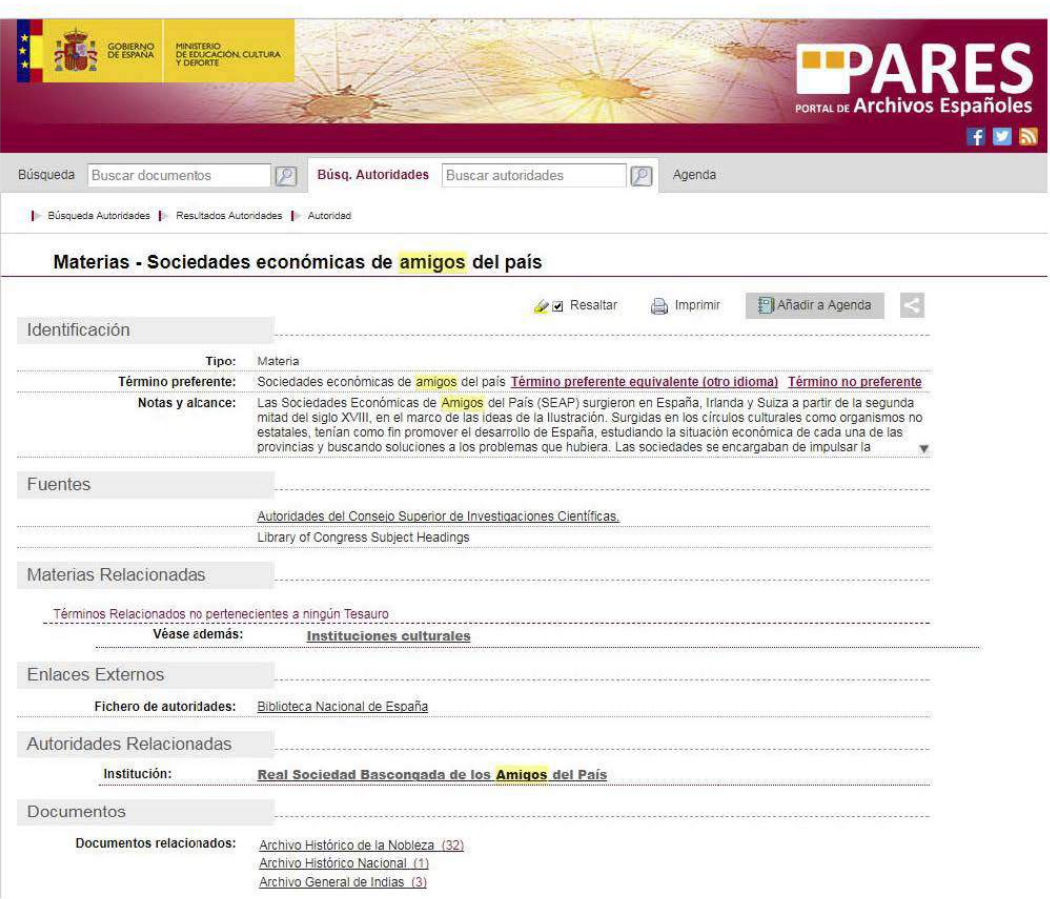

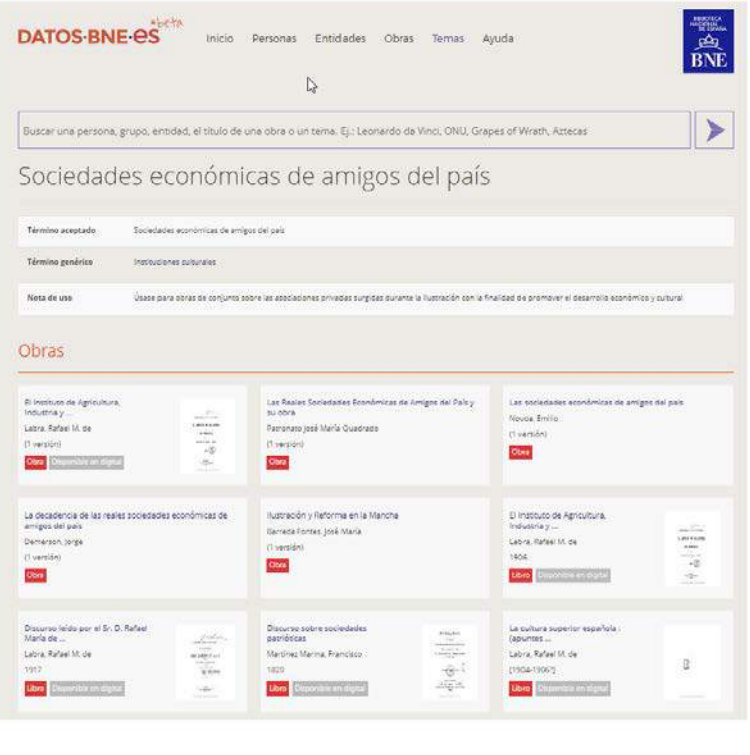

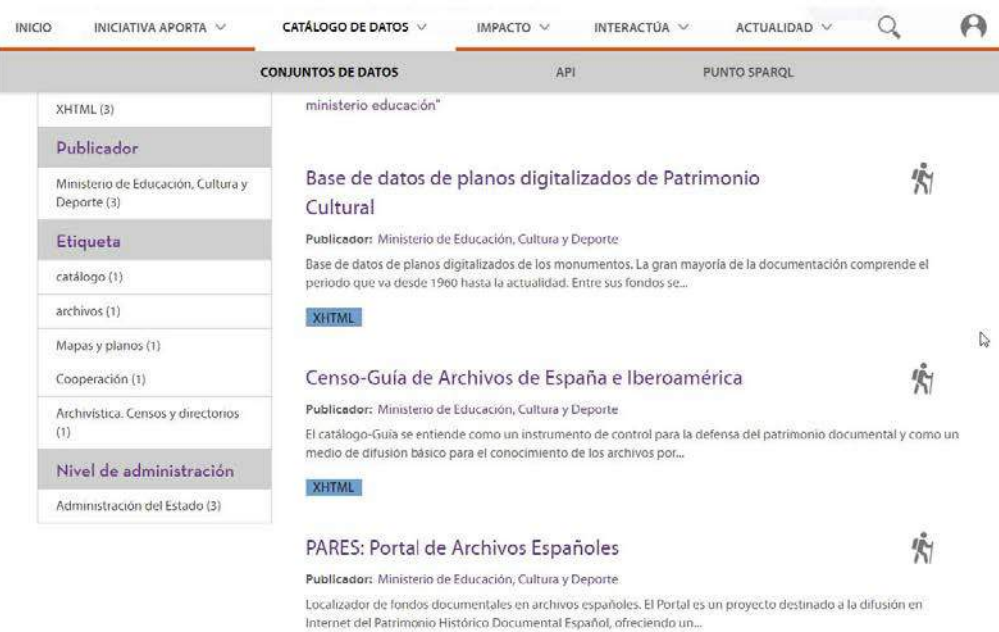

XHTML

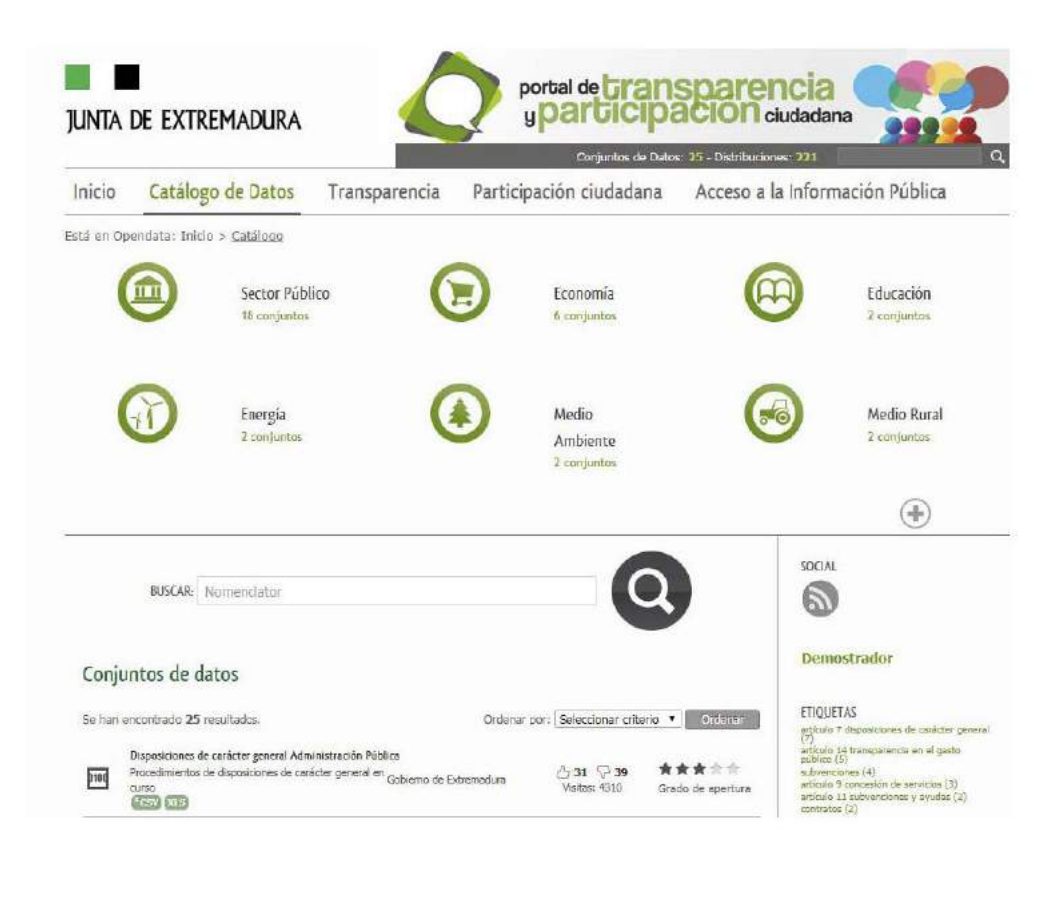

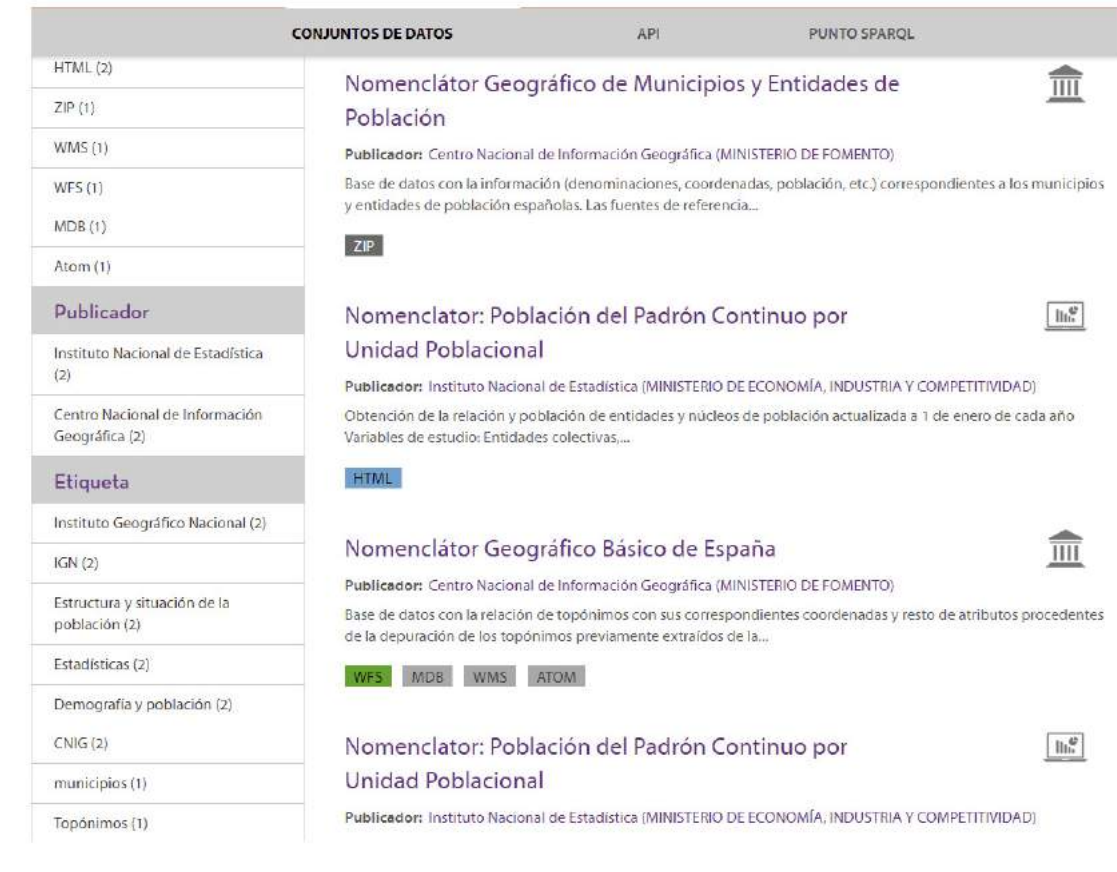

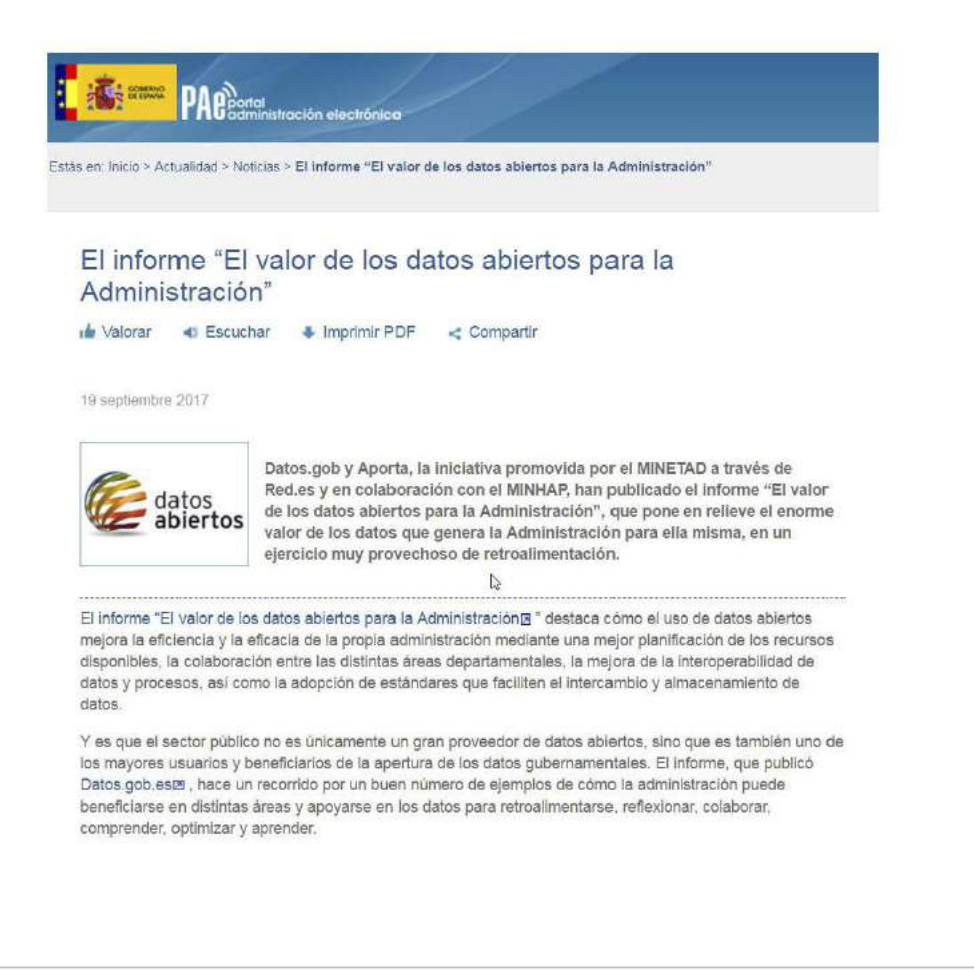

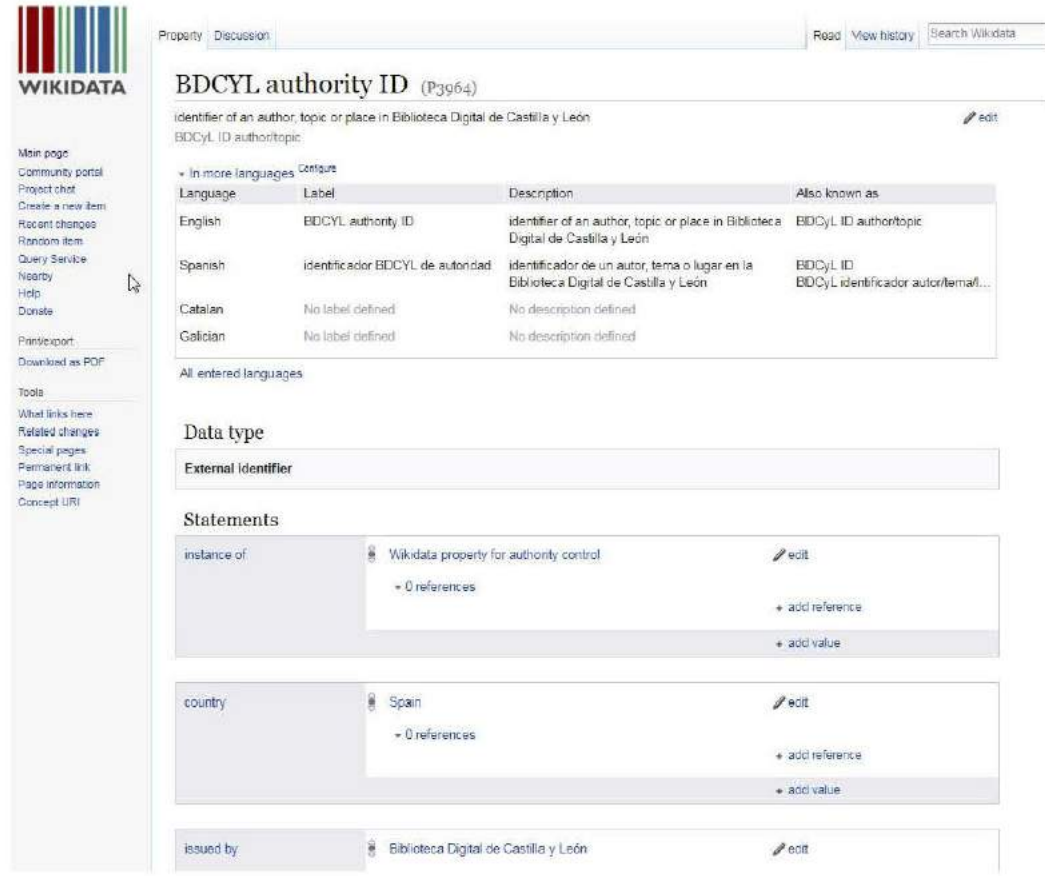

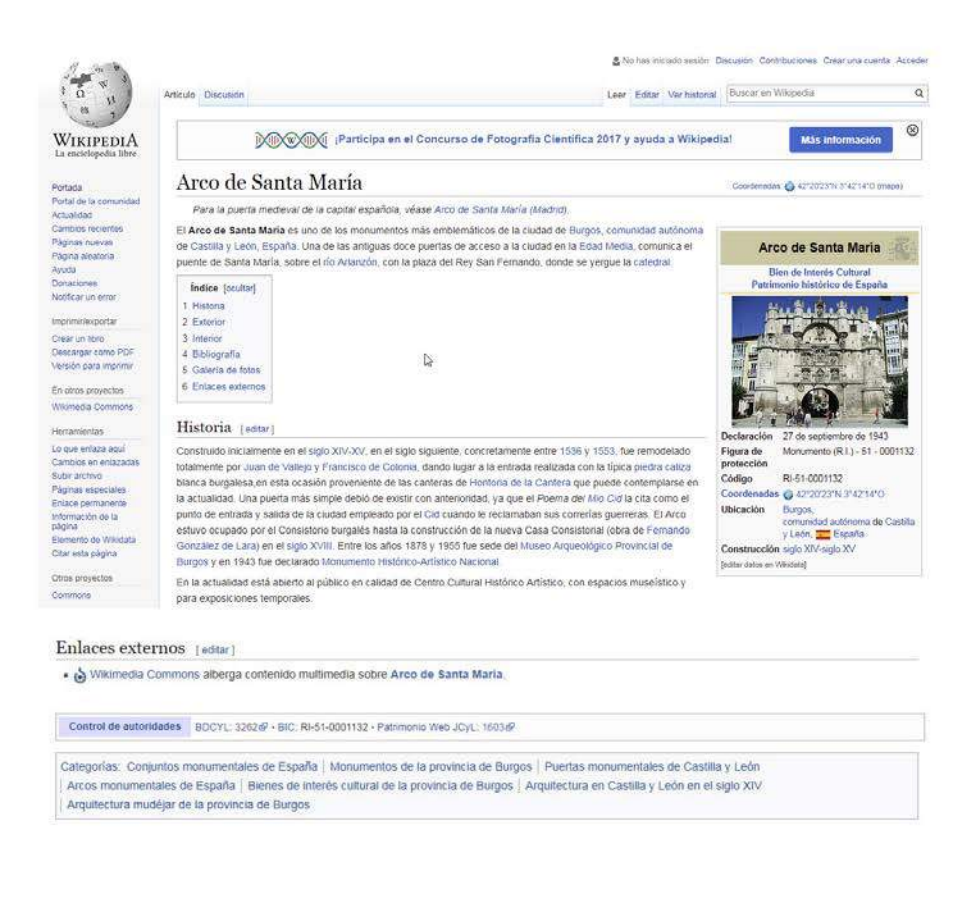

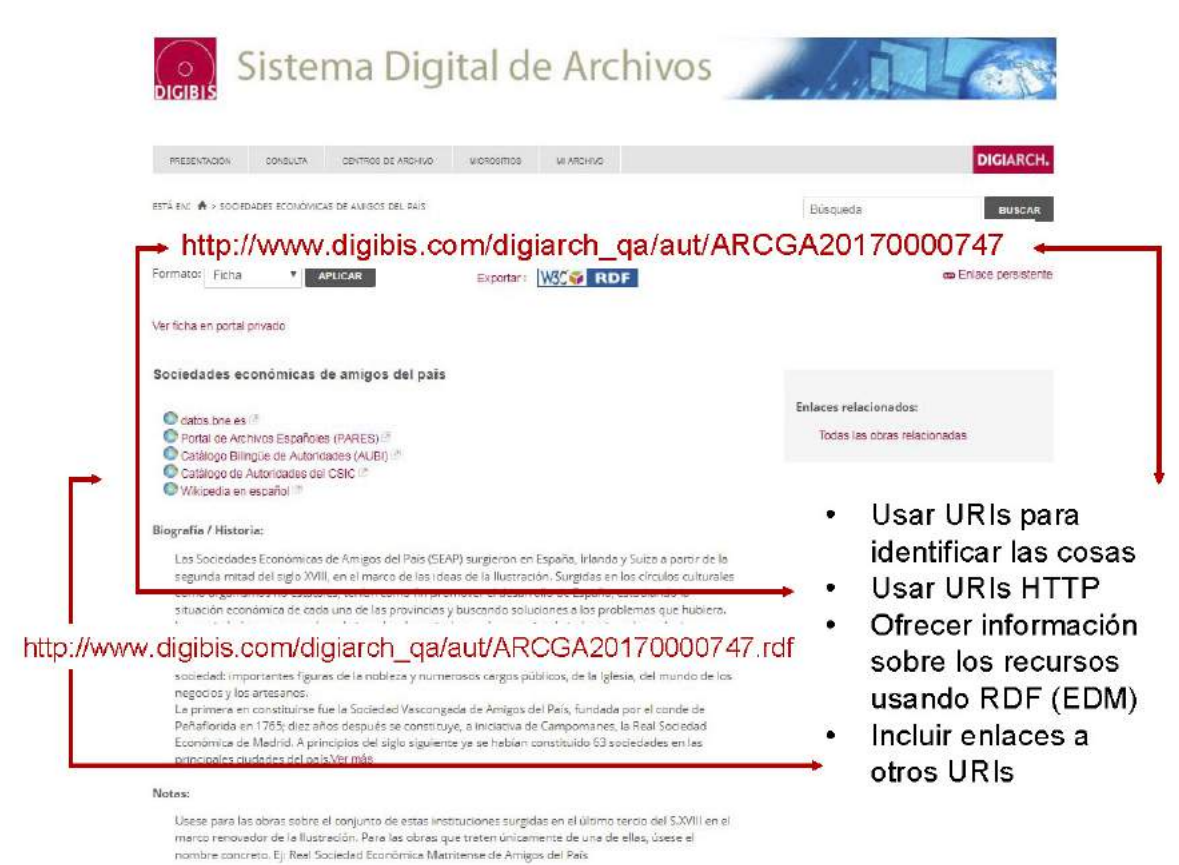

Relaciones:

Real Sociedad Bascongada de los Amigos del País

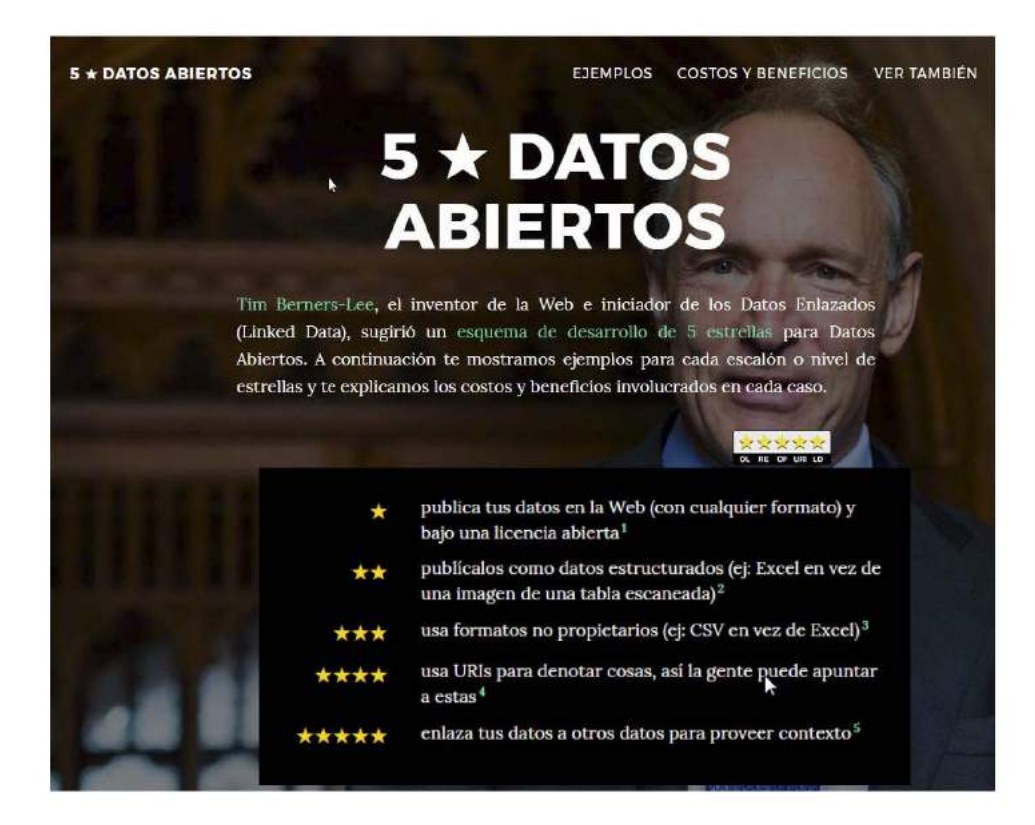

### Linked Open Data y DIGIARCH, la aplicación de Europeana Data Model

Xavier Agenjo Bullón Francisca Hernández Carrascal Susana Hernández Rubio Montserrat Martínez Guerra Maribel Campillejo Suárez Fernando Román Ortega

xavier.agenjo@larramendi.es francisca.hernandez@digibis.com susana.hernandez@digibis.com montse.martinez@digibis.com maribel.campillejo@digibis.com fernando.roman@digibis.com

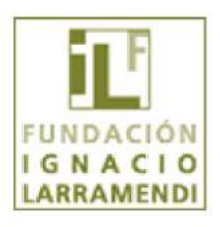

Fundación Ignacio Larramendi www.larramendi.es

DIGIBIS, Producciones digitales www.digibis.com

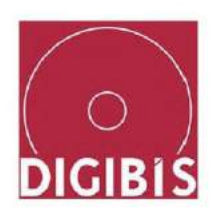

#### **Autores:**

**Xavier Agenjo Bullón** Fundación Ignacio Larramendi orcid.org/0000-0001-8338-8087 xavier.agenjo@larramendi.es **Francisca Hernández Carrascal** DIGIBÍS orcid.org/0000-0002-2389-0945 francisca.hernandez@digibis.com **Susana Hernández Rubio** DIGIBÍS orcid.org/0000-0001-8940-1713 susana.hernandez@digibis.com **Montserrat Martínez Guerra** DIGIBÍS orcid.org/0000-0002-9943-8103 montse.martinez@digibis.com **Maribel Campillejo Suárez** DIGIBÍS orcid.org/0000-0002-9283-0188 maribel.campillejo@digibis.com **Fernando Román Ortega** DIGIBÍS orcid.org/0000-0002-8619-1674 fernando.roman@digibis.com

#### **Nacho Alonso Martín DATALIB**

### ¿Qué es el Software Libre?

Es aquel software donde los usuarios pueden descargar, estudiar, modificar y mejorar su diseño mediante la disponibilidad de su código fuente.

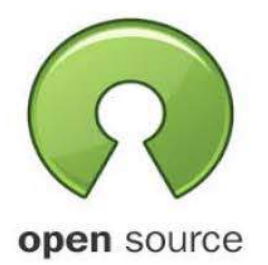

### **Características principales**

- √ Libre redistribución: el software debe poder ser regalado o vendido libremente.
- ← El código fuente debe estar incluido u obtenerse autónomamente.
- ← Está permitida la realización de trabajos derivados.
- $\checkmark$  No se puede discriminar a nadie. Todas las personas y grupos de personas tienen que tener acceso al OS.
- $\checkmark$  No se puede discriminar a usuarios comerciales.

### Qué nos permite hacer el Software Libre

- Generalmente es más económico.
- Es colaborativo. Libertad de uso (sin licencias) y redistribución.
- · Independencia. Nos permite adaptarlo y modificarlo según nuestras necesidades.
- · Desarrollo y actualización. Miles de desarrolladores en todo el mundo colaboran en la evolución lógica de dicho software.

### ¿Por qué ha habido un auge del Software libre en los últimos años?

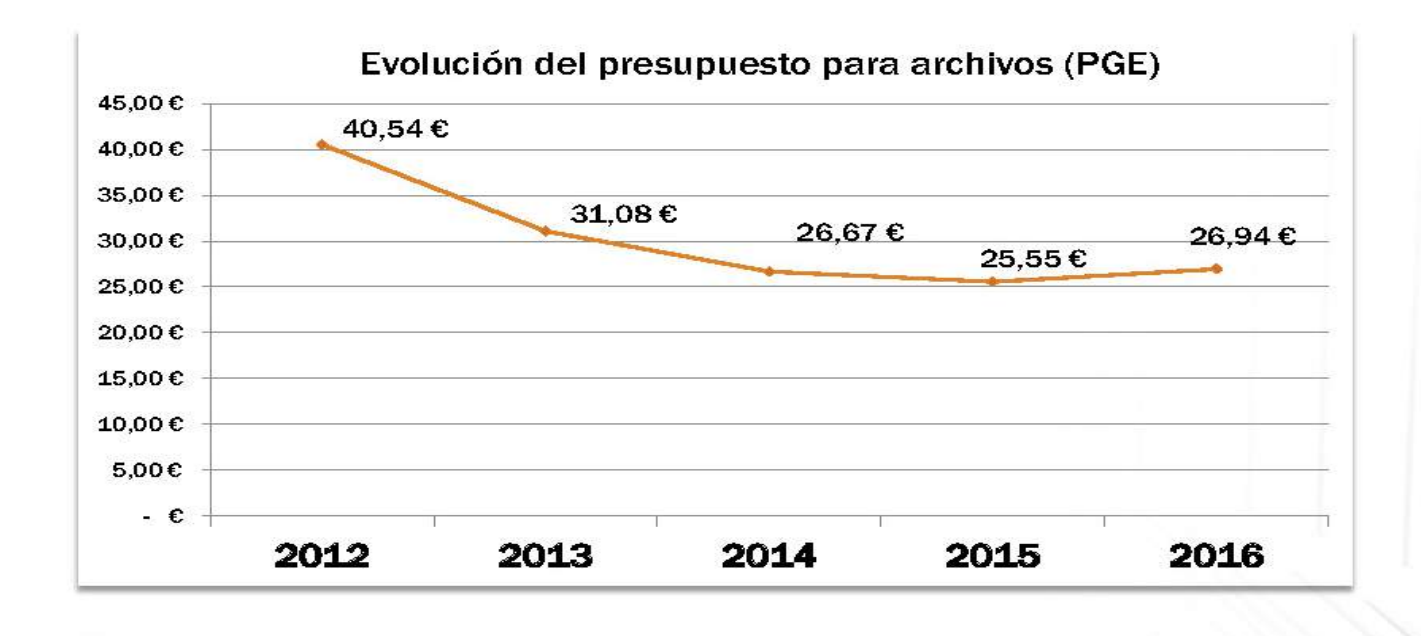

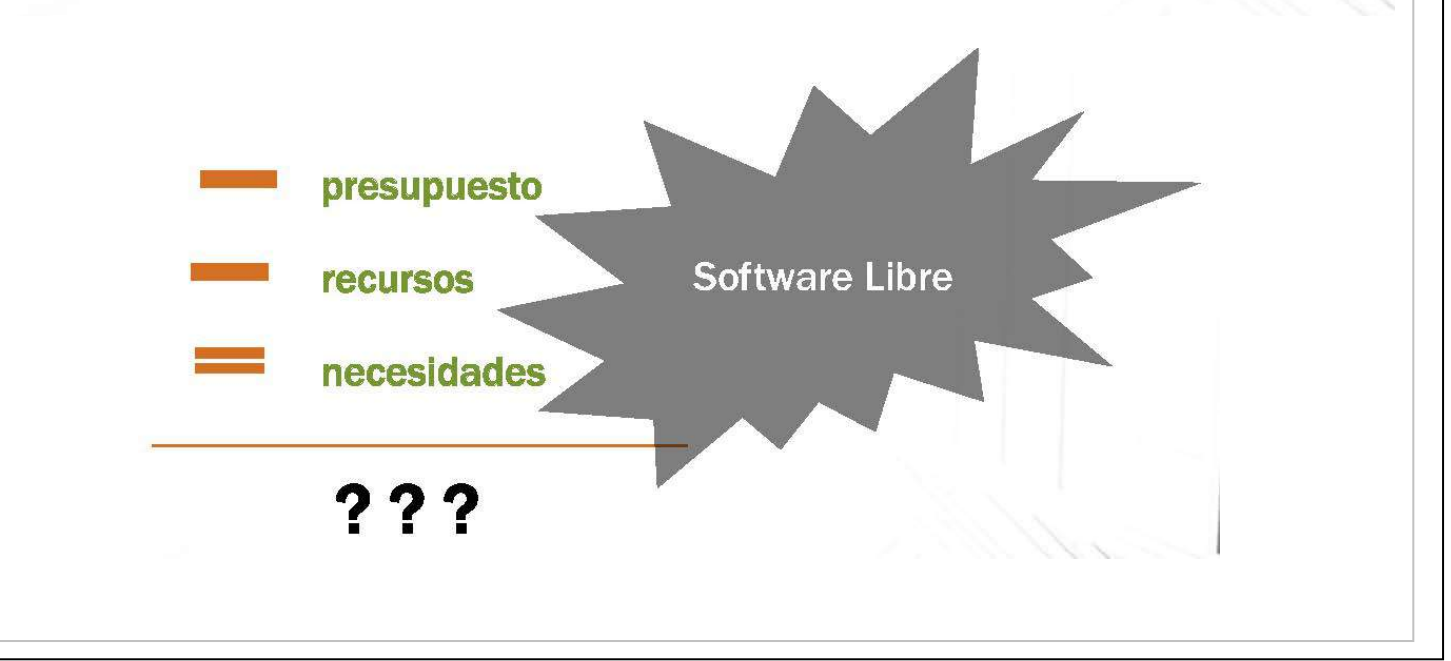

En los últimos años el Software libre ha demostrado ser:

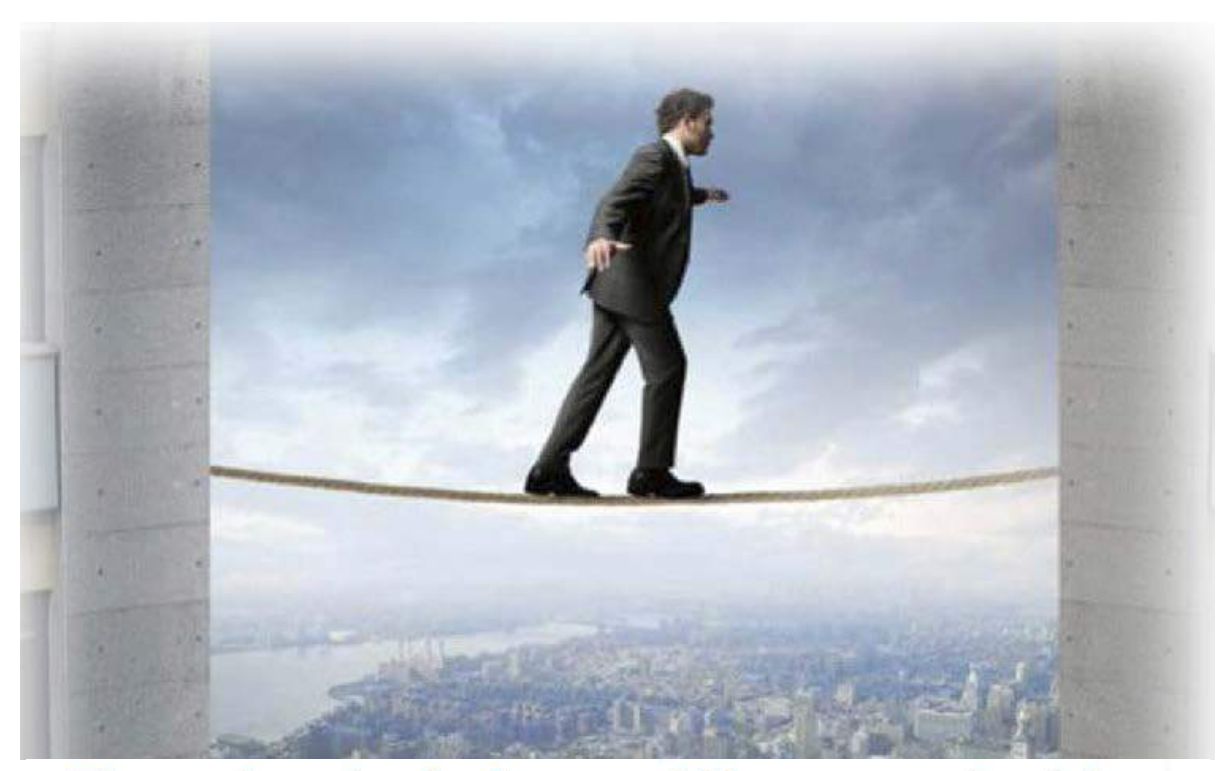

Ejemplos de Software Libre para Archivos

MAGEN PÚBLICA:

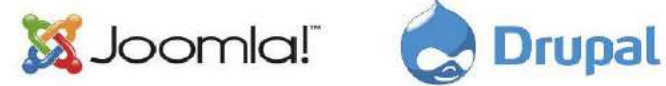

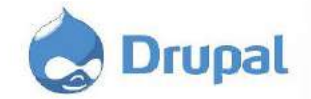

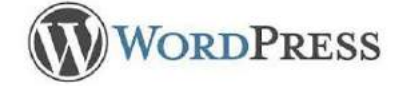

REPOSITORIOS:

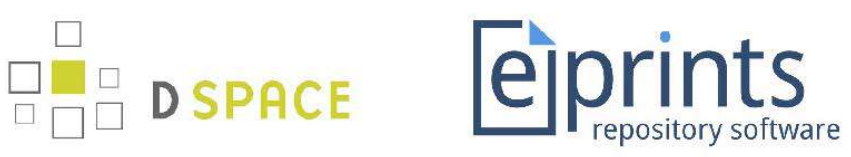

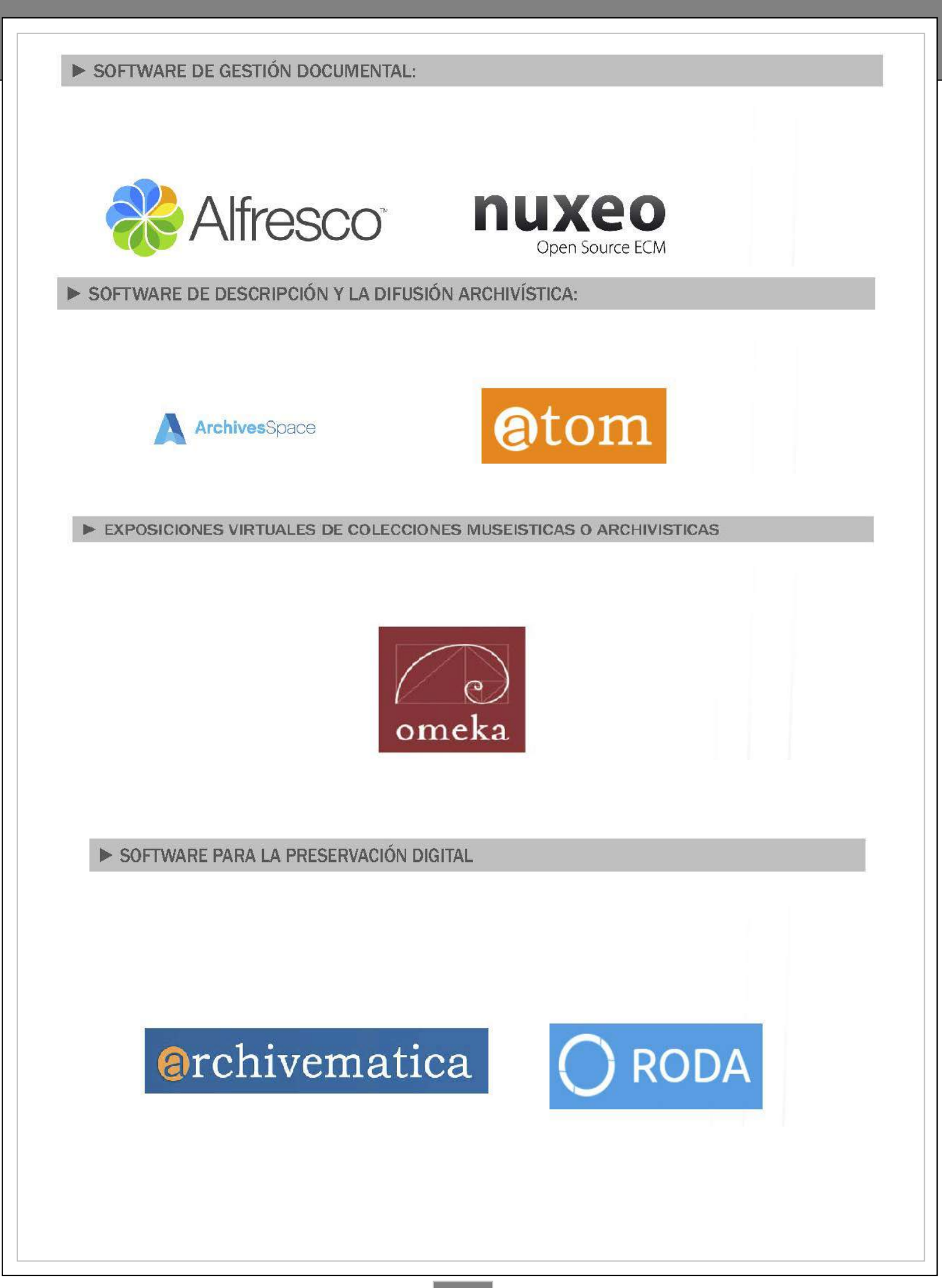

## Qué es ATOM?

AtoM, o Access to Memory, es una aplicación web y Código abierto, basada en estándares de descripción archivística, multilingüe y capaz de gestionar múltiples repositorios.

### **Objetivo de ATOM**

El objetivo básico del proyecto AtoM es proporcionar un software de libre descarga y utilización que permita a las instituciones hacer accesibles sus fondos a través de Internet: cree descripciones archivísticas de acuerdo con diferentes estándares de descripción y difundir esos fondos.

### **Características principales de ATOM**

- Permitir a las instituciones publicar sus fondos en Internet.
- Gestionar las descripciones archivísticas de acuerdo con las normas del ICA (ISAD-G, ISDIAH, ISAAR-CPF, ISDF) además de Dublin Core, RAD, MODS y la DACS.
- Proporcionar interfaces multilingües.
- Soportar múltiples tipos de formato de archivos.
- Estar totalmente basado en web, fácil de usar y cumplir las mejores prácticas de accesibilidad.
- $\bullet$ Ser flexible y personalizable.
- Adaptarse a instituciones grandes y pequeñas por igual.  $\bullet$
- Soportar la integración de uno o varios repositorios.
- Búsquedas facetadas.
- Software libre sin pago de licencias anuales.
- Fácil de usar y de difundir, al ser en entorno web.
- Totalmente parametrizable y personalizable.
- Facilidad de importación de archivos existentes en formatos CSV, XML y SKOS.
- Posibilidad de exportación en formatos EAD 2002 XML, EAC, Dublin CORE 1.1 XML y SKOS.
- Soporta el Protocolo (OAI-PMH / Sword) de recolección de metadatos entre repositorios.
- Control total de usuarios.
- Hacer visible el archivo y sus fondos con control de la política de difusión de los fondos.

### **Ejemplos de uso de ATOM**

# **archivematica**

### **Preservación Digital**

Según la UNESCO: La preservación digital puede definirse como el conjunto de los procesos destinados a garantizar la continuidad de los elementos del patrimonio digital durante todo el tiempo que se considere necesarios.

### ¿En qué consiste este patrimonio digital?

El patrimonio digital está formado por los materiales informáticos de valor perdurable dignos de ser conservados para las generaciones futuras.

#### **PROBLEMAS**

- $\checkmark$  Volatilidad de la información. La información se pierde antes de tener en cuenta su valor.
- $\checkmark$  Obsolescencia de los soportes. Renovación de los soportes.

### Cómo realizar la preservación digital. Ejemplo del modelo OAIS.

- · Acrónimo de Open Archival Information System.
- Definido en la ISO 14721:2015.
- No es un modelo cerrado. Permite adaptarlo a tu institución.

### Cómo realizar la preservación digital. Ejemplo del modelo OAIS.

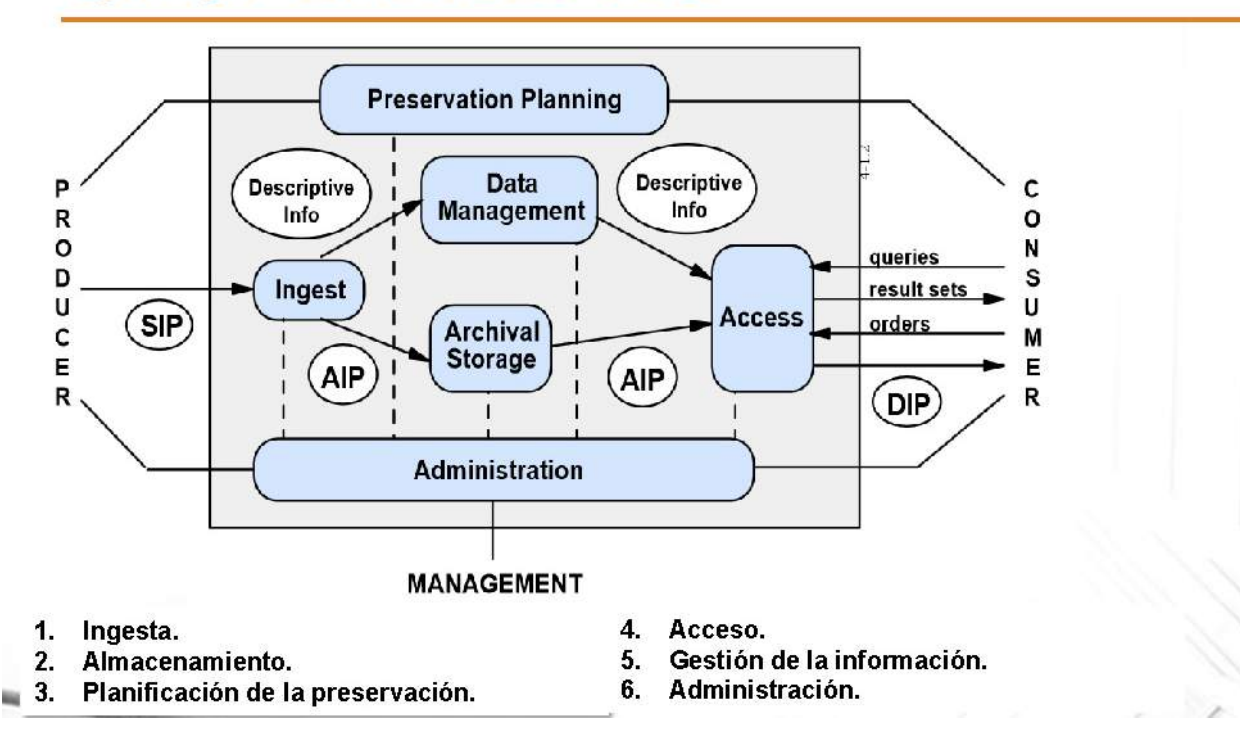

### Qué es erchivematica.

- Archivemática es un software libre desarrollado por Artefactual Inc..  $\bullet$ responsable de otros proyectos como ICA-AtoM o AtoM.
- Archivematica sigue el modelo OAIS.
- Última versión liberada: 1.6,1, de agosto del 2017.  $\bullet$

### Características principales de @rchivematica.

- Sigue el modelo funcional ISO-OAIS.
- Utiliza microservicios en cada uno de los pasos del protocolo OAIS (Aprobar transferencias, verificarlas, checkeo con antivirus...)
- Emplea, entre otros, metadatos como METS, PREMIS o DublinCore,  $\bullet$
- $\bullet$ Permite centralizar en un solo Archivematica varios centros.
- Intregrable con terceras aplicaciones (por ej AtoM)  $\bullet$
- Permite definir los planes de conservación.  $\bullet$
- Altamente configurable. .
- Trabaja en web.

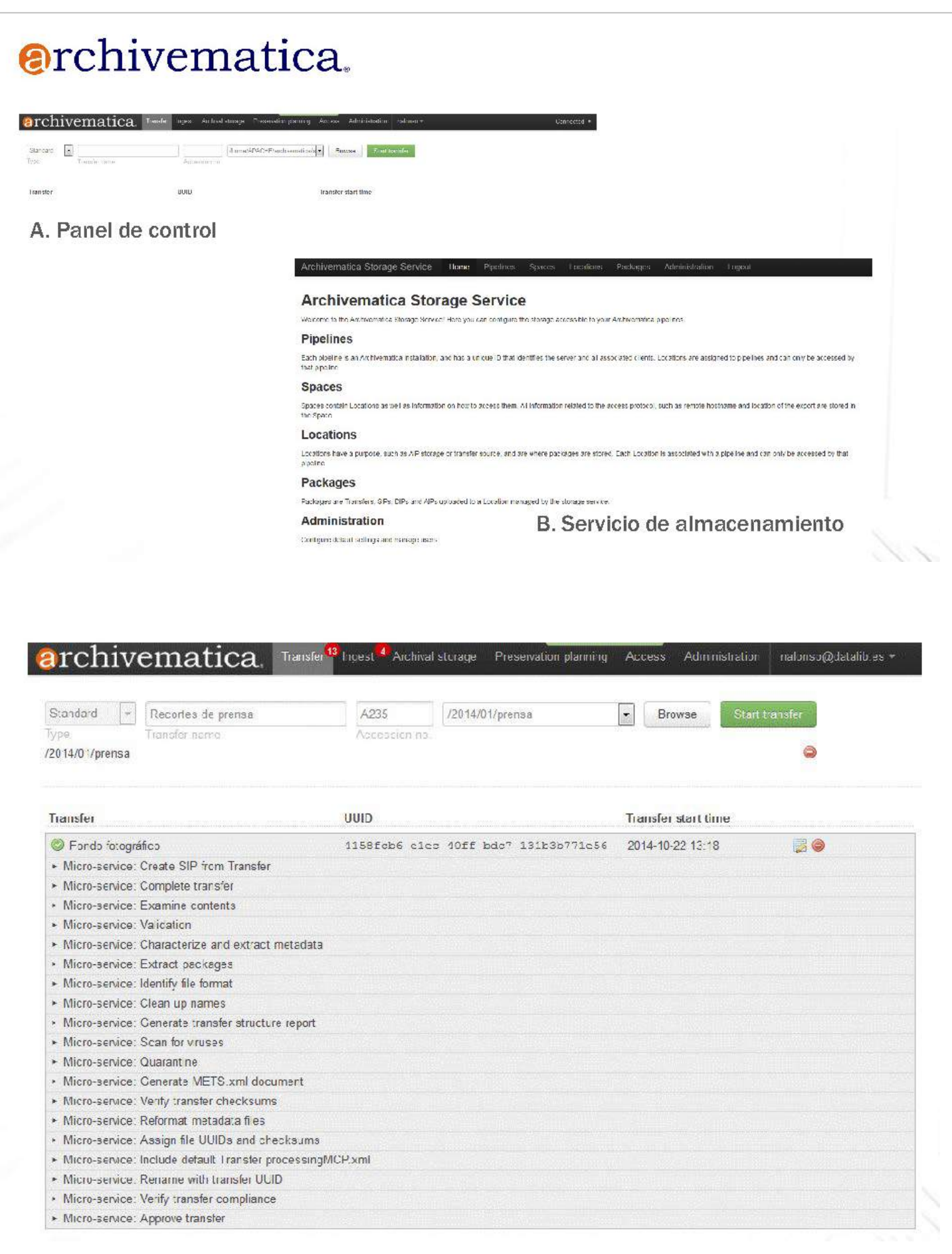

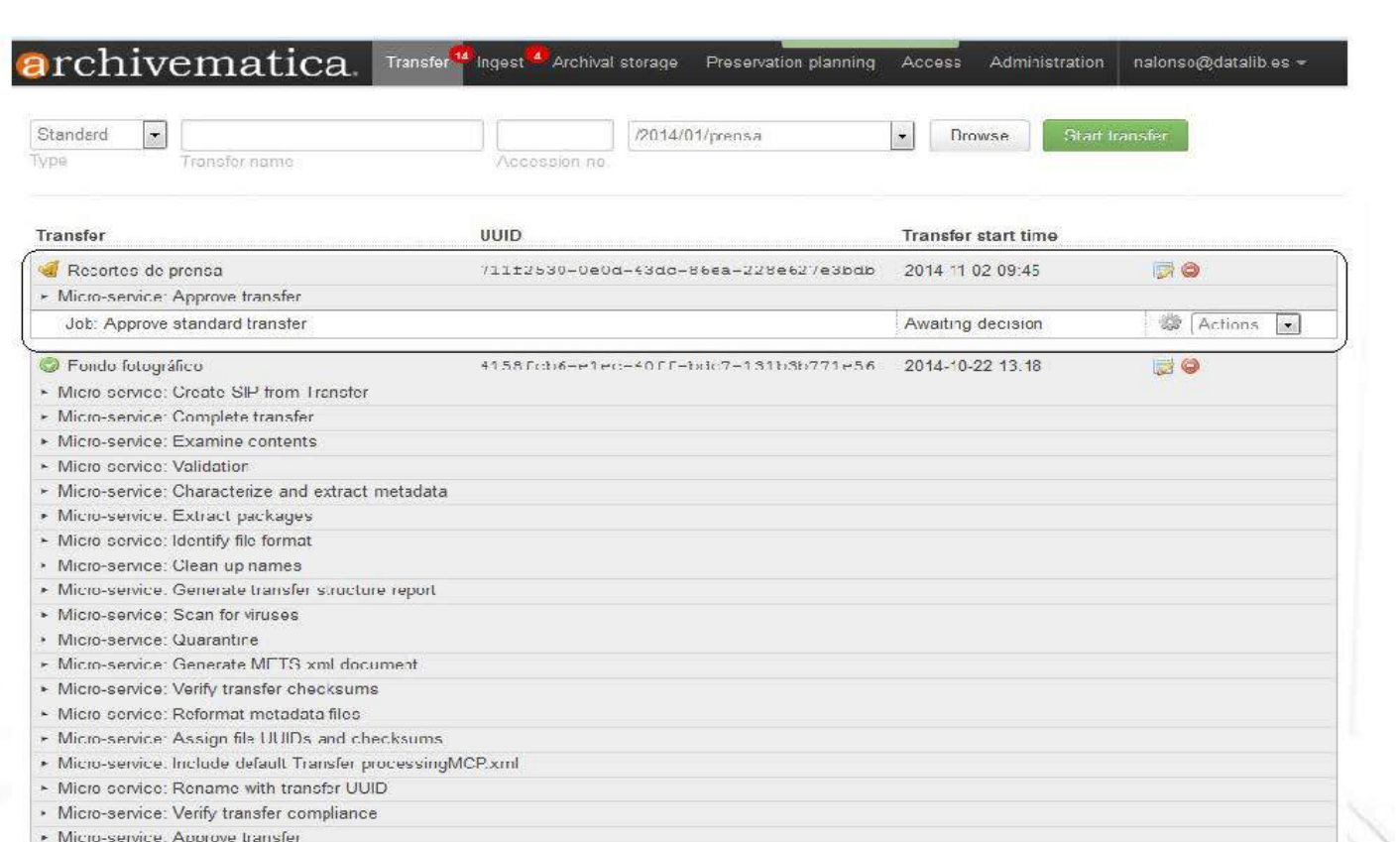

## **@rchivematica.**

file. I.

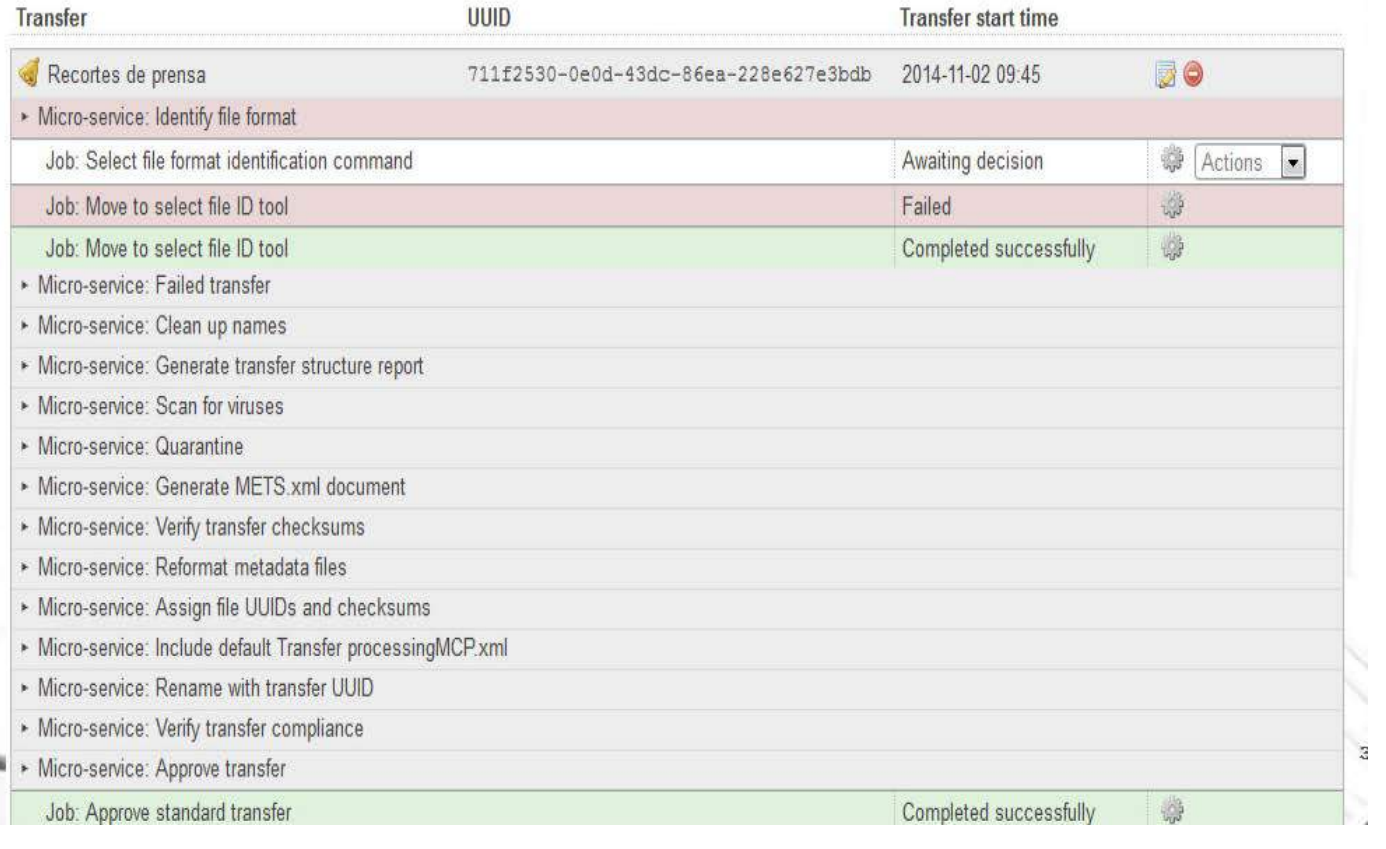

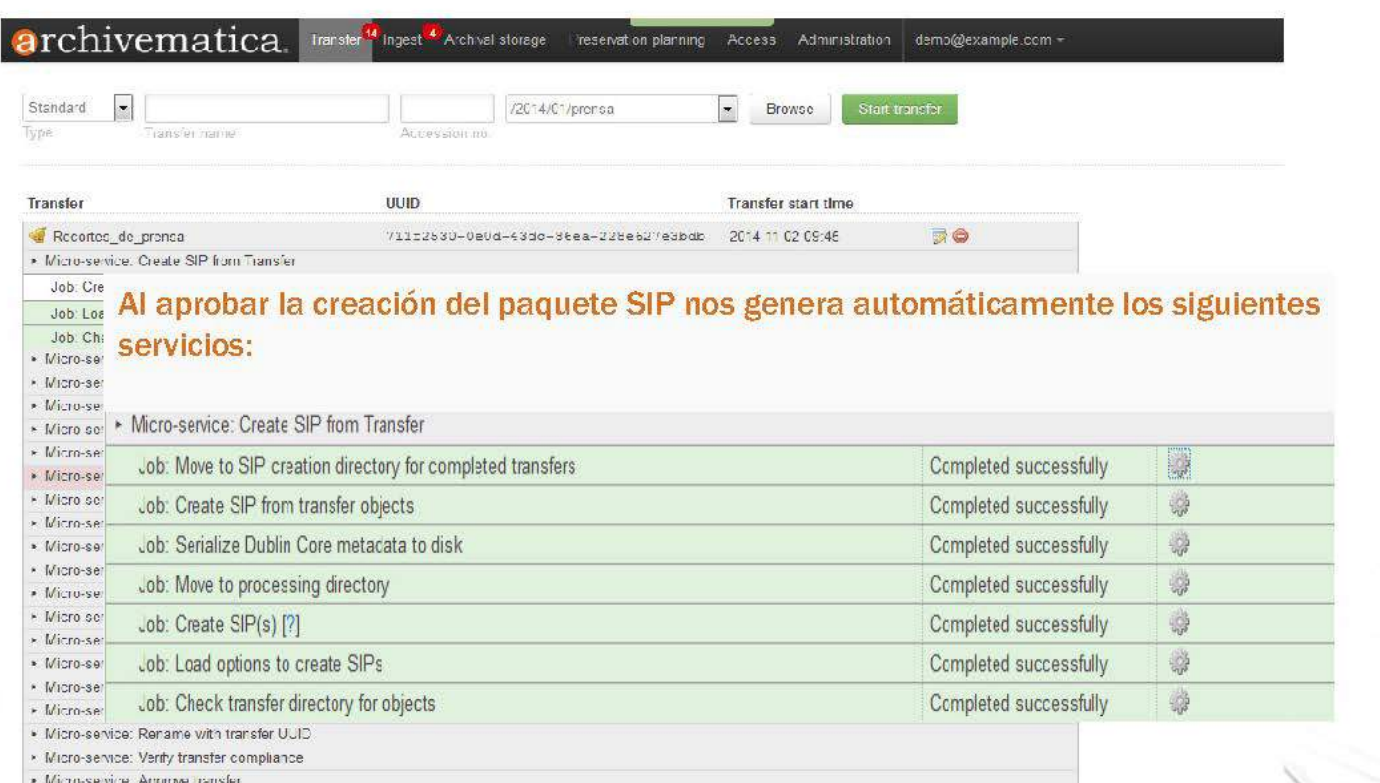

### archivematica.

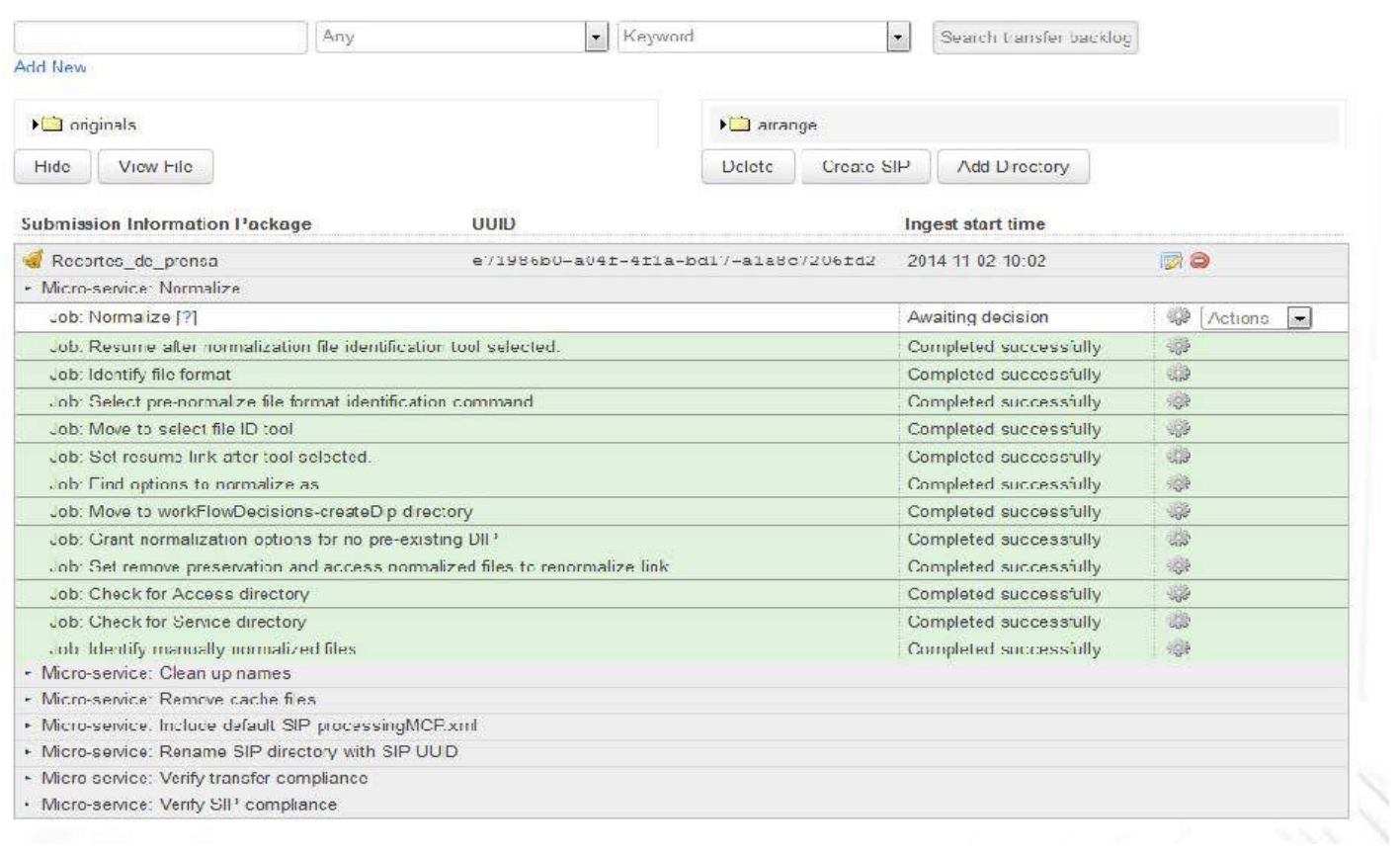

Transfer<sup>13</sup> Ingest<sup>63</sup> Archival storage Preservation planning Access Administration nalonso@datalib.es =

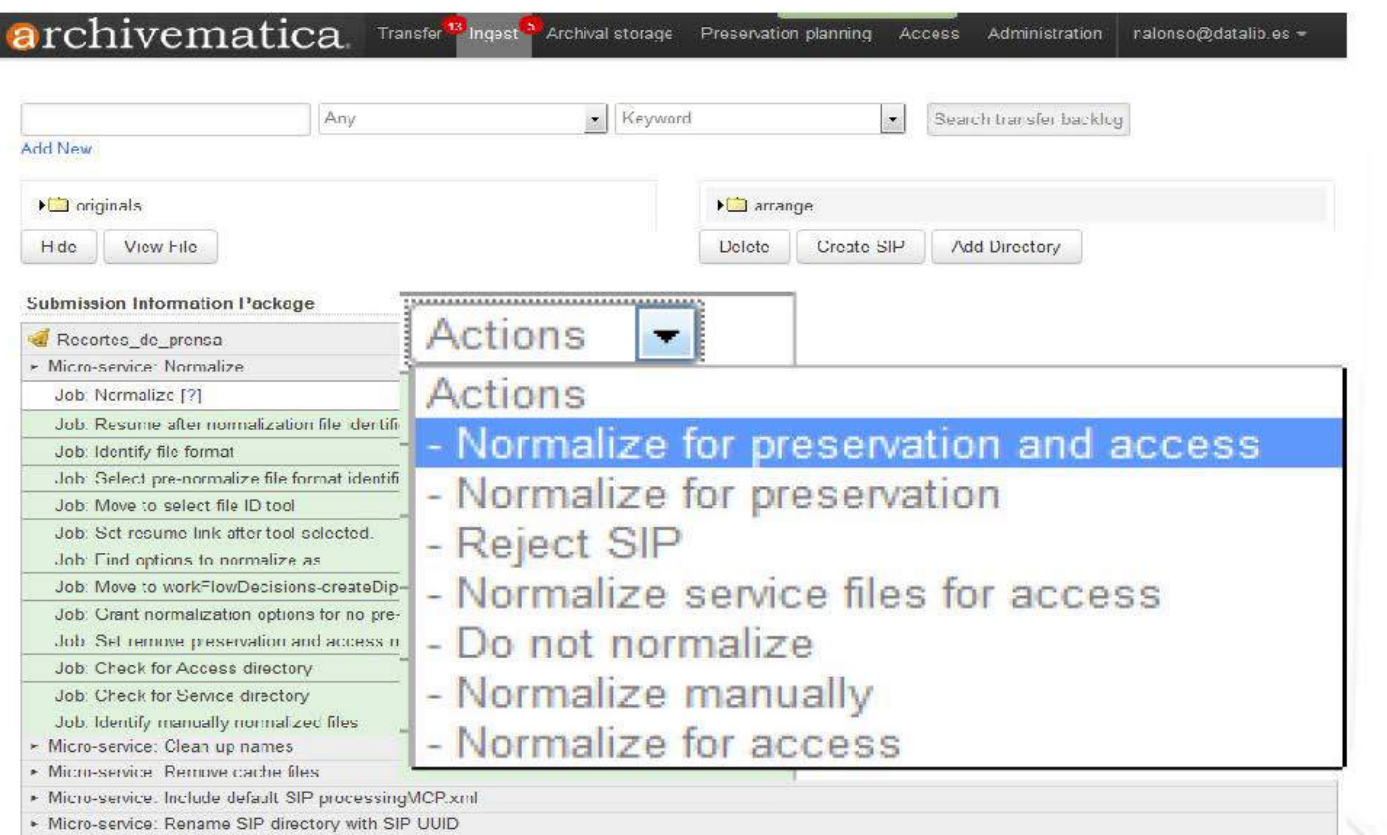

- Micro service: Verify transfer compliance

> Micro-service: Verify SI<sup>3</sup> compliance

### archivematica. Transfer<sup>12</sup> ngest<sup>3</sup> Archival storage. Prasenction panning. Access. Administration. demo@example.com -

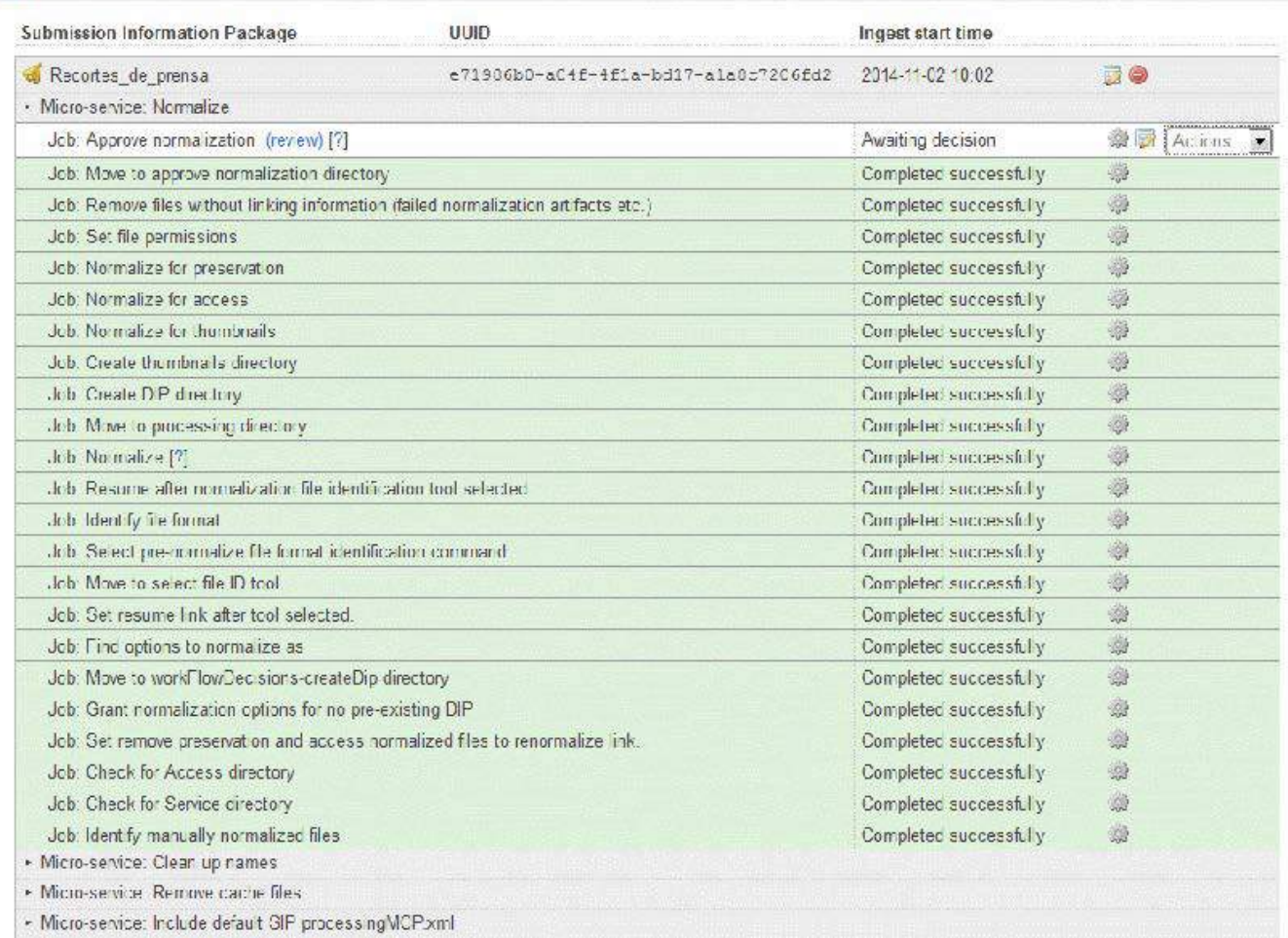

#### **a**rchivematica Transfer<sup>1</sup> Ingest Archival storage Preservation panning Access Administration nalonso@datalib.es = **Submission Information Package UUID** Ingest start time e71986b0-a04f-4f1a-bd17-a1a8c7206fd2 2014-11-02 10:02 50 Recortes\_de\_prensa Micro-service: Store AIP Job: Store AIP (review) [?] 泰 Actions ▼ Awaiting decision Job: Move to the store AIP approval directory Completed successfully 虦 Micro-service: Prepare AIP Micro-service: Upload DIP Job: Upload DIP Awaiting decision **Actions**  $\vert \cdot \vert$ • Micro-service: Prepare DIP Micro-service: Frocess metadata directory Micro-service: Process submission dccumentation archivematica Transfer<sup>13</sup> Ingest Archival storage Preservation panning Access Administration nalonso@datalib.es -**Submission Information Package UUID** Ingest start time Recortes\_de\_prensa e71986b0-a04f-4f1a-bd17-a1a8c7206fd2 2014-11-02 10:02 BO • Micro-service: Store AIP Job: Store AIP (review) [?] Awaiting decision  $\frac{1}{2}$  Actions  $\boxed{\bullet}$ Job: Move to the store AIP approval directory **Upload DIP** 3č Micro-service: Prepare AIP Micro-service: Upload DIP Job: Upload DIP Upload the generated DIP to ICA-AtoM (Qubit) using the permalink of the target description. - Micro-service: Frepare DIP Enter the permalink of the target description

Micro-service: Process metadata directory

• Micro-service: Process submission dccumentati

Example if url is http://my/CA-AtoM ca/newsletters-2 rad enter newsletters-2

Upload

Cancel

### Qué es Omeka?

Omeka es una plataforma de publicación web de nueva generación para museos, archivos, bibliotecas, centros de documentación, sociedades históricas, académicas... o cualquier otra institución que desee difundir su patrimonio cultural.

### **Características principales de Omeka**

- 1. Soporta cualquiera de los tipos de archivo más comunes de imagen, vídeo, audio, documentos multipágina, PDF y presentaciones.
- 2. Dublin Core sin cualificar.
- 3. Diseño de la interfaz pública totalmente personalizable.
- 4. Interoperable (estándar OAI-PMH).
- 5. Formatos de salida de datos: DCMESXML, JSON y RSS2.
- 6. Migración de datos: OAI-PMH harvester, CSV, EAD y plugin de importación específico para Zotero.
- 7. Diseño y creación de exposiciones combinando los objetos digitales del repositorio con textos explicativos.
- 8. Creación y organización de colecciones de documentos digitales.
- 9. Etiquetaje de objetos y exposiciones.
- 10. Formato de codificación de caracteres UTF-8
- 11. Integración de vocabularios controlados propios.
- 12. Creación de diferentes perfiles de usuarios internos y externos.

### **ARCHIVO FÍSICO, ARCHIVO ELECTRÓNICO ÚNICO Y PRESERVACIÓN DIGITAL. LA PROPUESTA DE ODILO**

*Francisco José Valentín Ruiz Area de Archivos y Preservación Digital. ODILO*

**Resumen**. Hasta la generalización de la administración electrónica, los archivos habían sido vistos, no en pocas ocasiones, como la parte final de un todo más amplio, la gestión documental, del que podían aislarse completamente. Hoy, sin embargo, existe un conjunto normativo encabezado por las leyes 39/2015 y 40/2015, del que derivan el ENI y las normas técnicas de interoperabilidad, que inauguran una nueva etapa que exige a los archiveros una participación activa en la gestión documental. En torno a esta coyuntura, Odilo presenta un conjunto de servicios orientados a archivos que ha comenzado a prestar desde 2016: consultoría para la definición de políticas y sistemas de gestión documental; implantación de soluciones de archivo físico y electrónico (tradición y administración electrónica moderna); puesta en marcha de soluciones integrales de preservación digital. Y lo que es más importante, las soluciones de Odilo se encuentran sustentadas sobre entornos tecnológicos acreditados (ENS, ISO 30301, ISO 22301, ISO 14721) cuyas certificaciones se heredan por el hecho de utilizar los servicios.

#### **1. INTRODUCCIÓN: GESTIÓN DOCUMENTAL EN LA ADMINISTRACIÓN**

Hasta hace no mucho tiempo, solo un reducido grupo de archiveros tenía la capacidad de intervenir de una forma activa en la forma en la que se organizaba la gestión documental dentro de sus organizaciones, más allá de hacerse cargo de la fase final del ciclo de vida de la documentación, esto es, a partir de su entrada en el archivo. El archivo se concebía (aún se concibe en muchos casos) como la parte final de un proceso. Tradicionalmente, los documentos se enviaban al archivo una vez finalizada su vida administrativa e, independientemente de cómo fueran remitidos por los órganos productores o archivos de oficina (en ocasiones conjuntos de cajas sin relación de transferencia y sin más información), ingresaban en el archivo. Por supuesto siempre hay matices, muchos archivos han establecido condiciones estrictas para el envío y recepción de transferencias de modo que «cualquier cosa» no pueda ingresar sin condiciones, pero la idea que pretende transmitirse aquí es que, hasta ahora, no existían unos requisitos formales, exigencias legales si se quiere, acerca de la estructura de los propios expedientes remitidos al archivo.

Esta situación ha cambiado sustancialmente en los últimos años. Desde que apareció la [Ley 11/2007 de](https://www.boe.es/buscar/act.php?id=BOE-A-2007-12352)  [acceso electrónico de los ciudadanos a los servicios públicos](https://www.boe.es/buscar/act.php?id=BOE-A-2007-12352) se ha ido configurando el concepto de administración electrónica sobre un conjunto de elementos entre los que destaca el Esquema Nacional de Interoperabilidad con las normas técnicas de interoperabilidad que lo desarrollan, el Esquema Nacional de Seguridad y las leyes [39/2015 del Procedimiento Administrativo Común de las Administraciones Públicas](https://www.boe.es/buscar/act.php?id=BOE-A-2015-10565) y [40/2015, de 1 de octubre, de Régimen Jurídico del Sector Público](https://www.boe.es/buscar/act.php?id=BOE-A-2015-10566) que han venido a sustituir a la 11/2017. Toda esta panoplia normativa ha construido el modelo de administración electrónica sobre un **sistema de gestión documental** cuyas bases quedan delimitadas por la normativa pero que corresponde a cada administración implantar y adaptar en base a sus características propias.

Este sistema de gestión documental combina elementos conceptuales (política, metodologías, procedimientos…) y tecnológicos (software y servicios de registro, notificación, firma, archivo, preservación...) y su definición es impensable sin la intervención de todos los actores que participan en la gestión del ciclo de vida de la documentación. Aquí es donde el papel de los archiveros se presenta como fundamental. Para ilustrarlo sirva el siguiente ejemplo: uno de los metadatos mínimos obligatorios del expediente es la «clasificación». Esta clasificación hace referencia a un valor normalizado (Sistema de Información Administrativa-SIA) o a un valor propio que la institución asigna a cada procedimiento y que después se relaciona, ya en el archivo, con una determinada serie dentro del cuadro de clasificación. Esa vinculación entre procedimientos y series es una labor que hay que organizar previamente a la realización de transferencias porque las herramientas tecnológicas de tramitación y archivo se encuentran interconectadas a través de procesos automáticos y si los intercambios de información y datos no están predefinidos es imposible que funcionen. Esto implica que, desde antes de la creación de un expediente asociado a un determinado proceso, el sistema de gestión documental ya ha tenido que delimitar completamente su ciclo de vida, los diferentes aplicativos que lo gestionarán a lo largo del tiempo y la información que ha de incorporarse para que esta gestión sea posible.

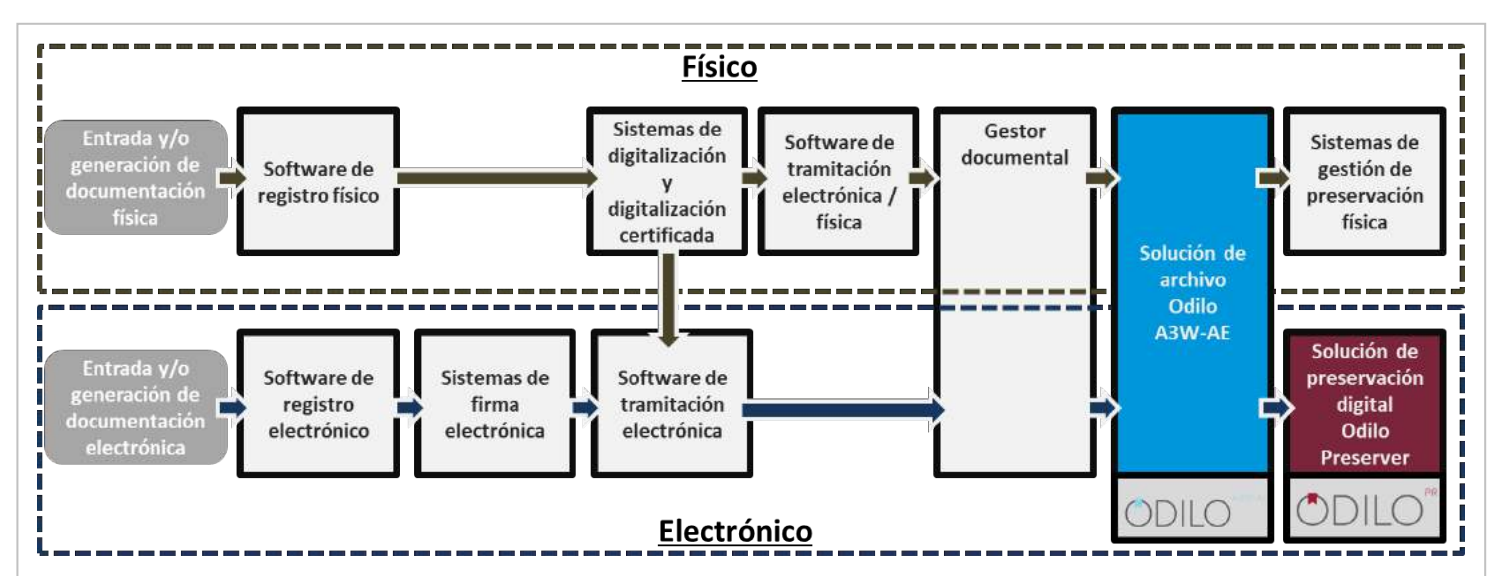

*Figura 1. Algunas de las «piezas» tecnológicas que pueden componer el sistema de gestión documental de una administración. En la parte final del ciclo de vida se muestra el alcance de las soluciones tecnológicas de Odilo, las de consultoría abarcan todo el proceso. Elaboración propia*

Desde distintos foros se insiste en el momento crucial por el que pasan los archivos y los archiveros y la importancia de su participación en la definición de las políticas de gestión documental de sus respectivas organizaciones en el ámbito de la administración electrónica. Nos encontramos ante una ocasión excepcional para que los archivos reclamen el papel que les corresponde e intervengan activamente en la definición de la actividad documental de sus organizaciones. Se mostrará que es conveniente que esta actividad incluya los medios convencionales (el papel y los soportes impresos) y no solo se trate de una gestión documental en soportes digitales.

#### **2. REGULACIÓN DEL ARCHIVO HOY**

٦

Ya en la citada Ley 11/2007 existían referencias al archivo de documentación, pero hoy, entra las normas actualmente vigentes, la base la encontramos en el artículo 17 de la Ley 39/2015 de Procedimiento Administrativo Común:

*Artículo 17: Archivo de documentos.* 

*1. Cada Administración deberá mantener un archivo electrónico único de los documentos electrónicos que correspondan a procedimientos finalizados, en los términos establecidos en la normativa reguladora aplicable.*

*2. Los documentos electrónicos deberán conservarse en un formato que permita garantizar la autenticidad, integridad y conservación del documento, así como su consulta con independencia del tiempo transcurrido desde su emisión. Se asegurará en todo caso la posibilidad de trasladar los datos a otros formatos y soportes que garanticen el acceso desde diferentes aplicaciones. La eliminación de dichos documentos deberá ser autorizada de acuerdo a lo dispuesto en la normativa aplicable.*

*3. Los medios o soportes en que se almacenen documentos, deberán contar con medidas de seguridad, de acuerdo con lo previsto en el Esquema Nacional de Seguridad, que garanticen la integridad, autenticidad, confidencialidad, calidad, protección y conservación de los documentos almacenados. En particular, asegurarán la identificación de los usuarios y el control de accesos, así como el cumplimiento de las garantías previstas en la legislación de protección de datos.*

De este artículo podemos extraer las siguientes consideraciones y exigencias:

- La necesidad de que exista un archivo electrónico único por administración: cada entidad local, autonómica y la Administración General del Estado deberá contar con un archivo electrónico único.
- Se archivarán los documentos electrónicos que correspondan a procedimientos finalizados.
- Los documentos electrónicos deberán conservarse en un formato que permita garantizar la autenticidad, integridad y disponibilidad.
- Garantías de seguridad y protección de datos conforme al Esquema Nacional de Seguridad y otra normativa aplicable. No se trata de una relación exhaustiva, sino que recoge lo más destacado: protección de datos y confidencialidad, pero también propiedad intelectual…

De modo que podríamos afirmar que la Ley nos da unas pautas generales para establecer cómo serán los archivos electrónicos únicos pero que el camino hacia la construcción real de estos archivos corresponde a los propios archiveros. Podemos realizar una tosca pero ilustrativa comparación entre determinadas actividades rurales y la situación de los archivos frente al archivo electrónico único.

De forma general, las fuentes del Derecho son, por orden de prevalencia, la ley, la costumbre y principios generales del Derecho. Las leyes fijan por escrito la voluntad del legislador. Sin embargo, las costumbres, complementan aquello a lo que la actividad normativa no alcanza. En Castilla existe una costumbre rural ancestral relacionada con el aprovechamiento ganadero de determinados cultivos una vez finalizadas determinadas labores, como la vendimia. Si el propietario de la finca amojona la parcela una vez finalizada la recolección está indicando a los pastores que no desea que el ganado ramonee.

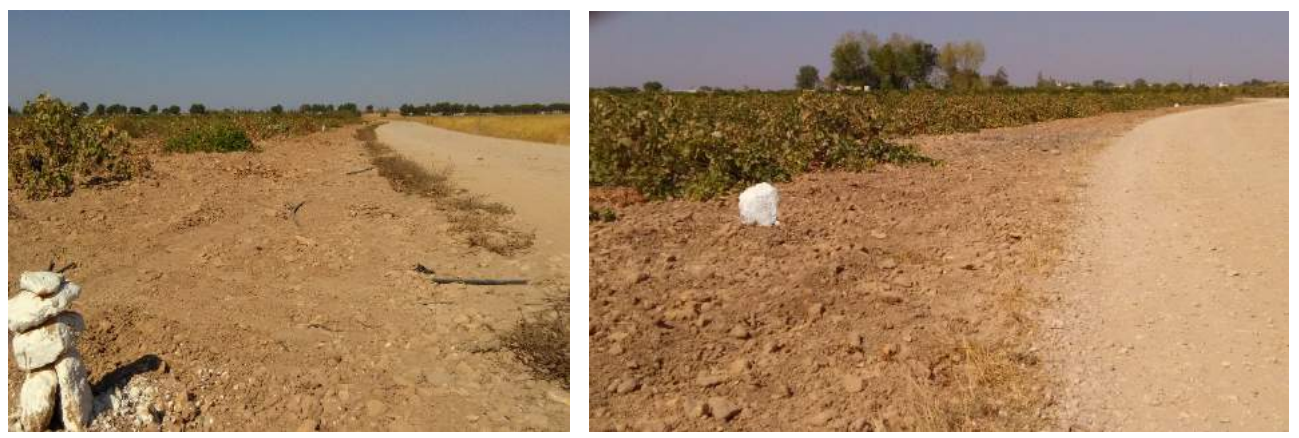

*Figura 2. Dos viñas amojonadas tras la vendimia en el término municipal de Argamasilla de Alba, en las cercanías de la localidad de Tomelloso (Ciudad Real). Imágenes tomadas por el autor*

 De modo que el significado de esta costumbre puede resumirse como el literal de la siguiente figura «No pasar ganao». La indicación textual de la figura 3 es más literal y sencilla de comprender, aunque cuenta con menor efectividad jurídica porque el ganado tiene adquiridas diferentes servidumbres sobre los cultivos una vez finalizada su explotación y no cumple los requisitos de la costumbre del amojonamiento:

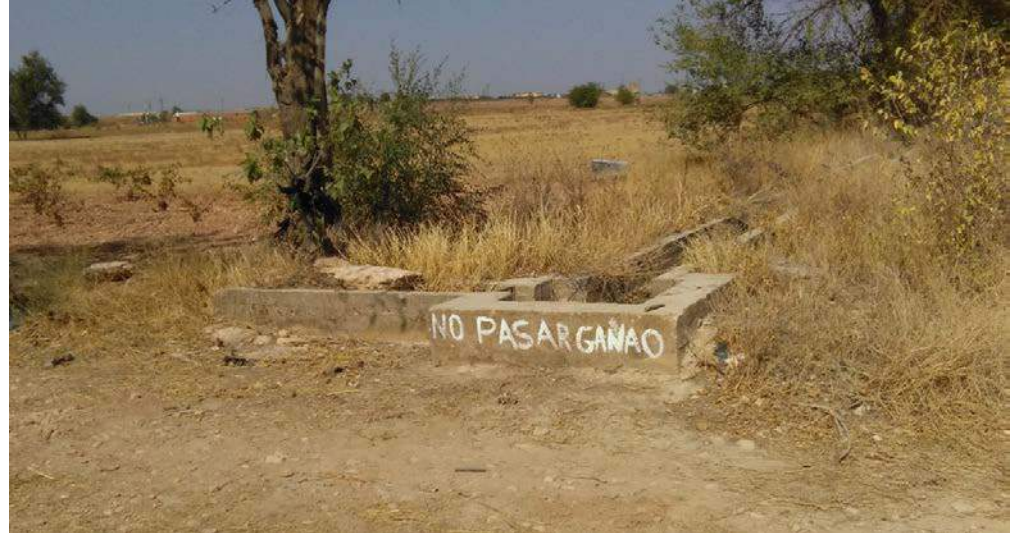

*Figura 3. El dueño de una finca que decide no emplear la costumbre de los mojones. La finca no está delimitada y no queda claro el alcance de la advertencia. Imagen tomada por el autor en el mismo paraje: término municipal de Argamasilla de Alba, en las cercanías de la localidad de Tomelloso (Ciudad Real)*

i di bi l bj i l di bj i l di bi l di bi l di bi l di bi l di bi l di bi l di bi l di bi l di bi l di bi l di

ֺ֝
Como indicábamos, el objetivo era el de comparar esta costumbre con la situación de los archivos ante la administración electrónica. Del mismo modo que en el campo, en la actividad administrativa existen «costumbres», en este caso archivísticas, que aplican a la construcción del archivo electrónico único allá donde la legislación no alcanza. De modo que ¿cómo han de configurarse los archivos electrónicos? Puesto que la Ley 39/2015 es bastante escueta en esta materia, los archivos deberán continuar la tradición que habían mantenido hasta ahora. Sin entrar en mayor detalle ¿esto significa que los archivos podrán mantener las diferentes etapas archivísticas existentes hasta ahora (archivo central – archivo histórico)? ¿acaso no son incompatibles las diferentes etapas con la existencia de un archivo electrónico único? Dejemos estas cuestiones para un poco más adelante.

En cualquier caso, aunque las condiciones impuestas por la legislación a los archivos para la definición de los archivos únicos electrónicos respectivos sean escasas, la normativa de desarrollo ha establecido una serie de condiciones técnicas y funcionales que limitan en gran medida la libertad de actuación de las administraciones. Así lo podemos ver en la página dedicada al Esquema Nacional de Interoperabilidad en el «Portal de Administración Electrónica» en la que aparecen decenas de referencias, una gran parte de ellas de obligatorio cumplimiento y otras recomendaciones elaboradas por la comunidad archivística:

## Normas Técnicas de Interoperabilidad

Valorar Copinar & Imprimir PDF 1 V 2 12 1

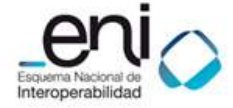

El Esquema Nacional de Interoperabilidad establece la serie de Normas Técnicas de Interoperabilidad que son de obligado cumplimiento por las AA.PP. y que desarrollan aspectos concretos de la interoperabilidad entre las AA.PP. y con los ciudadanos. Se trata de las normas que siguen junto con sus

quías de aplicación y otros documentos de apoyo:

- > Catálogo de estándares
- >Documento electrónico NUEVO
- > Digitalización de documentos NUEVO
- > Expediente electrónico NUEVO
- > Política de firma electrónica y de certificados de la Administración NUEVO
- > Protocolos de intermediación de datos
- > Relación de modelos de datos
- > Política de gestión de documentos electrónicos NUEVO
- >Requisitos de conexión a la Red de comunicaciones de las Administraciones Públicas españolas
- >Procedimientos de copiado auténtico y conversión entre documentos electrónicos, así como desde papel u otros medios físicos a formatos electrónicos NUEVO
- >Modelo de Datos para el intercambio de asientos entre las Entidades Registrales

*Figura 4. Detalle de una parte de las referencias disponibles en la página dedicada al Esquema Nacional de Interoperabilidad en el Portal de Administración Electrónica (PAE). Fuente: PAE, disponible en: [<http://administracionelectronica.gob.es/pae\\_Home/pae\\_Estrategias/pae\\_Interoperabilidad\\_Inicio/pae\\_Normas](http://administracionelectronica.gob.es/pae_Home/pae_Estrategias/pae_Interoperabilidad_Inicio/pae_Normas_tecnicas_de_interoperabilidad.html#.WiRe1UribIU) [\\_tecnicas\\_de\\_interoperabilidad.html#.WiRe1UribIU>](http://administracionelectronica.gob.es/pae_Home/pae_Estrategias/pae_Interoperabilidad_Inicio/pae_Normas_tecnicas_de_interoperabilidad.html#.WiRe1UribIU)*

Este enorme despliegue ha ayudado a delimitar el camino de las diferentes administraciones tanto en gestión documental en general como en materia de archivos en particular, pero al mismo tiempo, ha puesto en problemas a las instituciones con menos recursos que, en muchos casos se sienten desamparadas a la hora de aplicar todo el conjunto normativo extraordinariamente complejo, o bien no cuentan con personal o medios suficientes para hacerlo. El nivel de complejidad alcanzado por la administración electrónica está, en principio, justificado pues tiene por objeto el de mantener los criterios de autenticidad, integridad y acceso a largo plazo de la documentación, pero en ocasiones nos encontramos con noticias en los medios que ponen en cuestión todo el sistema, como la conocida en torno a la posible vulnerabilidad del DNI electrónico:

#### Cuidado al usar tu DNIe, sus certificados digitales son vulnerables

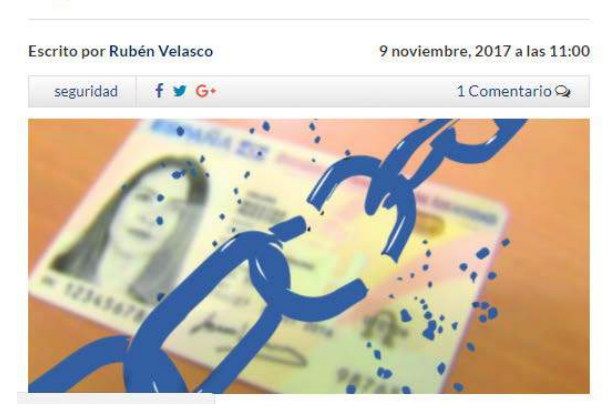

*Figura 5. Noticia sobre la posible vulnerabilidad de los certificados digitales del DNI electrónico. La información se hizo pública el 09 de noviembre de 2017. Fuente: publicación en Redeszone de Rubén Velasco: «Cuidado al usar tu DNIe, sus certificados digitales son vulnerables», disponible en: [<https://www.redeszone.net/2017/11/09/certificados-digitales-dnie-vulnerables/>](https://www.redeszone.net/2017/11/09/certificados-digitales-dnie-vulnerables/)*

## **3. ARCHIVO, ARCHIVO ELECTRÓNICO ÚNICO Y OTRAS EXTRAVAGANCIAS**

 En un foro como el del IV Congreso de Archiveros de Extremadura, poco es necesario decir acerca de la importancia de los archivos. Los archivos son, en su sentido más amplio (sin centrarnos en las etapas administrativa, intermedia e histórica, sistema archivístico de pertenencia u otras cuestiones) la salvaguarda de los derechos subjetivos de los ciudadanos: desde nuestra existencia legal (nacimiento), nuestras relaciones familiares, el reconocimiento de nuestras posesiones materiales, hasta la garantía de nuestras prestaciones sociales. Pero también recogen nuestras obligaciones tributarias y con la justicia (por poner solo algunos ejemplos).

 Por otra parte, los archivos son la representación de la actividad jurisdiccional y de la administración. Esta es una de las partes más importantes del Estado de Derecho. Los actos administrativos y jurídicos se rigen por unos procedimientos claramente establecidos que dejan una serie de testimonios documentales que aseguran el buen hacer de estas instituciones y que, llegado el caso, sirven para que los ciudadanos nos quejemos y litiguemos si algo no nos parece justo.

 En resumen, los archivos son testimonio de los derechos y obligaciones de los ciudadanos (en su sentido más amplio, personas físicas y jurídicas que denomina el legislador); de los actos de la administración y la jurisdicción; y de las relaciones entre ciudadanos, administración y jurisdicción.

 En los últimos años hemos asistido a una evolución que nos permite que estos testimonios no se recojan mediante los medios tradicionales en papel, sino que nos encontramos en el centro de un enorme cambio hacia la administración electrónica. Pero esto no cambia nada de lo establecido hasta este momento. Los archivos son y seguirán siendo los garantes de los derechos y obligaciones (de diferente tipo) y el testimonio de las actividades administrativas y jurisdiccionales.

 No va a cambiar, por tanto, la función de los archivos, pero cabe preguntarse cómo serán los archivos del futuro en comparación con los actuales en cuanto a los elementos que conforman los archivos por antonomasia: expedientes y documentos.

 Para responder a esta cuestión hemos de atender a los hechos: actualmente nos encontramos con la convivencia de tramitaciones física y electrónica. Esta aún se prolongará durante algún tiempo (de hecho, en algunas administraciones con menos recursos, mucho de lo que tiene que ver con la administración electrónica es una utopía aún). La administración electrónica se presenta como la resolución de toda una serie de problemas de organización administrativa y de eficiencia, pero la realidad aún dista de la tramitación electrónica integral, aunque la tendencia es clara hacia una mayor incidencia y uso de los servicios electrónicos y especialmente por parte de empresas en sus relaciones con las administraciones.

Derivado de esta convivencia entre gestión física y electrónica, nos encontramos con una doble realidad de archivo con un objetivo común: asegurar la integridad, autenticidad, fiabilidad, disponibilidad, confidencialidad y conservación de los documentos y expedientes. Podemos utilizar una simplificación gráfica de los diferentes volúmenes de documentación contenida en los archivos de diferentes tipos de administraciones en función de los diferentes soportes (gráficos de la figura 6). En esta simplificación se ha dejado fuera al resto del sector público y a la administración de justicia. Pero nos sirve para, a través de una distinción entre documentación en soportes físicos, documentación digital y documentación digitalizada, analizar la evolución de los archivos en el futuro.

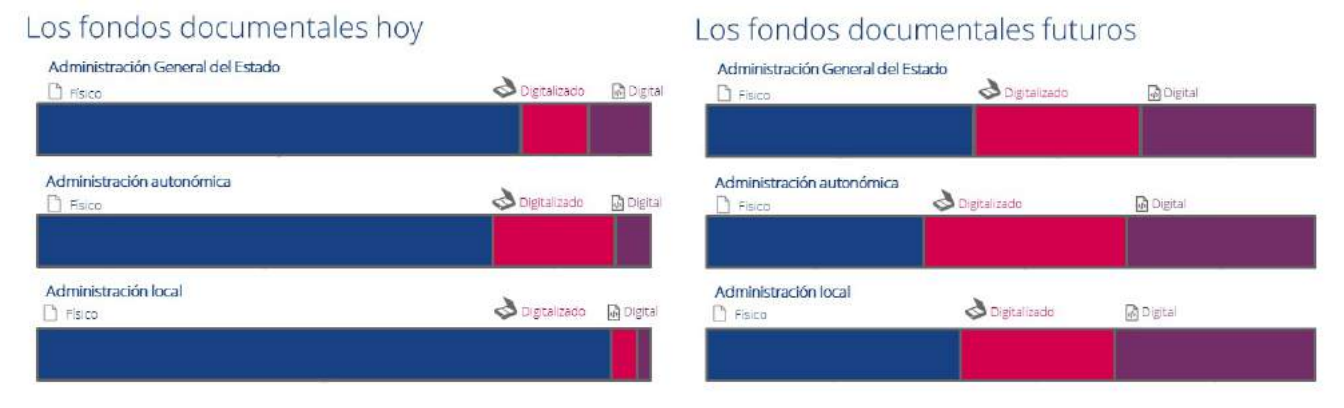

*Figura 6. Aproximación a los volúmenes de documentación en sus diferentes soportes en distintos tipos de archivos. Fuente: elaboración propia*

Los volúmenes relativos de documentación digital y digitalizada irán creciendo progresivamente y los volúmenes de documentación física irán decreciendo también de forma constante. No ocurrirá lo mismo con las cifras absolutas que crecerán en todos los ámbitos, aunque en el físico acabarán estancándose. Un volumen alto de la documentación en papel no será susceptible de eliminación incluso aunque haya sido digitalizada (por tratarse en muchos casos de documentación histórica). La cuestión que se plantea a la vista de los gráficos de la figura 6 es si el archivo electrónico único que plantea la legislación afecta a toda la documentación de los archivos o, por el contrario, tiene un alcance parcial. La respuesta se presenta también de forma gráfica en la figura 7. Tanto en los archivos actuales como en los futuros, el concepto de archivo electrónico único afecta exclusivamente a una parte de la documentación digitalizada (la que se haya digitalizado siguiendo el estándar de copiado auténtico y que afecte a documentación administrativa); y una parte de documentación «nativa digital» (que se haya creado conforme los estándares de la administración electrónica). En todo caso que corresponda a procedimientos [administrativos] finalizados. Deliberadamente hemos dejado fuera del archivo electrónico único (véase la figura 7) elementos de la documentación digital y digitalizada y la documentación en soporte físico. Efectivamente, no todo lo digitalizado entra dentro de esa categoría de documentación administrativa, pues puede tratarse de colecciones patrimoniales, por ejemplo. Lo mismo ocurre con lo digital: cada vez más se crearán contenidos en formato digital que ingresan en nuestros archivos pero que no son objeto de la regulación administrativa. Esta situación es idéntica tanto en la actualidad como en el futuro próximo, los volúmenes relativos podrán cambiar, pero la situación del archivo electrónico único será, básicamente, la misma. Existirá un conjunto de objetos digitales y digitalizados que no entren dentro de ese concepto.

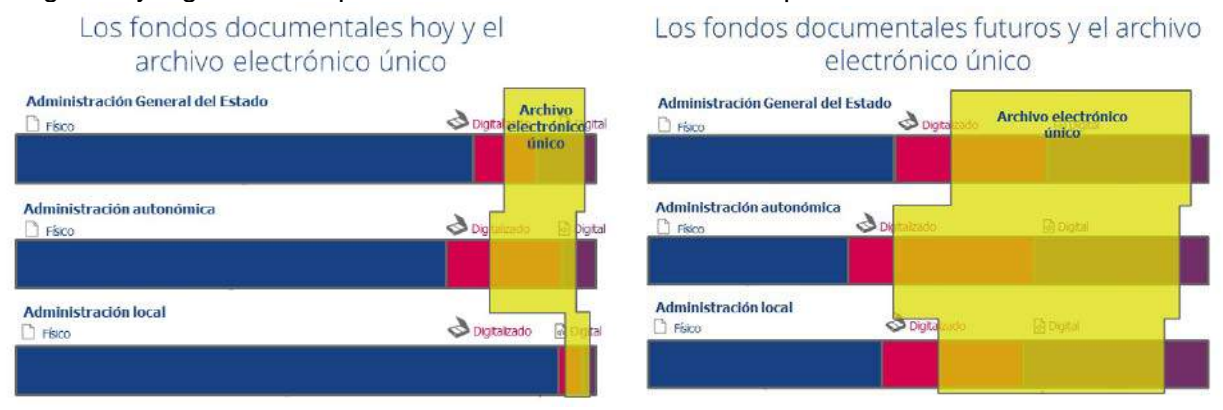

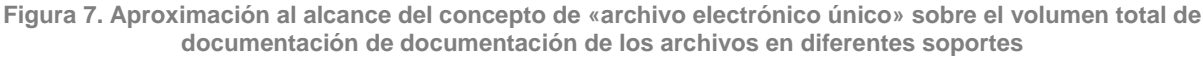

Pero no podemos detenernos aquí: ¡un archivo no es solo administración electrónica! Contiene un enorme conjunto de documentación relacionada con la memoria de las instituciones de las que son custodios: fotos, documentos audiovisuales u otras colecciones especiales (por poner algunos ejemplos). Esto va más allá que el Esquema Nacional de Interoperabilidad y la normativa de administración electrónica. Ni que decir tiene que en la actualidad esta información también se genera en formatos digitales. De modo que las necesidades de los archivos (presentes y futuras) se pueden resumir en los siguientes puntos (figura 8):

- Gestión de la documentación física: control de etapas de archivo, transferencias, control de depósitos, expurgos…
- Gestión del archivo electrónico único.
- Gestión de otra documentación electrónica no incluida en el concepto de archivo electrónico único.
- Por si fuera poco, otras necesidades complementarias: difusión de una parte de los contenidos digitalizados y digitales a través de diversos métodos (portal propio, agregadores nacionales o internacionales, portal del ciudadano…); preservación digital; reutilización de la información y datos abiertos; transparencia, etc.

## Gestión de los fondos documentales actuales / futuros: gestión física

## Gestión de los fondos documentales actuales / futuros: archivo electrónico único

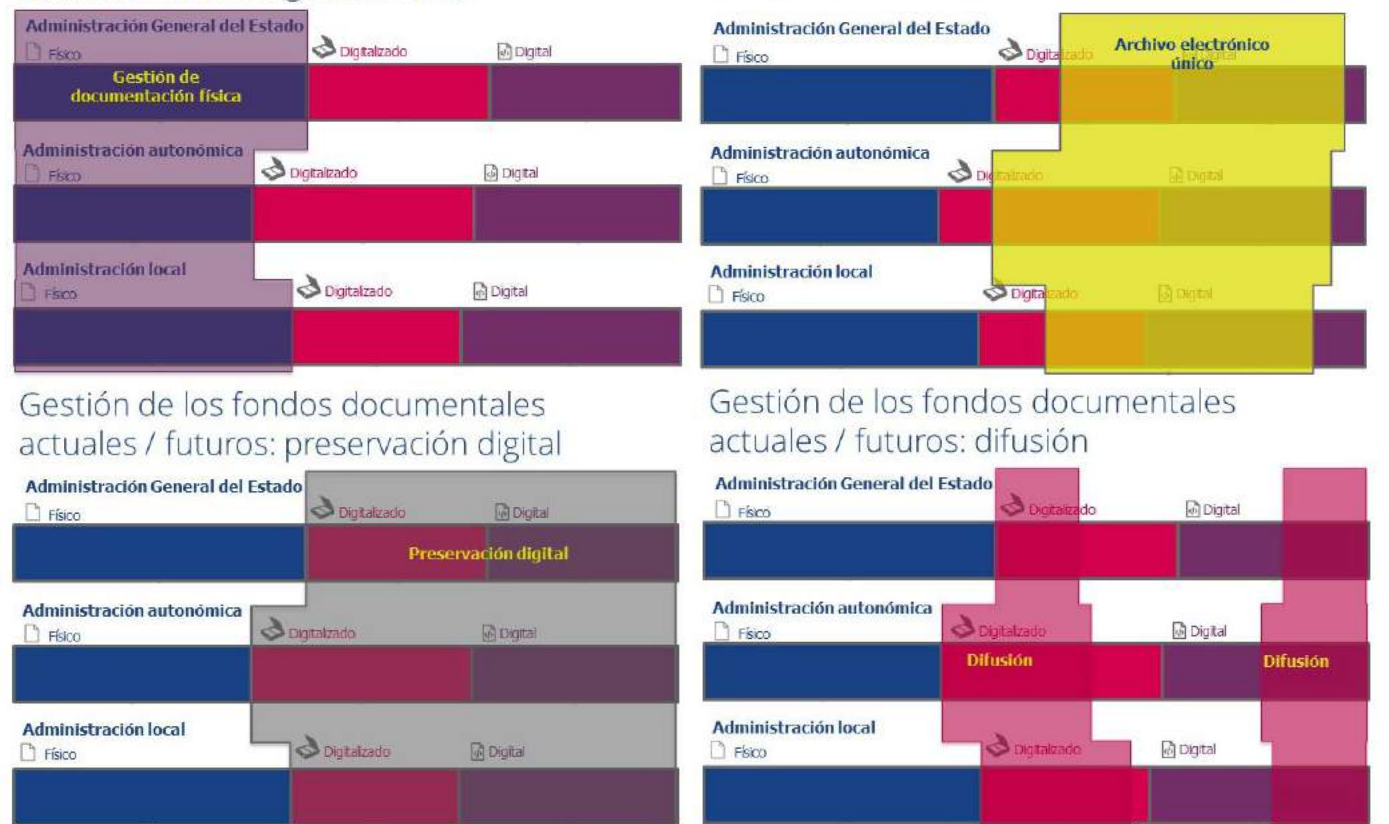

*Figura 8. Algunas de las necesidades presentes/futuras de los archivos: gestión de documentación en soporte físico, gestión del «archivo electrónico único» y otra documentación en soporte electrónico; preservación digital y difusión en su sentido más amplio. Fuente: elaboración propia*

Todos estos elementos son los que deben añadirse al archivo electrónico único para que la suma resultante permita la gestión eficiente e integral del archivo. Esta insistencia en demostrar que el concepto de archivo recogido en la Ley 39/2015 es incompleto e insuficiente no es baladí. Durante los últimos meses se ha venido insistiendo desde algunos foros especializados en administración electrónica en que la documentación física convencional es algo del pasado y que el archivo debe apostar por una visión exclusivamente derivada de las exigencias normativas actuales. Sirvan simplemente algunos casos prácticos para refutar esta teoría y consolidar la figura tradicional de los archivos:

- Si hoy estuviera completamente implantada la administración electrónica en todas nuestras instituciones ¿acaso a los archivos no les quedarían 10 o 15 años de transferencias en papel de la documentación de los archivos de oficina?
- ¿Hoy podemos afirmar que todos los trámites se encuentran completamente digitalizados? Por ejemplo, en muchas administraciones en los procedimientos de contratación, de las ofertas de los licitantes (en ocasiones se presentan documentos de cientos de páginas) no se realiza copia auténtica digital por falta de capacidad de la institución o por otras razones.
- ¿Acaso la documentación en soportes convencionales contenida en nuestros archivos solo tiene valor histórico sin relación con la actividad administrativa y legal actual? Existen múltiples ejemplos que ratifican su vigencia:
	- o Hace unos años España reclamó y recuperó ante los Tribunales estadounidenses el contenido del tesoro de la fragata Mercedes expoliado por la empresa Odyssey. Una de las claves del proceso fue la documentación custodiada en el Archivo General de la Marina.
	- o Por otra parte, son relativamente habituales los conflictos entre municipios por la delimitación de sus términos municipales. Los tribunales normalmente resuelven en la línea de volver al primer deslinde realizado que se encuentre documentado, habitualmente se trata de los efectuados a finales del siglo XIX por el Instituto Geográfico Nacional. Pero existen casos en los que, al existir documentación anterior, es esta la que prevalece como en el enfrentamiento entre los municipios de Guriezo (Cantabria) y Trucios (Vizcaya) en el que la justicia acudió al deslinde realizado en 1739.

En definitiva, los archivos deben ejercer su función independientemente del soporte de la documentación. Está claro que ambos modelos, el convencional y el derivado de la administración electrónica, convivirán. De modo que, como adelantábamos, en estas circunstancias, **la opción más eficiente es la de resolver las diferentes necesidades de archivo convencional + archivo electrónico único + gestión de otros objetos digitales + difusión + preservación digital + … con un único sistema integrado**.

## **4. PRESERVACIÓN DIGITAL: UNA APROXIMACIÓN**

\_\_\_\_\_\_\_\_\_\_\_\_\_\_\_\_\_\_\_\_\_\_\_\_\_\_\_\_\_

El alcance normativo de las exigencias de preservación digital es bastante limitado apenas una mención en la ley 39/2015:

Flórez, Aurora (2016). «Ocho curiosidades de la fragata Mercedes, del expolio del Odyssey y del tesoro rescatado». En: ABC, 29/11/2016. Disponible en: [<http://sevilla.abc.es/sevilla/sevi-ocho-curiosidades-fragata-mercedes-expolio-odyssey-y-tesoro](http://sevilla.abc.es/sevilla/sevi-ocho-curiosidades-fragata-mercedes-expolio-odyssey-y-tesoro-rescatado-201511290823_noticia.html)[rescatado-201511290823\\_noticia.html>](http://sevilla.abc.es/sevilla/sevi-ocho-curiosidades-fragata-mercedes-expolio-odyssey-y-tesoro-rescatado-201511290823_noticia.html)

Véase la Sentencia del Tribunal Supremo 2043/2008, disponible en: [<http://www.poderjudicial.es/search/contenidos.action?action=contentpdf&databasematch=TS&reference=105326&links=&optimiz](http://www.poderjudicial.es/search/contenidos.action?action=contentpdf&databasematch=TS&reference=105326&links=&optimize=20080605&publicinterface=true) [e=20080605&publicinterface=true>](http://www.poderjudicial.es/search/contenidos.action?action=contentpdf&databasematch=TS&reference=105326&links=&optimize=20080605&publicinterface=true) y la Orden APU/3595/2008, de 21 de octubre, por la que, en ejecución de sentencia, se aprueba el deslinde entre los términos municipales de Guriezo (Cantabria) y Trucios-Turtzioz (Vizcaya), disponible en: [<https://www.boe.es/diario\\_boe/txt.php?id=BOE-A-2008-20064>](https://www.boe.es/diario_boe/txt.php?id=BOE-A-2008-20064)

*Los documentos electrónicos deberán conservarse en un formato que permita garantizar la autenticidad, integridad y conservación del documento, así como su consulta con independencia del tiempo transcurrido desde su emisión. Se asegurará en todo caso la posibilidad de trasladar los datos a otros formatos y soportes que garanticen el acceso desde diferentes aplicaciones.*

La preservación no es una disciplina nueva para los archivos. Los archivos han sido y son los conservadores de nuestra riqueza documental y han sabido compaginar su servicio en la gestión del ciclo de vida de los documentos administrativos con la conservación de los bienes históricos más preciados. Y han aplicado políticas de preservación a estos bienes que han incluido intervenciones de todo tipo como restauraciones o digitalizaciones, lo que ha permitido mejorar la difusión evitando el deterioro.

Se trata de procesos caros de mantener (digitalización, restauración) y difíciles de gestionar. Pero, por poner un ejemplo, la pérdida accidental o por una previsión inadecuada de los objetos digitales no era tan dramática en estos casos (porque no implicaba la desaparición del original en soporte físico). En digital no tenemos esa garantía. Si perdemos la posibilidad de acceder al objeto digital o no somos capaces de explicar lo que vemos, lo perderemos sin posibilidad de recuperarlo. No tendremos segundas oportunidades. Y no solo porque el formato sea o no el adecuado.

Existen cuestiones que son más o menos evidentes cuando hablamos del alcance de la preservación digital (figura 9): degradación de soportes; obsolescencia de hardware y software; vulnerabilidad ante catástrofes, etc. Pero otros elementos, como la información contextual y de representación necesaria, son más difíciles de ver y entender, quizá por nuestra dificultad para situarnos a largo o muy largo plazo. Imaginemos que en un futuro el consumo de información electrónica se realiza, por realizar una suposición, directamente en nuestras mentes a través implantes cerebrales. En ese caso no solo hará falta que los documentos se encuentren en un formato determinado (como el que utilizamos hoy), sino que, además, se deberán proporcionar medios de representación que permitan emular la funcionalidad de visualización de documentos que tenemos en la actualidad, y todo el contexto deberá estar identificado con información específica que permita entender a los usuarios futuros por qué la información se generaba en nuestros días de una forma tan distinta a como la consumen ellos.

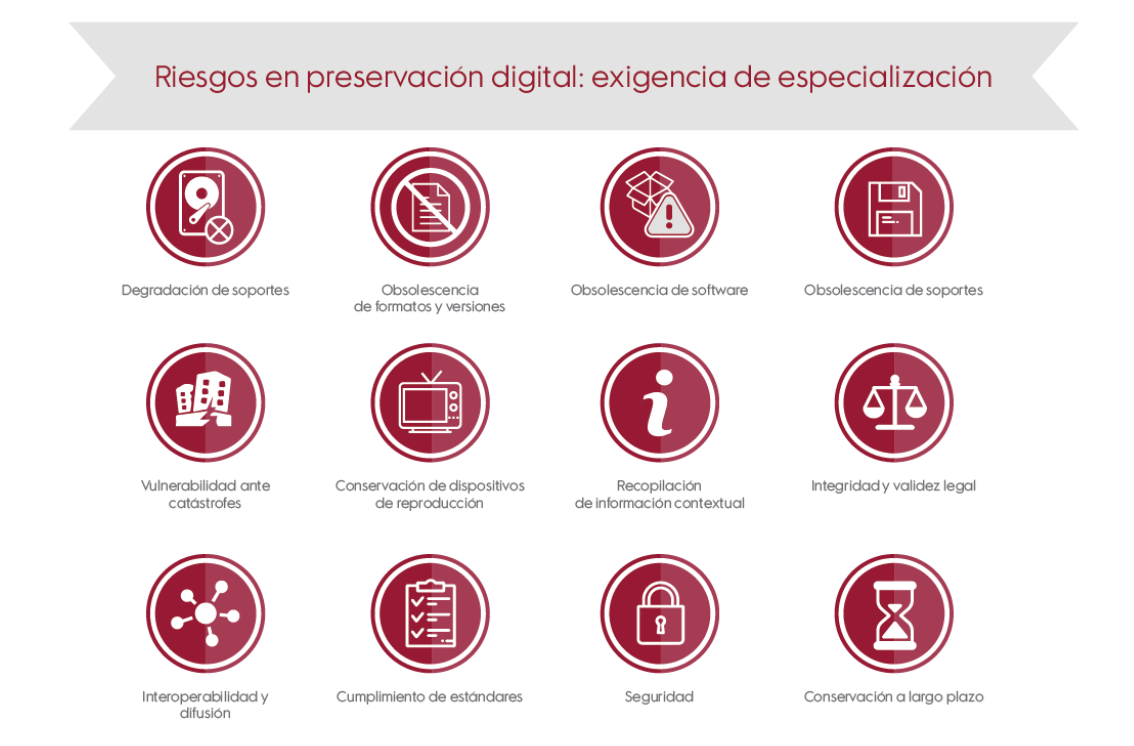

*Figura 9. Algunos de los riesgos relacionados con la conservación a largo plazo de objetos digitales. Fuente: elaboración propia*

Estos son, tan solo algunos ejemplos de las cuestiones que han de tenerse en cuenta cuando se implantan políticas de preservación en las instituciones. Otro tiene que ver con los estándares empleados. Uno de los más comunes es el modelo OAIS (Open Archival Information System) de la norma ISO 14721. Es habitual que los fabricantes de software o de soluciones de almacenamiento afirmen que su sistema es un OAIS o que cumple los requisitos de un OAIS.

Es posible asegurar que un software no puede por sí solo ser un sistema OAIS completo. Esto es así porque un OAIS es un modelo de archivo conformado por un conjunto de personas, procesos y recursos (archivo, archiveros, procedimientos de trabajo, herramientas de gestión documental) en el que se acepta la responsabilidad de preservar la documentación o contenido de un productor y de ponerla a disposición de una o varias comunidades designadas. De modo que no es suficiente con un software que permita la conversión del SIP (submission information package) en AIP (archival information package) y DIP (dissemination information package), sino que es necesario construir un modelo conceptual específico para cada archivo (el plan de preservación, las metodologías de gestión del archivo, los responsables y responsabilidades del sistema, etc.) sustentado en una solución tecnológica y de almacenamiento concreta.

#### **5. ARCHIVO Y PRESERVACIÓN COMO SERVICIO: LA PROPUESTA DE ODILO**

De todo lo anterior podemos extraer que el papel que se exige de los archivos hoy va mucho más allá que el de ser instrumentos dedicados en exclusiva a la custodia de los documentos. Además:

- Deben participar activamente en la definición del sistema de gestión documental de la institución a la que pertenecen. Como se ha explicado, este sistema debe estar, además, orientado a la documentación electrónica y a la física pues ambas se encuentran en un periodo de convivencia, aunque a corto plazo los soportes electrónicos serán los que prevalezcan en la gestión administrativa.
- Deben trabajar en la creación del archivo electrónico único a que les obliga la ley y en la integración de este archivo con otros elementos que son complementarios: la gestión de documentación electrónica que queda fuera del alcance del concepto de «archivo electrónico único»; la gestión de la documentación física; la difusión en su sentido más amplio, esto es, colecciones patrimoniales y documentación específica de interés para cada ciudadano de forma segura; etc.
- Deben trabajar en el establecimiento de modelos de preservación digital que hagan de todo el sistema de archivo un verdadero OAIS. No basta con la implantación de un determinado software y/o sistema de almacenamiento, es necesario, además, la definición de procedimientos y metodologías de actuación, designación de responsables y responsabilidades, etc.

Llegados a este punto es donde comienza la parte comercial de esta comunicación. Las exigencias que recaen sobre los archivos y que han sido resumidas en los puntos anteriores coinciden con los servicios actualmente prestados por Odilo. «Archivo y preservación digital como servicio» es nuestro modelo y se compone de los siguientes elementos:

#### **1. Servicios previos a la implantación**

 Hoy los servicios de Odilo tienen un mayor alcance que la mera implantación de soluciones tecnológicas de archivo y preservación digital. Nuestros servicios incluyen la consultoría especializada para la definición conceptual de los elementos del sistema de gestión documental, incluida la definición de un plan de preservación digital adaptado a las necesidades de la institución.

 Además, somos especialistas en migración e integración con otras aplicaciones de tramitación y gestores documentales, entre otras; entregamos nuestras soluciones configuradas en base a las especificaciones de cada institución; y ejecutamos un proceso formativo y de gestión del cambio adaptado a los diferentes perfiles de usuarios de nuestras soluciones.

#### **2. Soluciones tecnológicas**

Contamos con una solución tecnológica con las siguientes características:

- Permite una gestión integral de la documentación física, el archivo electrónico único y el resto de documentación digital no incluida en el modelo de la administración electrónica [\(Odilo A3W-AE\)](https://www.odilo.es/soluciones/archivo/).
- El sistema de archivo está completamente integrado con un servicio de preservación digital que permite transformar el archivo en un sistema OAIS completo y certificado [\(Odilo Preserver\)](https://www.odilo.es/soluciones/preservacion/).
- El sistema está diseñado para la difusión de contenido digital: cuenta con un repositorio OAI-PMH que ha sido integrado con Hispana y Europeana.
- Es una aplicación en producción en diferentes usuarios de los servicios de archivo y preservación.

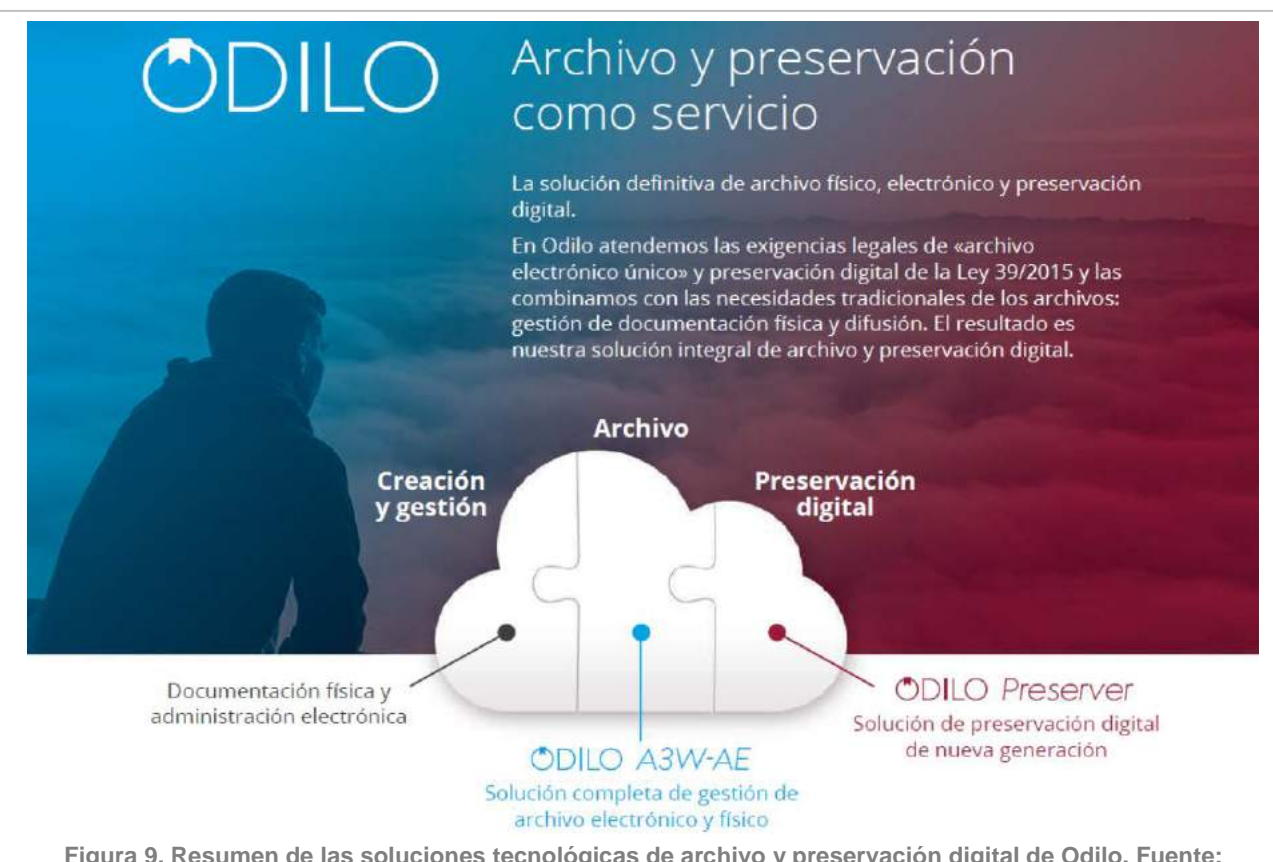

**Figura 9. Resumen de las soluciones tecnológicas de archivo y preservación digital de Odilo. Fuente: elaboración propia**

### **3. Almacenamiento** *cloud*

֒

 Proporcionamos un modelo de almacenamiento *cloud* compatible con modalidades locales y diseñado para la conservación a largo plazo de los objetos digitales. Nuestra mayor garantía es el cumplimiento certificado del Esquema Nacional de Seguridad (nivel medio), y las certificaciones ISO 27001 de seguridad de la información e ISO 22301 de continuidad del negocio.

 El almacenamiento se encuentra geo-redundado en ubicaciones distantes entre sí lo que garantiza la máxima cobertura ante catástrofes y, además, combina acceso inmediato a la información con conservación de los activos digitales de la organización.

#### **4. Servicios de puesta en marcha y posteriores a la implantación**

- Puesta en marcha de los servicios. De forma previa a la puesta en producción, los futuros usuarios realizan un conjunto de pruebas para garantizar el correcto funcionamiento de las soluciones.
- Soporte y asistencia técnica. Tras la implantación se proporciona un servicio de asistencia técnica especializada para la resolución de incidencias.
- Actualización del sistema. Estamos en continua adaptación a las exigencias legales e innovaciones técnicas. Las actualizaciones son automáticas.
- Preservación digital. Prestamos un servicio continuado de preservación digital a través de personal especializado para asegurar la conservación a largo plazo de los objetos digitales.

Estos cuatro elementos son los que, combinados, proporcionan un valor adicional único en el mercado: **Odilo suministra un entorno certificado que nuestros clientes heredan por el hecho de contratar los servicios de archivo y preservación digital**. Los procesos de certificación que Odilo ha realizado partían de una exigente premisa: en muchas de las certificaciones que hemos abordado no pretendíamos obtener o renovar un certificado para nuestra empresa, sino que teníamos por objeto proporcionar un entorno certificado para nuestros servicios que se extendiese a nuestros clientes:

- **ISO 27001**, de definición de **sistemas de gestión de la seguridad de la información**. Todos los servicios *cloud* de Odilo cuentan con las garantías de seguridad que define esta norma. En consecuencia, la documentación o contenido de nuestros clientes se encuentra siempre protegida.
- **ISO 22301**, de gestión de la **continuidad de negocio**. Todos los servicios de Odilo están protegidos ante incidentes que puedan producir su interrupción y se han definido protocolos para recuperarlos de modo que no afecte a la actividad de nuestros clientes.
- **Esquema Nacional de Seguridad (ENS)** nivel medio. Odilo ha incorporado la certificación ENS dentro de su entorno certificado de servicios.
- **ISO 14721, sistemas de archivo y preservación bajo el modelo OAIS**. Los servicios de archivo y preservación se han diseñado de modo que se asegura a un cliente que los contrate que el sistema resultante será también OAIS.

 Además, hemos incorporado otro conjunto de certificaciones y acreditaciones que afianzan nuestro compromiso con la creación de servicios innovadores y de calidad:

- **ISO 9001** que certifica nuestro sistema de **gestión de la calidad**.
- **Acreditación ENI**. Aunque no existe aún sello de cumplimiento del Esquema Nacional de Interoperabilidad, hemos realizado un proceso de auditoría a través de un sello de certificación para asegurar que nuestros servicios de archivo y preservación cumplen los estándares de administración electrónica.
- **Acreditación de protección de datos**. Nuestros servicios también cumplen la normativa de protección de datos y así lo acreditan las entidades de certificación que nos auditan periódicamente.

# Entorno certificado que se hereda

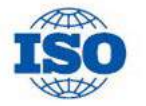

Certificado ISO 22.301 de continuidad del negocio

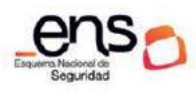

Esquema Nacional de Seguridad

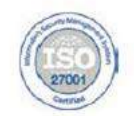

Norma ISO 27001 Seguridad de la información

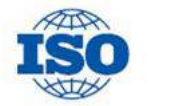

Preservación OAIS Cumplimiento UNE-ISO 14721:2015

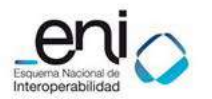

Esquema Nacional de Interoperabilidad

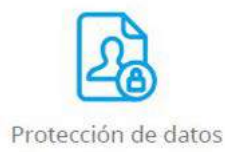

Figura 10. Resumen de las certificaciones que los clientes de los servicios de Odilo heredan por el **hecho de utilizar los servicios de archivo y preservación digital**

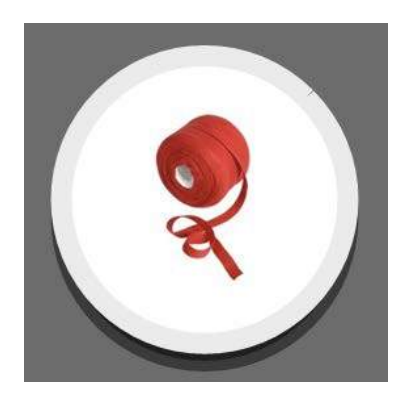

El Boletín de la Asociación de Archiveros de Extremadura "BALDUQUE" se terminó de editar el día 21 de diciembre de 2017 siendo las 17:28 h. "Día más corto del año (solsticio de invierno)"

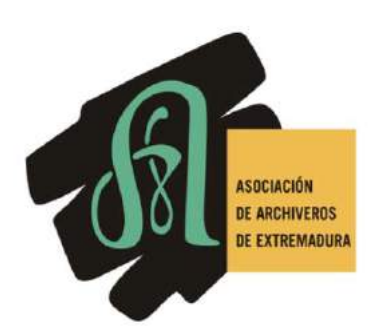